## Sammlung Göschen

Algebraische Kurven Neue Bearbeitung **Von** Prof. Dr. H.Wieleitner I **GestaltlicheVerhältnisse**

**Mit 97 Figuren**

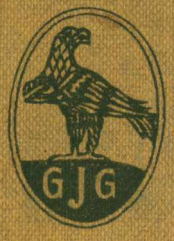

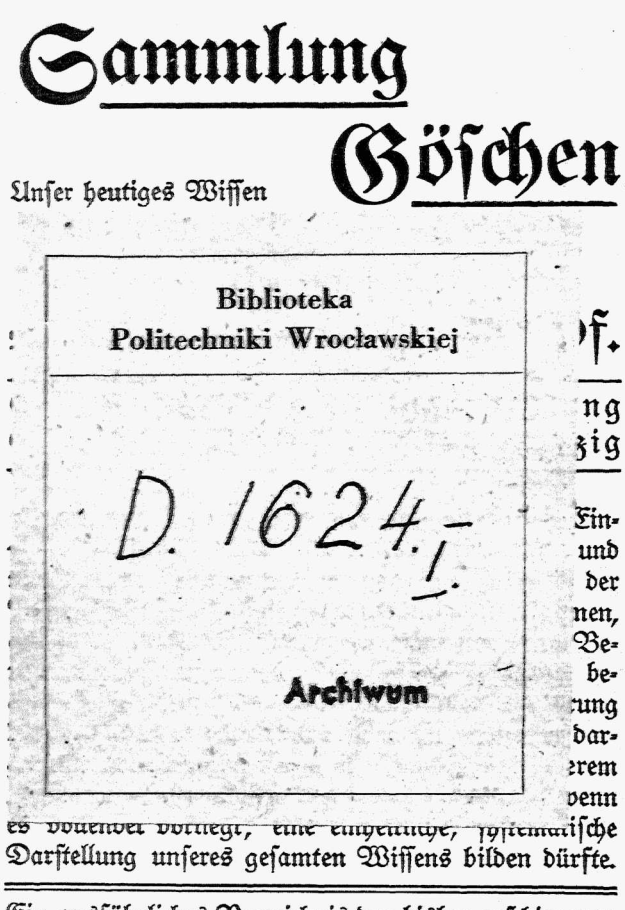

Ein ausführliches Verzeichnis der bisher erschienenen  $\eta$  **Hummern** befindet fich am Schluß dieses Bändchens

### Mathematische Bibliothek **aus der Sammlung Göschen**

**Jedes Bändchen in Leinwand gebunden 90 Pfennig**

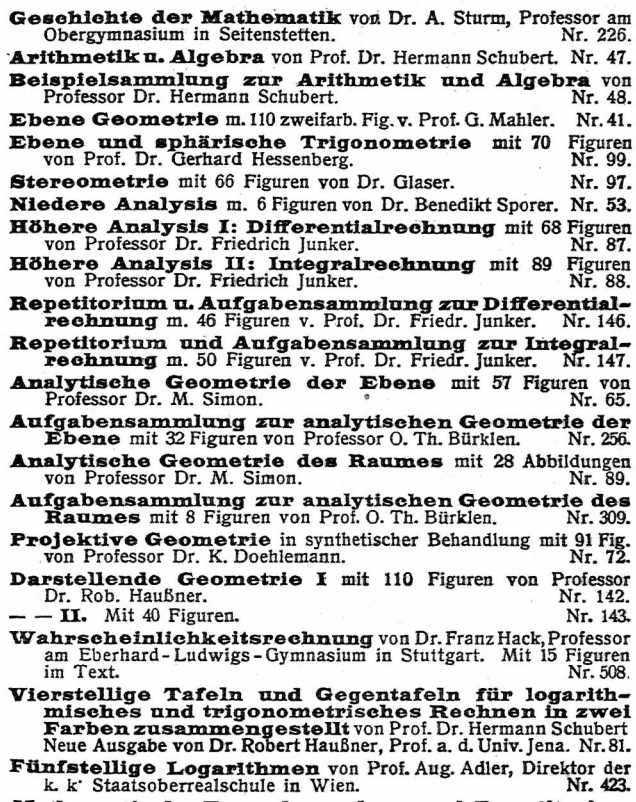

**Mathematische Formelsammlung und Repetitorium der Mathematik** mit <sup>18</sup> Fig. von Prof. **O.**Th.ßürklen. **Nr. Sl.** Wenden <sup>1</sup> **Ausglelchnngsrechnung naehder Methode derkleinstenQuadrate** v.Prof.Wilh.Weitbrecht 2 Bändchen. Nr. <sup>302</sup> u.641.

**Vektoranalysis** mit <sup>16</sup> Figuren von Professor Dr. Siegfr.Valentiner.

**Determinanten** von Paul B. Fischer, Oberlehrer an der Ober-<br>realschule zu Groß-Lichterfelde. Nr. 402 realschule zu Groß-Lichterfelde.

**Algebraische Kurven** von Eugen Beutel, Oberreallehrer in Vaihingen-Enz. I. Kurvendiskussion. Mit 57 Figuren im Text. Nr. 435.

- $-$ - $\mathbf{H}$ : Theorie und Kurven dritter und vierter Ordnung. Mit 436. 52 Fig. im Text.
- **Koordinatensysteme** von Paul B. Fischer, Oberlehrer an der Oberrealschule zu Groß-Lichtenfelde. Nr. 507.
- **Einführung in die geometrischeOptik** von Dr.W. Hinrichs in Wilmersdorf-Berlin.
- **Einleitung in die Funktionentheorie** (Theorie der komplexen Zahlenreihen) von Oberlehrer Max Rose in Berlin-Wilmers-<br>dorf. Mit 10 Figuren. dorf. Mit 10 Figuren.
- **Funktionentheorie** von Dr. Konrad Knopp, Privatdozent an der Universität Bertin. I: Grundlagen der allgemeinen Theorie der analytischen Funktionen. Mit 9 Figuren.

**Versicherungsmathematlk** v. Prof. Dr. Alfred Loewy. Nr. 180.

- **Geometrisches Zeichnen** mit 290 Figuren und 23 Tafeln von H. Becker, neubearbeitet von Prof. J. Vonderlinn.
- **Vermessungskunde** von Oberlehrer Dipl.-Ing. P. Werkmeister. 2 Bändchen mit 255 Abbildungen.
- Geod**äsie** von Prof. Dr. C. Reinhertz, neubearbeitet von Dr. G. Förster<br>102. Nr. 102. Nr. 102. in Potsdam. Mit 68 Abbildungen.

**Astronomie.** Größe, Bewegung und Entfernung der Himmels-körper von A. F. Möbius, neubearbeitet von Prof. Dr. Herm. Kobold. **I:** Das Planetensystem. Mit <sup>33</sup> Abbildungen. Nr. 11.

- **--II:** Kometen, Meteore und das Sternsystem. Mit 15 Figuren<br>und 2 Sternkarten. und 2 Sternkarten.
- **Astrophysik** mit <sup>15</sup> Abbildungen von Prof. Dr. Walter F.Wislicenus, neubearbeitet von Dr. H. Ludendorff.
- **Astronomische Geographie** mit 52 Figuren von Professor Dr. Siegm. Günther.

**Nautik.** Kurzer Abriß des täglich an Bord von Handelsschiffen angewandt-Teils d.Schiffahrtskunde m. 56 Abb.v. Dr.Franz Schulze. Nr.84.

Luft- und Meeresströmungen von Dr. Franz Schulze. Mit 27 Abbildungen und Tafeln. Nr. 551. 27 Abbildungen und Tafeln.

Weitere Bände find in Vorbereitung.

Sammlung Göschen

# Algebraische Kurven

Neue Bearbeitung

von

#### Dr. H. Wieleitner

Gymnasialprofessor in. Pirmasens

Erster Teil

## Gestaltliche Verhältnisse

Mit 97 Figuren

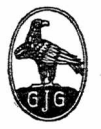

Berlin und Leipzig G. J. Göschen'sche Verlagshandlung G. m. b. H. 1914

Alle Bechte, namentlich das Cbersetzungsrecht, von der Verlagshandlung Vorbehalten.

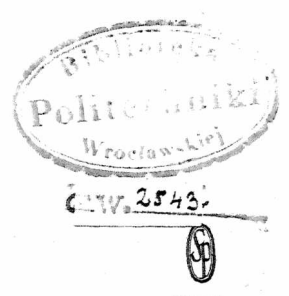

Druck<br>der Spamerschen<br>Buchdruckerei in Leipzig.

 $2542 / 228$ 

## Inhaltsverzeichnis.

## **Allgemeine Gesichtspunkte. Seite**

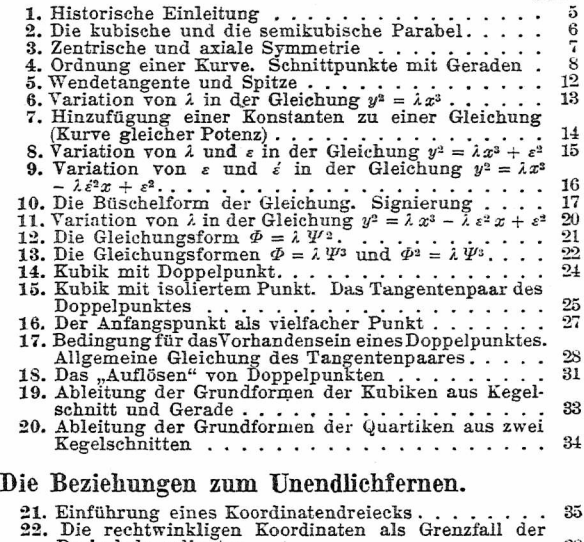

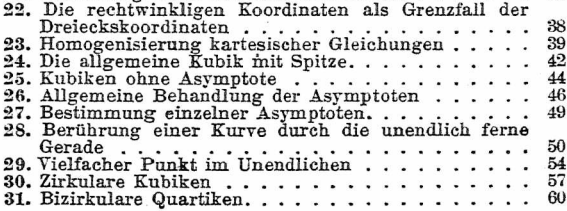

ä

#### **in.** Die Kurven als Tangentengebilde.

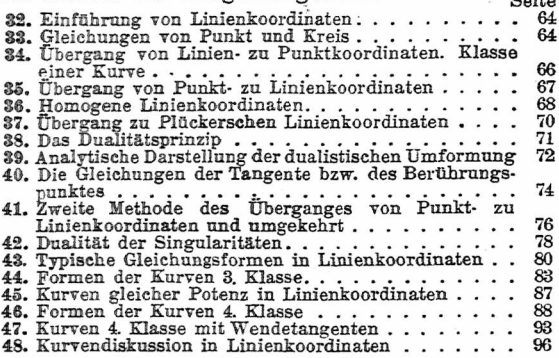

#### **Höhere Singularitäten. Näherungskurven.**

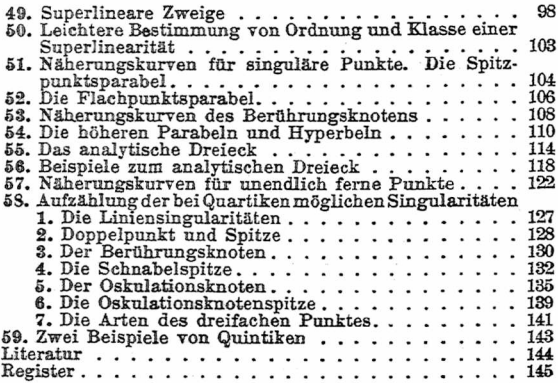

 $\frac{9}{4}$ 

La Theorie des Lignes courbes. .. commence oü finissent les Elemens, au delä desquels on ne va point sans eile. G. Cramer.

## I. Allgemeine Gesichtspunkte.

**1. Historische Einleitung.** Schon im Altertum betrachtete man außer der Geraden, dem Kreis und den Kegelschnitten gelegentlich auch Linien höherer Art, die meist der Lösung gewisser Probleme dienten, die sich als elementar unlösbar erwiesen. Die Lehre von solchen Kurven konnte jedoch erst von dem Zeitpunkt ab systematisch behandelt werden, daDescartesin seiner Géométrie(1637) die Grundlagen zu ihrer Darstellung durch Koordinaten entwickelt hatte. Wiewohl Fermat fast zur selben Zeit auf den nämlichen Gedanken gekommen war, knüpfte doch die ganze spätere Entwicklung an Descartes an, in der Hauptsache wohl deswegen, weil Fermats Abhandlung erst 1679 durch den Abdruck in dessen *Varia Opera* zu öffentlicher Kenntnis kam.

Descartes wollte in der Geometrie nur die "algebraischen Kurven" gelten lassen. Darunter sollen imfolgenden immer Kurven verstanden werden, deren kartesische Gleichung durch Nullsetzen einer ganzen rationalen Funktion von*x,y* entsteht (vgl. S. 27).Leibniz bekämpfte diesen Standpunkt heftig. Und aufLeibniz ist es zurückzuführen, daß bald auch die sog. "transzendenten Kurven" (Spiralen, Zykloiden usw.) eingehender studiert wurden. Der heutige Standpunkt gibt im Grunde beiden Forschern

recht. Wenn man von kinematischen Gesichtspunkten ausgeht, so lassen sich algebraische und transzendente Kurven nicht trennen, da erstere vielfach als Spezialfälle der letzteren auftreten. Wenn man aber von der kartesischen Gleichung ausgeht, bilden die algebraischen Kurven eine Familie für sich, da es eine ziemlich ausgebaute Theorie der algebraischen Funktionen gibt, während man die transzendenten Funktionen noch nicht einmal zu klassifizieren vermag. Vor allem haben wir den Vorteil, bei algebraischen Kurven in jedem Punkte die Stetigkeit der Funktion, sowie die Existenz und Stetigkeit aller Differentialquotienten voraussetzen zu können. Den Durchgang durchs Unendliche von positiven zu negativen Werten wollen wir dabei nicht als Unstetigkeit auffassen.

In dem vorliegenden Bändchen werden wir uns mit der äußeren Erscheinung der algebraischen Kurven befassen. Von dieser hatten Descartes und seine nächsten Nachfolger oft ganz unrichtige Vorstellungen, da sie nur gewohnt waren, für positive Abszissen Betrachtungen anzustellen. Erst im 18. Jahrhundert erschienen systematische Werke, die Klarheit in diese Verhältnisse brachten, vor allem Newtons geniale *Enmneratio linearum tertii ordinis* (1704), S tirlings *Lineae tertii ordinisNeutonianae* (1717), dann de Guas kleines Büchlein *Usages de l'analyse de Descartes* (1740). das erste Lehrbuch der Kurvendiskussion, Eulers *Introductio in analysin infmitorum* (1748; II. Bd.) und Cramers *Introduction <sup>ä</sup> l'analyse des lignes courbes algebriques* (1750).

**2. Die kubische und die semikubische Parabel.** Zu den ersten Kurven, die mittels Koordinaten näher betrachtet wurden, gehörten die "höheren Parabeln" mit Gleichungen der Form  $y^n = a^{n-m}x^m$ , unter ihnen vor allem die mit den einfachsten Gleichungen  $y = \lambda x^3$  und  $y^2 = \lambda x^3$ , wobei wir uns unter  $\lambda$  gewöhnlich nur eine Zahlengröße vorstellen. Es macht uns heute keine Schwierigkeit mehr, wenn einmal der im ersten Quadranten liegende Zweig der Kurven gezeichnet ist, uns zu überlegen, daß die "kubische Parabel"  $y = \lambda x^3$  (Fig. 1; für  $\lambda = 1$ ) einen kongruenten\*) Zweig im dritten, die "semikubische Parabel" (auch Neilsche Parabel genannt)  $y^2 = \lambda x^3$  (Fig. 2; für  $\lambda = 1$ ) einen solchenimvierten

Quadranten hat. Den negativen Werten von *x* entsprechen nämlich im ersteren Falle negative Werte von  $y$  ( $\lambda$  als positiv vorausgesetzt), im zweiten Falle imaginäre. Dafür ergeben sich im Falle der semikubischen Parabel schon für positive *x* zwei nur durchs Zeichen verschiedene *y.* **3. Zentrische und**

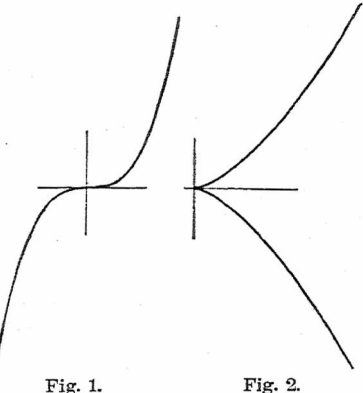

**axiale Symmetrie.** Die Kongruenz der Zweige bedingt bei der kubischen Parabel eine "zentrische Symmetrie" in bezug auf den Anfangspunkt, der dann Mittelpunkt der Kurve genannt wird, bei der semikubischen Parabel eine "axiale Symmetrie" in bezug auf die  $x$ -Achse. Wir erkennen leicht, daß die Bedingung für die letztere in dem (geraden) Exponenten 2 von *y* liegt. Die erstere macht sich aber erst bemerkbar, wenn wir mittels  $x = \rho \cos \theta$ ,  $y = \rho \sin \theta$  Polarkoordinaten  $\rho$ ,  $\theta$  in die Gleichung ein-

7

<sup>•)</sup> Das Wort ,.kongruent" soll hier und in Nr. 3 lediglich die Möglichkeit der Deckung zum Ausdruck bringen.

führen. Dann sehen wir nämlich, daß sich ein Wert  $\rho = 0$ ergibt, und daß nach Division mit o eine rein quadratische Gleichung für *o* bleibt, bei beliebigem *9.* Dasselbe wird in bezug auf *y* erreicht, wenn man die Kurve mit der Geraden  $y = \mu x$  schneidet, wobei  $\mu$  beliebig (ev. = 1) ist.

Wir können demnach gleich allgemein sagen:

Eine Kurve ist symmetrisch gegen die x-Achse (oder y-Achse), wenn in ihrer Gleichung nur gerade Potenzen von *y* (oder *x)* auftreten.

Eine Kurve ist symmetrisch gegen den Anfangspunkt, wenn nach Ersetzung von *x* durch *y* und allfälliger Absonderung der Wurzeln *y —* 0 nur gerade Potenzen von *y* in der Gleichung bleiben.

Bem. Wenn in einer Gleichung *x* sich mit *y* vertauschen läßt, so besteht Symmetrie gegen die Winkelhalbierende des ersten Quadranten; wenn eine'Gleichung sich nicht ändert bei gleichzeitiger Ersetzung von  $x$  durch  $-y$  und von  $y$  durch  $-x$ , so besteht Symmetrie gegen die Winkelhalbierende des zweiten Quadranten.

Beisp. Der Kreis  $x^2 + y^2 = a^2$  hat alle erwähnten Arten  $v$ on Symmetrie. Die Gerade  $x + y = a$  liegt symmetrisch gegen die erste, die Gerade  $x - y = a$  ebenso gegen die zweite Winkelhalbierende, ähnlich die beiden Kurven  $x^3 + y^3 = a^3$  und  $x^3 - y^3 = a^3$ , die der Leser graphisch darstellen möge (sie sind kongruent). Die Hyperbel  $xy = a^2$  ist symmetrisch gegen beide Winkelhalbierenden, die Hyperbel  $x^2 - \lambda y^2 = a^2$  jedoch nur gegen die Achsen. Beide Hyperbeln sind auch zentrisch symmetrisch.

**4. Ordnung einer Kurve. Schnittpunkte mit Geraden.** Die beiden Kurven  $y = \lambda x^3$  und  $y^2 = \lambda x^3$  sind Kurven 3. Ordnung (Kubiken). Kubik (C<sub>3</sub>) nennt man jede Kurve, deren Gleichung von der dritten, Quartik (C4) jede, deren Gleichung von der vierten Dimension ist usw. Diese Dimension wird angegeben durch die Summe der Exponenten des höchsten vorkommenden Gliedes *xmyn.* Die "Ordnung" kann durch eine Koordinatentransformation  $x = x' \cos \alpha - y' \sin \alpha + a$ ,  $y = x' \sin \alpha + y' \cos \alpha + b$ nicht geändert werden, da durch eine solche Substitution jedes Glied *xmyn* in einen Ausdruck verwandelt wird, dessen höchstes Glied wieder die Dimension *m* 4- *n* hat. Die Ordnung ist also etwas Charakteristisches für die Kurve.

Geometrisch drückt sich die Ordnung eineralgebraischen Kurve darin aus, daß eine Kurve n<sup>ter</sup> Ordnung von jeder Geraden in *n* Punkten geschnitten wird. Dies ist jedoch im algebraischen Sinne zu verstehen, d.h. beider Abzählung der Schnittpunkte sind auch die imaginären und unendlich fernen mitzuzählen, die sich als gemeinsame Lösungen von  $f(x, y) = 0$  und  $\alpha x + \beta y + \gamma = 0$  ergeben (vgl. II. Abschnitt). Im reellen Bild der Kurve kann es sehr wohl überhaupt keine Gerade geben, die die Kurve in *n* Punkten trifft. Auch können die *n* Punkte teilweise oder auch alle zusammenfallen. Schneidet man z. B. die kubische Parabel  $y = \lambda x^3$  mit einer Geraden durch den Anfangspunkt  $y = \mu x$ , so fällt immer ein Schnittpunktin den Anfangspunktselbst, während die anderen zwei sich aus der Gleichung  $\lambda x^2 = \mu$ ergeben. Für  $\mu = 0$  fallen aber auch diese beiden mit dem Anfangspunkt zusammen. Die *x-*Achse *(y* = 0) schneidet also die Kurve im Ursprung des Koordinatensystems in drei zusammenfallenden Punkten. Für  $\mu = \infty$  (d. i. beim Schnitt mit  $x = 0$ ) fallen die beiden Schnittpunkte ins Unendliche. Man überzeugt sich davon geometrisch, indem man die Gerade um den Anfangspunkt sich drehen läßt. Bei der semikubischen Parabel  $y^2 = \lambda x^3$  ergibt jede Gerade durch den Ursprung schon zwei Schnittpunkte dort und außerdem nur noch einen ( $\lambda x = \mu^2$ ), der für  $\mu = 0$  ebenfalls in den Anfangspunkt rückt und für  $\mu = \infty$  ins Unendliche geht. Jede Parallele  $y = k$  zur *x*-Achse schneidet jede der beiden Kurven in einem reellen und in zwei imaginären Punkten. Z. B. ergibt sich für die kubischeParabel

 $\lambda x^3 = k$  oder, wenn man  $k/\lambda = b^3$  setzt,  $x^3 - b^3 = 0$ , also  $(1) x - b = 0$  und  $(2) x^2 + xb + b^2 = 0$ , woraus sich zwei koniugiert imaginäre Abszissen berechnen lassen.

Beisp. 1. Diejenigen Geraden, die einen einzelnen und zwei zusammenfallende Schnittpunkte mit einer Kubik gemein haben, ohne daß alle durch einen festen Punkt gehen, bilden das System aller Tangenten der Kubik. Nehmen wir die Gleichung einer Geraden in der Form  $ux + vy + 1 = 0$ , so können wir unschwer die Bedingung zwischen den Koeffizienten  $u$ ,  $v$  aufstellen, die bestehen muß, damit die Gerade z. B. die kubische Parabel berührt. Denn setzen wir  $y = \lambda x^3$  in die Gleichung ein, so ergibt sich für die Abszissen der Schnittpunkte<br>  $x^3 + \frac{u}{2}x + \frac{1}{2} = 0$ .

$$
x^3+\frac{u}{\lambda v}x+\frac{1}{\lambda v}=0.
$$

Damit diese Gleichung eine Doppelwurzel habe, muß ihre Diskriminante verschwinden. Diese hat für die Gleichung  $x^3 + px + q = 0$  die Form  $27q^2 + 4p^3$ , und das gibt ohne weiteres in unserem Falle

$$
(1) \qquad \qquad 27\lambda v + 4u^3 = 0
$$

Für die semikubische Parabel ist die Rechnung etwas weitläufiger, das Resultat aber ebenso einfach. Wir erhalten, wenn wir in  $v^2v^2 = (ux + 1)^2$  den Wert  $y^2 = \lambda x^3$  einsetzen, die Gleichung

$$
- \lambda v^2 x^3 + u^2 x^2 + 2 u x + 1 = 0
$$

Die Diskriminante für eine allgemeine kubische Gleichung  $a_0x^3 + a_1x^2 + a_2x + a_3 = 0$  lautet\*)  $a_1^2a_2^2 + 18a_0a_1a_2a_3$  $-4a_0a_2^3-4a_1^3a_2^2-27a_0^2a_3^2$ . Rechnet man diesen Wert aus, so erhält man nach einiger Reduktion

(2) 
$$
27\lambda v^2 + 4u^3 = 0.
$$

Der Leser kann mittels Differentialrechnung die Einhüllende der Geraden  $ux + vy + 1 = 0$  mit der Nebenbedi[ngu](#page-13-0)ng (1) oder (2) suchen und wird die beiden Parabeln erhalten \*\*).

Beisp. 2. Die Kurve  $x^{\frac{1}{3}} + y^{\frac{1}{3}} = a^{\frac{1}{3}}$  ist 3. Ordnung. Denn durch zweimaliges Kubieren erhält man die Gleichung

$$
(x + y - a)^3 + 27 a x y = 0.
$$

<span id="page-13-0"></span><sup>\*1</sup> S. z. B. Pund, *Algdra,* S. Schubert Vf Leipzig. Göschen 1809. S. 231.

<sup>\*\*)</sup> Vgl. Junker, *Höhere Analyeie I,* S, Göschen 87, S. 179f.

Bemerkt man, daß dieseKubik gegen die ersteWinkelhalbierende symmetrisch, ist, so wird man das Koordinatensystem um 45° drehen. Dann ist die neue Gleichung in *y* nur mehr quadratisch und die Kurvekann leicht punktweise berechnet werden (vgl. S.87).

Beisp. 3. Wenn eine Gleichung in Polarkoordinaten eine algebraische Funktion von  $\varrho$  und den Funktionen cos $\theta$  und sin $\theta$  ist, so braische Funktion von g und den Funktionen coso und sin  $\theta$  ist, so<br>ist die dargestellte Kurve algebraisch. Z. B. sind die Kurven<br>(A)  $\varrho = \frac{a}{\cos \frac{1}{3} \theta}$  und (B)  $\varrho = \frac{a}{\cos^3 \frac{1}{3} \theta}$ 

(A) 
$$
\varrho = \frac{a}{\cos \frac{1}{3} \theta}
$$
 and (B)  $\varrho = \frac{a}{\cos^3 \frac{1}{3} \theta}$ 

Kubiken. Denn es ist bekanntlich  $\cos \theta = 4 \cos^3 \frac{1}{3} \theta - 3 \cos \frac{1}{3} \theta$ und hieraus ergibt sich für (A)

$$
\frac{x}{\varrho}=4\,\frac{a^3}{\varrho^3}-\frac{3\,a}{\varrho}
$$

und darnach leicht

(A)  $(x+3a)(x^2+v^2)=4a^3$ .

Für (B) hat man zunächst

$$
\frac{x}{\varrho} = 4\frac{a}{\varrho} - 3\left(\frac{a}{\varrho}\right)^{\frac{1}{3}}.
$$

und dann<br>(B)

 $27a(x^2 + y^2) = (4a - x)^3$ .

Kurve (A) ist die sog. Maclaurinsehe Trisektrix (1720; s. Fig. 3), Kurve (B) heißt Tschirnhausens Kubik (1690; s. Fig. 4). Beide Kurven sind nach ihrer Gleichung in Polarkoor

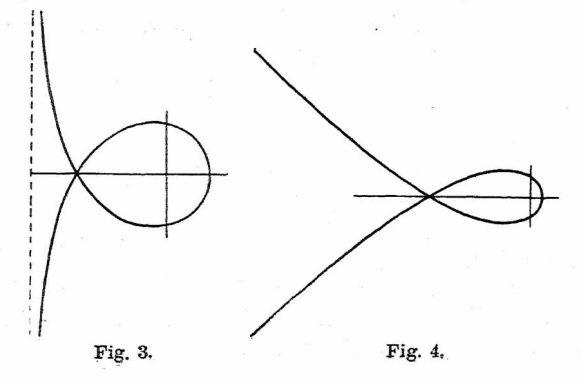

dinaten leicht^zu zeichnen. Die Symmetrie ist auch daraus zu ersehen, daß für *+0* der Radiusvektor denselben Wert erhält.

**5. Wendetangente und Spitze.** Bei der kubischen und der semikubischen Parabel finden wir gleich zwei Eigentümlichkeiten, die bei Kegelschnitten nicht auftreten können. Die kubische Parabel wendet zuerst ihre konkave Seite nach-oben, nach dem Durchgang durch den Ursprung aber nach unten. Die Formel  $R = (1 + 3x^2)^{\frac{3}{2}}/6x$ , die man mittels Differentialrechnung für ihren Krümmungsradius ableitet, zeigt auch, daß *R* für sehr große Werfe von *x* selbst sehr groß ist (statt  $1 + 3x^2$  kann dann im Zähler einfach 3x<sup>2</sup> genommen werden), dann bei abnehmendem *x* ein gewisses Minimum erreicht, für noch kleinere *x* wieder wächst, um für *x* **= <sup>0</sup>** unendlich groß zu werden und beim Übergang zu negativen *x* selbst das Zeichen zu wechseln. Läßt man ein Lineal, das die Kurve immer berührt, dieser entlang gleiten, so kehrt es, wenn es in die Lage derz-Achse gekommen ist, die Richtung seiner Drehung um, während der Berührungspunkt, der die Kurve beschreibt, immer in demselben Sinne längs der Kante des Lineales fortschreitet. Die x-Achse ist (dreipunktig berührende), Wendetangente", der Anfangspunkt heißt "Wendepunkt", ist aber an sich auf der Kurve nicht ausgezeichnet

Das Verhalten von Tangente und Punkt bei der semikubischen Parabel ist gerade entgegengesetzt. Während die Tangente beim Durchgang durch die Lage der *x-*Achse ihre Drehungsrichtung nicht ändert, kehrt der die Kurve beschreibende Punkt dort seine Bewegungsrichtung längs der Tangente um und erzeugt eine "Spitze". Der Krümmungsradius geht für große *x* von sehr großen Werten aus, nimmt aber ohne Unterbrechung bis zu **0** ab. Ein Unterschied im Vorzeichen für beide Zweige besteht nicht. Die Spitzentangente berührt ebenfalls dreipunktig. Solche

#### 5.6. Wendetangente u. Spitze. Variation von Kurven. 13

Vorkommnisseheißen "Singularitäten". DieWendetangente ist eine "Liniensingularität", die Spitze eine "Punkt-, singularität" (vgl. S. 98/99).

**6. Variation von**  $\lambda$  **in** der Gleichung  $u^2 = \lambda x^3$ . Um von den gegebenen Kurven einen Übergang zu anderen Formen von Kubiken zu gewinnen, werden wir zunächst Konstantenänderungen in den Gleichungen vornehmen. Wir werden dies aber nur an der semikubisehen Parabel, weil es dort etwas schwieriger und lehrreicher ist, durchführen. Wenn jemand die Kurve  $y^2 = \lambda x^3$  punktweise zu zeichnen unternimmt, so wird er sofort bemerken, daß er das Maß des Steigens durch den Koeffizienten 2 regulieren kann. Läßt man 2 unbegrenzt variieren, so bemerkt man folgendes. Für "sehr kleine 2 schmiegt sich die Kurve von <sup>r</sup>—-beiden Seiten sehr nahe an die positive *x-*Achse an, mit der sie, wenn man sie doppelt zählt, für  $\lambda = 0$  zusammenfällt.  $\equiv$  Wächst  $\lambda$ , so nähern sich die Zweige oben und unten immer  $c^2$  **F** health, so hall the set also die  $\frac{1}{2}$  **c**  $\frac{1}{2}$  **p** health der *y*-Achse. Setzt man  $1/\lambda = \Lambda$ , so daß also die Gleichung  $Ay^2 = x^3$  lautet, so sieht man, daß für  $\lambda = \infty$ , also  $A = 0$ , die Kurve in die dreifach gezählte  $\gamma$ -Achse übergeht. Für sehr große negative  $\lambda$  ist sie der  $y$ -Achse links sehr nahe, nähert sich dann der negativen *x-*Achse und fällt mit dieser, wenn man sie doppelt zählt, für  $\lambda = 0$ zusammen. Bei  $\lambda = 0$  findet also ein Übergang vom negativen zum positiven Teile der *x-*Achse statt.

**Beisp.** Die Gleichung  $\frac{x^2}{a^2} + \frac{y^2}{a^2} = 1$  stellt für positives  $\lambda$ Ellipsen, für negatives 2 Hyperbeln dar. Alle Kegelschnitte berühren sich in den Endpunkten *A , B* der großen Achse, die für alle dieselbe Länge  $(2a)$  hat. Für  $\lambda = 0$  findet der Übergang statt. Die Gleichung ergibt in diesem Falle (nach Multiplizieren mit  $\lambda$ )  $y^2 = 0$ , also die doppelt liegende *x*-Achse. Je nachdem man aber von den Ellipsen herkommt oder von den Hyperbeln, ergibt sieh entweder die Strecke *AB* selbst als gleich

sam unendlich schmale Ellipse, oder die Strahlen von *A* nach, links und von *B* nach rechts als ganz flach gedrückte Hyperbel. Ein weiterer Übergang findet für  $\lambda = +\infty$  statt, den sich der Leser selbst veranschaulichen möge.

**7. Hinzufügung einerKonstanten zu einer Gleichung (Kurve gleicher Potenz).** Wir wollen nun zunächst sehen, was es bedeutet, wennwirunserer Gleichung eine Konstante additiv beifügen, also die Kurve  $y^2 = \lambda x^3 + \delta$  bilden. Schneiden wir die neue Kurve mit der ursprünglichen, setzen also in der neuen Gleichung  $y^2 = \lambda x^3$ , so ergibt sich  $\delta = 0$ . Da aber  $\delta$  gerade nicht Null sein soll, ist zwischen den beiden Gleichungen ein Widerspruch vorhanden, d. h. die alte und die neue Kurve schneiden sich überhaupt nicht, soweit man nämlich das Endliche in Betracht zieht. Über das Verhalten im Unendlichen werden wir bald sprechen (vgl. S. 39 ff.). Nehmen wir <sup>Ö</sup> sehr klein an, so erhalten wir eine Kurve, die ganz nahe an der ursprünglichen verläuft, und zwar außen oder innen, aber natürlich keine Spitze mehr hat. Wir können das für jede beliebige Kurve aussprechen: Ist  $f(x, y) = 0$  die Gleichung irgendeiner Kurve, so stellt für kleine positive oder negative Werte von  $\delta$  die Gleichung  $f(x, y) = \delta$  eine neue Kurve dar, die ganz nahe an der alten verläuft, sie aber nirgends überschreitet. Von diesem Satze werden wirnoch wichtigen Gebrauch machen.

Bem. Man weiß, daß beim Kreise J. Steiner (1826) den Begriff der "Potenz" aufgestellt hat, die dargestellt wird durch<br>das Produkt der auf einer den Punkt  $P(x_0, y_0)$  enthaltenden Sehne *AB* durch den Punkt *P* gebildeten Abschnitte. Dieses Produkt  $PA \cdot PB$  wird für einen Kreis mit der Gleichung<br>  $f(x, y) \equiv x^2 + y^2 - r^2 = 0$  samt Vorzeichen gegeben durch<br>  $f(x_0, y_0) \equiv x_0^2 + y_0^2 - r^2$  und ist im Innern des Kreises negativ, im Äußern po[sit](#page-17-0)iv. Der Begriff der Potenz ist auf höhere Kurven ausdehnbar<sup>\*</sup>) und die Potenz ist immerdem Ausdruck $f(x_0, y_0)$ 

<span id="page-17-0"></span><sup>•)</sup> Vgl. Pascal, *Repert. d. höh. Math.,* 2. Aufl. 1910, II. Bd. 1. Hälfte, S. 436 7.

proportional. Auch bei der Ellipse  $\frac{x^2}{\sigma^2} + \frac{y^2}{h^2} - 1$  ist also die Potenz (bei positivem Proportionalitätsfaktor) imInnern negativ, im Äußern positiv, bei der Parabel *y<sup>2</sup> — 2px* ebenso, bei der  $\frac{d^2}{dt^2} - \frac{y^2}{h^2} - 1$  ist es umgekehrt. Auf Grund dieses erweiterten Potenzbegriffes hat man die Kurven  $f(x, y) + \delta = 0$ , Kurven gleicher Potenz" in bezug auf die Grundkurve  $f(x, y) = 0$ genannt.

Beisp. Die Schar der Parallelen *Ax + By = k*, ferner die Schar der ähnlichen und ähnlich liegenden Kegelschnitte  $\frac{x^2}{\lambda a^2} \pm \frac{y^2}{\lambda b^2} = 1$  (der konzentrischen Kreise  $x^2 + y^2 = \lambda$ ) kann in der eben beschriebenenWeise aufgefaßt werden, da sich überall nur die Gleichungskonstante ändert. Bei der kubischen Hyperbel  $y = \lambda x^3$  bedeutet die Hinzufügung einer Konstanten nur eine Parallelverschiebung, wie überhaupt bei allen Kurven, in denen *y* oder *x* nur in der ersten Potenz vorkommt.

**8. Variation von 2 und** <sup>e</sup> **in der Gleichung**  $y^2 = \lambda x^3 + \epsilon^2$ . Setzt man in der Gleichung  $y^2 = \lambda x^3 + \delta$ für *y* die Werte  $+\sqrt{\delta}$  ein, so ergibt sich jedesmal  $x^3 = 0$ , d. h. die Geraden  $y = \pm \sqrt{\delta}$  schneiden die Kurve auf der *y-*Achse je in drei zusammenfallenden Punkten. Wir werden ohne weiteres vermuten, daß es sich um Wendepunkte handelt. Lassen wir also *ö* variieren, so liegen die reellen Wendepunkte des Systems  $y^2 = \lambda x^3 + \delta$  für positives  $\delta$ auf der //-Achse und ihre Tangenten sind parallel der x-Achse. Man sieht das noch besser, wenn man  $\delta = \varepsilon^2$ setzt. Dann läßt sich die Gleichung auch schreiben  $(y + \varepsilon)(y - \varepsilon) = \lambda x^3$  und diese Gleichungsform läßt gemäß unseren Ausführungen den Sachverhalt sofort erkennen. Setzen wir in dieser Gleichung  $y = 0$ , so erhalten wir  $x^3 = -\varepsilon^2/\lambda$ , d. i. eine reelle Abszisse für den Schnittpunkt derKurve mit der x-Achse. Auch bei noch so kleinem  $\varepsilon$  kann man aber durch geeignete Wahl von  $\lambda$ , das man nur

entsprechend noch viel kleiner nehmen muß, erreichen, daß  $\text{der }\tilde{Z}$ ug *ACB*(s. Fig. 5) sich beliebig weit z. B. nach links erstreckt. Bei festem  $\varepsilon$  findet dann der Übergang für  $\lambda = 0$ so statt, daß die Kurve für ein ganz kleines positives  $\lambda$  so liegt, wie in Fig.  $5$   $(\lambda = \frac{1}{4}, \varepsilon = \frac{1}{4})$ , nur daß sie sich fast ganz an die Parallelen  $y = +\varepsilon$  anlegt, für ein ganz kleines negatives  $\lambda$  aber erscheint die Figur an der  $y$ -Achse ge-

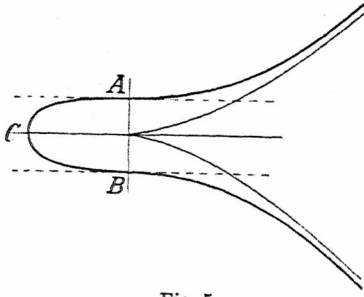

Fig. 5.

spiegelt: Der Zug *A CB* der Fig. 5 geht in die unendlichen Aste über und umgekehrt. Für  $\varepsilon = 0$ kann der Zug *ACB gar* nicht mehr entstehen und wirsehen nun deutlich, warum in diesem Falle bei  $\lambda = 0$  ein Übergang von der doppelt ge-

zählten positiven zur doppelt gezählten negativen x-Achse eintreten muß.

**9. Variation**  $\text{von } \varepsilon$  and  $\varepsilon$  in der Gleichung  $y^2 = \lambda x^3$  $-\lambda \xi^2 x + \xi^2$ . Um nun ebenso deutlich zu sehen, wieso unsere semikubische Parabel  $y^2 = \lambda x^3$  für  $\lambda = \infty$  in die dreifach gezählte *y-*Achse übergehen muß, machen wir auf der rechten Seite der Gleichung dasselbe, was wir soeben auf der linken getan haben, d. h. wir setzen statt  $x^3$ , indem wir zwei ganz nahe Parallele zur *y-*Achse ziehen, das Produkt  $x(x + \epsilon)(x - \epsilon)$ . Dann haben wir eine Kurve mit der Gleichung<br>
(A)  $(y + \varepsilon)$ 

 $(y + \varepsilon)(y - \varepsilon) = \lambda x(x + \varepsilon)(x - \varepsilon),$ oder ( $A^*$ )  $y^2 = \lambda x^3 - \lambda \xi^2 x + \xi^2$ 

und wir sehen sofort, daß die neue Kurve von der ursprünglichen semikubischen Parabel in zwei Punkten mit der gemeinschaftlichen Abszisse  $x = \varepsilon^2/\lambda \varepsilon^2$ . geschnitten wird. Die Gleichung (A) zeigt uns ferner, daß die Kurve durch die 6 Punkte geht, die die Abszissen  $x = 0$ ,  $x = \varepsilon$ ,  $x = -\epsilon$  haben und für welche  $y = +\epsilon$  ist.

Um uns den Verlauf der Kurve (A) klarzumachen, suchen wir noch ihre Schnittpunkte mit der *x-*Achse. Die

Substitution von  $y = 0$  in (A\*) ergibt (B)  $x^3 - \acute{\epsilon}^2 x + \epsilon^2 A =$  $x^3 - \xi^2 x + \xi^2 A = 0,$   $(A = 1/\lambda)$ eine Gleichung, die, solange  $\epsilon$  und  $\epsilon$  voneinander unabhängig sind, mit Sicherheit nur eine Wurzel  $x < -\varepsilon$ ergibt (bei positivem *A).* Denn die linke Seite der Gleichung wird für  $x = -\infty$  negativ, für  $x = -\varepsilon$  aber positiv. Wir wollen deshalb etwa  $\lambda = \Lambda = 1$  und  $\acute{\epsilon} = \epsilon$  nehmen, so daß die Kurvengleichung lautet

(A<sup>†</sup>)  $y^2 = x^3 - \varepsilon^2 x + \varepsilon^2$ und aus  $(B)$  wird  $(B^*)$ 

 $x(x^2-\varepsilon^2) = -\varepsilon^2$ .

Wenn hier  $\epsilon < 1$  genommen wird, was wir doch jedenfalls voraussetzen wollen, ist zwischen  $x = 0$  und  $x = \varepsilon$ eineWurzel unmöglich; denn für einen solchen Wert wird zwar die Klammer negativ, aber absolut genommen kleiner als a2, und die Multiplikation mit *x* ergibt etwas noch kleineres, kann also nicht auf den absoluten Wert  $\varepsilon^2$  führen. Daß zwischen  $x = 0$  und  $x = -\varepsilon$  keine Wurzel liegt, ist fast selbstverständlich; in der Tat wird für einen solchen Wert die linke Seite von (B\*) positiv. Demnach läuft in diesem Falle die Kurve, wie in der Fig. 6 angegeben ( $\varepsilon = \frac{1}{2}$ ). Diese Kurve ist etwas allgemeiner als die der Fig. 5, weil die beiden Wendetangenten nicht parallel laufen.

**10.DieBüschelformderGleichung. Signierung.** Bevor wir ausGleichung (A) nochWeitereszulernensuchen, wollen

Wieleitner, Algebraische Kurven, I. 2

wir einen allgemeinen Satz aufstellen, der sich aus den bisherigen Betrachtungen durch Verallgemeinerung ohne weiteres ergibt. Hat nämlich eineKurvengleiehung dieForm (1)  $A\Phi = B\Psi$ , wo  $\Phi$  und  $\Psi$  irgendwelche Funktionen von  $x$ ,  $y$  bedeuten, so geht die Kurve (1) durch sämtliche Schnittpunkte der Kurven  $\Phi = 0$ ,  $\Psi = 0$ . Denn für einen solchen Schnittpunkt  $(x_0, y_0)$  ist  $\Phi(x_0, y_0) = 0$  und  $\Psi(x_0, y_0) = 0$ , also auch  $A\Phi(x_0, y_0) = B\Psi(x_0, y_0)$ . Dabei können A und B Zahlenkoeffizienten oder selbst Funktionen von *x , y* sein. Im letzteren Falle geht Kurve (1) durch alle Schnittpunkte  $\det$  Kurve  $A^*$  $A^*$ ) mit  $B$  und  $\Psi$  und der Kurve  $\Phi$  mit  $B$  und  $\Psi$ .

Nehmen wir*A*und*B*als Zahlenkoeffizienten und setzen  $B/A = \lambda$ , so stellt für variables  $\lambda$  die Gleichung (2)  $\qquad \qquad \Phi = \lambda \Psi$  $\Phi = \lambda \Psi$ 

ein Systemvon Kurven dar, die alle durch sämtliche Schnittpunkte von  $\Phi$  und  $\Psi$  gehen. Man nennt ein solches System "Büschel". Nun muß aber wegen der Stetigkeit jeder Zug einer algebraischen Kurve, sei es im Endlichen, sei es nach einmaligem oder öfterem Passieren des Unendlichen in sich zurücklaufen. Die Kurven  $\Phi$  und  $\Psi$  teilen also die Ebene in eine Anzahl von Feldern. Nun gibt es gewisse Gebiete der Ebene, deren Punkte die Eigenschaft haben, daß ihre Koordinaten z. B. den Ausdruck  $\Phi$  positiv machen, andere Gebiete, für die 0 negativ wird. Diese Gebiete sind überall durch die Kurve  $\Phi=0$  getrennt. Bekannte Beispiele hierfür sind ja die Gerade und die Kegelschnitte, bei welch letzteren man ein "Inneres" und ein "Äußeres" unterscheiden kann.

Ist nun in Gleichung  $(2)$   $\lambda$  positiv, so kann die Kurve  $(2)$ 'ur in solchen Feldern liegen, in denen gleichzeitig  $\Phi$  und

.

<span id="page-21-0"></span><sup>\*)</sup> Ich werde öfters der Kürze halber einfach "Kurve  $A^{\omega}$  statt rve mit der Gleichung  $A = 0^{\omega}$  sagen.

¥ positiv oder negativ werden. Hat man ein solches Feld festgestellt, so kommt man beim Überschreiten der einen Kurve in ein anderes Feld, in welchem kein Punkt von (2) liegt usw. Indem man die letzteren Felder schraffiert und die Schnittpunkte der Kurven 0 und ¥ markiert, erhält man oft sofort ein deutliches Bild vom Verlauf der Kurve. Für negatives  $\lambda$  liegen alle Kurven

in den nichtschraffierten Feldern. Die Übergänge finden für  $\lambda = 0$  und  $\lambda = \infty$  über die Kurven  $\Phi$  und  $\Psi$ statt.

Dieses .Signierungsprinzip", wie es von Reuschle genannt wurde, wird mit besonderem Vorteil verwendet, wenn die Kurven  $\Phi$  und  $\Psi$  in

Fig- **6.**

mehrere Teilkurven .zerfallen". Man erhält dann nämlich eine größere Anzahl von Feldern, da schon das Überschreiten einer einzigen solchen Teilkurve, z.B. von  $\Phi$ , das Vorzeichen von  $\Phi$  ändert. Ein solcher Fall liegt z. B. bei der Gleichung (A) der vorigen Nr. vor und die Fig. 6 wird dem Leser deutlicher als alle Worte zeigen, wie das Signierungsprinzip anzuwenden ist. Man sieht aus (A), daß für große positive *x* und große positive oder negative *y* bei positivem Z die beiden Seiten der Gleichung positivwerden. Demnach können in den Feldern rechts oben und rechts unten Kurvenpunkte liegen. Hiernach ist die Signierung, wie Fig. 6 zeigt, vorzunehmen. Zur sicheren Anwendung der Regel ist nur vorauszusetzen, daß alle verkommenden Schnittpunkte einfach sind und zunächst wollen wir auch annehmen, daß  $\Phi$  und  $\Psi$  keine vielfachen Faktoren enthalten.

**11. Variation von**  $\lambda$  **in** der Gleichung  $y^2 = \lambda x^3$  $-\lambda \varepsilon^2 x + \varepsilon^2$ . Wir fahren nun in der Betrachtung der Gleichung (A) der Nr. 9 fort, indem wir  $\lambda$  variieren, zur Vereinfachung aber  $\acute{\epsilon} = \epsilon$  setzen. Dann haben wir die Kurve (C)  $y^2 - \varepsilon^2 = \lambda x (x^2 - \varepsilon^2)$ .

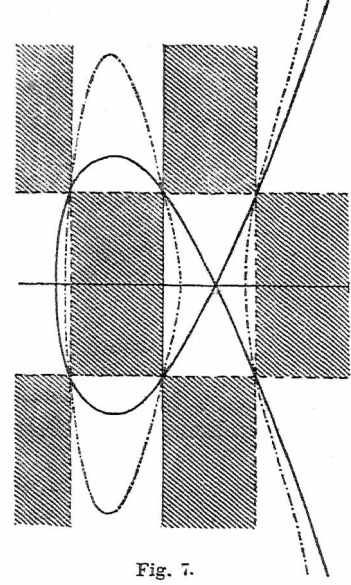

Diese Kurve ist ja für  $\lambda = 1$  mit (A<sup>†</sup>) identisch und sie behält die charakteristische Form von Fig. 6 auch bei, wenn  $\lambda$  bis zu 0 abnimmt. Nur schmiegt sich die Kurve dann immer mehr an die beiden Parallelen zur *x*-Achse  $y = +\varepsilon$ an, in die sie für  $\lambda = 0$ übergeht. Wenn nun aber bei der Kurve (C)  $\lambda$  größer wird, so werden die Äste steiler, die Ein- und Ausbuchtungen stärker und es tritt für einen gewissen Wert von  $\lambda (= 3\sqrt{3}/2\varepsilon)$ der Fall ein, daß die zwei Einbuchtungen in dem Raum zwischen *x=* 0 und  $x = \varepsilon$  aneinanderstoßen.

Sie vereinigen sich dann zu einem "Doppelpunkt" (Fig. 7; *e —* • einer Singularität, die schon bei den zwei Bei

spielen von Nr. 4 (Fig. 3 u. 4) auftrat. Den angegebenen Wert von  $\lambda$  erhält man, wenn man die Diskriminante der Gleichung (B) für  $\acute{\epsilon} = \epsilon$  bildet (vgl. S. 10). Wird  $\lambda$  noch größer, so reißt der Doppelpunkt nach der anderen Seite auf, die Kurve hat dann drei reelle Schnittpunkte mit der  $x$ -Achse, es entsteht ein von dem ins Unendliche gehenden Zug ganz getrenntes Oval (in Fig. 7 für  $\lambda = 10$  gez.), das sich bei weiter wachsendem  $\lambda$  immer mehr den beiden Parallelen  $x=0$ ,  $x+\varepsilon=0$  anschmiegt, während der unendliche Zug der Geraden  $x - \varepsilon = 0$  sich nähert. Für  $\lambda = \infty$  artet dann die Kurve in diese drei Parallelen aus, die, wenn wir gleichzeitig  $\varepsilon$  zu Null abnehmen lassen, in  $x^3 = 0$  zusammenfallen. Damit ist auch dieser Übergang anschaulich gemacht. Für sehr große negative  $\lambda$  erscheint die soeben betrachtete Figur wieder gegen die  $\psi$ -Achse gespiegelt und das jetzt rechts auftretende Oval macht den umgekehrten Prozeß durch. DerDoppelpunkt entsteht dann für  $\lambda = -3\sqrt{3}/2\varepsilon$ .

Bem. Wir haben soeben eine Kurve kennen gelernt, die ans zwei getrennten Zügen besteht, ohne doch zu zerfallen. Die beiden Züge unterscheiden sich dadurch, daß der eine von einer willkürlichen Geraden nur in einer geraden Anzahl (0 oder 2), der andere nur in einer ungeraden Anzahl von Punkten (1 oder 3, wenn man ev. den unendlich fernen mitzählt) geschnitten werden kann. Ch. v. Staudt hat (1847) allgemein bewiesen, daß eine algebraische Kurve immer aus solchen "paaren" und "unpaaren" Zügen zusammengesetzt ist.

**12.** Die Gleichungsform  $\Phi = \lambda \Psi^2$ . Das Verfahren der Ersetzung eines zwei- oder dreifachen Faktors einer Gleichungsseite durchverschiedene, abervondemursprünglichen nur wenig abweichende Faktoren wollen wir nun verallgemeinern und damit die letzte der in Nr. 10 gemachten Einschränkungen teilweise aufheben. Es habe eine Kurve C die Gleichungsform<br>  $A\Phi = B\Psi^2$ .

wo wieder  $\Phi = 0$ ,  $\Psi = 0$  Kurven seien, die aber nur einfache Schnittpunkte haben sollen (d. h. sie sollen sich nicht berühren und keine soll durchDoppelpunkte, Spitzen usw. der anderen gehen). *A* und *B* seien Koeffizienten oder auch Funktionen. Im letzteren Falle sollen aber auch  $A = 0$ und  $B = 0$  nur einfache, mit den Schnittpunkten von  $\Phi$  und V nicht zusammenfallende Schnittpunkte haben. Schreiben

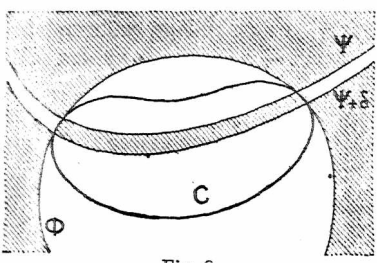

Fig. 8.

wir dann  $\Psi(\Psi + \delta)$ statt  $\Psi^2$ , so sehen<br>wir, da wir in wir in naher Umgebung der Schnittpunkte von  $\Phi$ mit  $\Psi$  und  $(\Psi + \delta)$ diese Kurven durch ihre Tangenten ersetzen können, daß sich die Kurve C in<br>all diesen Schnittdiesen Schnitt-

punktenverhält,wie dieParabel*y=Äx<sup>2</sup>* zudenKoordinatenachsen. D. h. die Kurve C berührtdie Kurve G (ev. auch*A)* überall dort, wo sie von der Kurve ¥ geschnitten wird (Fig. 8). In den Fällen, wo mehrfache Schnittpunkte auftreten, ist eine besondere Untersuchung notwendig.

Beisp. Die Gleichung  $xy = \lambda(x+y-1)^2$  stellt eine Schar sich doppelt berührender Kegelschnitte dar. Die gemeinsamen Tangenten sind die Achsen  $x = 0$ ,  $y = 0$ , Berührungssehne ist die Gerade  $x + y - 1 = 0$ . Allgemein lautet die Gleichung einer solchen Schar

$$
G_1 G_2 = \lambda G_3^2 \; ,
$$

wenn G<sub>1</sub>, G<sub>2</sub>, G<sub>3</sub> Symbole für beliebige Geradengleichungen sind. **13.** Die Gleichungsformen  $\Phi = \lambda Y^3$  und  $\Phi^2 = \lambda Y^3$ . Ähnliche Betrachtungen führen zu den folgenden Sätzen: Hat eine Kurve C die Gleichungsforni

$$
A\Phi = B\Psi^3,
$$

so berührt sie im allgemeinen die Kurve  $\Phi$  in den einfachen Schnittpunkten von  $\Phi$  und  $\Psi$  dreipunktig. Ist  $\Phi$  eine Gerade, so ist sie in diesen Punkten die Wendetangente von C. Hat eine Kurve C die Gleichungsform

$$
A\Phi^2 = B\Psi^3,
$$

so besitzt sie im allgemeinen Spitzen in den Schnittpunkten von  $\Phi$  und  $\Psi$  mit den Tangenten von  $\Phi$  als Spitzentangenten. In der Aufstellung und Erweiterung solcher Sätze istaberVorsiehtgeboten(vgl.Nr.56,Beisp. 6; s.auchS.63).

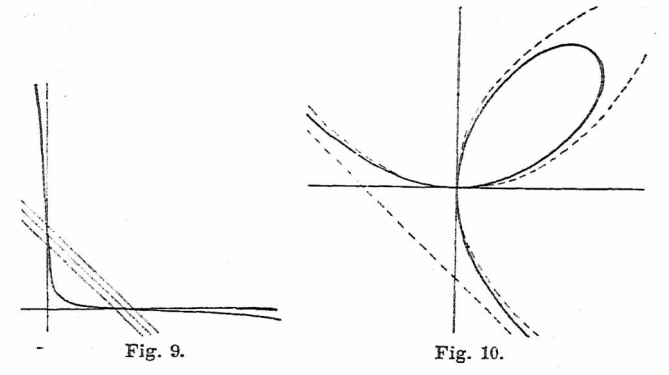

Beisp. 1. Die Kurve des Beispiels 2 von Nr. 4 mit de Gleichung  $(x + y - a)^3 + 27 a x y = 0$  hat in den Schnittpunkten der Geraden  $x + y - a = 0$  mit den beiden Achsen Wendepunkte mit den Achsen als Wendetangenten (Fig. 9).

Beisp. 2. Nicht dasselbe findet statt bei der Kurve mit der Gleichung  $y(ax - y^2) = x^3$ 

$$
y(ax-y^2)=x^3
$$

(Descartessches Blatt, 1638) weder für den Anfangspunkt  $x = 0, y = 0$ , noch für die Schnittpunkte der Parabel  $ax - y^2 = 0$  $\min x = 0$ . Wie eine Zeichnung der Kurve ergibt (vgl. Fig. 10; Polarkoordinaten!), hat sie nämlich im Anfangspunkt einen Doppelpunkt, dessen beide Tangenten die Achsen sind (o wird Null für  $\theta = 0$  und  $\theta = 90^{\circ}$ , und die Achse  $y = 0$  schneidet

die Kurve deswegen in drei zusammenfallenden Punkten  $(x^3 = 0)$ , weil durch ihren Berührungspunkt die Kurve noch einmal hindurchgeht. Über die Parabel  $\vec{a} \cdot \vec{x} - y^2 = 0$  siehe S. 120. Es besteht Symmetrie gegen die erste Winkelhalbierende der

Achsen.

**Beisp. 3.** Die Quartik  $x^4 - 2a^2x^2 - 4ay^3 + a^4 = 0$ (Beisp. von Cramer) läßt sich auf die Form bringen

$$
(x^2-a^2)^2=4\,a\,y^3\;.
$$

In der Tat hat die Kurve, die sich ja leicht punktweise berechnen läßt (vgl. Fig. 11), in den Punkten  $x = \pm a$ ,  $y = 0$ Spitzen mit den Geraden  $x = \pm a$  als Tangenten. Man erkennt leicht, daß die Kurve für negative *y* keine reellen Zweige hat. Die *y-*Achse wird in einem einzigen reellen Punkt geschnitten.

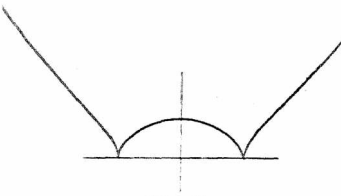

Fig. 11.

**14. Kubik mit Doppelpunkt.** Wir kehren nun zu unserer Kurve (C) von S. 20 zurück, die für  $\lambda = 3\sqrt{3}/2\varepsilon$  einen Doppelpunkt aufwies. Das Charakte-

ristischeist, daß dieKurve sichimDoppelpunktselbstdurchschneidet. Nicht charakteristisch ist die Schleife, die sich in all unseren bisherigen Fällen zeigte. Setzen wir in der Gleichung (C) den angegebenen Wert von  $\lambda$  ein, so ergibt sich

(D) 
$$
\frac{2\varepsilon}{3\sqrt{3}}y^2 = x^3 - \varepsilon^2 x + \frac{2\varepsilon^3}{3\sqrt{3}}.
$$

Für  $y = 0$  muß die entstehende Gleichung in  $x$  eine Doppelwurzel haben. Man weiß, daß die Ableitung der Gleichung nach *x* diese Wurzel als einfache enthält. Diese Ableitung lautet  $3x^2 = \varepsilon^2$  und man erkennt leicht  $x = \varepsilon/\sqrt{3}$  als die Doppelwurzel. Gleichung (D) läßt sich also schreiben

$$
\text{(D*)} \qquad \qquad \frac{2\epsilon}{3\, \overline{\smash{\big)}\, 3}} \, y^2 = \left( x - \frac{\epsilon}{\scriptstyle \overline{\smash{\big)}\, 3}} \right)^2 \left( x + \frac{2\,\epsilon}{\scriptstyle \overline{\smash{\big)}\, 3}} \right),
$$

wobei der letzte Faktor den weiteren Schnittpunkt der Kurve mit der z-Achse a[nz](#page-28-0)eigt.

Bem. 1. Gleichung (D\*) ist von [d](#page-28-0)er Form  $A \Phi^2 = \Psi^2 \cdot \Psi'$ . und in der Tat berührt die Kurve (D\*) die Gerade Y' dort, wo sie von  $\Phi$  (der x-Achse) geschnitten wird (vgl. Nr. 12 und Fig. 7). In dem Schnittpunkte von  $\Phi$  und  $\Psi$  liegt der Doppelpunkt. Dafür werden wir bald eine allgemeinere Gleichungsform geben (Nr. 17).

Bem. 2. Der Leser wird leicht finden, daß sich wohl die Gleichu[ng](#page-28-0) der Tschirnhausenschen Kubik (S. 11) auf die Form (D\*) bringen läßt, nämlich

$$
27\,a\,y^2 = (x + 8a)^2\,(a - x)\,,
$$

nicht aber die der Maclanrinschen Trisektrix, wiewohl beide Kurven ziemlich ähnlich gegen das Koordinatensystem zu liegen scheinen. Der Grund hierfür wird später ersichtlich werden (s. Beisp. 2 v. Nr. 27).

**15. Kubik mit isoliertem Punkt. Das Tangentenpaar des Doppelpunktes.** Die Kurve **([D](#page-28-0))** ist offensichtlich **\***

nur ein Spezialfall der Kurven mit der Gleichung  
\n(E) 
$$
y^2 = \lambda (x - p)^2 (x - q)
$$
.

Auf alle Fälle scheint (E) in  $x = p$ ,  $y = 0$  einen Doppelpunkt zu haben. Wir sehen jedoch gleich, daß (wenn  $\lambda > 0$ ) die Gleichung für  $x < q$  keine reellen Werte von *y* mehr gibt. Ist also  $p < q$ , so liegt dieser "Doppelpunkt" ganz vereinzelt, es gehen keine reellen Zweige der Kurve durch ihn und wir nennen ihn daher "isolierten (Doppel-)Punkt". Wollen wir also eine Form wie (D) oder wie die Tschirnhausensche Kubik erhalten, so müssen wir  $p > q$  voraussetzen, eine Bedingung, die bei diesen beiden Kurven in der Ta[t](#page-28-0) erfüllt ist\*). Für  $p = q$  entsteht eine Spitze und diese Form bildet also den Übergang vom isolierten Punkt zum Doppelpunkt mit reellen Zweigen, den man zum Unterschied auch "Knoten" nennt.

<span id="page-28-0"></span><sup>\*)</sup> In der Gleichung von Nr. 14, Bem. 2 ist allerdings für  $a > 0$ <br> $\lambda < 0$ . Dann muß  $p < q$  sein.

Behufs genauerer Untersuchung des Doppelpunktes von (E)legenvirden Anfangspunkt desKoordinatensystems in ihn. d. h. wir setzen *x —p = £ .* so daß die Gleichung (E) dann lautet

(E) dann lautet  
\n(F) 
$$
y^2 = \lambda \xi^2 (\xi + p - q)
$$
  
\noder  
\n $(\mathbb{F}^*)$   $y^2 - \lambda (p - q) \xi^2 = \lambda \xi^3$ .

Wir sehen, daß durch diese Umformung nicht bloß das Absolutglied aus der Gleichung entfernt wurde, sondern daß in ihr auch kein lineares Glied mehr auftritt. Schneidet man die Kurve mit einer Geraden durch den Anfangspunkt  $y = A\xi$ , so ergibt sich (nach Abtrennung der Doppelwurzel  $\xi = 0$ ) die Gleichung

(1)  $A^2 - \lambda (p-q) = \lambda A^3 \xi$ .

Die Gerade hat also außer den zwei in den Anfangspunkt fallenden Schnittpunkten immer noch einen weiteren, dessen Abszisse durch Gleichung (1) gegeben ist. Auch der hierdurch bedingte Wert von  $\xi$  kann aber Null werden, wenn  $\Lambda = \pm \sqrt{\lambda (p - q)}$  wird. Das tritt offenbar dann ein. wenn die Gerade einen der Zweige des Doppelpunktes (im Anfangspunkt) berührt. Daher lauten die Gleichungen der beiden Tangenten des Doppelpunktes  $y = \frac{1}{2} \xi \sqrt{\lambda (p - q)}$ und das Produkt dieser beiden Gleichungen ergibt  $y^2 - \lambda (p - q) \xi^2 = 0$  als Gleichung des Tangentenpaares. Wir sehen, daß dies nichts anderes ist als das System der quadratischen Glieder unserer Gleichung (F\*). Diese Betrachtungen sind ganz unabhängig von der Art des Doppelpunktes. Wenn man im Falle des isolierten Punktes von "Berühren" und ..Tangenten" spricht, so denkt man sich eben zwei imaginäre Zweige durch den Punkt gehend, die man algebraisch ja ebenso wie reelle Zweige verfolgen kann. Nun erkennt man leicht, daß (immer für  $\lambda > 0$ ) das

 $\text{Tangent} \text{en} \text{para} \ y = \pm \ \xi \sqrt{\lambda (p-q)}$  nur dann reell ist, wenn *p> q.* Das ist die Bedingung, die wir schon oben fanden. Rückt der Wert von *p* dem Wert von *<sup>q</sup>* immer näher, so schrumpft die Schleife, die bei dieser Art von Gleichung für*p> <sup>q</sup>* stets vorhanden ist, immer mehr zusammen und geht schließlich in eine Spitze über.

**16. Der Anfangspunkt als vielfacher Punkt.** Wir können daran gleich folgenden allgemeinen Satz schließen, der genau nach dem eben benutzten Verfahren bewiesen wird: Ordnet man eine algebraische Gleichung in *x, <sup>y</sup>* nach dem Grade ihrer Glieder, so daß sie die Form erhält (G)  $u_0 + u_1(x, y) + u_2(x, y) + \ldots + u_n(x, y) = 0$ .  $\mathbf{w} \circ u_1, u_2, \ldots u_n$  die Aggregate der Glieder ersten, zweiten,  $\ldots$  n<sup>ten</sup> Grades sind, und ist die Konstante  $u_0 = 0$ , so geht die Kurve durch den Ursprung des Koordinatensystems und  $u<sub>i</sub>(x, y) = 0$  stellt die Tangente der Kurve im Ursprung dar. Ist aber  $u_i(x, y) \equiv 0$ , d. h. sind überhaupt keine linearen Glieder vorhanden, so hat die Kurve im Anfangspunkt einen Doppelpunkt, dessen Tangentenpaar die Glei-<br>chung  $u_2(x, y) = 0$  hat. Ähnlich für einen dreifachen, bis zu (n-1)-fachen Punkt. Es handelt sich aber nur dann um einen gewöhnlichen Ä-fachen Punkt, wenn erstens das niedrigste Aggregat  $u_k(x, y)$  aus  $k$  verschiedener Faktoren besteht, zweitens auch keiner dieser Faktoren in  $u_{k+1}(x, y)$ und den folgenden Aggregaten enthalten ist. Fehlen alle Glieder außer  $u_n(x, y) = 0$ , so besteht die Kurve aus einem System von *n* Geraden durch den Anfangspunkt. Denn iede homogene Gleichung  $n^{\text{ten}}$  Grades in  $x$ ,  $y$  läßt sich, wenigstens theoretisch, in *n* lineare Gleichungen von der Form  $\alpha x + \beta y = 0$  zerlegen.

Beisp. Nach der letzten Bemerkung kann es .dreifache Punkte nur auf Kurven geben, die mindestens der 4. Ordnung sind. Der gewöhnliche dreifache Punkt hat zwei Arten. In einem Falle sind alle drei Tangenten reell und getrennt, im andern ist nur eine Tangente reell, die beiden anderen sind konjugiert imaginär. Wir geben als Beispiele die beiden Quartiken  $y(y^2 - x^2) = x^4 + y^4$  (Fig. 13). In dem letzteren Falle ist äußerlich keinerlei Besonderheit an der Kurve im Anfangspunkt zu bemerken.

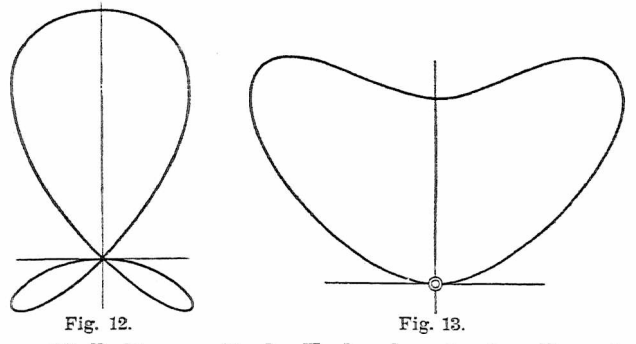

**17. Bedingung für das Vorhandensein eines Doppelpunktes. Allgemeine Gleichung des Tangentenpaares.** Aus dem Satze der vorigen Nr. können wir eine Gleichungsform herleiten, die das Vorhandensein eines Doppelpunktes sofort erkennen läßt. Hat z. B. eine Gleichung die Form (H)<br>  $A x^2 + B x y + C y^2 = 0$ .  $A x^2 + B x y + C y^2 = 0$ . wo  $A$ ,  $B$ ,  $C$  beliebige Funktionen sind, so hat die durch (H) dargestellte Kurve, sofern nicht in allenFunktionen A, *B, C* dasAbsolutglied fehlt, was wir ausschließen, eine Singularität 2. Ordnung im Ursprung. So wollen wir sagen, wenn wir nichts Genaueres wissen, als daß die niedrigsten Glieder der Gleichung von der 2. Ordnung sind. Sind a *, ß, <sup>y</sup>* die Absolutglieder der Funktionen *A, B, C,* so wird das Tangentenpaar des Doppelpunktes durch  $\alpha x^2 + \beta x y$  $\gamma$  *7y*<sup>2</sup> = 0 dargestellt. Aber auch wenn eine Gleichung in die Form gebracht werden kann

(K)  $A\Phi^2 + B\Phi\Psi + C\Psi^2 = 0$ , wo  $\Phi = 0$  und  $\Psi = 0$  irgendwelche Kurven sind, die sich aber nur in einfachen Punkten durchschneiden mögen, hat die Kurve (K) Singularitäten 2. Ordnung in allen Durchschnittspunkten von  $\Phi$  und  $\Psi$ . Denn wenn wir uns den Ursprung in einen dieser Schnittpunkte verlegt denken, so werden die niedrigsten Glieder von  $\Phi$  und  $\Psi$  linear in *x*, *y* und diese geben, in den Kombinationen  $\Phi^2$ ,  $\Phi \Psi$ ,  $\Psi^2$  und mit den Absolutgliedern der ebenfalls transformierten Funktionen *A, B, <sup>C</sup>* multipliziert, die Gleichung des Tangentenpaares. Es darf nur für keinen der Schnittpunkte gleichzeitig auch  $A = B = C = 0$  sein.

Über die Werte der Absolutglieder in den transformierten Funktionen A, *B,* C läßt sich Näheres aussagen. Liegt nämlich der fragliche Doppelpunkt im Punkte  $x = a$ ,  $y = b$ . so ist die Transformation  $x = \xi + a$ ,  $y = \eta + b$  zu machen. Denkt man sich diese Transformation z.B. an *A* ausgeführt, so erhält man das neue Absolutglied für  $\xi = 0, \eta = 0$ . Das ist aber dasselbe, wie wenn man in *A* überall von vornherein  $x = a$ ,  $y = b$  gesetzt hätte (Taylorscher Lehrsatz). Die so erhaltenen Absolutglieder  $A(a, b)$ ,  $B(a, b)$ ,  $C(a, b)$  sollen  $\alpha_0$ ,  $\beta_0$ ,  $\gamma_0$  heißen. Wenn nun  $\Phi$ und ¥ gerade Linien sind, so daß also etwa

(1)  $\Phi \equiv y - b - \lambda(x - a)$ ,  $\Psi \equiv y - b - \mu(x - a)$ , so werden diese Ausdrücke durch die obige Transformation zu

(1\*)  $\varphi \equiv \eta - \lambda \xi$ ,  $\psi \equiv \eta - \mu \xi$ ,

und das Tangentenpaar im Doppelpunkte der Kurve (K hat die Gleichung

(2)  $\alpha_0 \varphi^2 + \beta_0 \varphi \psi + \gamma_0 \psi^2 = 0$ ,

die auf ein parallel zu dem ursprünglichen durch die Singularität selbst gelegtes Koordinatensystem bezogen ist. Setzen wir nachträglich in Gleichung (2)  $\xi = x - a$ ,  $\eta = y - b$ , so wird aus  $\varphi$  wieder  $\Phi$ , aus  $\psi$  wieder  $\Psi$  und wir finden die Gleichung des Tangentenpaares, bezogen auf den ursprünglichen Anfangspunkt zu

(2\*) 
$$
\alpha_0 \Phi^2 + \beta_0 \Phi \Psi + \gamma_0 \Psi^2 = 0
$$
.

Bem. 1. Auf dieselbe Weise ergibt sich, daß eine Kurve von der Gleichung  $A\Phi + B\Psi = 0$  (vgl. S. 18), wo  $\Phi$  und  $\Psi$ gerade Linien vorstellen, im Punkte  $\Phi = 0$ ,  $\Psi = 0$  die Tangente  $\alpha_0 \Phi + \beta_0 \Psi = 0$  hat. Die Erweiterung auf höhere, vielfache Punkte liegt ebenfalls auf der Hand.

Bem. 2. Die aus der Differentialrechnung bekannte Bedingung des Doppelpunktes  $\partial f/\partial x = 0$ ,  $\partial f/\partial y = 0$ , in Verbindung mit  $f = 0$  bestätigt, daß ein Punkt  $(a', b)$  der auf  $\Phi$  und  $\Psi$  liegt, für die Kurve (K) im allgemeinen ein Doppelpunkt ist. Denn die Differentiation ergibt für konstante A, *B, <sup>G</sup>* fol-

$$
\begin{array}{lll}\text{gende zwei Gleichungen} \\ \Phi(2A\Phi'_x + B\Psi'_x) + \Psi(B\Phi'_x + 2C\Psi'_x) = 0\,, \\ \Phi(2A\Phi'_y + B\Psi'_y) + \Psi(B\Phi'_y + 2C\Psi'_y) = 0\,,\end{array}
$$

die beide für alle Werte von *x, y,* für welche gleichzeitig  $\Phi = 0$  und  $\Psi = 0$  ist, ebenfalls erfüllt sind. Die Erweiterung auf variable <sup>A</sup> , *B,* <sup>G</sup> ist einfach.

Beisp. 1. Nach der eben angegebenen Regel muß das Tangentenpaar des Doppelpunktes der Kurve (E) (S. 25), deren Gleichung  $y^2 = \lambda (x - p)^2 (x - q)$  schon auf die Form (K) gebracht ist, die Gleichung  $y^2 = \lambda (p-q)(x-p)^2$  haben, was mit dem S. 26 Festgestellten übereinstimmmt. Für die Tschirnhausensche Kubik ergibt sieh auf diese Weise  $y^2 = \frac{1}{2}(x+8a)^2$  und der Winkel der Tangenten gegen die *x-*Achse zu 30°.

Beisp. 2. Wenn man in der kartesischen Gleichung  $(x + 3a)(x^{2} + y^{2}) = 4a^{3}$  der Maclaurinschen Trisektrix *y* = 0 setzt und die Doppelwurzel der entstandenen Gleichung in *x* sucht (vgl. S. 10). so findet man, daß sich die Gleichung der Kurve in die Form bringen läßt

 $y^2(x+3a) + (x-a)(x+2a)^2 = 0$ ,

die ebenfalls von der Form (K) ist. Setzt man *x =* — 2a in die Koeffizienten ein. so ergibt sich für das Tangentenpaar des Doppelpunktes  $y^2 = 3(x + 2a)^2$ , also der Winkel der Tan-<br>genten gegen die x-Achse zu 60°.

Beisp. 3. Die Kurve 4. Ordnung  $16(y^4 - 2ay^3 - 2a^2y^2)$  $+(x^2-4a^2)^2=0$  (Beisp. von Gramer) mit den bisher benutzten Hilfsmitteln zu diskutieren. Die Kurve ist im Endlichen geschlossen.

18. Das "Auflösen" von Doppelpunkten. Wir wollen nun. was wir seinerzeit an der semikubisehen Parabel machten (Nr. 8), auch an einer Kubik mit Doppelpunkt ausführen, nämlich die Gleichungskonstante um ein Geringes verändern. Dieses von J.Plücker in seiner *Theorie der algebraischen Kurven* (1839) eingeführte Verfahren ist von der größten Wichtigkeit zur Erforschung der möglichen Gestalten algebraischer Kurven. Für den Augenblick nehmen wir wieder die Kubik (D) von S. 24, deren Gleichung wir jetzt schreiben wollen

$$
(L) \t y^2 = \frac{3\sqrt{3}}{2\varepsilon}(x^3 - \varepsilon^2 x) + \varepsilon^2
$$

und von der wir wissen, daß sie im Punkte  $y = 0$ ,  $x = \varepsilon/\sqrt{3}$  einen Knoten besitzt. Die Kurve hat für jedes  $\varepsilon$ , das jetzt nicht mehr besonders klein zu sein braucht, die Form der leicht ausgezogenen Kurve in Fig. 1[4](#page-34-0)\*). Fügen wir jetzt auf der rechten Seite von (L) eine zunächst ganz kleine Konstante  $\delta = \pm \frac{1}{4}$  additiv bei, so wird nach den in Nr. 7 erläuterten Sätzen entweder eine Kurve der Art *I* mit einem einzigen unpaaren Zweig, oder der Art IImiteinem unendlichenZweig und einemOval entstehen. Wir können auch gleich angeben, für welches Vorzeichen von *b* das eine oder andere eintreten wird. Denken wir uns nämlich in (A) alle Glieder auf die linke Seite gebracht, so daß die Gleichung die Form  $f(x, y) = 0$  hat, so sehen wir, daß (für  $\varepsilon > 0$ )  $f(0, 0)$  negativ (= -  $\varepsilon^2$ ) ist. Für

<span id="page-34-0"></span><sup>\*)</sup> In Fig. 14 ist wie in Fig. 7  $\varepsilon = \frac{1}{2}$  gewählt. Wir wollten hier nicht ein zu allgemeines Beispiel nehmen, wie etwa (E) von S. 25, wo erst eine Bedingung die Form angegeben hätte, noch auch ein zu spezielles, wie e

jeden Punkt  $x_0$ ,  $y_0$  innerhalb der Schleife der Kurve (L) ist also  $f(x_0, y_0) < 0$ . Überschreitet man demnach die Schleife an irgend einem Punkte, außer am Doppelpunkt selbst, so kommt man in ein Gebiet, wo  $f(x_0, y_0) > 0$  ist, und beim weiteren Überschreiten eines der unendlichen

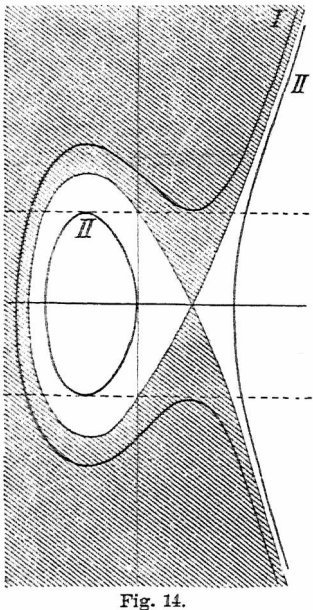

Aste in ein Gebiet, wo wieder<br> $f(x_0, y_0) < 0$  ist, dasselbe Gebiet, das man vom Innern der Schleife aus beim Überschreiten des Doppelpunktes erreicht hätte (vgl. S. 19). Wir haben in Fig. 14 die Signie- . rang durch Schraffierung des positiven Gebietes gekennzeichnet und können nun ohne weiteres sagen, daß (immer für  $\varepsilon > 0$ ) die Hinzufügung eines positiven *ö* auf der rechten Seite von (L) eine Kurve  $f(x, y) = \delta$  im schraffierten Gebiete, die Hinzufügung eines negativen  $\delta$  eine solche von der Gleichung  $f(x,y) = -\delta$  imnichtschraffierten Gebiete ergeben wird.

Fig. 14. Bem. Es ist interessant, weiter zu verfolgen, was aus den

Kurven der Fig. 14 wird, wenn  $\delta$  im einen oder anderen Sinne unbegrenzt zunimmt. Vor allem bemerkt man, daß die Berührungspunkte der horizontalen Tangenten samt und sonders auf den beiden Geraden  $x = \pm \epsilon/3$  liegen. Die Kurven des schraffierten Gebiets ändern also ihre Gestalt im wesentlichen nicht. Das Oval der Kurven des nichtschraffierten Gebietes schrumpft aber bei wachsendem  $\delta$  immer mehr zusammen, bis es sich (für
$\delta = -4\epsilon^3/3\sqrt{3}$  auf einen isolierten Punkt  $(x_0 = -\epsilon)\sqrt{3}$ zusammenzieht und schließlich ganz verschwindet. '

**19. Ableitung der Grundformen der Kubi ken aus Kegelschnitt und Gerade.** Sind  $\Phi = 0$  und  $\mathbf{G} = 0$  die Gleichungen eines Kegelschnittes und einer Geraden, so stellt  $\Phi$ **G** +  $\delta$  = 0

für kleine  $\delta$  eine Kubik dar, die sich unter Auflösung der an den Schnittpunkten von  $\Phi$  und  $G$  entstandenen Doppelpunkte eng an das System der beiden Linien ansehmiegt (vgl. Fig. 15). Der Leser zeichne sich Figuren dieser Art

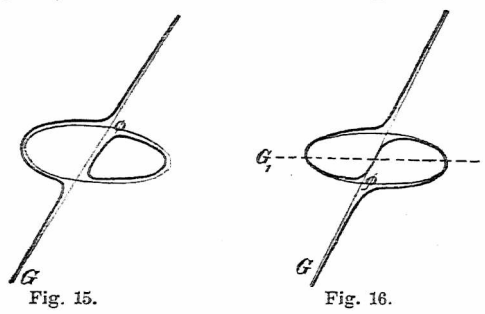

für alle möglichen Kegelschnitte mit Geraden in allena Lgen. Wird  $\Phi$  von G nicht reell geschnitten, so entsteht an Stelle von G ein auf der einen Seite von G liegender flacher unpaarer Zweig mit zwei Wendepunkten, aus 0 wird ein eventuell parabolisches oder hyperbolisches Oval.

Ist G<sub>1</sub> eine weitere Gerade, die aber  $\Phi$  reell schneiden soll, so stellt für sehr kleine *ö* die Gleichung

$$
\Phi G + \delta G_1 = 0
$$

eine Kubik dar, die wie die Kurve der Fig. 15 die Doppelpunkte, die 0 mit <sup>G</sup> bildet, löst, aber außerdem durch die Schnittpunkte von  $\Phi$  und  $G$  mit  $G_i$  geht (Fig. 16). Auch dieses Verfahren kann mannigfach variiert werden.

Wieleitner, Algebraische Kurven, I. 3

**20. Ableitung der Grundformen der Quartiken aus zwei Kegelschnitten.** Sind  $\Phi_1 = 0$ ,  $\Phi_2 = 0$  zwei Ellip-

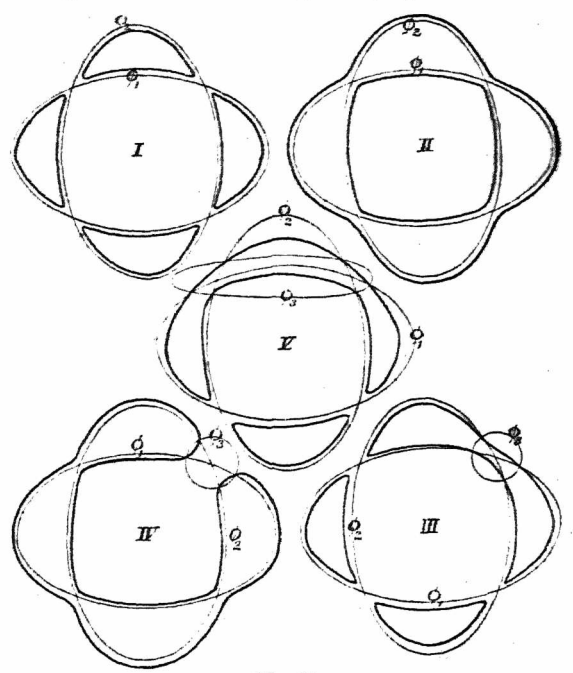

Fig. 17.

sen, die sich in vier reellen Punkten schneiden, so stellt die Gleichung

$$
\Phi_1 \Phi_2 + \delta = 0
$$

 $\Phi_1 \Phi_2 + \delta = 0$ eine Quartik dar und zwar ergeben sich hier für verschiedene Vorzeichen von  $\delta$  verschiedene Formen, je nachdem man an den Doppelpunkten "verbindet" oder "trennt". Die eine (Fig. 17, 7) besteht aus vier getrennten paaren Zügen mit je zwei Wendepunkten ("Unifolien"), die andere (Fig. 17,  $II$ ) aus einem ...Quadrifolium<sup>"</sup> mit einem eingeschlossenen Oval ("Ring- oder Gürtelkurve"). Stellt  $\Phi$ . eine weitere Ellipse (Kreis) vor, die aber ganz klein sein und nur den einen Schnittpunkt von  $\Phi_1$  mit  $\Phi_2$  umschließen soll, so gibt die Gleichung

 $\Phi_1 \Phi_2 + \delta \Phi_3 = 0$ 

für positives oder negatives kleines  $\delta$  an den drei anderen Schnittpunkten eine "Trennung" (Fig. 17, *III*) oder eine ..Verbindung" (Fig. 17, *IV),* so daß entwedereine dreiteilige oder eine einteilige Form entsteht Die erstere besitzt ein "Bifolium" und zwei "Unifolien", die letztere besteht aus einem "Quadrifolium" allein. Ist der Kegelschnittt  $\Phi$ , eine sehr schmale Ellipse, die zwei Schnittpunkte von  $\Phi_1$ ,  $\Phi_2$ umschließt, so stellt die Gleichung, gleichgültig ob man an den zwei übrigen Schnittpunkten verbindetodertrennt, eine aus einem "Unifolium" und einem "Trifolium" bestehende, zweiteilige Form dar (Fig. 17, *V;* F. Klein 1876). Indem man hier den Kegelschnitten alleLagen und Formen erteilt, lassen sich die mannigfachsten Formen ableiten. Wächst *ö* imPositiven oderNegativen, so verschwinden allmählich die Einbuchtungen der "Unifolien" usw. (beim Trifolium der Kurve *V*schon angedeutet). So können sämtliche Züge zu reinen Ovalen werden. Die soeben abgeleiteten und gezeichneten Formen sind tatsächlich die 5 Grundtypen der reellen, singularitätenfreien Quartiken, sofern man nur die Anzahl der Züge und der Einbuchtungen in Betracht zieht (Zeuthen 1873/74).

## II. Die Beziehungen zum Unendlichfernen.

**21. Einführung eines Koordinatendreiecks.** Wir wollen zu unseren zweiKoordinatenachsen nocheineweitere Gerade G dazu nehmen und die Abstände von ihr mit *x* bezeichnen, so daß jeder Punkt *P* der Ebene durch die drei Abstände  $x$ ,  $y$ ,  $z$  bestimmt ist, die im Innern des von den drei Achsen gebildeten Dreiecks positiv sein sollen und im übrigen einzeln ihr Zeichen ändern, sobald eine Achse überschritten wird. Diese Abstände *x, y.* » können aber nicht mehr alle drei willkürlich gegeben werden, da schon zwei von ihnen den Punkt *P* festlegen. Sollen also immer alle drei Abstände *x, y. <sup>x</sup>* Vorkommen, so dürfen wir nur verlangen, daß ein Punkt P, den wir bestimmen wollen, drei Abstände (,.Koordinaten'; nennen wir sie ebenfalls) habe, die gewissen Zahlen  $x_1$ ,  $x_2$ ,  $x_3$  proportional sind, so daß also  $x = \vartheta x_1, y = \vartheta x_2, x = \vartheta x_3$  ist. Die Konstruktion des Punktes *P*, wenn etwa  $x_1$ ,  $x_2$ ,  $x_3$  als Strecken gegeben sind, ist ja aus den Elementen bekannt.

Die absoluten Werte von *x, y, <sup>x</sup>* müssen, da sie nicht unabhängig sind, einer Bedingung genügen. Diese wird durch die Lage der Geraden G bestimmt. Hat diese im alten Koordinatensystem die Gleichung, die wir in der Hesseschen Normalform annehmen wollen

 $G \equiv x \cos \omega + y \sin \omega - p = 0$ , wo  $p$  also das Lot auf die Gerade vom Ursprung und  $\omega$  den Winkel dieses Lotes mit der positiven *x-*Achse bedeutet, so erhältman bekanntlichdenAbstandeinesbeliebigenPunktes von G, indem man einfach dieKoordinaten des Punktes statt derlaufendenKoordinaten indenAusdruckG einsetzt.Wenn *p* den absoluten Wert des Lotes *OD* (Fig. 18) bedeutet, ergeben sich so die Abstände aller Punkte Pauf der Seite des Anfangspunktes als negativ. Da wir aber $x_2$  im Innerndes Koordinatendreiecks *OEF* positiv haben wollen, nehmen wir<br>(1)  $z = -(x \cos \omega + y \sin \omega - y)$  $x = -(x \cos \omega + y \sin \omega - p)$ oder  $x \cos \omega + y \sin \omega + z = p$ ,

eine Gleichung, die sich auch direkt durch Projektion des Streckenzuges *OAPC* auf *OD* oder durch Ansetzen des Inhalts von  $\triangle$ *OEF* ergäbe. Diese Gleichung (1\*) oder (1) ist die gewünschte Beziehung zwischen *x, y. x.*

Wenn wir nun die Gleichung irgend einer Kurve, die im  $(x, y)$ -System gegeben ist, im  $(x, y, z)$ -<br>System darstellen darstellen wollen, so ist von vornherein zu beachten, daß die neue Gleichung in  $x, y, x$ <br>homogen werden homogen wird, da sie ja nur eine Beziehung zwi-

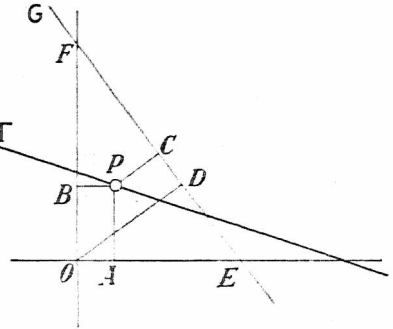

Fig. 18.

sehen den Verhältnissen von *z,y,x* darstellen kann, nicht zwischen deren absoluten Werten. Wir können also wie oben setzen<br>(2)  $a$ 

 $x = \vartheta x_1, y = \vartheta x_2, x_3 = \vartheta x_3$ wo jetzt aber die  $x_1$ ,  $x_2$ ,  $x_3$  mit den  $x$ ,  $y$ ,  $z$  variabel sein sollen. Indem wir für  $x$  den Wert aus (1) nehmen, ergibt sich  $(2^*)$   $x = \vartheta x, y = \vartheta x, p = \vartheta (x, \cos \omega + x, \sin \omega + x,),$ demnach

(3) 
$$
x = \frac{px_1}{x_1 \cos \omega + x_2 \sin \omega + x_3}
$$

$$
y = \frac{px_2}{x_1 \cos \omega + x_2 \sin \omega + x_3}.
$$

Durch diese Substitution kann jede durch eine Gleichung in *(x, y)* gegebene Kurve auf das Koordinatendreieck *OEF* bezogen werden, dessen drei Seiten die Gleichungen  $x_1 = 0$ ,  $x_2 = 0$ ,  $x_3 = 0$  haben.

**22. Die rechtwinkligen Koordinaten als Grenzfall der Dreieckskoordinaten.** Hat nun etwa eine Gerade **r** die Gleichung

(4)  $\Gamma \equiv Ax + By + C = 0$ .

so erhält sie durch die Substitution (3) die in  $x_1$ ,  $x_2$ ,  $x_3$ <br>
homogene Form<br>
(5)  $\left(A + \frac{C \cos \omega}{p}\right)x_1 + \left(B + \frac{C \sin \omega}{p}\right)x_2 + \frac{C}{p}x_3 = 0$ . homogene Form

$$
(5)\left(A+\frac{C\cos\omega}{p}\right)x_1+\left(B+\frac{C\sin\omega}{p}\right)x_2+\frac{C}{p}x_3=0.
$$

Denken wir uns hier mit  $\vartheta$  multipliziert, also statt  $x_i$ ,  $x_3$ ,  $x_3$  wieder  $x$ ,  $y_1$ ,  $z$  geschrieben und lassen wir p immer größer und größer werden, dann werden in den Klammern, auch wenn wir dabei den Winkel  $\omega$  beliebig ändern, die zweiten Glieder immer mehr der Null zustreben. "Wenn man ferner in (1) mit *p* dividiert, so sieht man, daß für  $p \rightarrow \infty$  $p \rightarrow \infty$  $p \rightarrow \infty$   $z/p \rightarrow 1$  $z/p \rightarrow 1$  ist\*), da ja auch  $z$  mit  $p$  unendlich groß wird, sofern nur *x-, y* endlich bleiben. Wir erhalten demnach aus (5) für unendlich großes *p* die Gleichung (4) wieder.

Diese Tatsache zeigt, daß wir unser rechtwinkeliges Koordinatensystem als einen Grenzfall eines Systems von Dreieckskoordinaten betrachten können, wenn wir uns die dritte Koordinatenseite ins Unendliche gelegt denken. Daß diese "unendlich ferne Gerade" keine Richtung mehr hat, daß sie also alle unendlich fernen Punkte enthält, geht daraus hervor, daß beim Grenzübergang  $\omega$  beliebig ist. Ja. wenn wir wieder unser ursprüngliches, im Endlichen gelegenes Dreieckssystem zugrunde legen, können wir sogar die Bedingung in  $x_1, x_2, x_3$  aufstellen, der alle unendlich fernen Punkte genügen, d. h. die Gleichung der unendlich fernen Geraden.

<span id="page-41-0"></span><sup>\*)</sup> Diese bequeme Limes-Bezeichnung ■wurde in den letzten Jahren aus England nach Deutschland eingefahrt.

## 22.23. Rechtwinklige Koordinaten als Grenzfall. 39

Die Gerade F rückt nämlich dann ins Unendliche, wenn ihre Abschnitte auf den Achsen, nämlich a = —*CiA* und  $b = -C/B$ , unendlich groß werden. Dies tritt für  $A = 0$ ,  $B = 0$  ein. Setzen wir aber in (5)  $A = 0$ ,  $B = 0$ . so ergibt sich

(6)  $x_1 \cos \omega + x_2 \sin \omega + x_3 = 0.$ 

Das ist die gewünschte Gleichung. Daß sie in der Tat alle unendlich fernen Punkte der Ebene enthält, sieht man aus (3), da *x* und *y* nur unendlich werden, wenn (6) erfüllt ist.

**23. Homogenisierung kartesischer Gleichungen.** Suchen wir die Gleichung der unendlich fernen Geraden in unserem ursprünglichen  $(x, y)$ -System, so müßten wir eigentlich in (4)  $A = 0$ ,  $B = 0$  setzen. Das ergäbe die widersinnige Gleichung  $C=0$ . Aber auch Gleichung (6) ist widersinnig. Denn nach (1\*) ist ja die linke Seite immer der Strecke  $p$  proportional. Der Widerspruch besteht aber eben nur für endliche Werte von  $x, y$  bzw.  $x_1, x_2, x_3$ . Gleichung (4) kann, wenn *A* und *B* Null sind, bloß für unendliche *x, y* bestehen, da dann die beiden Glieder *<sup>A</sup> x, By* in der Form  $0 \cdot \infty$  erscheinen und zusammen wohl  $-C$ ergeben können. Ebenso muß man in (1\*), nachdem die Substitution (2) gemacht und wenn (6) erfüllt ist, nur den Proportionalitätsfaktor  $\vartheta$  gleich  $\infty$  nehmen, damit rechts *p* herauskommen kann.

Um nun aber im Falle der rechtwinkligen Koordinaten auch mit der unendlich fernen Geraden wie mit einer dritten Koordinatenseite rechnen zu können, führt man in die kartesischen Gleichungen eine "homogenisierende Variable"  $x \in \mathbb{R}$ , indem man *x* durch  $x/x$ , *y* durch  $y/x$  ersetzt. Dann

lautet z. B. die Gleichung (4)<br>(7)  $A x + B y$  $Ax + By + Cx = 0$ und für  $A = 0$ ,  $B = 0$  ergibt sich  $x = 0$  als Gleichung der unendlich, fernen Geraden, gerade so, als ob diese wirklich die dritte Koordinatenseite wäre. Ähnlich erhält man aus  $xy = k$  durch Homogenisierung  $xy = kx^2$  und wir können durch Übertragung der Betrachtungen von Nr. 12 aus dieser Form sehen, daß die Kurve (Hyperbel) von den Achsen  $x = 0$ ,  $y = 0$  in ihren Schnittpunkten mit  $z = 0$ , also im Unendlichen berührt wird. Wir sehen ferner, daß die Hyperbel in der Form  $x^2/a^2 - y^2/b^2 = x^2$ mit  $x = 0$  die durch  $x^2/a^2 - y^2/b^2$  gegebenen Schnittpunkte hat und wie im vorigenBeispiel, daß dieses Geradenpaar zu gleicherZeit dieAsymptoten darstellt, da sich die Gleichung in der Form schreiben läßt  $(x/a + y/b)$   $(x/a - y/b) = x^2$ . In derselben Weise erkennen wir, daß die Asymptoten der Ellipse imaginär sind und daß sie beim Kreise  $x^2 + y^2 - r^2 x^2 = 0$  lauten  $x^2 + y^2 = 0$ . Dieses imaginäre Geradenpaar  $(x + iy)(x - iy) = 0$  gibt mit  $x = 0$ zwei (imaginäre, unendlich ferne) Punkte, die sog. "imaginären Kreispunkte", durch die jeder Kreis der Ebene geht, weil jede Kreisgleichung durch  $x = 0$ ,  $x^2 + y^2 = 0$ erfüllt ist.

Bem. 1. Diese unendlich ferne Gerade hat freilich keine Realität im physischen Sinne. Aber ihre Einführung und die Homogenisierung der Gleichungen erleichtert deren Diskussion sehr, wie wir im folgenden noch genugsam sehen werden. Geometrisch beruht die Einführung einer unendlich fernen Geraden darauf, daß bei der Projektion einer Ebene  $\varepsilon$  auf eine andere  $\varepsilon$ von einem Punkte  $A$  aus (Fig. 19) jede Gerade von  $\varepsilon$  in eine Gerade von é übergeht, mit Ausnahme der Geraden G, die durch die A enthaltende Parallelebene zu *i* auf*<sup>s</sup>* ausgeschnitten wird. Dieser Geraden G entsprechen sämtliche unendlich fernen Punkte von  $\acute{\epsilon}$ . Andererseits gibt es in  $\acute{\epsilon}$  eine Gerade H', der alle unendlich fernen Punkte von  $\varepsilon$  entsprechen. Diese Ausnahmen werden beseitigt, wenn wir die unendlich fernen Punkte von *e* bzw. *i* als auf einer Geraden H, bzw. G' liegend annehmen. Sind dann  $OX$ ,  $OY$  unsere rechtwinkeligen Achsen in  $\varepsilon$ , G die dritte Koordinatenseite, so gehen diese Geraden in zwei Achsen

*0X'. <sup>O</sup> Y'* und die unendlich ferne Gerade von *i* über, wobei sich die Rechtwinkligkeit von *OX'. 0Y'* durch geeignete Wahl von *A* leicht erreichen läßt. Die Fig. 19 ist so die geometrische Interpretation unserer Formeln (3).

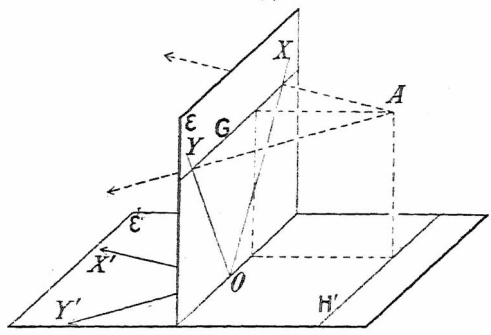

Fig. 19.

Bem. 2. Die hier gegebene Einführung der Dreieckskoordinaten ist natürlich sehr spe[zia](#page-44-0)lisiert. Aber der Leser wird jetzt leichter folgendes verstehen \*). Es seien zwei Ebenen *s* und s gegeben, in  $\varepsilon$  ein rechtwinkeliges  $(x, y)$ -System, in  $\varepsilon$  ein ebensolches (x', y')-System. Setzt man nun

$$
x = \frac{\alpha x' + \beta y' + \gamma}{\alpha'' x' + \beta'' y' + \gamma''}, \quad y = \frac{\alpha' x' + \beta' y' + \gamma'}{\alpha'' x' + \beta'' y' + \gamma''},
$$

so kann das immer als eine Zentralprojektion, ("Kollineation") geometrisch gedeutet werden. Die  $\psi$ -Achse der Ebene  $\varepsilon(x=0)$ geometrisch gedeutet werden. Die *y*-Achse der Ebene  $\epsilon (x = 0)$ <br>geht dabei in die Gerade  $\alpha x' + \beta y' + \gamma = 0$  von  $\epsilon$ , die *x*-Achse ( $y = 0$ ), in die Gerade  $\alpha' x' + \beta' y' + \gamma' = 0$  und die unendlich ferne Gerade von  $\varepsilon$  in die Gerade  $\alpha''$   $x' + \beta''$   $y' + \gamma'' = 0$ über. Nimmt man nun aber in  $\epsilon$  diese drei Geraden als Koordinatenachsen  $x_1 = 0$ ,  $x_2 = 0$ ,  $x_3 = 0$ , so lautet die Gleichung der Projektion irgendeiner Kurve  $f(x, y, z) = 0$ , wenn man sie auf dieses Koordinatendreieck bezieht, einfach $f(x_1, x_2, x_3) = 0$ . Man wird also die Dreieckskoordinaten besonders dann verwen

<span id="page-44-0"></span><sup>\*)</sup> Bezüglich genauererAusführungen sei aufK.Doehlemanns *Geom. Transformationen,* L Teil, Smmlg. Schubert XXVII, Leipzig, Göschen, 1902, verwiesen.

den. wenn es sieh um die Untersuchung von Eigenschaften handelt, die .,projektiv" sind. d. h. hei einer Zentralprojektion erhalten bleiben. Schreiben wir z. B.  $x, x_0 = kx_3^2$  statt  $xy = kz^2$ . indem wir irgend ein Dreieck zugrunde legen, so stellt diese Gleichung keine Hyperbel mehr vor, ja wir können ohne genaue Festlegung der drei Koordinatenseiten gegen das ursprüngliche System gar nicht angegeben, was für eine Art Kegelschnitt es ist. Aus der Form der Gleichung sehen wir aber, daß der Kegelschnitt die Achsen  $x_1 = 0$  und  $x_2 = 0$  berührt, und zwar in den Schnittpunkten mit  $x<sub>3</sub> = 0$ , d. h. in zwei Koordinatenecken. Und lassen wir *k* variieren, so haben wir eine Schar sich doppelt berührender Kegelschnitte (vgl. Nr. 12).

**24. Die allgemeine Kubik mit Spitze.** Betrachten wir nun die Kubik

(8)  $x_1^2 x_2 = \lambda x_3^3$ ,

die auf ein beliebiges Dreieck bezogen sei, so sehen wir. daß sie durch die Ecken  $x_1 = 0$ ,  $x_2 = 0$  und  $x_2 = 0$ .  $x_3 = 0$  geht, und zwar durch die erste so. wie sich die semikubische Parabel  $y^2 = \lambda x^3$  im Anfangspunkt, durch die zweite so, wie sich die kubische Parabel *y — Ix<sup>3</sup>* dort verhält (s. Nr. 13). Die Kubik (8) hat also im ersten Punkt eine Spitze mit  $x<sub>1</sub> = 0$  als Tangente, im zweiten einen Wendepunkt mit  $x<sub>0</sub> = 0$  als Tangente. Da in jeder Ecke die dritte Koordinate konstant ist, so kann man nämlich auf jede Koordinatenecke den Satz über die Tangenten des Anfangspunktes(Nr. 16) ohneweiteres anwenden, wenn man für den Augenblick die betreffende dritte Koordinate etwa gleich 1 setzt, so wie man sich in der Gleichung (G) von Nr. 16  $x = 1$  gesetzt denken kann (vgl. Nr. 26).

Schreiben wir nun wieder die Gleichungen der kubischen und der semikubischen Parabel in ihren ursprünglichen Formen, fügen aber die homogenisierende Variable  $x$  bei, so lauten sie

 $y z^2 = \lambda x^3$ ,  $y^2 z = \lambda x^3$ .

und wir sehen, daß sie auseinander hervorgehen, wenn

man nur die *x*-Achse  $(y = 0)$  und die unendlich ferne Gerade  $(x = 0)$  vertauscht. Die beiden Kurven sind also zueinander projektiv, und zwar hat die kubische Parabel im unendlich fernen Punkt der  $y$ -Achse eine Spitze, die semikubische Parabel in demselben Punkt einen Wendepunkt. Tangente (dreipunktig berührend) ist in beiden Fällen die unendlich ferne Gerade.

Beisp. Um uns von einer Kurve der allgemeinen Form (8) eine Vorstellung zu machen, setzen wir etwa

 $\vartheta x_i = y; \; \vartheta x_i = x + y - 1; \; \vartheta x_i = x; \; i = 2$ . Dann haben wir die Gleichung

(A)  $y^2(x+y-1) = 2x^3$ .

Wir wissen, daß die dargestellte Kubik im Anfangspunkt eine Spitze mit der x-Achse als Tangente hat, im Schnittpunkt von  $x_{\rm s} = 0$  mit der *y*-Achse einen Wendepunkt mit  $x_{\rm s} = 0$  als Tangente. Um eine genauere Vorstellung von der Kurve zu erhalten, suchen wir die unendlich fernen Punkte, indem wirin (A) homogenisieren (statt <sup>1</sup> in der Klammer *z* schreiben) und dann  $z = 0$  setzen. Wir erhalten so

 $y^3 + y^2x - 2x^3 = 0$ .

Durch Probieren findet man den Faktor *y — x* der linken Seite und dann die Zerlegung

$$
(y-x)(y^2+2yx+2x^2)=0.
$$

Der zweite Faktor gibt eine imaginäreZerlegung. DieKurve hat also nur einen reellen unendlich fernen Punkt in der Richtung der ersten Winkelhalbierenden  $y = x$ . Hierdurch läßt sich schon die bisher offene Frage entscheiden, ob die Spitze der Kurve nach rechts oderlinks weist (Fig. 20). Sie muß nach rechts weisen, weil sonst die Kurve eine Gestalt haben müßte, daß eine Gerade sie in 5 Punkten schneiden könnte.<br>Das ist bei Kurvendiskusist bei Kurvendiskus-

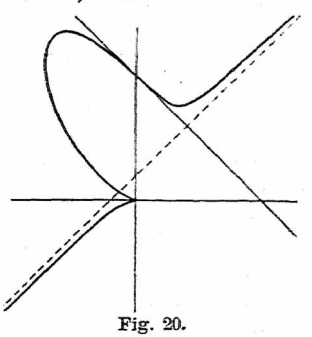

sionen ein Gesichtspunkt, den man nie außer acht lassen darf.

Da dem Leser der Begriff der Asymptote von der Hyperbel her bekannt ist, wollen wir gleich mittels der einfachen Methode, die man auch in der Differentialrechnung lernt, die Asymptote der Kurve bestimmen. Wir setzen nämlich  $y = x + \delta$  in die Kurvengleichung ein und suchen  $\delta$  so zu bestimmen, daß zwei Schnittpunkte ins Unendliche fallen, daß also die Gerade die Kurve dort berührt. Die Substitution ergibt die Gleichung

 $(x + \delta z)^3 (2x + \delta z - z) = 2x^3$ ,

wobei gleichzeitig homogenisiert wurde. Entwickelt man links, so sieht man gleich, daß sich 2r<sup>3</sup> hebt, worauf der Faktor *z* heraustritt. Dieser Faktor deutet den einen Schnittpunkt im Unendlichen an. Nach seiner Abscheidung hat man die Gleichung

 $x^2(5\delta - 1) + 2xz\delta(2\delta - 1) + z^2\delta^2(\delta - 1) = 0$ ,

Nehmen wir nun  $5\delta - 1 = 0$ , also  $\delta = \frac{1}{5}$ , so tritt noch einmal der Faktor *z* heraus und die Gerade  $y = x + \frac{1}{2}$  ergibt sich als Asymptote. Den einen weiteren Schnittpunkt mit der Kurve gibt ebenfalls die vorhergehende Gleichung, wenn wir<br>in allen Gliedern  $\delta = \frac{1}{5}$  setzen. Man erhält  $x = -\frac{2}{15}$ ,  $y = \frac{1}{15}$ .<br>Zur genannen Bestimmung kann man noch Anheltsuurkte Zur genaueren Bestimmung kann man noch Anhaltspunkte suchen für die senkrechten und wagrechten Tangenten. Es gibt nur eine senkrechte Tangente, deren Berührungspunkt  $(x_0, y_0)$  auf der Geraden  $2x + 3y - 2 = 0$  liegt  $(x_0 = -0.72, y_0 = 1.14)$ und zwei wagrechte, für deren Berührungspunkte  $y = +x\sqrt{6}$  ist  $(x_1 = 0.32, y_1 = 0.78; x_2 = -0.6, y_2 = 1.5)$ . Ferner kann man Gleichung (A) auch auf die Form bringen \_

 $y^2(y-1) = -x(y+x\sqrt{2})(y-x\sqrt{2})$ .

Die Kubik geht also durch die Schnittpunkte von *y* = <sup>1</sup> und dem Geradenpaar  $y = -x\sqrt{2}(x = -0.71)$ . Das alles reicht längst hin, um die Kurve richtig zu zeichnen.

**2a. Kubiken ohne Asymptote.** Es wäre vergebliche Mühe, bei der kubischen oder semikubischen Parabel (ähnlich wie bei der gemeinen Parabel), nach Asymptoten zu suchen, da ja die unendlich ferne Gerade selbst Tangente ist in dem einen unendlich fernen Punkt, der als dreifacher Berührungspunkt zählt. Wir werden in Zukunft öfters in die Lage kommen zu sagen, die und die Kurve habe die unendlich ferne Gerade zur einfachen

Tangente, zur Wende- oder Spitzentangente in einer bestimmten Richtung. Die Zweige werden dann immer in der Art wie bei der gewöhnlichen, bei der kubischen oder semikubischen Parabel ins Unendliche streben. Wie z. B.

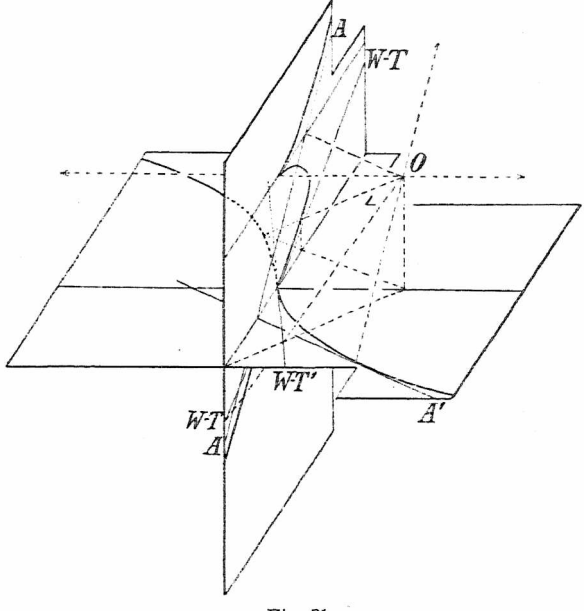

Fig. 21.

aus der Kurve (A) der vorigen Nummer die kubische Parabel durchZentralprojektion hervorgeht, habenwirin Fig. 21, die für sich selbst sprechen mag, darzustellen versucht.

Bem. Newton, hat in. seiner *Enumeratio* (siehe S. 6) zuerst den Satz aufgestellt, jede Kubik könne so projiziert werden, daß ihre Gleichung in der Form erscheint (B)  $y^2 = \lambda (x^3 + Ax^2 + Bx + C)$ .

Homogenisieren wir die Gleichung, so lautet sie

 $[y^2 - \lambda(Ax^2 + Bx z + Cz^2)] \cdot z = \lambda x^3$ .

Demnach ist der unendlich ferne Punkt der y-Achse Wendepunkt mit der unendlich fernen Geraden als Tangente. Die Kurven (B) gehen daher, da sie außerdem symmetrisch gegen die x-Achse sind, alle wie die semikubische Parabel  $y^2 = \lambda x^3$ ins Unendliche und haben infolgedessen den gemeinsamen Namen ..divergierende Parabeln'<sup>1</sup> erhalten. Wenn man die rechte Seite von (B) zerlegt, kann man schreiben<br>(B\*)  $y^2 = \lambda (x - \alpha)(x -$ 

 $y^2 = \lambda(x - \alpha)(x - \beta)(x - \gamma)$ .

Wir kennen die Kurvenformen, die sich aus (B\*) durch Variation von  $\alpha$ ,  $\beta$ ,  $\gamma$  ergeben, schon alle und wollen hier nur die 5 Typen zusammenstellen, die Newton bereits angab  $(2 > 0)$ : I.  $x < \beta < y$  (alle reell); unendlicher Zug mit Oval (vgl. Fig. 7, S. 20).

II.  $\alpha = \beta \leq \gamma$ ; unendlicher Zug mit isoliertem Punkt (vgl. Nr. 15). [Fig. 4, S. 11).

(vgl. Nr. 15).  $\qquad \qquad \text{[Fig. 4, S. 11)}.$ <br>III.  $\alpha < \beta = r$ ; Form mit Doppelpunkt (vgl. Fig. 7 und IV.  $\alpha = \beta = \gamma$ ; Form mit Spitze (vgl. Fig. 2, S. 7).

V. *x* und *ß* konjugiert imaginär; unendlicher Ast allein (vgl. Fig. 5, S. 16 u. Fig. 6, S. 19).

Auch ohne nähere Kenntnisse der Theorie der Kurven 3. Ordg. kann man die Möglichkeit der Transformation einer ganz allgemeinen Gleichung in die Form (B) erkennen. Es ist nur vorauszusetzen, daß die Kurve einen Wendepunkt hat. Man transformiert dann so, daß die Wendetangente zu *z* = 0 und eine beliebige Gerade durch den Wendepunkt zu *x* = 0 wird. Dadurch kommen die Glieder mit  $x^2y$ ,  $xy^2$  und  $y^3$  zum Fortfall. Jetzt ist nur noch  $y = \varrho x' + \sigma y' + \tau z'(x = x', z = z')$ zu setzen und  $\rho$ ,  $\sigma$ ,  $\tau$  so zu bestimmen, daß auch die Glieder mit *xyz* und *yz-* verschwinden.

**26. Allgemeine Behandlung derAsymptoten.** Unsere bisherigen gelegentlichen Bemerkungen über das Verhalten der Kurven im Unendlichen wollen wir nun in etwas allgemeinerer Art zusammenfassen und die verschiedenen Vorkommnisse mit Beispielen belegen. Schreiben wir die Gleichung (G) von Nr. 16 homogenisiert, so lautet sie Dadurch Rommen die Glieder mit  $x^2y$ ,  $xy^2$  und  $y^3$ <br> *zall.* Jetzt ist nur noch  $y = qx' + \sigma y' + \tau z'(x = x)$ <br> *zall.* Jetzt ist nur noch  $y = qx' + \sigma y' + \tau z'(x = x)$ <br>
mit  $xyz$  und  $yz^2$  verschwinden.<br> **26. Allgemeine Behandlung der A** 

(1) 
$$
C(x, y, x) \equiv u_0 x^n + u_1(x, y) \cdot x^{n-1} + \dots + u_{n-1}(x, y) \cdot x + u_n(x, y) = 0,
$$

wobei die  $u_i(x, y)$  homogene Ausdrücke in  $x, y$  vom  $i^{\text{ten}}$  Grade sind. Setzt man in (1)  $x = 0$ , so erhält man nach Division der Gleichung mit dem Koeffizienten von *yn* aus

 $(y - \lambda_1 x)(y - \lambda_2 x) \dots (y - \lambda_n x) = 0$ die *n* Richtungen der unendlich fernen Punkte der Kurve. Dabei können beliebig viele  $\lambda_i$  gleich 0 oder gleich  $\infty$  sein (in welch letzterem Palle der betreffende Faktor einfach die Form  $x$  hat) und auch beliebig viele  $\lambda_i$ ,  $\lambda_j$  gleich sein. Auf alle Fälle sind es *n* Faktoren. Indem man alle übrigen Glieder zusammenfaßt, kann man statt Gleichung (1) schreiben<br>(3)

 $z \cdot \Phi(x, y, z) + u_n(x, y) = 0$ ,

die gemäßNr. 10aussagt, daß dieKurve(3) durchdieSchnittpunkte jeder einzelnen der durch  $u_n(x, y) = 0$  dargestellten Geraden mit  $x = 0$  geht. Die einzelnen Faktoren stellen daher, wenn wir jetzt vielfache Faktoren ausschließen, nur parallelzudenAsymptotendurchden Anfangspunktgehende Gerade, aber nicht jene selbst dar. Haben nun die Asymptoten Gleichungen der Art  $y = \lambda_i x + \delta_i x = 0$ , so ist das Produkt

$$
(y - \lambda_1 x + \delta_1 x)(y - \lambda_2 x + \delta_2 x) \dots (y - \lambda_n x + \delta_n x)
$$
  
\n
$$
(4) = u_n(x, y) + [\delta_1 u_{n(1)}(x, y) + \delta_2 u_{n(2)}(x, y) + \dots + \delta_n u_{n(n)}(x, y)] \cdot x + \Theta(x, y, x) \cdot x^2.
$$

Hierin soll  $u_{n(i)}(x, y)$  das Produkt  $u_n(x, y)$  ohne den Faktor  $y = \lambda_i x$  bedeuten. In dem letzten Glied  $\Theta(x, y, z) \cdot z^2$  sind alle Glieder zusammengefaßt, die eine höhere Potenz von *x* als die erste enthalten. Die Gleichung (3) kann aber dann geschrieben werden

 $Q(x, y, z) \cdot x^2 + (y - \lambda_1 x + \delta_1 x)(y - \lambda_2 x + \delta_2 x) \dots$  $\cdot (y - \lambda_n x + \delta_n z) = 0$ 

(vgl. Nr. 12), wobei  $Q(x, y, z)$  den Ausdruck  $\Theta(x, y, z)$ 

als Summanden enthält. Nach Nr. 12 charakterisiert Gleichung (5) jede Gerade  $y - \lambda_i x + \delta_i z = 0$  als Tangente der Kurve im Schnittpunkt mit  $x = 0$ , also als Asymptote. Aus Gleichung (5) ergibt sich aber ferner, daß (6)  $\delta_1 u_{n(1)}(x, y) + \ldots + \delta_n u_{n(n)}(x, y) \equiv u_{n-1}(x, y)$ . Denn außer dem in (4) mit der eckigen Klammer behafteten Glied können weitere in *x* lineare Glieder in (5) nicht auftreten. Vergegenwärtigen wir uns nun die Bedeutung von  $u_{n(i)}(x, y)$ , so sehen wir, daß

(7) 
$$
\frac{u_{n-1}(x, y)}{u_n(x, y)} = \frac{\delta_1}{y - \lambda_1 x} + \frac{\delta_2}{y - \lambda_2 x} + \cdots + \frac{\delta_n}{y - \lambda_n x}.
$$

D. h. die Partialbruchzerlegung von  $u_{n-1}(x, y)/u_n(x, y)$ liefert mit einem Schlag sämtliche Ergänzungsglieder  $\delta_t$ , *^ .... <sup>ö</sup><sup>n</sup>* der Asymptotengleichungen.

Beisp. Die Kurve (Trisektrix von de Longchamps)  
\n(A) 
$$
x(3y^2 - x^2) + a(x^2 + y^2) = 0
$$
  
\nhat drei reelle Asymptoten. Man erhält  
\n
$$
\frac{x^2 + y^2}{x(3y^2 - x^2)} = \frac{\tilde{c}}{x} + \frac{\tilde{c}}{y\sqrt{3} + x} + \frac{\tilde{c}}{y\sqrt{3} - x}
$$
\n
$$
= \frac{\tilde{c}(3y^2 - x^2) + \tilde{c}(xy)\tilde{3} + x^2}{x(3y^2 - x^2)} \cdot \frac{\tilde{c}(3y^2 - x^2) + \tilde{c}(xy)\tilde{3} + x^2}{x(3y^2 - x^2)}.
$$

Die KoeffizientenVergleichung\*) in den Zählern ergibt die drei Gleichungen

 $\alpha + \tilde{\alpha} = 0$ ;  $3\tilde{\alpha} = 1$ ;  $-\tilde{\alpha} - \tilde{\alpha} + \tilde{\alpha} = 1$ und hieraus  $\tilde{\alpha} = \frac{1}{2}$ ,  $\tilde{\alpha} = -\frac{2}{3}$ ,  $\tilde{\alpha} = +\frac{2}{3}$ , so daß die drei Asymptoten lauten

 $x + \frac{1}{2}a = 0$ ;  $y\sqrt{3} + (x - \frac{2}{3}a) = 0$ .

Bildet man dasProduktderAsymptotenund suchtdieGlieder, die zur Wiederherstellung von Gleichung (A) dienen, so findet man. wenn man homogenisiert,<br>  $(A^*)$   $(x + \frac{1}{2}a z) [3y^2 - (x -$ 

 $(x + \frac{1}{3}a z)[3y^2 - (x - \frac{2}{3}a z)^2] + \frac{4}{3}a^2z^3 = 0$ .

Es sind also diesmal nicht bloß alle Glieder mit*z*, sondern auch alle mitz<sup>2</sup> in das Asymptotenprodukt geschlüpft. Die Asym-

<sup>•</sup>i Natürlich kann man die Zähler auch direkt bestimmen. Vgl. z. B. Bauers *Algebra,* 2. Auf!.. Leipzig, Teubner, 1910, S. 89.

ptoten berühren sämtliche in Wendepunkten, sie sind ..Wendeasymptoten" (Fig. 22). Wie das aussehen muß, kann man sich von vornherein versinnlichen, wenn man sich den dritten Schnitt-

punkt einer Asymptote mit der Kurve ins Unendliche rükkend denkt. Der unendliche Zweig gelangt eben dann vollständig auf die eine Seite der Asymptote.

Das einfachste Beispiel hierfür gibt die "kubische Hyperbel" mit der Gleichung  $\hat{x}^2y = \lambda z^3$ , die ebenfalls eine Projektion der Kurve (8) von Nr. 24 ist. Sie hat die *x-*Achse zur Wendeasymptote, und außerdem liegt auch die Spitze im Unendlichen (Spitzen-Tangente  $x = 0$ ; Fig. 23).

ve (A) bilden ein gleichseitiges Dreieck. In der Tat ist die **<sup>i</sup>** Trisektrix von de Long-<br>
champs dreifach symmechamps dreifach trisch, wie besonders aus der Gleichung in Polarkoordinaten o = cos 3 $\theta$ , die für  $\theta$ ,  $\theta$  + 120°<br>
und  $\theta$  + 240° immer dasselbe und  $\theta + 240^{\circ}$  immer dasselbe<br>  $\varrho$  ergibt, ersichtlich ist. Im Anfangspunkt hatsie einenisolierten Punkt mit .isotropen" Tangenten (die Fig. 23.

nach den imaginären Kreispunkten gehen)- Sie gehört zum Typus II von Nr. 25.

**27. Bestimmung einzelner Asymptoten.** Häufig hat man nur eine Asymptote zu bestimmen, da die anderen imaginär sind. Dann ist das Verfahren der Partialbruchzerlegung zu umständlich. Auch die Methode, die wir im Beisp. von Nr. 24 angewendet haben, ist nichtsehr empfeh-

Wieleitner, Algebraische Kurven, I. 4

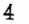

Die Asymptoten der Kur- Fig. 22.

lenswert. Hingegen findet in diesem Falle (übrigens auchim Falle mehrerer Asymptoten) die Regel der Bem. 1 von S. 30 bequeme Anwendung. Denn ist nur die Gleichung in der Form geschrieben

(8)  $x \cdot \Phi(x, y, z) + (y - \lambda_i x) \cdot u_{n(i)}(x, y) = 0$ .

so ergibt sich die Tangente in dem Punkte  $y = \lambda_i x, x = 0$ sofort als

(9)  $x \cdot \Phi(1, \lambda_i, 0) + (y - \lambda_i x) \cdot u_{n(i)}(1, \lambda_i) = 0$ .

Beisp. 1. Schreibt man die Gleichung der Kurve (A) des Beisp. von Nr. 24 in der Form

 $(y - x)(y^2 + 2y x + 2x^2) - y^2 z = 0$ , so hat man für die Asvmptote ohne weiteres die Gleichung  $(y-x)(1^2+2\cdot1\cdot1+2\cdot1^2)-1^2z=0$ oder  $y = x + \frac{1}{5}$ .

Beisp. 2. Die Maclaurinsche Trisektrix (s. S. 11) läßt schon durch ihre Gleichung  $(x+3az)(x^2+y^2)=4a^3z^3$  die Gerade  $x = -3a$  als Wendeasymptote erkennen. Eine gewöhnlicheAsymptotewäre hier auch wegen der Symmetrie zur*x-*Achse nicht möglich. Auch die beiden isotropen Geraden  $y = \pm i x$ (vgl. S. 49) sind Wendeasymptoten. Dieses gänzlich andere Verhalten im Unendlichen ist natürlich die Ursache, daß die Kurve nicht auf die Gleichungsform der divergierenden. Parabeln gebracht werden kann (vgl. Bem. 2 v. Nr. 14).

Beisp. 3. Es sei ein Kreis vom Durchmesser  $O O' = 2r$  gegeben und in *0'* die Tangente an den Kreis gelegt. Irgend eine Sekante durch  $O$  schneide den Kreis in  $A$ , die Tangente in  $B$ . Macht man auf dieser Sekante immer  $OP = AB$ , so beschreibt *P* die bekannte Kissoide des Diokles(wahrsch. 2. Jhrh. v. Ohr.). Gleichung  $x(x^2 + y^2) = 2ry^2$ . Spitze im Ursprung, die Tangente des Kreises in *0'* ist Wendeasymptote.

**28. Berührung einerKurve durch die unendlich ferne Gerade.** Wenn die Asymptotenrichtung die einer Koordinatenachse (z. B.  $y = 0$ ) ist, so findet man die Asymptote selbst amallereinfachsten, indem man die Tangente in jener ünendliehfernen Koordinatenecke mittels der niedrigsten Glieder  $(z, B, in x, x)$  bestimmt. Dies ist besonders auch dann zu empfehlen, wenn eine höhere Potenz von *x* oder  $y$ 

### 28. Einzelne Asymptoten. Berührung durch  $z = 0$ . 51

in dem. Aggregat  $u_n(x, y)$  als Faktor auftritt. Ist  $u_n(x, y)$ allgemeiner von der Form  $(y - \lambda_i x)^k u_{n(i)}(x, y)$ , so daß also die Gleichung geschrieben werden kann

(10) 
$$
C(x, y, z) \equiv x \cdot \Phi(x, y, z) + (y - \lambda_i z)^k \cdot \Psi_{n-k}(x, y) = 0
$$

und ist *k* zunächst gleich 2, so wissen wir schon aus dem Satz von Nr. 12, daß in diesem Falle die Kurve C von  $x = 0$  in dem Punkte, der in der Richtung  $y = \lambda_i x$  liegt, einfach (zweipunktig) berührt wird, während im Falle  $k = 3$  die unendlich ferne Gerade Wendetangente ist. Im ersteren Falle hat die Kurve also einen Zweig, der wie eine gewöhnliche Parabel ins Unendliche strebt, im zweiten verlaufen zwei Äste wie die der semikubischen Parabel. Über die höheren Fälle dieser Art werden wir in Nr. 64 sprechen. Daß in jedem solchen Falle, sofern nur  $\Phi$  nicht  $x$  als Faktor enthält, wirklich nur  $x = 0$ die alleinige Tangente im unendlichfernen Punkte ist, kann man für ein beliebiges *k* beweisen, indem man eine Koordinatenachse mit der Geraden  $y - \lambda_i x = 0$  zusammenfallen läßt. Die Transformation  $y - \lambda_i x = \xi$ ,  $y = \eta$  oder  $\lambda_i x = \eta - \xi$ ,  $y = \eta$  läßt nun aus der Gleichung (10) die folgende entstehen

(11)  $x \cdot \Phi'(\xi, \eta, x) + \xi^k \cdot \Psi'_{n-k}(\xi, \eta) = 0$ .

In dem Ausdruck  $\Phi$  der Gleichung (10) muß nun aber mindestens ein Glied  $(n-1)$ <sup>ter</sup> Dimension in *x*, *y* enthalten sein, da sonst *x* in einer höheren Potenz herausgestellt werden könnte. Sei dies Glied etwa  $y^2x^{n-\lambda-1}$ , so wird aus ihm durch die angedeutete Transformation  $\eta^2(\eta - \xi)^{n-\lambda-1}$ , so daß also in dem Ausdruck  $\Phi'$  der Gleichung (11) immer ein Glied mit  $\eta^{n-1}$  vorkommt. Da man nun, um die Tangente in der Ecke  $\xi = 0$ ,  $z = 0$  zu bestimmen, die niedrigsten Glieder in  $\xi$ ,  $x$  suchen muß, so geben diese in (11) nur  $x$ , da sie offenbar als Faktoren der höchsten Potenz von *y*

auftreten, die  $n^{n-1}$  ist. ein Glied mit  $n^{n-1} \xi$  (für  $k > 1$ ) aber nicht vorkommt. Die Kurve hat in dem Punkte  $\xi = 0$ .  $x = 0$  (für  $k > 2$ ) eine reine "Liniensingularität".

Beisp. 1. Die Gleichung der Quartik vom Beisp. 3 d. Nr. 13 läßt sich schreiben z  $(a^4z^3 - 2a^2x^2z - 4a y^3) + x^4 = 0$ . Die Kurve hat also in der Richtung von  $x = 0$  alle 4 unendlichfernen Punkte vereinigt. Das (höchste) Glied in *y* hat die Potenz y<sup>3</sup> und den Faktor z allein. Also ist  $z = 0$  die einzige Tangente dieses unendlich fernen Punktes. Über seine Art sehe man Nr. 52.

Beisp. 2. Die Kubik

(A)  $(y+x)^2(y-2x)+a(x^2+xy+y^2)=0$ 

hat einen isolierten Punkt im Ursprung. Die unendlich fernen Punkte liegen in den Richtungen  $y = -x$  und  $y = 2x$ . Die eine einfache Asymptote läßt sich nach der Methode von Nr. 27 sofort als  $9(y - 2x) + 7a = 0$  aus der Gleichung (A) ablesen. Nun setzen wir  $y + x = \xi$ ,  $y = \eta$  oder also  $x = \xi - \eta$ ,  $y = \eta$ .<br>Dann wird die Gleichung, wenn wir noch z einführen,

(A\*)  $\xi^2(3\eta-2\xi) + az(\xi^2-\xi\eta+\eta^2) = 0.$ 

Die Gleichung ist jetzt auf ein System von schiefwinkeligen Achsen bezogen. Wie eine Zeichnung lehrt, laufen aber nur die  $\xi$  parallel zur Achse  $\eta = 0$ , die  $\eta$  bilden mit der Achse  $\xi = 0$  einen Winkel von 45<sup>°</sup> (stehen senkrecht auf  $\eta = 0$ ). Wir hätten  $y = \eta \sqrt{2}$  setzen müssen, um einen richtigen Übergang zu den gewöhnlichen schiefwinkligen Koordinaten zu erhalten. Diese Konstantenbestimmung ist aber für unsere Zwecke überflüssig. Wir fassen die *S . y* zusammen mit *z* als Dreieckskoordinaten auf und lassen die Frage nach den Konstanten, mit denen etwa die senkrechten Abstände eines Punktes von den Achsen  $\xi = 0$ ,  $\eta = 0$  multipliziert werden müßten, offen. Die Veränderung dieser Konstanten beeinflußt nämlich nur die Maßstäbe. Für das (projektive) Verhalten im Unendlichen und daher für die Bestimmung der Tangenten ist die Größe dieser Konstanten belanglos, zumal wir wieder ebenso zurücktransformieren.

Nachdem diese Betrachtung ein für allemal gemacht ist. sehen wir, daß  $(A^*)$  im Punkte  $\xi = 0$ ,  $z = 0$  die Tangente  $z = 0$  hat (Faktor des Gliedes  $\alpha \eta^2$ ). Wenn man nun aber eine Parabel angeben könnte, die ebenso ins Unendliche geht, wie die Kurve selbst, so hätte man einen weit besseren Anhaltspunkt für deren Verlauf.

Eine solche Parabel hat jedenfalls die Gleichung  $n = \lambda \xi^2$ . Setzen wir in der Tat  $\eta = \lambda \xi^2$  in (A\*) ein. so ergibt sich (für  $z = 1$ ) die Gleichung<br>(D)  $\zeta^3(3\lambda\xi - \zeta)$ 

 $\xi^3(3\lambda\xi - 2) + a\xi^2(1 - \lambda\xi + \lambda^2\xi^2) = 0$ .

Diese Gleichung gibt die Abszissen der Schnittpunkte beider Kurven, von denen zwei in den Anfangspunkt fallen. Sie ist aber nur vierten statt sechsten Grades. Das zeigt an. daß zwei Werte von  $\xi$  unendlich groß sind. Jede Parabel  $\eta = \lambda \xi^2$ berührt also die Kubik im Unendlichen. Bestimmen wir aber  $\lambda$  so, daß auch der Koeffizient von  $\xi^4$  verschwindet, setzen also  $3\lambda + a\lambda^2 = 0$ ,  $\lambda$  demnach, da  $\lambda = 0$  auszuschließen ist, gleich  $-3/a$ , so fällt noch ein weiterer Schnittpunkt ins Unendliche. Die Parabel  $a\eta = -3\xi^2$  oder<br>(II)  $3(x + y)$ 

 $3(x + y)^2 + ay = 0$ oskuliert also unsere Kubik im Unendlichen. Sie ist in Fig. 24

gezeichnet. Gleichung (I) gibt, nach Division mit 2<sup>2</sup> und Einsetzung von  $\lambda = -3/a$ , die Abszisse *i <sup>=</sup> —<sup>a</sup>* für den sechsten Schnittpunkt der Parabel mit der Kubik. Das führt zu den Koordinaten  $x_0 = 2a$ ,  $y_0 = -3a$ . Der Punkt fand auf der Figur nicht mehr Platz.

Da eine Parabel durch 4 Punkte bestimmt ist, kann man in jedem Punkte einer Kurve eine Parabel angeben, die dort vierpunktig berührt. Versuchen wir das in unserem Falle zu machen, so brauchen wir der ParabelFig. 24.

gleichung nur ein in  $\xi$  lineares Glied beizufügen, die Gleichung also etwa zu schreiben  $\xi^2 + \frac{1}{2}a\eta + \beta\xi$ , diese zu multiplizieren mit der Gleichung der Asymptote und das Produkt mit (A\*) zu vergleichen.

Es ergibt sich, daß man  $(A^*)$  in der Form schreiben kann  $(\Lambda^{**}) (3\eta - 2\xi + \frac{7}{9}a)(\xi^2 + \frac{1}{3}a\eta - \frac{1}{9}a\xi) - \frac{7}{81}a^2(3\eta - \xi) = 0,$ was für (A) die Form ergibt

 $y^2 + y^2 + y^2 + 4y^2 + 4y^2 - x^2$  $-\frac{1}{2}a^2(2y - x)z^2 = 0$ . Diese Form ist in Symbolen geschrieben  $A \cdot P - \lambda B z^2 = 0$ .

Die Asymptote A zeigt sich demgemäß als Tangente eines Punktes von  $z = 0$ , die Parabel P berührt die Kubik in allen Punkten, wo sie von  $z = 0$  geschnitten wird. Da die beiden Schnittpunkte aber selbst zusammenfallen, wird die Berührung mit der Kubik vierpunktig. Außerdem erhält man jetzt noch durch  $A = 0$ ,  $B = 0$  die Koordinaten des Schnittpunktes der Kurve mit der Asymptote  $x = \frac{14}{3}a$ ,  $y = \frac{7}{27}a$ .

**29. Vielfacher Punkt im Unendlichen.** Wenn in der Gleichung einer Kurve C nicht bloß in dem Aggregate  $v_n(x, y)$  der Faktor  $(y - \lambda_i x)^k$  heraustritt  $(k > 1)$ , sondern auch in dem Restteil der Gleichung  $x$  noch in einer höheren als der ersten Potenz vor die Klammer gesetzt werden kann, so hat die Kurve in dem unendlich fernen Punkte der Richtung  $y = \lambda_i x$  einen vielfachen Punkt.<br>
Die Gleichung der Kurve hat dann die Form<br>
(12)  $C(x, y, z) = z^{\mu} \Phi_{n-\mu}(x, y, z) + (y - \lambda_i x)^k \Psi_{n-\mu}(x, y) = 0$ . Die Gleichung der Kurve hat dann die Form

(12) 
$$
C(x, y, z) \equiv z^{\mu} \Phi_{n-\mu}(x, y, z) + (y - \lambda_i x)^{k} \Psi_{n-k}(x, y) = 0.
$$

Wir wollen hier nur den Fall näher ins Auge fassen, daß  $\mu = k$  ist. Wir verlegen dann wieder eine Ecke des Koordinatensystems in den fraglichen Punkt, indem wir  $y - \lambda_i x = \xi$ , also  $\lambda_i x = \eta - \xi^*$ ,  $y = \eta$  setzen. Unsere Gleichung erhält dann die Form

 $(12^*)\mathbf{C}(\xi, \eta, z) \equiv z^k \Phi'_{n-k}(\xi, \eta, z) + \xi^k \Psi'_{n-k}(\xi, \eta) = 0$ .

Die Tangenten des Punktes  $\xi = 0$ ,  $x = 0$  ergeben sich nun als die Koeffizienten der höchsten Glieder in *y .* Nun sind sowohl in  $\Phi'$ , als in  $\Psi'$  Glieder der Art  $\eta^{n-k}$ vorhanden (vgl. Nr. 28). Man erhält demnach die Gleichung des Tangentensystems für den vielfachen Punkt, indem man in (12\*) in den Ausdrücken  $\Phi'$  und  $\Psi' \xi = 0$ ,  $x = 0$ 

<sup>\*)</sup> Hier ist der Faktor  $\lambda_i$  bei  $x$  natürlich wesentlich.

und  $\eta = 1$  setzt. Das führt zu demselben Ergebnis, als wenn man in den ursprünglichen Ausdrücken  $\Phi$  und  $\Psi$  $y = \lambda_i x$ ,  $z = 0$  und dann  $x = 1$  gesetzt hätte. Nennen wir das Resultat dieser Substitution  $\Phi_0$  und  $\Psi_0$ , so lautet

also die Gleichung des Tangentensystems (13) 
$$
x^k \Phi_0 + (y - \lambda_i x)^k \Psi_0 = 0.
$$

Diese Gleichung stellt *k* parallele Tangenten mit der Gleichungsform  $y - \lambda_i x + \delta_i = 0$  ( $j = 1, 2,...k$ ) dar. Wir haben also einen k-fachen Punktin der Richtung  $y = \lambda_i x$ . Der Leser wird bemerken, daß die Art der Gewinnung des Tangentensystems (13) aus der Kurvengleichung (12) (für  $\mu = k$ ) dieselbe ist, als ob der vielfache Punktim Endlichen läge (vgl. Nr. 16). Der dort gegebene Beweis war aber nur für endliche Punkte gültig.

Man wird sofort bemerken, daß (12) (für  $\mu = k$ ) nicht die allgemeinste Form eines  $k$ -fachen Punktes ergibt, da die Gleichung (13) ja höchstens zweireelleFaktoren besitzt. Indem wir die allgemeinste Gleichungsform für einen unendlich fernen Doppelpunkt angeben, wird sich der Leser die Form für den k-fachen Punkt leicht selbst herstellen. Nach Nr. 17 hat eine Kurve im Punkte  $(y = \lambda x, x = 0)$ einen Doppelpunkt, wenn ihre Gleichung die Form hat

(14) 
$$
x^2 \Phi_{n-2}(x, y, x) + x(y - \lambda x) \Psi_{n-2}(x, y) + (y - \lambda x)^2 X_{n-2}(x, y) = 0.
$$

Der homogene Ausdruck *un\_r* muß demnach den Faktor  $y - \lambda x$  haben und darf nicht ganz fehlen wie das für *<sup>k</sup>* = <sup>2</sup> in (12\*) der Fall wäre. Für das Tangentenpaar (bzw. Tangentensystem) gilt ebenso wie beim endlichen Doppelpunkt (bzw. k-fachen Punkt), daß nur die Koordinaten des betreffenden (hier unendlich fernen) Punktes in die Ausdrücke  $\Phi$ ,  $\Psi$ ,  $X$  einzusetzen sind. Natürlich kann der unendlich ferne vielfache Punkt auch isoliert sein.

Bezüglich der Fälle  $u \ge k$  sei auf S. 121 verwiesen. Beisp. 1. Die "Kreuzkurve" mit der Gleichung

(A) 
$$
x^2 y^2 = (a^2 y^2 + b^2 x^2) z
$$

hat im Anfangspunkt einen isolierten Punkt und in den unendlich fernen Punkten der Achsen  $(x = 0, z = 0 \text{ und } y = 0, z = 0)$ Doppelpunkte. Die Tangentenpaare findet man, indem man in der Gleichung einmal  $y = 1$ , das andere Mal  $x = 1$  setzt und dann jedesmal die niedrigsten Glieder nimmt. Es ergeben sieh hiernach die parallelen Asymptotenpaare  $x = +a$ ,  $y = +b$ . Man sieht leicht, daß keine dieser Asymptoten die Kurve anderswo außer in dem betreffenden Doppelpunkt schneidet. Dies kommt davon her, daß, wie Fig. 25 zeigt, jede Asymptote

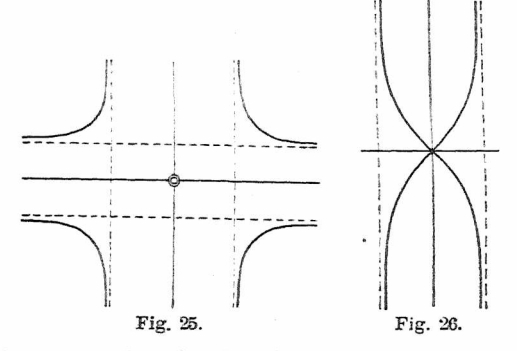

Wendeasymptote ist. Also hat sie mit der Kurve drei Schnittpunkte und wegen des durchgehenden zweiten Zweiges einen weiteren Schnittpunkt. Aber auch jede der beiden Geraden *ay + <sup>b</sup> ix = <sup>0</sup>* schneidet die Kurve nur im Anfangspunkt. Daher hat auch jeder der beiden (imaginären) Kurvenzweige des Anfangspunktes einen Wendepunkt in dem letzteren. Alle drei Doppelpunkte sind "Inflexionsknoten".

Beisp. 2. Wie ein solcher Inflexionsknoten im Endlichen aussieht, kann man an der Kurve

(B) 
$$
x^2 y^2 = (a^2 y^2 - b^2 x^2) z^2
$$

sehen, die "Kohlenspitzenkurve" genannt wurde (Fig. 26). Die Gleichung (B) entsteht aus (A) einfach, indem man dort  $z = x'/a$ .

 $x = az'$ ,  $y = y'$  setzt und die Striche wieder wegläßt. Die Kurven (B) und (A) sind also zueinander projektiv. Der isolierte Inflexionsknoten liegt hier in dem unendlich fernen Punkte  $y = 0$ ,  $z=0$ .

Beisp. 3. Als drittes Beispiel diene die Kurve

(C)  $y^3 - (2ay^2 + axy + a^2yz - 2a^3z^2)z = 0$ .

Die Gleichung hat die Form  $y^3 - A z = 0$ ; aber es wäre verfehlt, hierausaufeineSpitzezuschließen(vgl.Nr.l3). Mankönnte die Gleichung auch ohne weiteres in die Form  $B y + 2a^3 z^3 = 0$ bringen, was dann eine Spitze in demselben Punkte *y* = 0, z = 0, aber in anderer Lage anzeigen könnte. Der Schluß ist deswegen nicht bindend, weil sowohl  $A = 0$  als  $B = 0$  durch denselben Punkt  $y = 0$ ,  $z = 0$  erfüllt werden. Was man aus den ange-

gebenenGleichungsformen<br>mit Sicherheit sehen mit Sicherheit kann, ist nur, daß sowohl  $y = 0$  als  $z = 0$  die Kurve in drei zusammen- ' fallenden Punkten schneiden. Das ist aber auch dann der Fall, wenn  $y = 0$ ,  $z = 0$  die beiden pier pig. 27. Tangenten eines Knotens

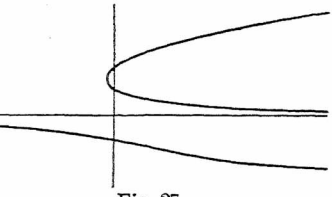

sind. In der Tat ergibt das einzige Glied zweiterDimension in *y ,* z dasTangentenpaar *yz=*0 fürden fraglichen Punkt(vgl. Fig. 27). Die Kurve wurde von Newton, Tridens" genannt und ist die erste höhere Kurve die durch eine Gleichung in *x, <sup>y</sup>* (natürlich no[ch](#page-60-0) ohne z) dargestellt wurde (Descartes, *La Geometrie* 1637). \*)

Beisp. 4.  $x^2y + 2x^2 + xy + x - 2y - 1 = 0$ . Parallele Asymptoten  $(x - 1)(x + 2) = 0$ . S. des Verf.  $Alg. K. S. 102/3.$ 

Beisp. 5.  $x^2y - 4y + x - 1 = 0$ .

Parallele Asymptoten  $x = +2$ . *Alg. K.* S. 104.

**30. Zirkulare Kubiken.** Es kommt sehr häufig vor, insbesondere bei Kurven mit besonderen metrischen Eigenschaften, daß sie durch die imaginären Kreispunkte (s. S.**40)** gehen. Haben die Kurven eine reelle Gleichung, wie wir

<span id="page-60-0"></span><sup>\*)</sup> Gleichung (C) ist dievonDeseartesbenutzteGleichungsform (vgl. S. 125).

immer annehmen, so kann dies nur eintreten, wenn beide Kreispunkte gleich oft in Betracht kommen. Die Kurve hat dann Asymptoten, deren Gleichungen die Form haben  $y = +ix + \delta$  und das Aggregat  $u_n(x, y)$  enthält den Faktor  $x^2 + y^2$ , oder  $(x^2 + y^2)^2$  usw. Die Kurven heißen "zirkular", "bizirkular" usw. So lautet z. B. die allgemeine Gleichung einer zirkularen Kubik

$$
\begin{array}{l}(1) \ (x^2 + y^2) \,(y - \lambda x) + A \, x^2 + B \, x \, y \qquad \qquad + \ C \, y^2 + D \, x + E \, y + F = 0 \ . \end{array}
$$

Denkt man sich den Anfangspunkt in den Schnittpunkt ler beiden imaginären Asymptoten verlegt und ist *y — Xx*  $+ \delta = 0$  die Gleichung der dritten Asymptote, so geht nach Nr. 26 Gleichung (1) über in

(2)  $(x^2 + y^2)(y - \lambda x + \delta) + \alpha x + \beta y + \gamma = 0$ .

Diese Gleichung kann man sofort auch, und zwar bei beliebigem *r.* überführen in

(3)  $(x^2 + y^2 - r^2)(y - \lambda x - \delta) + \alpha' x + \beta' y + y' = 0$ wie eine Koeffizientenvergleichung ergibt. Jeder Kreis  $x^2 + y^2 = r^2$  berührt nämlich beide imaginären Asymptoten von (2) und damit dieKurve selbstin den imaginären Kreispunkten. Jede zirkulare Kubik ist demnach in der Form darstellbar

(4)  $K \cdot G + \lambda G' = 0$ ,

wo <sup>K</sup> einKreisist, G und G'Gerade bedeuten. Durch Homogenisierung wird das alles sofort deutlich.

Bem. Da jede Kubik mit den Asymptoten  $G_1$ ,  $G_2$ ,  $G_3$ in der Form geschrieben werden kann

$$
G_1 G_2 G_3 + \lambda G' = 0 ,
$$

so müssen die drei einzelnen Schnittpunkte der Asymptoten G, , G2, <sup>G</sup><sup>3</sup> mit der Kurve immer auf einer Geraden G' liegen.

Beisp. 1. Wir wollen den Satz beweisen, daß jede Fußpunktkurve einer Parabel eine zirkulare Kubik mit Doppelpunkt ist. Es habe die Parabel die Gleichung  $y^2 = 2p x$ . Dann hat

#### 30. Zirkulare Kubiken. Fußpunktkurven der Parabel. 59

ihre Tangente im Punkte  $(x_0, y_0)$  die Gleichung  $y y_0 = p(x + x_0)$ . Auf diese Tangente wollen wir von dem Pol (a. 6) das Lot fällen. Die Gleichung dieses Lotes ist  $(y - b)/(x - a) = -y/b$ . Drückt man hieraus *y<sup>0</sup>* aus und setzt diesen Wert in die Tangentengleichung ein, so kann man unter Beiziehung der Gleichung  $y_0^2 = 2 p x_0$  die variablen Größen  $x_0$ ,  $y_0$  ganz eliminieren und erhält<br>(A)  $2x(x-a)^2 +$ ihre Tangente im Punkte  $(x_0, y_0)$  die Gleichung  $y y_0 =$ <br>Auf diese Tangente wollen wir von dem Pol  $(a,$  fällen. Die Gleichung dieses Lotes ist  $(y - b)/(x - a)$ <br>a Drückt man hieraus  $y_0$  aus und setzt diesen Wert<br>gentengleichun

 $(2x(x-a)^2 + 2y(x-a)(y-b) + p(y-b)^2 = 0$ als Gleichung für den Ort des Fußpunkts des Lotes. Diese Gleichung zeigt nach Nr. 17 sofort den Pol *(a.* 6) als Doppelpunkt an. Verlegen wir in ihn den Koordinatenursprung, indem wir  $\xi = x - a$ ,  $\eta = y - b$  setzen, so erhalten wir<br>(B)  $\xi(\xi^2 + \eta^2) + a \xi^2 + b \xi \eta + \frac{1}{2} p \eta^2 = 0$ .

Unser ursprünglicher Satz ist damit bewiesen. Seine Umkehrung gilt ebenfalls. Nun sind die Gleichungen der Asymptoten hier  $\xi + \frac{1}{2}p = 0$  und  $(\eta + \frac{1}{2}b) \pm i(\xi + \frac{1}{2}a - \frac{1}{4}p) = 0$ .<br>Verlegt man daher den Anfangspunkt in den Punkt,  $\xi = -\frac{1}{2}a$  $+$   $\frac{1}{2}p$ ,  $\eta = -\frac{1}{2}b$  und dreht noch das Koordinatensystem um einen Winkel  $\alpha$ , so erhält man eine Gleichung der Form (2). die aber noch die Doppelpunktsbedingung erfüllt. Nun ist (B) die allgemeinste Form der Gleichung einer zirkularen Kubik mit Doppelpunkt, wenn man nur das Koordinatensystem so legt, daß die reelle Asymptote zur  $\eta$ -Achse parallel läuft. Verändert man daher in der auf die Form (2) gebrachten Gleichung dasAbsolutglied, so muß sich unterAuflösung des Knotens eine ganz allgemeine zirkulare Kubik ergeben. Man kann demnach sagen, daß die zirkularen Kubiken Kurven gleicher Potenz (vgl. Nr. 7), in bezug auf die Fußpunktskurven der Parabel sind.

Beisp. 2. Für die Maclaurinsche Trisektrix (vgl. S. 11) mit der Gleichung  $(x + 3a)(x^2 + y^2) = 4a^3$ , die sofort die drei Asymptoten erkennen läßt, sind die imaginären Kreispunkte Wendepunkte. Aber auch die dritte Asymptote berührt, wie schon die Figur zeigt, in einem Wendepunkt. Alle drei Wendepunkte liegen also auf der unendlich fernen Geraden. Es ist leicht zu sehen, daß, wenn man zwei (eventuell vorhandene) Wendepunkte einer Kubik durch eine Gerade verbindet, diese Gerade die Kurve immer in einem dritten Wendepunkt schneidet. Denn seien die beiden Tangenten der gegebenen Wendepunkte G, und G,, so muß sich die Kurvengleichung in die Form bringen lassen  $A G$ ,  $G_2 + \lambda G^3 = 0$ . Dann muß aber

*A* selbst, wenn wir die Gleichung homogen geschrieben denken, eine lineare Funktion von  $x, y, z$  sein. Die Gleichung  $A = 0$ stellt also eine Gerade, nämlich die dritte Wendetangente vor. Alle dreiWendepunkte liegen aufder Geraden G. Die zirkularen Kubiken mit drei unendlich fernen Wendepunkten kann man auch alle unter der Form  $KG + \delta = 0$  zusammenfassen, wo K einen Kreis bedeutet [vgl. Gleichung (4), S. 58]-

**31. Bizirkulare Quartiken.** Sehr viele spezielle Kurven vierter Ordnung habenDoppelpunkte in den imaginären Kreispunkten. Die Gleichung einer allgemeinen "bizirkularen Quartik" muß lauten

 $(5)$   $(x^2 + y^2)^2 + u_3(x, y) + u_2(x, y) + u_1(x, y) + \Pi = 0$ .

Auch hier kann man ohne weiteres  $x^2 + y^2 - r^2$  an Stelle von  $x^2 + y^2$  setzen. Die imaginären Asymptoten haben hier aber vier Schnittpunkte im Endlichen, darunter zwei reelle, so daß man dem Koordinatenanfangspunkt keine ausgezeichnete Stelle anweisen kann. Wir wollen für- die bizirkularen Quartiken in Anknüpfung an die Bemerkung in Nr. 7 einen Satz beweisen, der alle Kurven gerader Ordnung charakterisiert, deren höchste Glieder sich in die Form  $(x^2 + y^2)^n$  vereinigen lassen.

Schneiden wir nämlich die Kurve (5) mit einer Geraden durch den (ganz beliebig liegenden) Anfangspunkt  $O$ , und ist ihre Gleichung  $y = x \, \text{tg } \vartheta$ , so erhält man für die Abszissen  $x_1, x_2, x_3, x_4$  der vier Schnittpunkte  $S_1, S_2, S_3$ , S. eine Gleichung vierten Grades, welche  $x_1x_2x_3x_4$  $= \prod/(1 + tq^2 \theta)^2 = \prod \cos^4 \theta$  liefert. Nun ist aber  $x_i = OS_i \cos \theta$  und daher ist bei beliebigem Winkel  $\theta$  das Produkt  $OS_1 \cdot OS_2 \cdot OS_3 \cdot OS_4 = II$  und diese Konstante  $\Pi$ ändert sich nur bei Verlegung des Anfangspunktes. Die Erweiterung auf Kurven 2nter Ordnung liegt auf der Hand. Alle diese Kurven haben also eine ..Potenz" für jeden Punkt der Ebene, die sich ganz in derselben Weise geometrisch deuten läßt wie am Kreise.

### 31. Bizirk. Quartiken. Lemnisk. v. Booth u. Bernoulli. Gl

Beisp. 1. Die Fußpunktskurven der Kegelschnitte mit Mittelpunkt sind bizirkulare Quartiken mit dem Pol der Fußpunktkonstruktion als Doppelpunkt. Auch die Umkehrung dieses Satzes ist richtig. Schreibt man den Kegelschnitt in der Form  $x^2/a^2 + y^2/b^2 = 1$ , wobei für die Hyperbel durchweg *i b* statt *<sup>b</sup>* zu denken ist, so lautet die Tangentengleichung für den Punkt  $(x_0, y_0)$   $x x_0/a^2 + y y_0/b^2 = 1$ , was für  $x_0 = a \cos \omega$ ,  $y_o = b \sin \omega$  übergeht in  $x \cos \omega/a + y \sin \omega/b = 1$ . Auf diese Tangente fällen wir nun vom Punkte *(m, n)* aus das Dot mit der Gleichung  $[(x - m)/b] \sin \omega = [(y - n)/a] \cos \omega$ . Eliminiert man aus den beiden Gleichungen  $\omega$ , so ergibt sich (A)  $[x^2 + y^2 - (m x + n y)]^2 - a^2(x - m)^2 - b^2(y - n)^2 = 0$ eine Gleichung, die sofort den Punkt *(m, n)* als Doppelpunkt ausweist und die Bizirkularität erkennen läßt. Wir verzichten auf eine weitereTransformation (vgl. des Verf. *Spez. K.* S.4ff.> und bemerken nur, daß man auch hier durch Veränderung des Absolutgliedes in (A) die ganz allgemeine bizirkulare Quartik

erhält,'die außer den beiden Doppelpunkten in den imaginären Kreispunkten keinen weiteren Doppelpunkt mehr hat.

Beisp. 2. Man erhält ausgezeichnete Typen der eben besprochenen Fußpunktskurven, wenn man den Pol (m , *n)* in den Mittelpunkt des Kegelschnittes legt  $(m = n = 0)$ . Die Kurven heißen dann Boothsche Lemniskaten (1873). Sie haben im Anfangspunkt einen Inflexionsknoten (mit reellen und imaginären Zweigen). Unter ihnen ist schon seit längerer Zeit bekannt die Fußpunktkurve der gleichseitigen Hyperbel in bezug auf den Mittelpunkt, die sog. "Bernoullische Lemniskate" (Jak. Bernoulli 1694). Sie hat die Gleichung<br>
(B)  $(x^2 + y^2)^2 = a^2(x^2 - y^2)$ .<br>
(Therefore international contracts)

(B) 
$$
(x^2 + y^2)^2 = a^2(x^2 - y^2).
$$

Transformiert man nun Gleichung (B) mittels der Substitution  $y + ix = \xi$ ,  $y - ix = \eta$ , so geht sie, wenn man noch z einführt, über in

 $2\xi^2\eta^2 = a^2(\xi^2 + \eta^2)z^2$ .

Das ist dieselbe Gleichungsform wie die der Kreuz- oder der Kohlenspitzenkurve (s. S. 56). Demnach hat die Bernoullische Lemniskate auch in den imaginären Kreispunkten Inflexionsknoten und sie kann aus der Kreuzkurve durch eine imaginäre Kollineation (eineTransformationwie dievonS.41 mitimaginären Koeffizienten) gewonnen werden. Fügt man der Gleichung (B) ein Absolutglied bei, so löst sich der im Anfangspunkt liegende Knoten und es entstehen die sog. Cassinischen Linien (1749) als Kurven gleicher Potenz für die Bernoullische Lemniskate. Für das ganze System der Gassinischen Linien (vgl. Fig. 28) bleiben die im Endlichen liegenden Schnittpunkte der Kreispunktasymptoten ("außerordentliche Brennpunkte") fest\*). Die zwei reellen *M* und *M*, liegen hier auf der *x*-Achse  $(x = +\frac{1}{6}a\sqrt{2})$ . Wir überlassen dem Leser zu beweisen, daß für alle Cassinisehen Linien (mit Einschluß der Bernoullischen Lemniskate) das Produkt der von *M* und *31^* nach einem beliebigen Punkt der Kurve gehenden Radienvektoren konstant ist.

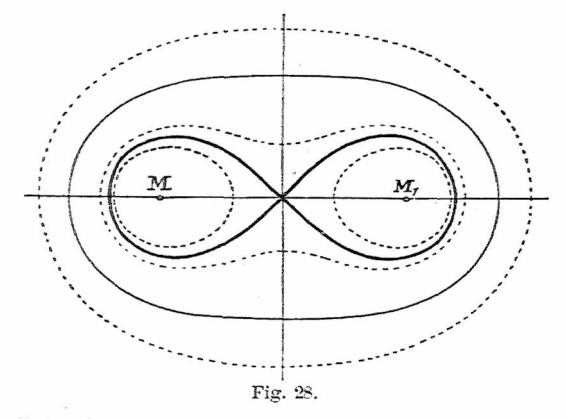

Beisp.3. Andere ausgezeichneteTypen derFußpunktkurven der Kegelschnitte erhält man, wenn man bei beliebiger Lage des Pols einen Kreis zugrunde legt. Setzen wir in Gleichung (A) von S. 61  $b = a$ , sodann  $x - m = \xi$ ,  $y - n = \eta$  und schließlich noch, da der Kreis ja nach allen Seiten symmetrisch ist, die Kurven also eine Symmetrieachse haben müssen,  $n = 0$ . so ergibt sich die Gleichung der sog. "Pascalschen Schnecken" Stephan Pascal, um 1630)

(C) 
$$
(x^2 + y^2 - m x)^2 - a^2 (x^2 + y^2) = 0,
$$

\_ \*i Unter ..Brennpunkten' versteht man im allgemeinen die Schnittpunkte der von den imaginären Kreispunkten an eine Kurve rehenden Tangenten.

wo  $\xi$ ,  $\eta$  durch  $x$ ,  $y$  ersetzt sind. Sie haben, je nachdem der Pol im Innern, auf dem Kreise oder außerhalb seiner liegt  $(m <, =, > a)$ , einen isolierten Punkt, eine Spitze  $(m <, =, > a)$ , einen isolierten Punkt, ("Kardioide") oder einen Knoten im Pol (Fig. 29). Die Transformation  $y + ix = \xi$ ,  $y - ix = \eta$  gibt  $[\xi \eta - \frac{1}{2}i m(\eta - \xi) z]^2$  $-a^2 \xi \eta z^2 = 0$ . Für die Doppelpunktstangenten in  $\xi = 0$ ,  $z = 0$  und  $\eta = 0$ ,  $z = 0$  ergeben sich die Gleichungen  $(5 - \frac{1}{2}i m)^2 = 0$  und  $(\eta + \frac{1}{2}i m)^2 = 0$ . Die Pascalschen

Schnecken haben also Spitzen in den imaginären Kreispunkten.DerSchnittpunkt der beiden Spitzentangenten (außerordentlicher Brennpunkt) befindet sich in dem halben Abstand des Poles vom Mittelpunkt des Grundkreises  $(x = \frac{1}{2}m, y = 0)$ . Über die Rolle dieses Brennpunktes siehe *Spez. K.* S. 89.

Fügt man in Gleichung  $(\tilde{C})$  noch ein Absolutglied bei, so erhält man die Kurven gleicher Potenz für die Pascalschen

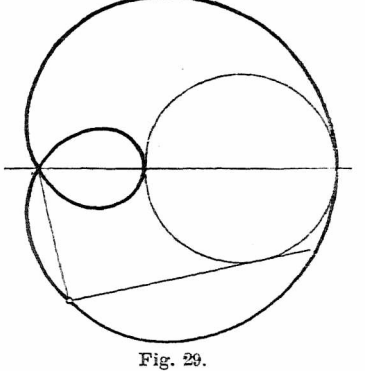

Schnecken. Es sind das die sog. Kartesischen Ovale, von Descartes erfunden zur Demonstration seines Brechungsgesetzes (1637; vgl. *Spez. K.* S. 91 ff.). Wenn man den Ausdruck  $(x - \frac{1}{2}m)^2 + y^2$  mit A bezeichnet (er stellt das Produkt der beiden Asymptoten dar), so kann man die Gleichungjeder Kurve gleicher Potenz für (C) in die Form bringen<br>(C\*)  $A^2 - (\frac{1}{2}m^2 + a^2) A z^2 - (a^2 m x + a^2)$ 

 $A^{2} - (f^{2}m^{2} + a^{2}) A z^{2} - (a^{2}m x + 1) z^{3} = 0$ .

Diese Form zeigt wohl für  $A = 0$  drei zusammenfallende Schnittpunkte im Unendlichen (und einen im Endlichen) an, aber sie beweist andererseits, da das mittlere Glied aus (0\*) auf keinen Fall verschwinden kann, daß unsere kennzeichnende Gleichungsform von Nr. 13 für das Auftreten einer Spitze keineswegs eine notwendige Bedingung darstellt. Ähnliches gilt natürlich auch für die dort angegebene Wendepunktsform.

Beisp. 4. Die Kurven gleicher Potenz in bezug auf das

System zweier Kreise <sup>K</sup> und K', deren Gleichung also in die Form gebracht werden kann  $K \cdot K' + \delta = 0$ , sind bizirkulare Quartiken mit gewöhnlichen Doppelpunkten in den imaginären Kreispunkten. Die beiden Kreismittelpunkte sind die reellen außerordentlichen Brennpunkte. Sind  $K$  und K' kongruent, so befindet sich in dem System für variables  $\delta$  eine Boothsche Lemmiskate. Die Kurven selbst heißen dann "spirische Linien des Perseus" (ca. 130 v. Ohr.).

# HI. Die Kurven als Tangentengebilde.

**32. Einführung von Linienkoordinaten.** Wenn auch natürlich schon in der Zeit der Entdeckung der höheren Analysis Kurven als Einhüllende von Geraden, die hestimmten Bedingungen unterliegen, auftraten, so war es doch erst Plücker (1829), der die gerade Linie als erzeugendes Element dem Punkte als gleichwertig gegenüberstellte, Koordinaten der Geraden einführte und Gleichungen in solchen Koordinaten behandelte. In der Tat ist, wenn wir ein Achsenkreuz zugrunde legen, jede Gerade, genau wie jeder Punkt, durch zwei unabhängige Größen bestimmt und eine Bedingungsgleichung zwischen diesen beiden Größen gibt hier eine unendliche Folge von Punkten, dort eine unendliche Folge von Geraden, als deren Erzeugnis in jedem Falle eine Kurve, die gegebenenfalls auch ausgeartet sein kann, erscheint. Schreiben wir eine Gerade in der Form  $ux + vy + 1 = 0$ , nachdem wir mit dem Absolutgliededividierthaben,soenthältsie zweiwesentliche, unabhängige Koeffizienten *u, <sup>v</sup>* und gerade diese sind es, die von Plücker als Koordinaten der Geraden, "Linienkoordinaten", wie wir heute sagen, eingeführt wurden. Aus der Gleichung ist sofort ersichtlich, daß uund vdienegativen reziprokenAbschnittederGeraden aufdenAchsen bedeuten.

**33. Gleichungen von Punkt und Kreis.** Um zu sehen, was für Gebilde durch eine Gleichung zwischen *u* und *v*

## 33. Linienkoordinaten. Gleichung von Punkt und Kreis. 65

dargestellt werden, betrachten wir zunächst eine lineare Gleichung

(1) ^?< + Br+C=0.

Wir hätten nun die Einhüllende von einer Geraden  $G \equiv u\,x + v\,y + 1 = 0$  zu suchen, wenn *u* und *v* als variable Parameter betrachtet werden, zwischen denen die Bedingung (1) besteht. Es sei dem Leser empfohlen, das nach der im folgenden Beispiel angewendeten Methode mittelsDifferentialrechnung durchzuführen. Wir bemerken aber im vorliegenden Falle leicht, daß sich durch Einsetzen von *A[C* für *x* und von *B/C* für *y* in die Gleichung von <sup>G</sup> immer Gleichung (1) ergibt. D. h. die Gleichung der variablen Geraden <sup>G</sup> ist für alle *u, v,* die der Gleichung (1) genügen, durch die Koordinaten des Punktes  $x_0 = A/C$ ,  $y_0 = B/C$  erfüllt. Alle Geraden G bilden also ein Büschel durch diesen Punkt und wir können (1) als "Gleichung des Punktes" in den Linienkoordinaten w, *v* auffassen. Dasselbe erkennt man übrigens, indem man aus der Gleichung von  $G$  und aus  $(1)$  etwa  $v$  eliminiert. Man erhält  $(Cy - B) + u(Ay - Bx) = 0$ , also bei variablem *u* ein Büschel von Geraden durch den Schnittpunkt von  $Cy - B = 0$  und  $Ay - Bx = 0$ , d. i. durch den Punkt  $x_0 = A/C, y_0 = B/C.$ 

Beisp. Wir wollen untersuchen, welche Kurve von einer Geraden  $G \equiv u x + v y + 1 = 0$  umhüllt wird, wenn für *u*, *v* die Bedingung (A)  $u^2 + v^2 = 1/r^2$ 

besteht. Die Differentialrechnung lehrt, es seien die Gleichung von <sup>G</sup> und Gleichung (A) zu differenzieren und dann *u, v, du, dv* aus sämtlichen Gleichungen zu eliminieren. Wir erhalten zunächst  $x d u + y d v = 0$  und  $u d u + v d v = 0$ , woraus  $u/v = x/y$  hervorgeht. Setzt man  $u = \vartheta x$ ,  $v = \vartheta y$  in G und (A) ein, so ergibt sich  $\vartheta = -1/(x^2 + y^2)$  aus G und wenn man diesen Wert in (A) substituiert, lautet die Endgleichung (B)<br> $x^2 + y^2 = r^2$ .  $x^2 + y^2 = r^2$ .

Wieleitner, Algebraische Kurven, I. 5

Gleichung (A) ist demnach die Gleichung eines Kreises um [den](#page-69-0) Anfangspunkt mit dem Radius  $r$ . Für  $r \to \infty$  wird aus (A)  $u^2 + v^2 = 0$ , aber aus (B) ergäbe sich  $x^2 + y^2 \rightarrow \infty$ , was nicht direkt geometrisch deutbar ist. Es ist in diesem Falle zweckmäßig,  $G \equiv u x + v y + z = 0$  zu setzen, dann heißen die beiden Gleichungen, aus denen noch  $\vartheta$  zu eliminieren ist: (I)  $\vartheta$ ( $x^2 + y^2$ )  $+z = 0$  und (II)  $\vartheta^2(x^2 + y^2) = 0$ . Damit aber diese beiden Gleichungen bei beliebigem  $\vartheta$  erfüllt werden, muß  $z = 0$  und  $x^2 + y^2 = 0$  sein. Die Gleichung  $u^2 + v^2 = 0$  stellt demnach das Paar der imaginären Kreispunkte dar (s. S. 40). Mit der asymptotischen Gleichung  $x^2 + y^2 \rightarrow \infty$  besteht kein Widerspruch, da die Punkte ja tatsächlich unendlich fern liegen und die Gleichung  $x^2 + y^2 = 0$  ja nur die beiden Geraden darstellt, die nach ihnen vom Anfangspunkt aus laufen.

**34. Übergang von Linien- zu Punktkoordinaten. Klasse einer Kurve.** Wenn wir im allgemeinen aus einer Gleichung

(2)  $f_n(u, v) = 0$ , die vom *n*<sup>ten</sup> Grade in *u*, *v* sei, und der Gleichung G die Variable *t* eliminieren, so entsteht eine Gleichung  $F(u, x, y) = 0$ , vom  $n^{\text{ten}}$  Grade in der Variablen *u* und mit Koeffizienten vom  $n^{\text{ten}}$  Grade in  $x, y$ . Denkt man sich  $f$ nach  $v$  geordnet in der Form

 $(2^*)$   $f \equiv U_n + U_{n-1} v + U_{n-2} v^2 + \ldots + v^n = 0$ ,

so kann man F folgendermaßen schreiben  
\n(3) 
$$
F \equiv U_n y^n - U_{n-1} y^{n-1} (u x + 1) + \dots
$$
\n
$$
\pm (u x + 1)^n = 0.
$$

Kombiniert man nun  $F = 0$  mit  $F' = 0$ , so erhält man die Diskriminante  $\mathfrak D$  der Gleichung  $F = 0$ . Diese ist bekanntlich in den Koeffizienten von *F* vom Grade  $2(n-1)$  $2(n-1)$ ; also ist  $\mathfrak{D}$  in *x*, *y* vom Grade  $2n(n-1)^{*}$ . In der Theorie der Formen wird nun aber [be](#page-69-1)wiesen, daß  $\mathfrak{D}$  in unserem Falle den Faktor  $y^{n(n-1)}$  hat\*\*), so daß die

<span id="page-69-1"></span><span id="page-69-0"></span><sup>•)</sup> S. etwa G. Bauer, *Algebra,* 2. AufL 1910, S. 91. \*\*) S. z. B. Salmon-Fiedler, *Höh. Kurven,* S. 9Sf.

eigentlicheGleichungderEinhüllenden inPunktkoordinaten nur vom Grade *n(n* — 1) ist. Wir werden diesen Satz im folgenden Bändchen, mit einfacheren Mitteln wirklich beweisen. wollen ihn aber schon jetzt, indem wir Kurve (2) als "Kurve  $n<sup>ter</sup> Klasse" bezeichnet, in die Form bringen:$ Eine Kurve  $n^{\text{ter}}$  Klasse ist im allgemeinen von der Ordnung  $n(n-1)$ . Ausnahmen werden wir gleich im Beisp. 1 der Nr. 35 kennen lernen.

**35. Übergang von Punkt- zu Linienkoordinaten.** Es sei nun<br>(4)

 $\varphi_n(x, y) = 0$ die Gleichung einer Kurve n<sup>ter</sup> Ordnung und  $P \equiv u \cdot x$  $+ v y + 1 = 0$  werde als die Gleichung eines Punktes (des Punktes *x, y)* aufgefaßt, so erhalten wir, indem wir *x* und *y* als Parameter in *P* betrachten, die durch die Bedingung (4) verknüpft sind, mittels der eben dargelegten Methode eine Bedingung in *u, r*für alle diejenigen Punkte *P,* von denen aus an *cp* zwei zusammenfallende Tangenten gehen, genau so, wie vorhin die Gleichung  $\Delta/y^{n(n-1)}$  eine Bedingung in *x, <sup>y</sup>* darstellte für diejenigen Geraden G, die zwei zusammenfallende Schnittpunkte mit *f* gemein hatten. Wir werden also aus  $\varphi$  und  $\overline{P}$  etwa  $y$  eliminieren, erhalten eine Gleichung  $\Phi(x, u, v) = 0$  vom n<sup>ten</sup> Grade in  $x$  und vom  $n^{\text{ten}}$  Grade in  $u, v$ . Deren Diskriminante  $\Delta$  enthält den Faktor  $v^{n(n-1)}$  und die Gleichung  $\Delta_i^{n(n-1)} = 0$  ist vom Grade  $n(n - 1)$  in  $u, v$ . Sie stellt die Gleichung der Kurve (4) in Linienkoordinaten dar und wir können also auch sagen: Im allgemeinenist eine Kurve nter Ordnung von der Klasse *n(n —* 1). Diejenigen Punkte  $P(x, y)$ , die auf  $\varphi$  liegen und zugleich Geraden  $u, v$  angehören, die der Bedingung  $\Delta(u, v) = 0$  genügen, sind die Berührungspunkte dieser Geraden mit der Kurve *<p.* Ebenso sind diejenigen Geraden **<sup>G</sup>** *(u, v)* , die Tangenten

 $\text{von } f \text{ sind und Punkte } x, y \text{ enthalten, für welche } \Delta(x, y) = 0$ ist, die Tangenten der Kurve f in diesen Punkten.

Beisp. 1. Der Leser wird sich an das Beisp. 1 von Nr. 4 erinnern und jetzt erkennen, daß wir dort direkt die Gleichungen der kubischen und semikubischen Parabel in Linienkoordinaten anfgestellt haben. Zugleich sieht er, daß dort nicht der allgemeine Fall vorliegt. In der Tat hat jede der zwei Kurven eine Spitze. Infolgedessen wurde, wie im folgenden Bändchen allgemein bewiesen werden soll, die Klasse 3 und nicht 6. Wenn der Leser dann, wie schon damals empfohlen wurde, von der ..Tangentialgleichung" zur kartesischen zuriiekkehrt-, kommt er wieder auf die Ordnung 3, statt auf 6. Die Ursache ist diesmal die Wendetangente, die wir schon in Nr. 5 als Liniensingularität bezeichnet haben.

**Beisp. 2.** Behandelt man die Gleichung  $u^2 + v^2 = 1/r^2$ nach der Methode von Nr. 34, schreibt aber  $G \equiv u x + v y + z = 0$ , so ergibt sich durch Elimination von *v* die Gleichung *u2(x<sup>2</sup> + y2)*  $\hat{x} + 2\hat{u}xz + (z^2 - y^2/r^2) = 0$  mit der Diskriminente  $\hat{D} \equiv x^2z^2$  $- (x^2 + y^2)(z^2 - y^2/r^2) \equiv y^2[-z^2 + (x^2 + y^2)/r^2] = 0$ . Hier trennt sich wirklich der Faktor *y<sup>2</sup>* ab und es bleibt die schon im Beisp. v. Nr. 33 gefundene Kreisgleichung  $x^2 + y^2 - r^2z^2$  $= 0$ , die für  $r \rightarrow \infty$  aber in  $z^2 = 0$  übergeht. Es erscheint also der Träger des Punktepaares  $u^2 + v^2 = 0$  (die singuläre Tangente) doppelt gezählt. Durch eine einzige Gleichung in Punktkoordinaten kann das Punktepaar (der imaginären Kreispunkte) eben nicht dargestellt werden.

Ganz Entsprechendes tritt ein, wenn man versucht, ein Geradenpaar, z. B. das mit der Gleichung  $y^2 - \lambda x^2 = 0$  zu Linienkoordinaten zu transformieren. Schreibt man  $P \equiv u x + v y$  $+ w = 0$  und eliminiert *y*, so ergibt sich  $\Delta \equiv \lambda v^2 w^2 = 0$ . Der Faktor  $v^2$  ist fremd und es bleibt  $w^2 = 0$ , das ist der doppelt gezählte Anfangspunkt  $(u = v = \infty)$ , als Träger (singulärer Punkt) des Geradenpaares.

~. Daß eine allgemeine Gleichung zweiten Grades in *u, <sup>v</sup>* einer ebensolchen in *x, y* entspricht, ist leicht zu zeigen. Die Kurven zweiten Grades und zweiter Klasse sind eben die Kegelschnitte.

**36. Homogene Linienkoordinaten.** Bevor wir auf die Dualität näher eingehen, die sich bei der Transformation von Punkt- in Linienkoordinaten und umgekehrt schon
herausstellte, müssen wir ein Wort sagen über die homogenen Linienkoordinaten bei Annahme eines beliebigen Koordinatendreiecks. Wir werden folgerichtig, wenn die Gleichung einer Geraden G lautet

(5)  $G \equiv u_1 x_1 + u_2 x_2 + u_3 x_3 = 0$ , die Größen  $u_1$ ,  $u_2$ ,  $u_3$  als proportional zu den Koordinaten von G ansehen; es fragt sich nur. welche geometrische Bedeutung diese Größen haben und wie man von ihnen den Übergang zu  $u$ ,  $v$  bewerkstelligen kann. Setzen wir in G etwa  $x_3$  $= 0$ , so erhalten wir für den Schnittpunkt  $S<sub>3</sub>$  der Geraden G mitderdritten Koordinatenseite  $x_1/x_2$  $=-u_2/u_1$ . Nun kommt es auf die Definition der *Xi* selbst an. Wir wollen allgemein annehmen, die*Xi*seien den mitbeliebigen Konstanten  $\lambda_i$  multiplizierten Abständen  $\sqrt{S_2}$  $r_i$  von den Seiten proportional, also  $x_i = \vartheta \lambda_i r_i$ , **G**  $\sin \theta x_1/x_2 = \lambda_1 r_1/\lambda_2 r_2$ Fig. SO. ist. Nun hat man aber andrerseits (vgl. Fig. 30)  $r_1 = A_2 S_3 \cdot \sin \alpha_2$ ,  $r_2 = A_1 S_3 \cdot \sin \alpha_1$  und  $A_2 S_3 / A_1 S_3$ *= p2IPi,* wenn *p<sup>2</sup> , p<sup>±</sup>* die Abstände der Geraden <sup>G</sup> von den Ecken  $A_2$  und  $A_1$  bedeuten. Demnach wird  $-u_2/u_1$  $= \lambda_1 p_2 \sin \alpha_2 / \lambda_2 p_1 \sin \alpha_1$ , und da sich ähnliche Ausdrücke für die negativen Verhätnisse  $u_3/u_1$  und  $u_2/u_3$  ergeben, können wir setzen  $u_i = \tau \cdot \frac{p_i \sin \alpha_i}{\lambda}$ , indem wir nur bestimmen, daß die *p{* etwa auf der Seite der Ecke *A<sup>3</sup>* positiv, auf der anderen Seite negativ zu nehmen seien. Wir sehen also, daß unsere Linienkoordinaten den mit Konstanten multiplizierten Abständen der Geraden G von den jeweiligen Ecken desGrunddreiecks proportionalsind. Hätten wir alle  $\lambda_i = 1$  genommen, so wären die x<sub>i</sub> den  $r_i$ , die u<sub>i</sub> den Größen  $p_i \sin \alpha_i$  proportional; hätten wir die  $x_i$  den Größen  $r_i \sin \alpha_i$  proportional genommen, so wären die  $u_i$  den  $p_i$ direkt proportional. Für Untersuchungen, bei denen metrischeVerhältnisse nicht inBetrachtkommen, brauchtman sich über die eigentliche Bedeutung der  $x_i$  und  $u_i$  überhaupt keine Gedanken zu machen. Nur in solchen Untersuchungen werden wir aber die homogenen Koordinaten verwenden.

**37. Übergang zu Plückerschen Linienkoordinaten.** Um den Übergang zu den gewöhnlichen Plückerschen Linienkoordinaten zu bewerkstelligen, können wir folgendermaßen verfahren. Wir haben

> $u_1/u_3 = \mu_1 p_1/\mu_3 p_3 = \mu_1 A_1 S_2/\mu_3 A_3 S_2$  $u_2/u_3 = \mu_2 p_2/\mu_3 p_3 = \mu_2 A_2 S_1/\mu_3 A_3 S_1$ ,

wobei wir  $\mu_1$ ,  $\mu_2$ ,  $\mu_3$  noch willkürlich wählen können. Rückt nun die Koordinatenseite *A<sup>±</sup> A<sup>s</sup>* ins Unendliche, so werden  $A_1$ ,  $S_2$  und  $A_2$ ,  $S_1$  unendlich groß und wir können setzen  $A_1 S_2 = \omega k$ ,  $A_2 S_1 = \tilde{\omega} k$ , wo  $k \to \infty$ . Nehmen wir dann in jedem Stadium  $\mu_3 = -k$ , so brauchen wir nur noch  $\mu_1 = 1/\omega$ ,  $\mu_2 = 1/\tilde{\omega}$  zu wählen, um auch bei unendlich ferner Koordinatenseite *At As* zu haben

 $u_1/u_3 = -1/A_3S_2$ ,  $u_2/u_3 = -1/A_3S_1$ , oder  $u = u_1/u_3$  und  $v = u_2/u_3$  gleich den negativen reziproken Abschnitten der Geraden G auf den Achsen. Da gleichzeitig auch  $x_1/x_3$  und  $x_2/x_3$  in  $x$ ,  $y$  übergehen (vgl. Nr. 22), so wird aus (5)<br>
(6)  $u x + v y$  $ux + vy + 1 = 0$ .

Sowohl (5) als (6) können, je nachdem man die  $u_i(u, v)$ 

oder die <sup>27</sup> *(x, y)* als Variable betrachtet, einen Punkt oder eineGerade darstellen, und zwarim ersteren Falle denPunkt mit den Koordinaten  $x_i(x, y)$ , im letzteren Falle die Gerade mit den Koordinaten *u^y.. v).*

**38. Das Dualitätsprinzip.** Die Einführung derLinienkoordinaten durch Plücker hat. wie jede wichtige Entdeckung in der Mathematik, ihre Vorgeschichte. Monge (1795—99) und Carnot (1803) hatten den Anstoß gegeben zur Loslösung der seit Descartes mit der Algebra eng verknüpften Geometrie. Poncelets *Traite des proprietes projectires des figures* (1822) ist das grundlegende Werk der neuen Richtung. Hier schon, aber noch mehrin einem aus dem Jahre 1824 stammenden, i.J. 1829 erstvollständig veröffentlichten *Memoire sur la theorie despolaires reciproques* Poncelets fanden sich deutliche Ansätze für das ..Dualitätsprinzip", das Gergonne in drei Arbeiten (1824—1827) allgemein aussprach und weiter ausbaute. Die reine Geometrie war dadurch derKoordinatengeometrie vorausgekommen und die Einführung der Dreieckskoordinaten durch Möbius in seinem *Barycentrischen Calad* (1827), derLinienkoordinaten durch Plückerim 6. Bande des Journals für Mathematik (1829), waren die folgerichtige Reaktion der Analyse auf jene rein geometrischen Bestrebungen, und diese Neueinführungen, die fast gleichzeitig auch hei verschiedenen anderen Gelehrten auftauchten, ermöglichten es der analytischen Geometrie, den Fortschritten der synthetischen Geometrie zu folgen.

Das Prinzip der Dualität ließe sich, wie wir am Anfang dieses Abschnittes zu tun begonnen haben, auch weiter aus der einfachen Paralleldarstellung der Punkt- und Linienkoordinaten entwickeln und fortführen. Es findet aber seine stärkste Stütze und beste Veranschaulichung in der Polarentheorie der Kegelschnitte, aus der es ja auch

hat. Wenn wir uns irgend einen Kegelschnitt K denken und zu jeder Tangente G einer gegebenen Kurve L den Poncelet in dem oben angezogenen *Mémoire* abgeleitet

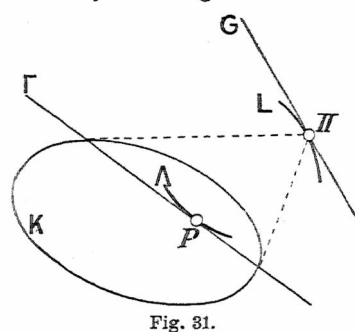

Pol *P* in bezug auf **<sup>K</sup>** suchen (vgl. Fig. 31), so werden diesePole Peine Kurve A durchlaufen, die "Polarreziproke" der Kurve L in bezug auf **K.** Da aber der Schnittpunkt zweier benachbarter Tangenten G, G' zur Polare die Verbindungslinie der benach-Fig. 31. barten Pole  $P$ ,  $P'$  hat,

so sehen wir, daß A auch erzeugt gedacht werden kann als Einhüllende der den Berührungspunkten *II*von <sup>G</sup> mit L entsprechenden Polaren T . Gleichzeitig sieht man, daß man die Kurven L und A ohne weiteres vertauschen kann.

**39. Analytische Darstellung der dualistischen Umformung.** Um diese Polarreziprozität analytisch darzustellen, nehmen wir zunächst einen ganz einfachen Pall Es sei  $K \equiv x^2 + y^2 - r^2 = 0$  und die Gerade G habe die Gleichung  $G \equiv u \, x + v \, y + 1 = 0$ . Den Pol *P* von G in bezug auf K bestimmen wir, da wir eine ganz allgemeine Behandlung der Polarentheorie auf das 2. Bändchen verschieben, rein elementargeometrisch auf dem Lot vom Anfangspunkt zu G (von der Länge *p)* durch die Bedingung  $q \cdot p = r^2$ , die aus dem Begriff der Polare hervorgeht (Fig. 32). Da  $p = 1/\sqrt{u^2 + v^2}$ , wird  $q = r^2 \sqrt{u^2 + v^2}$ und da für die Koordinaten  $\xi$ ,  $\eta$  des Poles  $P \xi/\eta = u/v$ ist, ergeben sich ihre Werte als<br>
(7)  $\xi = -r^2 u$ , n  $\dot{\xi} = -r^2 u$ ,  $\eta = -r^2 v$ .

Diese Gleichungen (7) stellen die polarreziproke Verwandtschaft in bezug auf den Kreis K dar. Man erhält demnach die Polarreziproke A einer von G umhüllten

Kurve L , wenn man in ihrer Tangentialgleichung *u , v* durch  $-\xi/r^2$ ,  $-\eta/r^2$  ersetzt. Aus unserenallgemeinenAusführungen von Nr. 38 geht aber hervor, daß man ebenso in ihrer Punktgleichung *x, <sup>y</sup>* durch  $-r^2 u$ ,  $-r^2 v$  hätte ersetzen dürfen.

Noch einfacher wäre ja die Substitution

(8)  $\xi = u, \eta = v$ . Dann müßte nur  $r^2 = -1$ sein. Der Kreis  $K_0 \equiv x^2$ 

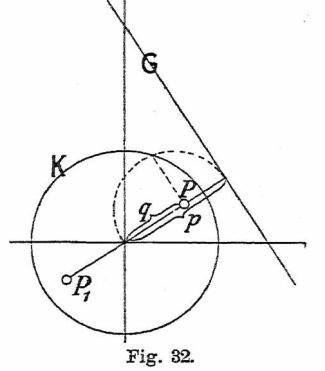

 $+v^2+1=0$  ist dann freilich imaginär, aber der Pol *P<sup>±</sup>* zu G läßt sich auf reellem Wege konstruieren, da er wegen  $q = -\sqrt{u^2 + v^2}$  einfach zum Punkte *P* (für  $r = 1$ ) in bezug auf den Ursprung symmetrisch liegt. *Px* beschreibt daher eine zu  $\Lambda$  kongruente Kurve  $\Lambda$ .

Bem. Die allgemeine Form für eine solche dualistische Transformation ("Korrelation") ergibt sich, wenn man die Gleichungen (8) einer Kollineation (vgl. S. 41) unterwirft. Zu diesem Zweck ist es besser, in homogener Form zu setzen (A)<br>  $x = \vartheta u$ ,  $y = \vartheta v$ ,  $z = \vartheta w$ . (A)  $x = \vartheta u, \quad y = \vartheta v, \quad z = \vartheta w$ .

\n Wir transformieren dann mittels der Gleichungen (B) \n 
$$
\begin{cases} \n \mu \, x = a_{11} \, x' + a_{12} \, y' + a_{13} \, z' \n \end{cases}
$$
\n $\begin{cases} \n \mu \, z = a_{31} \, x' + a_{32} \, y' + a_{33} \, z' \n \end{cases}$ \n $\begin{cases} \n \mu \, y = a_{21} \, x' + a_{22} \, y' + a_{23} \, z' \n \end{cases}$ \n

Das bedeutet, daß wir statt des Kreises K einen ganz beliebigen Kegelschnitt zugrunde legen. Es fragt sich nur, wie sich dabei gleichzeitig die u, v, w transformieren. Haben wir aber eine Geradengleichung  $ux + vy + wz = 0$ , nehmen in

dieser die Punkttransformation (B) vor und setzen die Koeffizienten von  $x'$ ,  $y'$ ,  $z'$  proportional zu  $u'$ ,  $v'$ ,  $w'$ , so sehen wir. daß

(C) 
$$
\begin{cases} v u' = a_{11} u + a_{21} v + a_{31} w, \\ v v' = a_{12} u + a_{22} v + a_{33} w, \\ v w' = a_{13} u + a_{23} v + a_{33} w. \end{cases}
$$

Dieses Gleichungssystem läßt sich aber umkehren und ergibt

(C\*)  
\n
$$
\begin{cases}\n\sigma u = \alpha_{11} u' + \alpha_{12} v' + \alpha_{33} w', \\
\sigma v = \alpha_{21} u' + \alpha_{22} v' + \alpha_{23} w', \\
\sigma w = \alpha_{31} u' + \alpha_{32} v' + \alpha_{33} w',\n\end{cases}
$$

 $\tau$ o die  $\alpha_{ik}$  bekanntlich die betreffenden Unterdeterminanten der Ls von Null verschieden vorausgesetzten Substitutionsdeterlinante  $(a_1, a_2, a_3)$  sind.

Wenden wir nun die Substitutionen (B) und (C\*) auf (A)

$$
\text{in, so ergeben sich Gleichungen} \\
\text{Di) } \begin{cases} a_{11}x' + a_{12}y' + a_{13}z' = s(x_{11}u' + x_{12}v' + x_{13}w') \\ a_{21}x' + a_{22}y' + a_{23}z' = s(x_{21}u' + x_{22}v' + x_{32}w') \\ a_{31}x' + a_{32}y' + a_{33}z' = s(x_{31}u' + x_{32}w' + x_{32}w') \end{cases}
$$

 $\left(a_{31} x' + a_{32} y' + a_{33} z' = s(a_{31} w' + a_{32} v' + a_{33} w' \right)$ die sich entweder nach den *x'*,  $y'$ ,  $z'$  oder nach den  $u'$ ,  $v'$ ,  $w'$ ,  $w'$ , als lineare, homogene Funktionen der *u', v', w'* und umgekehrt ergeben. Die allgemeine Form der Korrelation ist also

 $\int d^2x = d_{11}u + d_{12}v + d_{13}w$ ,  $\delta u = \tilde{\alpha}_{11}x + \tilde{\alpha}_{21}y + \tilde{\alpha}_{31}z$ (E)  $\begin{cases} \phi y = d_{31}^1 u + d_{32}^1 v + d_{33}^2 w, & \phi v = \tilde{\alpha}_{12}^1 x + \tilde{\alpha}_{22}^1 y + \tilde{\alpha}_{32}^2 z, \\ \phi z = d_{31}^1 u + d_{32}^1 v + d_{33}^2 w, & \phi v = \tilde{\alpha}_{13}^1 x + \tilde{\alpha}_{23}^1 y + \tilde{\alpha}_{33}^2 z, \end{cases}$ 

wobei selbstverständlich während der ganzen Untersuchung die *x, y,* <sup>z</sup> usw. auch auf ein beliebiges Koordinatendreieck bezogen gedacht werden können. Die Transformation (A) geht aus (E) hervor, wenn man nicht nur den Ecken des Koordinatendreiecks der einen Ebene die Seiten des Koordinatendreiecks der zweiten, sondern auc[h](#page-77-0) dem Punkt (1, 1, 1) die Gerade  $(1, 1, 1)$  entsprechen läßt\*).

**40. Die Gleichungen der Tangente bzw. des Berührungspunktes.** Den dualistischenStandpunkt hat Plücker in seinem *System der analytischen Geometrie* (1831) und der *Theorie der algebraischen Gurren* (1839) auf die algebraischen Kurven und deren Singularitäten angewandt.

<span id="page-77-0"></span><sup>•)</sup> Genauer bei Doehlemann, *Geom. Transf.* I. Bd. Leipzig 1902.

"Wenn auf einer geraden Linie ein Punkt kontinuierlich fortrückt, während die gerade Linie selbst um diesenPunkt sich kontinuierlich dreht, wird ein und dieselbe Kurve von jener geraden Linie umhüllt und von diesem Punkte beschrieben." So sagt er wörtlich in dem letzteren Werke. Gerade und Punkt auf ihr sind Tangente und Berührungspunkt, wie wirschon in Nr. 35 angedeutet haben. Es obliegt uns, die Gleichung der Tangente bzw. des Berührungspunktes in allgemeiner Form für eine in Punkt bzw. Linienkoordinaten gegebene Kurve aufzustellen.

Sei

(9)  $f(x_1, x_2, x_3) = 0$ 

die Gleichung einer Kurve nter Ordnung, bezogen auf ein beliebiges Koordinatendreieck,  $(\xi_1, \xi_2, \xi_3)$  ein Punkt auf ihr, dessen Tangente wir suchen. Wenn wir, wie üblich, unter  $\partial f/\partial \xi_i$  den Wert von  $\partial f/\partial x_i$  für  $x_i = \xi_i$  verstehen, so erhalten wir aus (9) sofort die zwei Gleichungen  $(10)\left\{\frac{\xi_1}{d\xi_1} \cdot \frac{\partial f}{\partial \xi_1} + \frac{\xi_2}{d\xi_2} \cdot \frac{\partial f}{\partial \xi_2} + \frac{\xi_3}{d\xi_3} \cdot \frac{\partial f}{\partial \xi_3} = 0,$ <br>  $d\xi_1 \cdot \frac{\partial f}{\partial \xi_1} + \frac{\partial f}{\partial \xi_2} \cdot \frac{\partial f}{\partial \xi_2} + \frac{\partial f}{\partial \xi_3} \cdot \frac{\partial f}{\partial \xi_3} = 0.$ 

Die erste geht aus dem Eulerschen Theorem über homogene Funktionen hervor, gemäß welchem die linke Seite der Gleichung gleich  $n f(\xi_1, \xi_2, \xi_3)$ , also gleich Null is[t](#page-78-0) \*), die zweite ergibt sich durch Differentiation der Gleichung  $f(\xi_1, \xi_2, \xi_3) = 0$ . Sei nun  $\alpha_1 x_2 + \alpha_2 x_2$  $+\alpha_3 x_3 = 0$  die Gleichung der gesuchten Tangente, so muß, da einerseits der Punkt  $(\xi_1, \xi_2, \xi_3)$ , andererseits der  $\text{Punkt} (\xi_1 + d\xi_1, \xi_2 + d\xi_2, \xi_3 + d\xi_3)$  auf ihr liegen muß, das Gleiehungspaar bestehen

 $\int_{1}^{1} \int_{1}^{1} \cdot \alpha_1 + \xi_2 \cdot \alpha_2 + \xi_3 \cdot \alpha_3 = 0$ *'*11)  $\begin{cases} 5i & 3i \\ d\xi_1 \cdot \alpha_1 + d\xi_2 \cdot \alpha_2 + d\xi_3 \cdot \alpha_3 = 0 \end{cases}$ wobei die letzte Gleichung durch eine leicht ersichtliche

<span id="page-78-0"></span><sup>\*)</sup> VgL z. B. Serret-Scheffers, *Differentialrechnung,* 4./5. Aufl. Leipzig 1908; i. d. 3. Aufl. Nr. 91 u. Nr. 139.

Subtraktion entstand. Diese Gleichungen (11) gehen aber aus den Gleichungen (10) hervor, indem man  $\partial f/\partial \xi_i$  durch  $\alpha_i$  ersetzt, und es ergibt sich also  $\vartheta \alpha_i = \partial f / \partial \xi_i$ . Die Gleichung der Tangente an die Kurve *f*in einem Punkt  $(\xi_1, \xi_2, \xi_3)$  lautet also

(12)  $x_1 \cdot \partial f/\partial \xi_1 + x_2 \cdot \partial f/\partial \xi_2 + x_3 \cdot \partial f/\partial \xi_3 = 0$ .

Wir dürfen nur alles ins Dualistische übertragen, um sofort sagen zu können: Die Gleichung des Berührungspunktes einer Tangente  $(v_1, v_2, v_3)$  an eine Kurve  $\varphi(u_1, u_2, u_3) = 0$  lautet:

(13)  $u_1 \cdot \partial \varphi / \partial v_1 + u_2 \cdot \partial \varphi / \partial v_2 + u_3 \cdot \partial \varphi / \partial v_3 = 0$ .

Bem. Diese Ableitung der Tangentengleichung ist völlig von der Wahl der Variablen *<sup>x</sup>t, <sup>x</sup>3, <sup>x</sup><sup>3</sup>* unabhängig, da sie im Grunde auf dem Taylorschen Lehrsatz beruht. Ersetzen wir Grunde auf dem Taylorschen Lehrsatz beruht. Ersetzen wir<br>in (12) die  $x_i$  durch  $x$ ,  $y$ , 1, die  $\xi_i$  durch  $\xi$ ,  $\eta$ ,  $\zeta$ , so erhält<br>man zunächst  $x \cdot \partial f/\partial \xi + y \cdot \partial f/\partial \eta + \partial f/\partial \xi = 0$  und wenn man nach dem Eulersehen Satz\_ über homogene Funktionen  $\partial f/\partial \zeta = -(\xi \cdot \partial f/\partial \xi + \eta \cdot \partial f/\partial \eta)$  setzt, die aus den Elementen der Differentialrechnung bekannte Form  $(x - \xi) \cdot \partial f/\partial \xi$  $+(y-\eta)\cdot\partial f/\partial \eta=0$ . Es wäre aber umständlich, aus dieser Form Gleichung (12) abzuleiten, da hierzu eine allgemeine Transformation zu Dreieckskoordinaten nötig wäre.

J **41. Zweite Methode des Überganges von Punkt- zu Linienkoordinaten und umgekehrt.** Die Gleichung der Tangente (oder des Berührungspunktes) gibt ein Mittel an die Hand zu einer oft bequemen Form des Überganges von Punkt- zu Linienkoordinaten (oder umgekehrt). Ist  $f(x_1, x_2, x_3) = 0$  die Gleichung der Kurve und nennen wirdie Koordinaten der Tangenteineinem Punkte $(\xi_1, \xi_2, \xi_3)$ der Kurve  $u_1$ ,  $u_2$ ,  $u_3$ , so ist nach (12)

(14)  $\vartheta u_1 = \partial f/\partial \xi_1, \vartheta u_2 = \partial f/\partial \xi_2, \vartheta u_3 = \partial f/\partial \xi_3$ . Aus diesen drei Gleichungen und aus $f(\xi_1, \xi_2, \xi_3) = 0$ sind  $\xi_1$ ,  $\xi_2$ ,  $\xi_3$  und  $\vartheta$  zu eliminieren. Da die  $u_i$  den

 $\partial f/\partial \xi$ , proportional sind, erhält man mittels des Theorems über homogene Funktionen

(15)  $u_1 \xi_1 + u_2 \xi_2 + u_3 \xi_3 = 0$ , welche Gleichung an Stelle von *f—* <sup>0</sup> treten kann. Im Wesen ist natürlich diese Methode mit der in Nr. 35 dargestellten identisch.

Dieselben Gleichungen (14) erhält man übrigens auch, wenn man die Aufgabe, die Einhüllende der Geraden (15) zu bestimmen, für den Fall, daß die Veränderlichen der Gleichung  $f(\xi_1, \xi_2, \xi_3) = 0$  genügen, mittels der sog. Methode der unbestimmten Koeffizienten lös[t](#page-80-0) \*). Denn man hat dann  $f = 0$  mit (15) mittels eines Parameters  $\vartheta$ linear zu verbinden und diese Gleichung nach den drei vorkommenden Variablen  $\xi_1$ ,  $\xi_2$ ,  $\xi_3$  zu differenzieren. Daraus entstehen die Gleichungen (14). Für den umgekehrten Übergang hat man in (14) nur Punkt- und Linienkoordinaten zu vertauschen.

Beisp. Wir wollen mittels der zuletzt angegebenen Methode nun die Gleichung

 $\varphi \equiv 27\lambda v \, w^2 + 4\, u^3 = 0$ 

(vgl. S. 10) wieder zu Punktkoordinaten transformieren. Nach (14) hat man für die Koordinaten des Berührungspunktes einer Tangente *(u, v, w)*

$$
\begin{array}{l}\n\theta x = \frac{\partial}{\partial} \varphi / \partial u = 12 u^2, & \theta y = \partial \varphi / \partial v = 27 \lambda w^2, \\
\theta z = \partial \varphi / \partial w = 54 \lambda v \, w\n\end{array}
$$

oder

 $\tau x = 4u^2$ ,  $\tau y = 9\lambda w^2$ ,  $\tau z = 18\lambda v w$ . Hieraus ergibt sich durch eine kleine Rechnung

 $\sigma u = 3\sqrt{\lambda x}y$ ,  $\sigma v = z$ ,  $\sigma w = 2y\sqrt{\lambda}$ .

Setzt man diese Werte in die Gleichung von  $\varphi$  ein, so erhält man nach Division mit  $4 \cdot 27 \lambda y \sqrt{y}$  und Quadrierung die Gleichung

$$
z^2y=\lambda x^3,
$$

 $z^2 y = \lambda x^3$ ,<br>
d. i. die kubische Parabel. Die Vertauschung von *v, w* bzw. *y*, <sup>z</sup> ergibt die semikubische Parabel.

<span id="page-80-0"></span>\*) Vgl. z. B. Salmon-Fiedler. *Höhere Kurten,* S. <sup>92</sup> 93.

**42. Dualität der Singularitäten.** Plücker hat in seiner *Theorie der algebr. Gurren* auf Grund der oben zitierten Auffassung der Kurvenerzeugung die Entstehung der Singularitäten und ihr gegenseitiges Entsprechen ausführlich erläutert, indem er die Bewegung der erzeugenden Elemente als diskontinuierlich annahm, d. h. die Kurve durch einen Polygonzug ersetzte. Heute ist der Gedanke nicht mehr so neu und wir können uns wesentlich kürzer fassen, nachdem wir die Plückersehe Auffassungsweise schon in Nr. 40 benutzt haben.

Einem Doppelpunkt als einem Punkt der Kurve, in welchem diese zwei verschiedene Tangenten hat, entspricht in der reziproken Kurve eine Tangente, die von der Kurve in zwei verschiedenen Punkten berührt wird, eine sog. ..Doppeltangente". Damit eine Kurve Doppelpunkte habe, muß ihre Punktgleichung Bedingungen erfüllen, Doppeltangenten hat jede ganz allgemeine Ordnungskurve (s. die Quartiken der Fig. 17 v. S. 34). Andererseits ist der Doppelpunkt ein Vorkommnis der allgemeinen Klassenkurve, während eine Tangentialgleichung Bedingungen erfüllen muß, damit die ihr entsprechende Kurve Doppeltangenten haben soll. Sind die beiden Tangenten des Doppelpunktes oder die beiden Berührungspunkte auf der Doppeltangente konjugiert imaginär, so ist der Doppelpunkt, bzw. die Doppeltangente isoliert. Fallen die Tangenten des Doppelpunktes zusammen, so entsteht die Spitze; fallen die Berührungspunkte der Doppeltangente zusammen, so entsteht die Wendetangente. Jede allgemeine Ordnungskurve hat Wendetangenten, jede allgemeine Klassenkurve Spitzen. Die Wendetangente berührt in drei zusammenfallenden Punkten, von der Spitze aus gehen drei in eine einzige zusammengefallene Tangenten an die Kurve.

Nun kann ja jede Kurve  $n^{\text{ter}}$  Ordg. bzw.  $\nu^{\text{ter}}$  Klasse

in Punkt-oderLinienkoordinatendargestelltwerden. Wenn sie aber (für  $n > 2$ , bzw.  $\nu > 2$ ) keine Punktsingularitäten (Doppelpunkt. Spitze) hat, so hat sie bestimmt Liniensingularitäten (Wende- und Doppeltangente), ist also als Klassenkurve nicht allgemein, und umgekehrt. Selbstverständlich gibt es auch Kurven, die beide Arten von Singularitäten haben. Über die möglichen Anzahlen dieser Singularitäten und über die gegenseitigen Beziehungen dieser Anzahlen hat Plücker Formeln gegeben, die wir im zweitenBändchen allgemein ableiten werden. Wirsahen aberschonin einemspeziellenFalle, daß eineSpitze (Wendetangente) die Klasse (Ordnung) einer Ordnungskurve (Klassenkurve) um 3 erniedrigte (vgl. Beisp. 1 v. Nr. 35). Im folgenden wollen wir noch ein Beispiel geben für eine Kurve mit Doppelpunkt.

Beisp. Wir wählen das Descartessche Blatt mit der

 $\text{Punktgleichung (vgl. S. 23)}$ <br>  $\mathbf{f} \equiv x^3 + y^3 - 3 a x y z = 0$ 

und setzen gemäß (14) *du = x<sup>2</sup> — a y* z, *= y<sup>2</sup> —* azz, *&w — —axy* dazu nach (15)

 $u\,x+v\,y+w\,z=0$ .

Aus diesen Gleichungen ist  $x, y, z, \vartheta$  zu eliminieren. Um zunächst z zu entfernen, bilden wir

 $\vartheta u w = w x^2 - a y \cdot w z = w x^2 + a u x y + a v y^2,$  $\vartheta v w = w y^2 - a x \cdot wz = a u x^2 + a v x y + w y^2$ ,

woraus folgt.

$$
2\vartheta u w = w x^2 + a v y^2, 2\vartheta v w = a u x^2 + w y^2.
$$

Es ergibt sich sonach

 $(w^2 - a^2 u v) x^2 = 2 \vartheta w (u w - a v^2),$  $(w^2 - a^2 u v) y^2 = 2 \vartheta w (v w - a u^2)$ .

Multipliziert man diese beiden Gleichungen und setzt *x-y-*  $=\vartheta^2 w^2/a^2$ , so erhält man die Gleichung von (A) in Linienkoordinaten<br>(B)  $(w^2)$ 

 $(w^2 - a^2 u v)^2 = 4a^2(u w - a v^2)(v w - a u^2)$ 

also eine Gleichung vierter Klasse. Der Doppelpunkt hat sonach die Klasse 6 der allgemeinen Kubik um 2 erniedrigt.

**43.TypischeGleichungsformeninLinienkoordinaten.** • An der Hand der Gleichung (B) des vorigen Beispiels wollen wir jetzt einige der für Punktkoordinaten aufgestellten Sätze über Gleichungsforraen in Linienkoordinaten umdeuten. Gleichung (B) ist von der Form (16)  $\Psi^2 = \lambda \Phi X$ .

Betrachten wir zuerst die Ausdrücke  $\Psi$ ,  $\Phi$ ,  $X$ . Dieselassen sich selbst durch Nullsetzen alle auf die Form (16) bringen. Wäre (16) in Punktkoordinaten geschrieben, so würde Kurve (16) nach Nr. 12 durch die Schnittpunkte von 0, ¥ und von X, <sup>V</sup> hindurchgehen, dort aber überall die Tangente mit  $\Phi$  bzw. X, gemein haben. Faßt man (16) als Tangentialgleichung auf, so muß demnach Kurve (16) die gemeinschaftlichen Tangenten von  $\Phi$  und  $\Psi$  selbst zu Tangenten und dieBerührungspunkte auf diesen Tangenten mit  $\Phi$  gemeinsam haben. Dasselbe gilt für X und  $\Psi$ .

Beisp. 1. Wirwollen nun anGleichung(B) direkt anknüpfen. Es sind  $u = 0$ ,  $v = 0$  die Gleichungen der unendlich fernen Punkte der *x-* bzw. Φ *y-*Achse, w=0 dieGleichung des Anfangs-<br>punktes.  $\Psi = w^2$  $\begin{array}{ll}\n\text{punktes.} & \Psi \equiv w^2 \\
\hline\n-a^2 u v = 0 & \text{stellar}\n\end{array}$ X demnach einen Kegelschnitt dar, der die Linien  $u = 0$ ,  $w = 0$ und  $v = 0$ ,  $w = 0$ , d.i. die Achsen, zu Tangenten hat. Die Berührungspunkte liegen in  $u = 0$  und  $v = 0$ . D. h. der Kegelschnitt  $\Psi$ ist eine gleichseitige Hyperbel. In ähnlicher Weise findet man, daß

Fig. 33.

O und X Parabeln sind mit dem Scheitel im Ursprung und der  $x$ - bzw.  $y$ -Achse als Achse\*) (Fig. 33).

Nun haben  $\Phi$  und  $\Psi$  die Tangente  $w = 0$ ,  $v = 0$  (*y*-Achse) gemeinsam. X und  $\Psi$  die Tangente  $w = 0$ ,  $u = 0$  (*x*-Achse). BeideAchsenberühren 0bzw. <sup>X</sup>imAnfangspunkt. Dortmuß also auch die Kurve jede Achse berühren. Damit ist der Knoten in Linienkoordinaten aufgezeigt. Außerdem haben 0 und Y die Tangente  $u = 1/a$ ,  $v = 1/a$ ,  $w = 1$  gemeinsam, X und  $\Psi$  aber dieselbe Tangente. Für diese Tangente darf man also den eben gemachten Schluß nicht wiederholen (vgl. Nr. 12). Sie ist vielmehr singulär, also im gewöhnlichen Falle Doppeltangente, eventuell Wendetangente. Wir wissen, daß letzteres der Fall ist und daß der Berührungspunkt im Unendlichen liegt. Dieser unendlich ferne Punkt hat die Gleichung  $u - v = 0$ . Setzt man in der Tat in (B)  $u = v$ , so ergibt sich zunächst  $(w - a u)^2 = 0$ , also  $u = 1/a$ ,  $v = 1/a$ ,  $w = 1$  als Tangente von diesem Punkte aus, doppelt gezählt. Der Rest der Gleichung liefert  $w + a u = +2a u$ . d. i. nochmals  $w - a u = 0$ , also dieselbe Tangente im ganzen dreifach und außerdem  $w + 3a u = 0$ . Das ergibt mit  $u = v$  zusammen die einfache Tangente  $u = -1/3a$ ,  $v = -1/3a$ ,  $w = 1$ (eine zur Asymptote parallele Tangente an die Schleife). Die Tatsache, daß von dem Punkte *u — v = 0* eine dreifach zählende Tangente an die Kurve geht, kann sowohl eine Wendetangente anzeigen (ebenso wie die Tangente einer Spitze mit der Kurve drei zusammenfallende Schnittpunkte hat), als auch eine Doppeltangente, auf der dann der Punkt  $u - v = 0$  der eine Berührungspunkt wäre (ebenso wie auch die eine Tangente eines Doppelpunktes dortmit derKurve drei zusammenfallende Schnittpunkte hat). Wollte man die Entscheidung darüber unabhängig von Punktkoordinaten treffen, so würde man wohl am besten die fragliche Gerade als Achse einführen (vgl. das folgende Beisp.) oder man müßte die allgemeine Formel für die Tangenten eines Doppelpunktes (vgl. Nr. 17) in Linienkoordinaten übertragen.<br>Schreibt man (B) mittels der Transformation  $u = -x/r^2$ ,

.\*) Man findet die Punktgleichungen dieser Kegelschnitte:  $\Psi \equiv 4xy - a^2 = 0$ ,  $\Phi \equiv y^2 - 4a x = 0$ ,  $X \equiv x^2 - 4a y = 0$ . Allgemeiner kann man sagen, daß (16), wenn  $\Psi$ ,  $\Phi$ ,  $X$  linear sind, sowohl in Punkt- als in Linienkoordinaten ein System (Büschel-Schar) sich doppelt berührender Kegelschnitte darstellt (vgl. S. 22). Die Hyperbel V möge der Leser ergänzen.

Wieleitner, Algebraische Kurven, I. 6

 $v = -y r^2$ ,  $w = z$  in Punktkoordinaten, so erhält man die Polarreziproke des D esc artessehen Blattes in bezug auf einen Kreis um den Doppelpunkt. Die Kurve ist vierter Ordnung, hat eine (unendlich ferne) Doppeltangente und eine Spitze mit der Tangente  $y - x = 0$ . Ihre Gleichung lautet, für  $b = r^2/a$ ,  $z = 1$ <br>(1)  $(x y - b^2)^2 = 4(y^2 + b x)(x^2 + b y)$  $(x y - b^2)^2 = 4(y^2 + b x)(x^2 + b y)$ 

Die Diskussion aus der Form (16) heraus möge der Leser in Analogie zum Obigen selbst machen (Fig. 34).

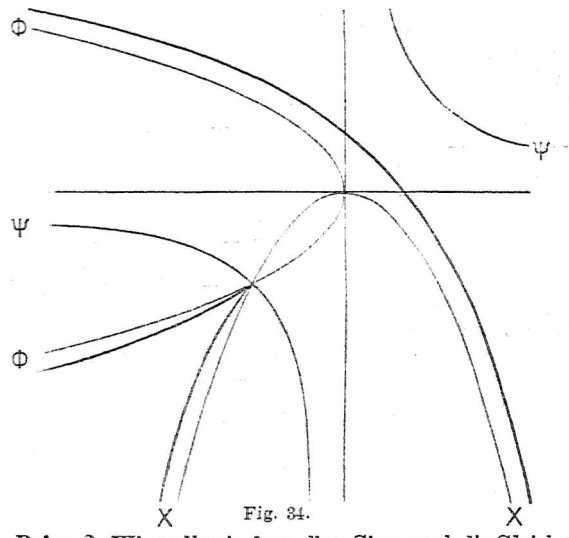

Beisp. 2. Wir wollen in demselben Sinne noch die Gleichung (D)  $u_1^2 u_2 + \lambda u_3^2 = 0$ betrachten für ein beliebiges Koordinatendreieck (vgl. Fig. 35). Wir sehen, die Kurve hat die Geraden  $u_1 = 0$ ,  $u_2 = 0$ und  $u_0 = 0$ ,  $u_3 = 0$  zu Tangenten. Die Gleichung des Berührungspunktes auf der letzteren wird gegeben durch die niedrigsten Glieder in  $u_2$ ,  $u_3$  (bei  $u_1 = 1$ ), also durch  $u_2 = 0$ . Die Tangente dieses Punktes ist also einfach. Der Punkt  $u<sub>2</sub> = 0$  ist aber, da für ihn drei Tangenten zusammenfallen  $(u_3^2 = 0)$ , eine Spitze. Die

Gleichung des Berührungspunktes auf  $u_1 = 0$ ,  $u_2 = 0$  wird gegeben durch  $u_i^2 = 0$ . Diese Tangente ist also Doppeltangente mit zusammengefallenen Berührungspunkten, d. h. Wendetangente. Wir sehen, daß die Diskussion in Linienkoordinaten das nämliche ergibt, was wir schon früher abgeleitet haben (vgl. Nr. 24).

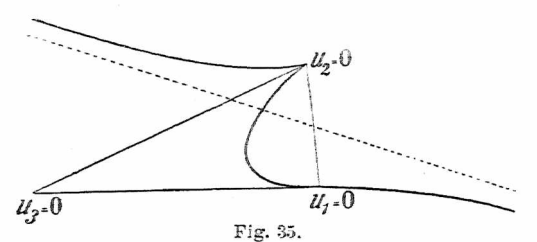

**44. Formen der Kurven 3. Klasse.** Leicht macht sich der Leser jetzt eine Vorstellung von den Grundformen der Linien 3. Klasse. Der ..Serpentine", d. i. dem unpaaren Zug mit 3 Wendepunkten, der den Hauptbestandteil jeder nichtsingulärenOrdnungskubikbildet,entsprichteinZugmit drei Spitzen ("Dreispitz"). Es gibt Formen, bei denen der Dreispitz ganz im Endlichen liegt. Die drei Spitzentangenten gehen immer durch einen Punkt (vgl. Beips. 2 v. Nr. 30). Dem etwa vorhandenen Oval der Ordnungskubik entspricht wieder ein Oval bei der Klassenkubik. Das Oval der Ordnungskubik muß aber offenbar so liegen, daß es von keiner Tangente der Serpentine getroffen wird. Denn jede solche Tangente würde das Oval in zwei Punkten, die Kurve also in 4 Punkten schneiden. Dualistisch übertragen heißt das, das »Oval der Klassenkubik muß so liegen, daß von keinem Punkte des Dreispitzes aus eine Tangente daran gelegt werden kann. Das Oval muß also dem Dreispitz die konkave Seite zukehren. Auch das Oval kann ganz im Endlichen liegen. Man braucht nur den Mittelpunkt des Grundkegelschnittes der polaren Übertragung in das Oval der Ordnungskubik zu legen, so erhält man ein Klassenkubik von der Gestalt der Fig. 36.

Dem Zusammenschrumpfen des Ovals einer Ordnungs-

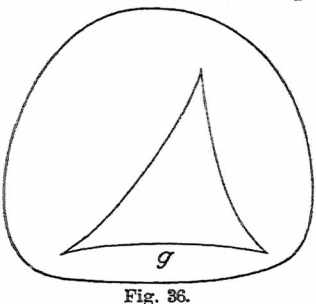

kubik zu einem isolierten Punkt entspricht die Verdehnung des Ovals einer Klassenkubik zu einer isolierten Geraden (Doppeltangente). Das Oval muß dann aber erst durch die hyperbolische Form gegangen sein (Fig. 37), worauf der hyperbolische Zweig immer flacher und flacher

gemacht werden kann. Die Formen mit reell berührender Doppeltangenteerhältman, wennmanin Fig. 36 oder Fig. 37

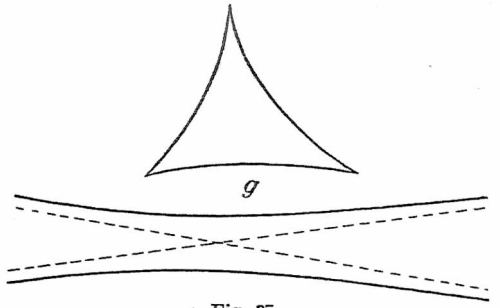

Fig. 37.

den Zwischenraum *g* immer schmäler werden läßt. Die Kurve springt dann sozusagen an dieser Stelle auf, und es entstehen die Formen der Figuren 38 und 39. Diese Kurven sind dann (vgl. II. Bändchen) nur mehr von der

vierten, während die der Figuren 36 und 37 von der 6. Ordnung sind. Läßt man in Fig. 39 die beiden Asymptoten zusammenfallen. so wird die Doppeltangente zur Wendetangente und man erhält die schon oft behandelte zu sich selbst reziproke Form der Fig. 35, wobei allerdings

derWendepunkt ins Unendliche zuliegenkommt (andere Art des Übergangs *Theorie d. aig. K.* S. 38). Löst man in Fig. 38 (oder 39) die Doppeltangente im entgegengesetzten Sinne auf, so kommen deren unendliche Teile außerhalb der Berührungspunkte zur Geltung, und Fig. 38.

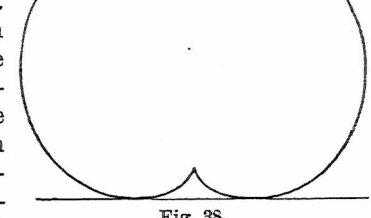

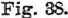

man erhält ausFigur 3S eine Form wieFigur 40. Wären wir von Figur 39 ausgegangen, so hätten wir eine Kurve mit vier reellen Asymptoten erhalten. Die Form der Fig. 40

entspricht dualistischderForm der Kurve *1* in Fig. 14 (S. 32) und kann nicht jiziert werden.

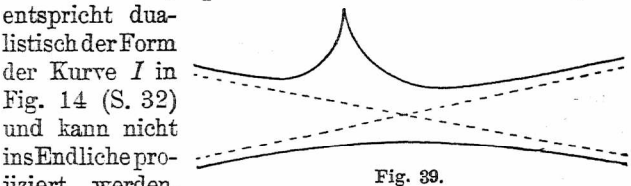

Diese Art der Übergänge kann man schwerlich voraussehen und es ist unerläßlich, daß si[ch](#page-88-0) der Leser etwa einSystem wieFig. 14wirklich polarisiert \*), um in solchenBetrachtungenÜbung zu gewinnen. Ebenso müssen wir es dem Leser

<span id="page-88-0"></span><sup>\*</sup>i So wollen wir kurz sagen für: "durch. Polarenbildung an einem Kegelschnitt ins Dualistische überträgt\*'.

überlassen, sich die angegebenen Formen in verschiedenen Lagen zur unendlich fernen Geraden darzustellen.

Beisp. Im Vorübergehen haben wir schon eine Kurve 4. Ordnung erwähnt, die drei Spitzen hatte, dieKardioide (S. 63). Fig. 38 stellt diese Kurve dar. Ihre Gleichung war. auf das

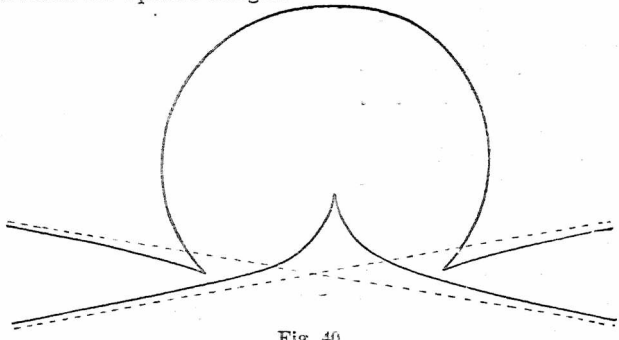

(A)  $[\xi \eta - \frac{1}{2} i a (\eta - \xi) z]^2 - a^2 \xi \eta z^2 = 0.$ Wir wollen sehen, ob das wirklich eine Kurve 3. Klasse ist. Nimmt man  $\frac{1}{4}a z = \zeta$ , so kann man die Gleichung (A) in folgender Weise umformen

$$
\xi \eta - i\eta \zeta + i\xi \zeta = 2\zeta \sqrt{\xi \eta}.
$$

Wenden wir nun eine imaginäre Kollineation an, indem wir  $\eta = -i y$ ,  $\xi = i x (\xi \eta = x y)$  und für  $\xi$  wieder z setzen, so geht die Gleichung über in

$$
xy = (y+2)\overline{xy} + xz,
$$

was mit

$$
xy=(\sqrt{y}+\sqrt{x})^2z
$$

oder mit

(B) 
$$
y\overline{x}z + y\overline{y}z + y\overline{x}y = 0
$$

gleichbedeutend ist, wenn man nur jeder Wurzel das doppelte Zeichen beilegt. Statt (B) schreibt man noch etwas einfacher (Division mit *]'xyz}*

(B\*) 
$$
x^{-\frac{1}{2}} + y^{-\frac{1}{2}} + z^{-\frac{1}{2}} = 0
$$
.

Diese Kurve (B\*) ist von der Kardioide projektiv nicht verschieden. Nur sind [je](#page-90-0)tzt die 3 Spitzen reell, dafür ist aber die Doppeltangente isoliert. Die Kurve bildet einen ..Dreispitz". Zur Transformation in Linienkoordinaten setzen wir nach Nr. 41

 $\vartheta u = -\frac{1}{2}x^{-\frac{3}{2}}$ ,  $\vartheta v = -\frac{1}{2}y^{-\frac{3}{2}}$ ,  $\vartheta w = -\frac{1}{2}z^{-\frac{3}{2}}$ .

oder

 $\tau u^{\frac{1}{2}} = x^{-\frac{1}{2}}, \qquad \tau v^{\frac{1}{2}} = y^{-\frac{1}{2}}, \qquad \tau u^{\frac{1}{2}} = z^{-\frac{1}{2}}.$ so daß die Tangentialgleichung v[on](#page-90-0) (B\*) lautet (C)  $u^{\frac{1}{3}} + v^{\frac{1}{3}} + w^{\frac{1}{3}} = 0$ .

Dies ist tatsächlich eine Kurve 3. Klasse, wie aus der reziproken Gleichung, die wir schon betrachtet haben (S. 10) hervorgeht. Daß (C) die isolierte Doppeltangente  $u = v = w (= 1)$ ha[t](#page-90-0), sieht man, sobald (C) von den Kubikwurzeln befreit ist\*). Die ganze Betrachtung ändert sich nicht, wenn man an Stelle von *x, <sup>y</sup> , <sup>z</sup>* beliebige Dreieckskoordinaten und an Stelle von <sup>w</sup>, *v. <sup>w</sup>* die entsprechenden homogenen Linienkoordinaten setzt. Nimmt man das Koordinatendreieck gleichseitig und die Punktkoordinaten (Linienkoordinaten) direkfden Abständen von den Seiten (Ecken) proportional, so ergibt sich die sog. "Steinersche Kurve" (1856), auch "dreispitzige Hypozykloide" genannt. die eine Menge dermerkwürdigstenEigenschaftenbesitzt. Die Gerade  $u = v = w$  ist dann die unendlich ferne Gerade (vgl. . . .). Eine Transformation zu rechtwinkligen Koordinaten würde ergeben, daß die unendlich ferne Gerade die Kurve in den imaginären Kreispunkten berührt *(Spez. K.* S. 142 ff.).

**45. Kurven gleicher Potenz in Linienkoordinaten.** Die Kurven 4. Klasse sind natürlich in ihren Formen weit reichhaltiger, als diejenigen 3. Klasse und wir wollen hier nur (in Analogie zu Nr. 20) diejenigen Grundformen betrachten, die sich aus zwei Kegelschnitten durch "Auflösen" der Doppeltangenten herleiten lassen. Dieses Auflösen ist analytisch natürlich wiederum durch kleine Konstantenänderungen in der Tangentialgleichung bedingt. Insbesondere werden alle Doppeltangenten der Kurve zu gleicher Zeit gelöst, wenn statt  $\Phi(u, v) = 0$  geschrieben wird

<span id="page-90-0"></span><sup>\*)</sup> Die Kubik des Beisp. 2 von Nr. 4 hat demnach den isolierten Doppelpunkt  $x = y = -a$ .

 $\Phi(u, v) + \delta = 0$ . Je nachdem  $\delta$  positiv oder negativ genommen wird, erfolgt die Lösung in dem einen oder anderen Sinne (vgl. Nr. 44). Man kann auch hier die Kurven  $\Phi(u, v) + \delta = 0$  als Kurven gleicher Potenz in bezug auf  $\Phi(u, v) = 0$  (was  $\Phi = 0$  auch vorstellen möge) betrachten. Denn es läßt sich auch bei Linienkoordinaten der Ausdruck  $\Phi(u_0, v_0)$  geometrisch darstellen, wenn  $u_0, v_0$  die Koordinaten irgendeiner Geraden sind (vgl. die Fußnote von S. 14). Diese Kurven gleicher Potenz haben dann mit  $\Phi$  selbst und untereinander keine gemeinsamen Tangenten als die vom Anfangspunkt aus, von denen jede  $\nu$ -fach zählt, wenn  $\Phi$  die Klasse *v* hat. Die Gleichung kann ja geschrieben werden  $\Phi(u, v, w) + \delta w^v = 0$ . Da die Lage des Anfangspunktes der Koordinaten aber immer willkürlich ist, im Gegensatz zur Lage der unendlich fernen Geraden, die der Kurve eine bestimmte Gestalt zuweist, hat auch die Bildung der Kurve gleicher Potenz einer gegebenen Klassenkurve bei kleinem  $\delta$  keinen so anschaulichen Charakter wie bei einer Ordnungskurve. Dies vor allem deswegen nicht, weil die Kurve  $\Phi + \delta = 0$  die Kurve  $\Phi = 0$  sehr wohl schneiden kann, wie wir sofort genauer sehen werden.

**46. Formen der Kurven 4. Klasse.** Wir betrachten zuerst das Unifolium (s. S. 35), das sowohl allein als zu zwei, drei bis vieren eine Kurve vierter Ordnung darstellen kann. Es ist das ein paarer Zweig mit einer Einbuchtung,

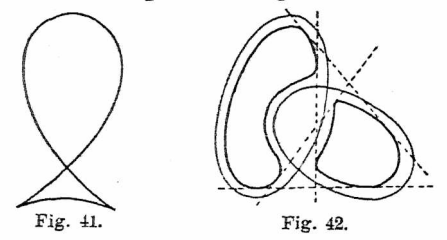

der also zwei Wendepunkte hat, denen eine Doppeltangente ("Doppeltangente erster Art") gegenüberliegt. Die Polarisation gibteinenZugmitzweiSpitzenund einem Knoten, den man nichtunpassend, Steigbügel" genannt hat (vgl. Fig. 41).<br>Solange die > Solange

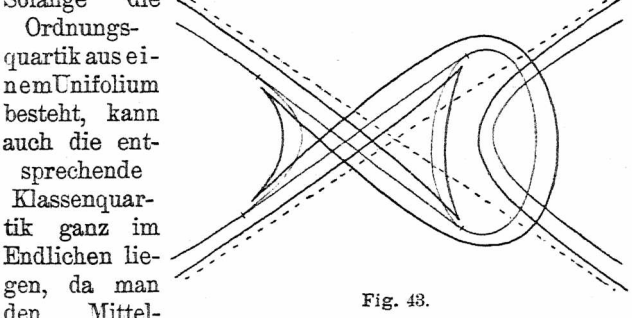

punkt des Grundkegelschnittes zurPolarisationin einenpassenden Punkt im Innern des Unifoliums legen kann. Die Reziproke einer aus zwei Unifolien bestehenden Quartik (vgl. Fig. 42) geht aber mindestens zweimal durchs Unend-

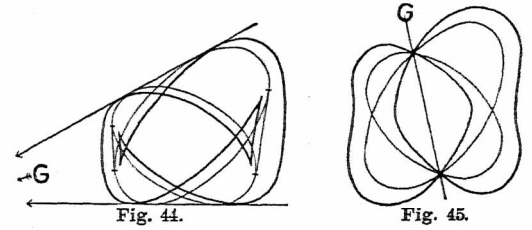

liehe, da von jedem Punkt der Ebene an die Kurve der Fig. 42 mindestens zwei reelle Tangenten gehen. Fig, 43 zeigt die reziproke Kurve. Sie ist dort aus den beiden Kegelschnitten abgeleitet durch "Auflösung" der beiden endlichen Stücke, die auf den zwei gemeinsamen Tangenten

der Kegelschnitte zwischen den Berührungspunkten liegen. Die Kurve hat außer den zwei Doppelpunkten, die zu je einem Spitzenpaar gehören, noch weitere 4 Doppelpunkte.

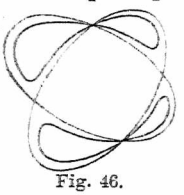

die Bilder derienigen <sup>2</sup> Es sind das die Bilder derjeniger<br>
4 Doppeltangenten von Fig. 42, die beide WE Doppeltangenten von Fig. 42, die beide<br>Unifolien berühren ("Doppeltangenten<br>Einfolg ("Doppeltangenten zweiter Art"). Die 8 Überschneidungen<br>der Kurve mit dem zugrunde gelegten Unifolien berühren ("Doppeltangenten Kegelschnittepaar  $(K_1, K_2)$  entsprechen Fig. 46. (den 8 Doppeltangenten, die in Fig. 42

die Quartik mit dem Paar der Grundkegelschnitte gemein hat. In beiden Figuren handelt es sich um "Kurven gleicher Potenz" in bezug auf das Kegelschnittepaar. Die Gleichung

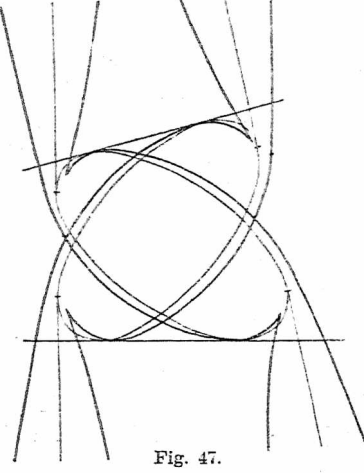

der Kurven hat also die Form  $K_1 K_2 + \delta = 0$ , wo  $K_1, K_2$ entweder in Punkt oder in Linienkoordinaten geschrieben zu denken sind.

AVohl gibt es auch eine Klassenquartik. die aus zwei ganz im Endlichen liegenden. Steigbügeln" besteht (Fig. 44). Dann sind aber zwei Doppeltangenten vorhanden, die zwei Doppelpunkten der reziproken Ordnungsquartik entsprechen (Fig. 45). Die beiden Doppelelemente gehören in jedem Falle auch dem zugrunde gelegten Kegelschnittepaar an, wie die Figuren zeigen. Die anderen beidenDoppel-

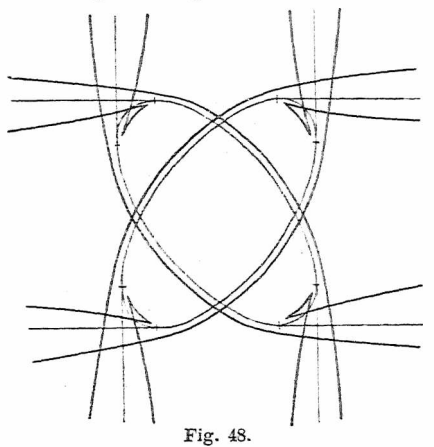

elemente sind aufgelöst. Die Gleichungsform ist hier  $K_1 K_2 + \delta G = 0$ , wobei G im einen Falle die Verbindungsgerade der beiden gemeinsamen Doppelpunkte, im anderen Falle den Schnittpunkt der beiden erhalten gebliebenen Doppeltangenten repräsentiert.

Erteilt man *ö* das entgegengesetzte Vorzeichen, so tritt bei der Ordnungskurve Trennung an denjenigen Knoten ein, wo vorher Verbindung hergestellt worden war (Fig. 46). Bei der Klassenkurve weiden die unendlichen statt der endlichen Teile der Doppeltangenten aufgelöst, so daß die neue Kurve nicht mehr ins Endliche projiziert werden kann (Fig.  $47$ [\)](#page-95-0)\*).

Löstman in Fig. 46 die zwei noch vorhandenen Knoten, beide im gleichen Sinne, so erhält man entweder eineKurve mit vier Unifolien (s. S. 34) oder eine mit zwei Bifolien,

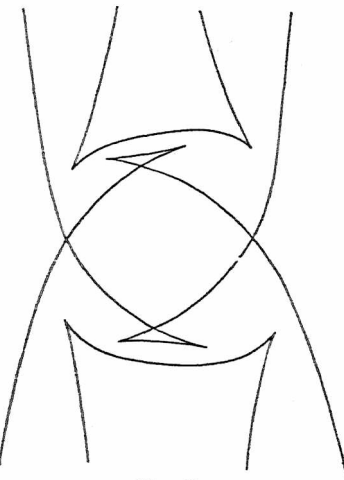

Fig. 49.

die sich der Leser leicht selbst vorstellt. Die zwei entsprechenden Klassenkurven sind in den Figuren 48 und 49 abgebildet \*\*). Man entnimmt leicht der Anschauung, daß eine Kurve mit vier ünifolien im ganzen 28 reelle Doppeltangenten hat Entsprechend kann man an Fig. 48 28 reelle Knoten abzählen, wenn man die Äste nur weit genug verlängert. Daß dies die Maximalzahl für Quartiken überhaupt

<span id="page-95-0"></span><sup>•)</sup> Die Asymptoten mußten hier und bei den folgenden Figuren wegbleiben, da sie zu nahe an die Kurvenäste herantreten. \*•) Figuren von Klassenquartiken veröffentlichte zuerst F. Klein

<sup>1874</sup> u. 1876.

ist, werden wir im H. Bändchen nachweisen. Die Möglichkeit ihrer realen Existenz hat Plücker (1839) durch die Aufstellung der Gleichung einer Quartik mit 4 Unifolien zuerst gezeigt.

**47. Kurven 4. Klasse mit Wendetangenten.** Wir wollen die Herstellung derjenigen Klassenquartiken, die dem Ringtypus (s. S. 35) und den andern in Fig. 17 gezeichneten Figuren entsprechen, dem Leser überlassen und hier nur noch Ordnungsquartiken mit Spitzen ins Dualistische

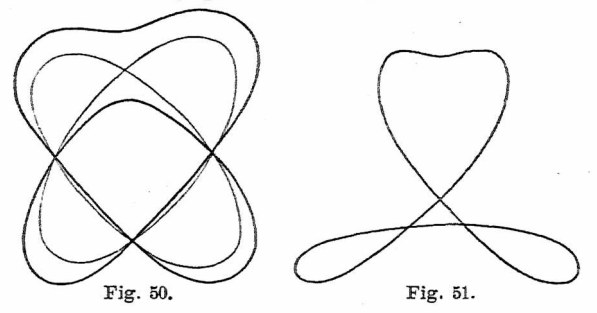

übertragen, um von Klassenquartiken mit Wendetangenten eine Vorstellung zu geben. Da wir schon an einem Beispiel (S. 86) sahen, daß eine Kurve 4. Ordnung mit drei Spitzen (und einer Doppeltangente) die Klasse 3 erhält, können wir einstweilen vermuten (und werden es im II. Bändchen beweisen), daß eine Kurve 4. Klasse mit drei Wendepunkten eine Ordnungskubik mit Doppelpunkt ist. Wir wollen uns deshalb zunächst Ordnungsquartiken mit zwei Spitzen und einem Doppelpunkt herstellen. Wenn man sich zwei Kegelschnitte zuerst in der Art der Figur 50 verändert denkt, dann die entstandene Kurve verzerrt, so daß nach Übergang durch einen dreifachen Punkt die Kurve der Fig. 51 entsteht, so kann man die

beiden unteren Schleifen in Spitzen übergehen lassen. Alan erhält dann die Kurve der Fig. 52, d. i. eine Steigbügelform mit einer Einbuchtung. Es ist sofort ersichtlich, daß diese Kurve zu sich selbst reziprok ist. Sie ist also 4. Klasse und 4. Ordnung.

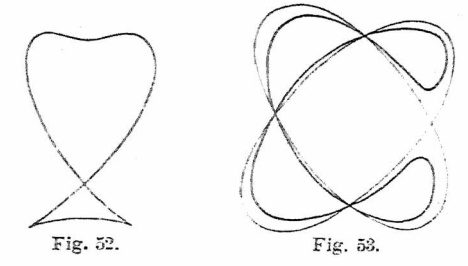

Einen anderen Typus einer Ordnungsquartik mit zwei Spitzen und Doppelpunkt erhält man aus der Kurve der Fig. 53. wenn man dort die beiden äußeren Schleifen

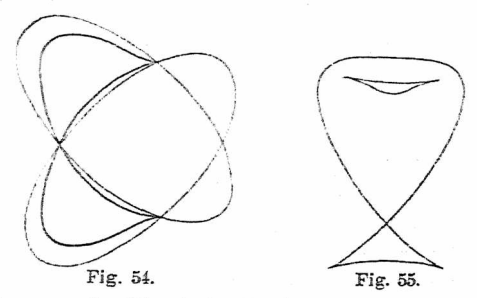

zu Spitzen macht ( Fig. 54). Auch diese Kurve ist zu sich selbst reziprok. Durch Auflösen der in den Figuren 52 und 54 noch vorhandenen Doppeltangenten erhält man aber sofort allgemeinere Klassenquartiken (6. Ordnung) mit je zwei Wendetangenten, von denen wir die endlichen

Formen noch, wiedergeben (Fig. 55 und 56). Wir überlassen dem Leser, die Doppeltangenten im anderen Sinne zu lösen, an den Knoten der entstehenden Kurven zu verbinden oder zu [t](#page-98-0)rennen, was zu immer neuen Formen Veranlassung gibt \*). Während die Kurven 4. Ordnung besonders in zwei neueren amerikanischen Dissertationen (Ruth Gentry 1596: W. G. Bullard 1S99) aufder von Z euthen (s. S. 35) gegebenen Grundlage ihrer Gestalt nach erschöpfend klassifiziert wurden, gibt es eine ähnliche Darstellung-für Klassenquartiken noch nicht.

Beisp. Läßt man eine Strecke von der Länge *a* zwischen zwei senkrechten Achsen gleiten, so gilt für die Abschnitte *m,*  $n$  auf den Achsen immer die Gleichung  $m^2 + n^2 = a^2$ . Da

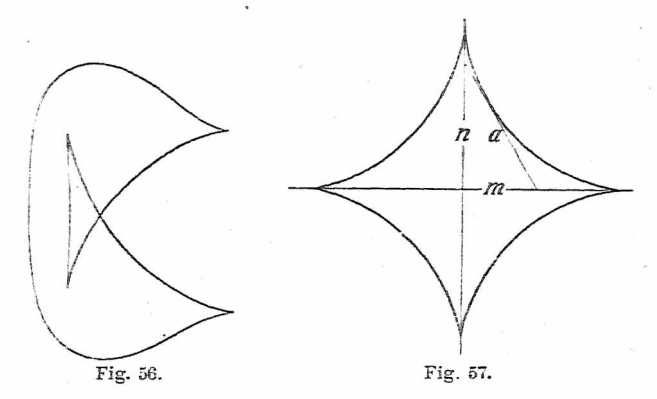

 $m = -1/u$ ,  $n = -1 v$ , so hat man sofort die Tangentialgleichung der erzeugten Kurve als  $u^{-2} + v^{-2} = a^2$  oder<br>(A)  $(u^2 + v^2)w^2 = a^2 u^2 v^2$ .

DieKurveist4. Klasse (Fig. 57) und charakterisiertsich sofort als eine Polarreziproke zur Bernoullischen Lemniskate (S.61),

<span id="page-98-0"></span><sup>\*</sup>i Mehrere andere Formen siehe in *der Theorie d. alg.K.* S. 284/6.

sowie zur Kreuz- oder Kohlenspitzenkurve (S. 56). Die Achsen sowohl  $(u = 0, w = 0 \text{ und } v = 0, w = 0)$  als die unendlich ferne Gerade  $(u = 0, v = 0)$  sind Doppeltangenten (vgl. Nr. 17). Die Berührungspunkte ergeben sich nach dieser Nr. durch die Gleichungen  $a^2 u^2 = w^2$  und  $a^2 v^2 = w^2$  als die Punkte  $x = +a$ ,  $y = a$  auf den Achsen, durch  $u^2 + v^2 = 0$  als die imaginären Kreispunkte auf der unendlich fernen Geraden. Setzt man aber z. B.  $w = a u$  in (A) ein, so ergibt sich  $u^4 = 0$ , d. h. alle vier Tangenten von diesem Punkte aus fallen in die *x-*Achse. Wir erklären das so, daß der Punkt eine Spitze ist, deren Tangente für drei zählt, während sie in dem anderen Punkte die Kurve nochmals berührt. Aber dieser andere Punkt ist, wie alle vier weiteren Berührungspunkte, selbst eine Spitze. Die Kurve hat also sechs Spitzen (darunter zwei imaginäre) mit drei Spitzendoppeltangenten (den Achsen und der unendlich fernen Geraden), die den Inflexionsknoten der oben erwähnten Kurven dualistisch entsprechen. Sie heißt "Astroide" (Littrow 1838) und hat die leicht aus (A) zu erlangende Punktgleichung

(B) 
$$
x^{\frac{2}{3}} + y^{\frac{2}{3}} = a^{\frac{2}{3}}
$$

(J. Hermann 1715), die, nach der Art von Gleichung (B\*) auf S. 96 behandelt, die Ordnung 6 erkennen läßt.

**48. Kurvendiskussion in Linienkoordinaten. Es** lag nicht in unserer Absicht, systematisch alle Regeln, die wir in Punktkoordinaten bisher gaben, auf Linienkoordinaten zu übertragen. In konkreten Fällen ist es nicht schwer, die Übertragung vorzunehmen. Die direkte Diskussion in Linienkoordinaten allein ist praktisch nicht besonders vorteilhaft, vor allem, weil das Verhalten der Kurve im Unendlichen nicht deutlich hervortritt. Wir wollen aber doch wenigstens ein charakteristisches Beispiel für eine solche Diskussion geben.

Beisp. Die Kurve mit der Gleichung

(A)  $(u + w)(2u + w)(3u + w) + \lambda v^2 w = 0$ 

(Beisp. von Reuschle) hat für positives  $\lambda$  die Form der Fig. 58 (vgl. Fig. 37 auf S. 84). Durch die Klammerausdrücke des ersten Gliedes sind die Punkte  $x = 1$ ,  $x = 2$ ,  $x = 3$  (A, B, C) der »-Achse dargestellt, *v* = 0 ist der unendlich ferne Punkt der

*y-*Achse, w = 0 ist der Anfangspunkt *O.* Die Form der der Gleichung zeigt nach Nr. 43 an, daß die Kurve in den Punkten A, B, C von den Parallelen zur *y*-Achse berührt wird. In welcher Weise diese Berührung stattfindet, kann man durch Betrachtung der Vorzeichen des Klammerproduktes der Gleichung (A) feststellen. Ein Ausdruck  $\Pi \equiv \alpha u + \beta v$ *<sup>y</sup> + <sup>w</sup>* wird <sup>0</sup> für die Koordinaten *u, v, <sup>w</sup>* aller Geraden, die

durch den Punkt  $x_0 = \alpha/y$ ,  $y_0 = \beta/\gamma$  gehen, er wird  $\infty$ für den Anfangspunkt (u  $=\infty$ ,  $v=\infty$ ,  $w=0$ ). Variiert man also eine Gerade  $(u, v, w)$  in der Ebene, so wird TT nur dann das Zeichen wechseln, wenn die Gerade durch den Punkt  $(x_0, y_0)$  und wenn sie durch den Anfangspunkt, geht. Nun ist z. B. die Klammer  $(u + w)$  positiv für die un- Fig. 58. endlich ferne Gerade $(u = 0,$ 

 $v = 0$ ,  $w = 1$ ). Diese Klammer wird also negativ nur

für die Koordinaten *(u, v, w)* von Geraden, welche die x-Achse zwischen O und A treffen. Ebenso werden  $(2u + w)$ und  $(3u + w)$  nur negativ für Gerade, die zwischen  $O$  und  $B$ , bzw. *O* und *C* hindurchlaufen. Das ganze Klammerprodukt in (A) kann also nur negativ werden für Gerade, die zwischen *O* und *A* oder zwischen *B* und *C* durchgehen. Die Kurve (A) kann also, da das zweite Glied der Gleichung wesentlich positiv ist, nur Tangenten haben, die die Strecken *0A*, bzw. *B<sup>C</sup>* treffen. Man kann sieh das bequem durch Strichelung dieser Strecke veranschaulichen und findet nach dieser Signierung ohne Schwierigkeit, daß durch *B* und *C* ein hyperbelförmiger Zweig gehen muß. Man erkennt auch, daß die hohle Seite des Zweiges durch *A* nach rechts gekehrt sein muß.

Nun ist die Gleichung (A) auch erfüllt durch diejenigen drei Geraden, für die eine der drei Klammern und zugleich  $w = 0$  ist. Das ist aber in jedem Falle die Gerade  $u = 0$ ,  $w = 0$ , d. i. die Abszissenachse. Die drei Tangenten von  $w = 0$  aus fallen also in eine einzige zusammen und der Anfangspunkt charakterisiert sich demnach als Spitze mit der z-Achse als Tangente (vgl. die

Wieleitner, Algebraische Kurven, I. 7

## 98 IV- Höhere Singularitäten. Näherungskurven. 48. 49.

entspr. Betrachtungen über die Wendetangente S. 9). Danach muß die Tangente, die den durch 4 gehenden Zweig erzeugt, sich so drehen, daß sie schließlich mit der *x-*Achse zusammenfällt, ohne daß sie jedoch andere Teile dieser Achse trifft als die Strecke *O A.* Da eine Klassenkubik Doppelpunkte nicht besitzen kann (weil von einem solchen Doppelpunkt aus vier zu je zweien zusammenfallende Tangenten an die Kurve gingen), werden die Zweige durch *<sup>O</sup>* und *A* mittels zweier Spitzen sich in einen einzigen vereinigen müssen. Da  $v$  nur quadratisch in der Gleichung vorkommt, ist die Kurve gegen die *x-*Achse symmetrisch. Aus dieser Symmetrie folgt ohne weiteres auch, daß die drei Spitzentangenten sich in einem Punkte treffen. — Wie hat man sich den Übergang durch  $\lambda = 0$  zu negativen  $\lambda$  vorzustellen?

## IV. Höhere Singularitäten. Näherungskurven.

**49. Superlineare Zweige.** In allen unseren Beispielen haben wir bisher nur die sog. "einfachen Singularitäten" eingehender besprochen, Doppelpunkt und Spitze alsPunktsingularitäten. Doppel- und Wendetangente als Liniensingularitäten. Lediglich der Ä-faehe Punkt, speziell der dreifache, wurde erwähnt (vgl. Nr. 16). Wir stellten uns denselben aber nur so vor, daß durch ihn die Kurve  $k$ -mal hindurchginge, ohne daß einige der *k* Zweige sich dort berührten. In dieser einfachen Form ist der k-fache Punkt leicht verständlich. Jede durch ihn gehende Gerade hat mit der Kurve, wenn sie nicht gerade mit einer der *k* Tangenten des Punktes identisch ist, *k* zusammenfallende Schnittpunkte. Jeder der *k* ("linearen") Zweige hat in dem Punkte eine einfache Tangente. Der gewöhnliche k-fache Punkt ist eine reine Punktsingularität. Ihm entspricht als reine Liniensingularität die Ä-fache Tangente mit *k* einfachen Berührungspunkten.

Nun kann es aber vorkommen, daß irgendwelche Tangenten des Ar-fachen Punktes als solche mehrfach zählen, auch ohne daß sie etwa anderswo noch die Kurve berühren. Es darf nur einer der Zweige eines Doppelpunktes, um den einfachsten Fall zu erwähnen, eine Wendetangente in dem betreffenden Punkte haben. Dann ist die Singularität sowohl Punkt- als Liniensingularität. So betrachteten wir ja schon Kurven mit drei Inflexionsknoten, in denen beide Doppelpunktstangenten dreipunktig berührten (S. 56). Ebenso sind Doppeltangenten, die in Spitzen berühren (vgl. die Astroide S. 95) als gemischte Singularitäten anzusehen. So einfach und anschaulich liegt aber die Sache bei höheren Singularitäten häufig nicht. Oft hat ein  $k$ -facher Punkt nur eine einzige Tangente, die selbst l-fach zählt. D. h. irgendeine durch den Punkt gehende Gerade hat dort *k* zusammenfallende Schnittpunkte mit der Kurve und von den durch irgendeinen Punkt der Tangente gehenden Kurventangenten sind *l* in dieser Tangente selbst vereinigt. Man sagtdann, die Singularitätbestehe aus einem.superlinearen Zweig" von derOrdnung Ä-und derKlasse *l.* Im allgemeinsten Falle besitzt eine höhereSingularitätmehrere superlineare Zweige.

Beisp. 1. Wir betrachten die Kurve mit der Gleichung (A)  $y^3 = x^4 + y^4$ . Sie ist im Endlichen geschlossen und hat im Anfangspunkt einen drei-<br>fachen Punkt. dessen fachen Punkt, einzige Tangente die *x*-Achse  $(y^3=0)$  ist (vgl. Fig. 59). Um zu sehen, ob diese Tangente auch als solche singulär ist. könnten wir einen willkürlichen Punkt*P(x=a,*  $y = 0$ ) auf ihr annehmen, Fig. 59.

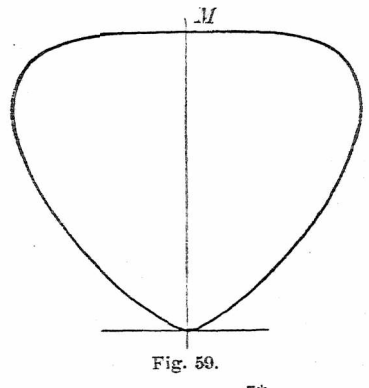

## 100 IV- Höhere Singularitäten. Näherungskurven. 49.

durch ihn das Geradenbüschel legen  $y = \lambda(x-a)$ , mit diesem die Kurve schneiden und die Diskriminante  $\varDelta$  der resultierenden Gleichung in *x* aufstellen. So viele Wurzeln  $\lambda = 0$  die Gleichung  $A = 0$  hätte, so viele Tangenten von *P* aus an die Kurve fielen in  $y = 0$  zusammen. Dieses Verfahren ist aber nicht kürzer, als wenn wir die Tangentialgleichung der Kurve (A) bilden, die uns darüber direkt belehren wird. Wir setzen nach Nr. 41

 $\vartheta u = 4x^3$ ,  $\vartheta v = 4y^3 - 3y^2z$ ,  $\vartheta w = -y^3$ .

Hier können wir  $\vartheta = 1$  nehmen, weil sich  $\vartheta$  doch aus der Gleichung herausheben muß, und erhalten unter Benützung der Gleichung  $ux + vy + wz = 0$ 

 $\begin{cases} 3x + y + wz = 0 \ x = \frac{3}{4}u, \quad y = -\frac{3}{4}w, \quad wz = -u\frac{3}{4}u + v\frac{3}{4}w. \end{cases}$ 

Setzt man diese Werte in  $(A)$  ein, so ergibt sich nach einer kleinen Rechnung<br>(B)

 $256 w (v + w)^3 = 27 u^4$ 

als Gleichung von (A) in Linienkoordinaten. Die fragliche Tangente ist  $u=0$ ,  $w=0$ . Wir erhalten die Gleichung der Berührungspunkte auf ihr, wenn wir die niedrigsten Glieder in  $u$ ,  $w$  gleich 0 setzen (für  $v = 1$ ). Es ergibt sich nur  $w = 0$ . D. h. die z-Achse berührt im Anfangspunkt nur einfach. Die Singularität ist also eine reine Punktsingularität, trotzdem die drei Tangenten des dreifachen Punktesin eine einzige zusammengefallen sind. Man nennt sie "Spitzpunkt" (Ordnung  $k = 3$ , Klasse  $l = 1$ ).

Die Kurve (A) hat auch in dem Punkte  $M(x = 0, y = 1)$ ;  $v + w = 0$ ) eine Besonderheit; denn die Gleichung kann geschrieben werden  $y^3(y - 1) = x^4$ . Daß der Punkt selbst nur ein gewöhnlicher Punkt der Kurve ist, sieht man schon daraus, daß die Gerade *x* = 0 dort nur einen Schnittpunkt mit der Kurve hat. Tangente ist im Punkte *AI* schon wegen der Symmetrie die Gerade  $y - 1 = 0$ . Gleichung (A) ergibt für den Schnitt  $x^4 = 0$ , d. h. die Tangente berührt vierpunktig. Nimmt man auf ihr irgendeinen Punkt an, etwa den unendlich fernen, für den  $u = 0$  ist, so gibt Gleichung (B) die Berührungspunkte der Tangenten von diesem Punkt aus. Für  $u = 0$  ergibt sich aber  $w = 0$  und  $(v + w)^3 = 0$ . D. h. von dem Punkte  $u = 0$  geht eine einfache Tangente aus, die im Anfangspunkt berührt und drei zusammenfallende Tangenten, die in *Al* berühren. Diese Betrachtung genügt vollkommen und erweist den Punkt M als

 $...$ Flachpunkt<sup>"</sup>, der zum Spitzpunkt reziprok ist (Ordnung  $k = 1$ , Klasse *l* = 3). Wir empfehlen aber dem Leser, die Gleichung der Kurve (B) so zu transformieren, daß die Gerade  $y = 1$  eine Koordinatenseite wird (unterBelassung der anderen Koordinatenseiten). Nach dem Verfahren von S. 73/74 erhält man die Transformationsformeln  $u = u'$ ,  $v = v'$ ,  $w = w' - v'$ . Setzt man diese Werte in (B) ein und läßt die Striche an den Koordinaten wieder weg, so [e](#page-104-0)rgibt sich als neue Tangentialgleichung<br>
(B<sup>\*</sup>)  $256 w^3 (w - v) = 27 u^4$  $256 w^3 (w - v) = 27 u^4$ .

Jetzt hat die Tangente in *M* die Koordinaten  $u = 0$ ,  $w = 0$ . Für die Berührungspunkte ergibt sich aber jetzt (niedrigste Glieder in *u*, *w* für  $v = 1$ )  $w^3 = 0$ . Die Tangente ist also wirklich dreifache Tangente. Vom Berührungspunkt *M* selbst aus  $[w = 0$  in  $(B^*)$ ] ge[he](#page-104-0)n natürlich vier zusammenfallende Tangenten an die K[ur](#page-104-0)ve ( $u^4 = 0$ ). Daraus darf man aber nicht auf die Klasse der Singularität [e](#page-104-0)inen Schluß ziehen; denn auch vom Anfangspunkt  $[w = v \text{ in } (B^*)]$  aus gehen vier zusammenfallende Tangenten  $(u^4 = 0)$  an die Kurve, wie ja sowohl die Gerade  $y = 0$  $y = 0$  $y = 0$ , als die Gerade  $y = 1$  die Kurve in vier zusammenfallenden Punkten schneiden \*).

Wie besonders deutlich die Gleichung ([B](#page-104-0)\*) zeigt, ist die ganze Kurve zu sich selbst reziprok. Man kann sie in der Tat aus einer Kurve wie Fig. 52 von S. 94 sich hervorgegangen denken (vgl. das 2. Bändchen).

Beisp. 2. Das Bild ändert sich sofort völlig, wenn wir die Kurve<br>(I)

$$
y^2 = x^4 + y^4
$$

betrachten. Wie die vorige ganz im Endlichen gelegen, hat sie im Anfangspunkt jedoch eine Singularität zweiter Ordnung (Tangenten  $y^2 = 0$ ). Daß dies aber, wie es dem oberflächlichen Betrachter scheinen könnte, keine Spitze ist \_ sieht man daraus, daß  $y = 0$  zu der Gleichung  $x^4 = 0$  führt. Übrigens wäre eine Spitze schon deswegen unmöglich, weil die Kurve beide Achsen zu Symmetrieachsen hat. Die Gestalt der Kurve findet man ja leicht, indem man ein paar Punkte berechnet. Daß die Kurve in den Punkten  $x = 0$ ,  $y = +1$  Flachpunkte hat, erkennt man wie im vorigen Beispiel. Die vertikalen Tangenten berühren

<span id="page-104-0"></span><sup>\*)</sup> Es hatte auch keinen Wert, mittels *dflßx* = 0 oder sonstwie die horizontalen Tangenten zu suchen. Denn man kann aus dem Ergebnis in keinem Falle entnehmen, in welcher Vielfachheit die Tangenten zu zählen sind.

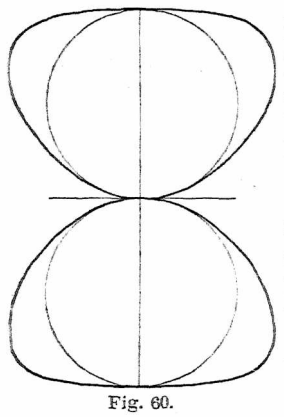

in den Punkten  $x = y = 1/2$ . Man sieht, daß die Kurve aus zwei kongruenten Blättern besteht, die sich im Anfangspunkt berühren (Fig. 60). Dort ist ein sog. .Berührungsknoten" oder "Selbstberührungspunkt"'.

Die Untersuchung, in welchem Grade die Tangente dieses Berührungsknotens singulär ist, gestaltet sich hier wesentlich schwieriger. Da sie aber lehrreich genug ist, wollen wir die Mühe nicht scheuen. Wir stellendieTangentialgleichung der Kurve auf, nach dem Verfahren von Nr. 34, das immer zum Ziele führt. Zuerst sei bemerkt, daß für

Fig. 60.  
\n
$$
a_0 x^4 + a_1 x^3 + a_2 x^2 + a_3 x + a_4 = 0,
$$

wenn man

 $\begin{array}{l} A \equiv a_2^2 - 3\,a_1\,a_3 + 12\,a_0\,a_4 \;, \ B \equiv 27\,a_1^2\,a_4 + 27\,a_0\,a_3^2 + 2\,a_2^3 - 72\,a_0\,a_2\,a_4 - 9\,a_1\,a_2\,a_3 \end{array}$ setzt, die Diskriminante  $\Delta$  gegeben ist durch<br>  $27\Delta \equiv 4A^3 - B^{2*}$ )

$$
27\varDelta \equiv 4\varDelta^3 - B^{2\ast}.
$$

Eliminieren wir nun aus(I) und  $u x + v y + 1 = 0$ die Variable *x*, so erhalten wir

 $y^4 (u^4 + v^4) + 4 v^3 y^3 + y^2 (6 v^2 - u^4) + 4 v y + 1 = 0$ und es ergibt sich hiernach

 $A \equiv u^4 (u^4 - 12v^2 + 12)$ ,  $B \equiv 2u^8 (18v^2 - u^4 + 36)$ , woraus nach einiger nicht ganz müheloser Rechnung die Gleichung folgt, gleich in homogener Form geschrieben,

 $u^{4}(u^{4}+v^{4}-20v^{2}w^{2}-8w^{4})-16(v^{2}-w^{2})^{3}w^{2}=0$ . Daß aus  $(v + w)^3 = 0$  unter anderem  $u^4 = 0$  folgt, weist wieder auf die beiden Flachpunkte  $v + w = 0$  hin. Für die Berührungspunkte auf der singulären Tangente  $u = 0$ ,  $w = 0$ , wegen deren wir die Transformation gemacht haben, erhalten wir aber durch die Koeffizienten, der höchsten Potenz von *v*

<span id="page-105-0"></span><sup>♦)</sup> Vgl. die *Algebra* von O. Bund, Leipzig, G. J. Göschen 1897, S. 231. Dort ist das Vorzeichen des letzten Gliedes von *B* unrichtig.

 $(v<sup>6</sup>)$  die Gleichung  $w<sup>2</sup> = 0$ . Die Tangente zählt also wie der  $\text{Punkt zweifach. Der Berührungsknoten hat die Ordnung  $k=2$$ und die Klasse  $l = 2$ , ist also zu sich selbst reziprok.

**50. Leichtere Bestimmung von Ordnung und Klasse** einer Superlinearität. Wenn man bedenkt, daß das vorige Beispiel eines Berührungsknotens das allereinfachste dieser Art ist. so wird man die Behandlung höherer Singularitäten auf diesem Wege für aussichtslos halten. Die letzte Bemerkung beim. Beispiel 1 der vorigen Nummer aber weist einen Weg, wie man *l* sofort bestimmen kann, wenn *k* und die Punktgleichung der Kurve bekannt ist. Jede Gerade durch den ausgezeichneten Punkt schneidet ja den superlinearen Zweig in *k* zusammenfallenden Punkten. Nur die ausgezeichneteTangenteselbsthatnochmehrSchnittpunkte. Um wieviel mehr? Von jedem ihrer Punkte gehen *l* zusammenfallende Tangenten an die Kurve. Die zugehörigen Berührungspunkte sind alle auch im singulären Punkt vereinigt. Sie vermehren die Anzahl der zusammenfallenden Schnittpunkte der singulären Tangente um *l,* so daß die Gesamtzahl  $k + l$  wird. Wenn nämlich eine sich um einen einfachen Kurvenpunkt drehende Gerade in die Tangente übergeht, tritt allemal ein neuer Schnittpunkt dazu, und wir können uns vorstellen, daß dies bei unserer Singularität Z-mal eintritt. Da nun die Zahl der zusammenfallenden Schnittpunkte dersingulärenTangente, sowie auch die Ordnung *k* aus der Punktgleichung ohne weiteres ersichtlich ist, erhält man auch die Klasse *l* jedesmal mitLeichtigkeit. Wäre die Tangentialgleichung und somit auch die Klasse  $l$  gegeben, so wird die Zahl  $k+l$ , wie eine dualistische Betrachtung ergibt, durch die Anzahl der zusammenfallenden Tangenten bestimmt, die von dem singulären Punkt aus an die Kurve gehen. Der Berührungsknoten des vorigen Beispiels zeigt dieses dualistische Verhalten sehr deutlich.

## 104 IV. Höhere Singularitäten. Näherungskurven. 51.

**51. Näherungskurven für singuläre Punkte. Die Spitzpunktsparabel.** Einen wirklichen Beweis konnten wir in der vorigen Nummer für die dort plausibel gemachte Tatsache nicht geben. Will man das Verhalten einer Kurve in einer Singularität näher studieren, so ist es eben unmöglich, mitder ganzenKurvengleichung zu operieren. Man wird vielmehr zweckmäßig Näherungskurven verwenden, wie solche für einfache ("lineare") Kurvenzweige durch die ersten Glieder einer Taylorschen Reihenentwickelung gegeben sind. Lange vor Taylor, schon um das Jahr 1669, hatte aber Newton. zunächst zum Zwecke der Gleichungsauflösung, ein Verfahren angegeben und es in einem Briefe von 1676 durch eine graphische Methode erläutert und verbessert, mittels dessen er aus einer unentwickelten algebraischenFunktion von *x, <sup>y</sup>* die eineVariableineinenachPotenzen deranderenfortschreitende Reihe entwickelnkonnte.

Dieses Newton sehe Verfahren haben dann Stirling, de Gua und Cramer (vgl. Seite 6) auf die Untersuchung von Kurven angewendet und es so erweitert, daß es insbesondere auch fürEntwickelungen in singulären Punkten brauchbar wurde. Die Reihen werden für superlineare Zweige von allgemeinerer Art, als die Taylorsche Reihe, indem sie nicht mehr nach ganzen Potenzen fortschreite[n](#page-107-0) \*). Um gleich zu zeigen, wieman aufsolche Weise Näherungskurven erhält, nehmen wir das oben erwähnte Beispiel der Kurve  $y^3 = x^4 + y^4$ . Wir setzen die Gleichung einer Näherungskurve versuchsweise  $y = \lambda x^{\delta}$  und suchen, indem wir diesen Wert in die Gleichung einsetzen,  $\lambda$  und  $\delta$  zweckmäßig zu bestimmen. Die Substitution ergibt die Gleichung (1)  $x^4 + \lambda^4 x^{4\delta} - \lambda^3 x^{3\delta} = 0$ .  $x^4 + \lambda^4 x^{4\delta} - \lambda^3 x^{3\delta} = 0$ .

×

<span id="page-107-0"></span><sup>\*)</sup> Auf die moderne Grundlegung der Theorie dieser Reihen, die von J. Puiseux (1550) angebahnt wurde, können wir in diesem Bändchen nicht eingehen. Vgl. Pascals Repertorium d. höh. Math.<br>2. Aufl., Bd. II, I. Hälfte, Leipzig
Diese Gleichung liefert die Schnittpunkte der "höheren Parabel"  $y = \lambda x^{\delta}$  mit der Kurve. Da  $\delta$  im allgemeinen keine ganze Zahl ist, kann man ohne nähere Bestimmung weder den Grad der Gleichung angeben, noch auch, welches die höchsten oder niedrigsten Glieder sind. Wir suchen nun zunächst  $\delta$  so zu bestimmen, daß mindestens zwei der Exponenten gleich werden, und zwar sollen dies dann die niedrigstenExponenten sein. Der Grund hierfür wird gleich ersichtlich werden. Nachdem wir die Möglichkeit 4 $\delta = 3\delta$ zu setzen, ausgeschieden haben, können wir versuchen  $4\delta = 4$ , also  $\delta = 1$  zu setzen. Dann würden aber die beiden zugehörigen Glieder den Exponenten 4 , das letzte Glied den Exponenten 3 erhalten, entgegen unserer Absicht. Es bleibt also übrig  $3\delta = 4$ ,  $\delta = \frac{4}{3}$  zu setzen. Dann lautet die Gleichung

(2)  $\lambda^4 x^{5\frac{1}{3}} + (1 - \lambda^3) x^4 = 0$ 

oder nach Division mit  $x^4$ 

(3)  $\lambda^4 x^{\frac{4}{3}} + (1 - \lambda^3) = 0$ .

Wenn wir in (2) den Bruchexponenten beseitigen, so sehen wir erstens, daß die Gleichung, wie es sein muß, vom 16. Grade ist und daß man sie mit x<sup>12</sup> dividieren kann. Bei beliebigem 2 fallen also 12 der 16 Schnittpunkte der Parabel  $y^3 = \lambda x^4$  mit der Kurve in den Anfangspunkt. Dadurch nun, daß in (2) gerade die niedrigsten Glieder wenigstens in der Zweizahl auftreten, können wir eine noch weitergehende Annäherung für den Anfangspunkt erzielen. Wenn wir nämlich im vorliegenden Falle  $\lambda$  so wählen, daß  $\lambda^3 = 1$  wird, verschwinden diese niedrigsten Glieder und es fallen dann alle 16 Schnittpunkte in den Ursprung. Nun weiß man, daß die Gleichung  $\lambda^3 = 1$  drei Wurzeln  $\lambda_1 = 1$ ,  $\lambda_{2,3} = \frac{1}{2}(-1 \pm i \sqrt{3})$  hat, und wir erhalten also drei voneinander verschiedene Reihenentwick-

### 106 IV. Höhere Singularitäten. Näherungskurven. öl. 52.

lungen für den Anfangspunkt, die drei "Partialzweigen" entsprechen. Von diesen Partialzweigen, die zusammen den einen "superlinearen Zweig" bilden, sind zwei imaginär und wir können diese, da sie für die äußere Erscheinung der Kurve nicht in Betracht kommen, hier übergehen. Die eine reelle Reihenentwicklung beginnt also mit  $y = x^{\frac{1}{3}}$ und die "Spitzpunktsparabel"  $y^3 = x^4$  gibt die Gestalt der Kurve in der Nähe des Anfangspunktes getreu wieder.

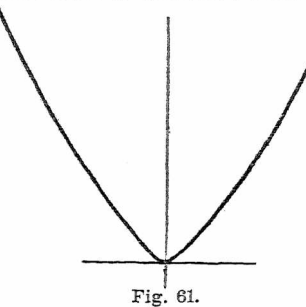

Sie hat dort dieselbe Singularität, wie die Kurve selbst (vgl. Fig. 61). Da sie sich aber sehrleicht zu Linienkoordinaten transformieren läßt, kann mau das Verhalten des Spitzpunktes als' Klassensingularität ohne Mühe direkt erkennen. Man erhält als Tangentialgleichung

 $27u^4 = 256 v^3 w$ , woraus man sofort  $w = 0$  als Berührungspunkt der Tangente  $u = 0$ ,  $w = 0$  findet. Mithin -erhält man das schon S. 100 abgeleitete Resultat, daß der Spitzpunkt überhaupt keine LinienSingularität ist.

**52. Die Flachpunktsparabel.** Wir wollen in gleicher Weise die Kurve

(A)  $x^4 + y(y-1)^3 = 0$ 

betrachten. Es istdas dieselbe Kurve, wie die eben behandelte, nur umgeklappt um die Gerade *y —* 4-. Die Tangente des Anfangspunktes ist  $y = 0$ . Der Punkt ist also für Punktkoordinaten einfach  $(k = 1)$ . Aber  $y = 0$  gibt  $x^4=0$ , nach Nr. 50 muß demnach  $l=3$  sein. Setzen wir  $y = \lambda x^{\delta}$ , so gibt es die Möglichkeiten 4 gleich 4  $\delta$ ,  $3\delta$ ,  $2\delta$  oder  $\delta$  zu setzen. Aber nur im letzten Falle werden die zwei betreffenden Glieder die niedrigsten der Gleichung. Wir haben nun noch, um eine weitere Annäherung zu erzielen,  $\lambda = 1$  zu setzen,

und zwar gibt es hier nur diesen einen | Wert von  $\lambda$ . Der Zweig ist wirklich "linear". Als Näherungskurve erhält man die "Flachpunktsparabel"  $y = x^4$ (Fig. 62). In Linienkoordinaten lautet die Gleichung  $27u^4 = 256vu^3$ , die für die Berührungspunkte auf  $u = 0$ ,<br>  $w = 0$  die Gleichung  $w^3 = 0$  ergibt. Die Klasse *l* ergibt sich also direkt zu  $I = 3$ . Die Näherungsparabel hat hier Fig. 62. allerdings nur 10 Schnittpunkte mit

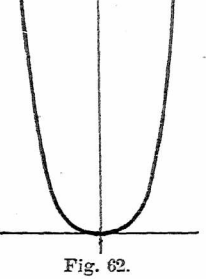

der Kurve im Anfangspunkt gemein. Natürlich hätte die

 $Kurve y = x^4 + y^4$ , die ganz ähnlich aussieht wie die mit der Gleichung  $y^3 = x^4$ *+ y^ ,* aber keinen dreifachen Punkt in  $x = 0$ ,  $y = 0$  hat, für den Flachpunkt dieselbe Näherungskurve ergeben, die hier alle 16 Schnittpunkte mit der gegebenen Kurve im Anfangspunkt gemein hätte.

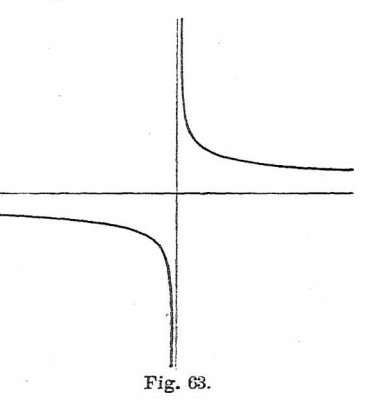

Bem. Vielleicht hat

der Leser selbst schon bemerkt, daß die Spitzpunktsparabel und die Flachpunktsparabel projektivisch identisch sind. In ihren Gleichungen erscheinen nur *y,* <sup>z</sup> bzw. *v,* ic vertauscht. Ver-

## 108 IV. Höhere Singularitäten. Nähenmgskurven. 52.53.

tauscht man aber *y* oder <sup>z</sup> mit *x,* so erhält man eine hyperbolische Form. z. B.  $y^3 x = z^4$ , wo die Achsen jetzt die Tangenten der beiden unendlich fernen Singularitäten dies. Das drückt sich in der durch Fig. 63 charakterisierten Weise aus. Die endliche Form all dieser Kurven ist eben durch Fig. 59 gegeben.

**53. Näherungskurven des Berührungsknotens.** Der Berührungsknoten bietet auch bei dieser neuen Art der Behandlung Interessantes. Wir hatten die Gleichung  $y^2 = x^4 + y^4$ . Setzen wir  $y = \lambda x^{\delta}$ , so ergibt sich  $\lambda^2 x^{2\delta} = x^4 + \lambda^4 x^{4\delta}$  und man findet ohne weiteres  $\delta = 2$ und  $\lambda^2 = 1$ . Es ist also eine aus zwei reellen linearen Zweigen (für  $\lambda = +1$ ) bestehende Superlinearität vorhanden. die die beiden gewöhnlichen Parabeln  $y = +x^2$  als Näherungsparabeln hat. Das charakterisiert den Berührungsknoten. Sämtliche 16 Schnittpunkte liegen im Anfangspunkt. Die Transformation zu Linienkoordinaten ergibt, wenn man die Gleichungen der zweiParabeln multipliziert,  $u^4 - 16v^2u^2 = 0$ , also  $u^2 = 0$  als Gleichung der Berührungspunkte für die Tangente  $u = 0, w = 0$  -womit die Singularität als doppelt in bezug auf Punkt und Tangente erwiesen ist. Alle Rechnungsschwierigkeiten sind jetzt beseitigt nach Einführung der ersten Glieder der Reihenentwicklungen anStelle derKurvengleichung selbst.

Wir wollen dasselbe Beispiel gleich benutzen, um zu zeigen, wie man ein zweites Glied der Entwicklung bestimmen kann. Zu diesem Zwecke setzen wir  $y = x^2 + \mu x^3$ 

in die Gleichung ein. Dadurch erhalten wir  
\n
$$
2\mu x^{z+2} + \mu^2 x^{2z} = x^8 + 4\mu x^{z+6} + 6\mu^2 x^{2z+4}
$$
\n
$$
+ 4\mu^3 x^{3z+2} + \mu^4 x^{4z}.
$$
\nHier mulß man schon eingermaßen herumprobieren,

nm zu sehen, daß es zwei Möglichkeiten gibt, bei denen die Gleichsetzung zweier Exponenten zugleich diese Exponenten zu den niedrigsten werden läßt. Dies tritt nämlich dann ein, wenn erstens  $\varepsilon + 2 = 2\varepsilon$ , also  $\varepsilon = 2$  gesetzt wird. Die beiden zugehörigen Glieder werden dann 4. Ordnung. alle übrigen 8. Ordnung und man erhält  $\mu = -2$ . Dann wird aber  $y = -x^2$  und es ergibt sich also nur die andere, schon oben gefundene Näherungsparabel. Die zweite Möglichkeit ist  $\varepsilon + 2 = 8$ ,  $\varepsilon = 6$  zu setzen. Man erhält dann  $\mu = \frac{1}{2}$ . Die entstehende Gleichung hat Glieder vom 8.,  $12$ .,  $16$ .,  $20$ . und  $24$ . Gradeund esfallen  $12$  Schnittpunkte von den vorhandenen 24 in den Anfangspunkt. Die Näherungskurve heißt jetzt  $y = x^2 + \frac{1}{2}x^6$  und ist natürlich durch die entsprechende  $y = -x^2 - \frac{1}{2}x^6$  zu ergänzen.

Beisp. Schon die beiden ersten Parabeln zeigen bei der soeben behandelten Kurve an, wie die Zweige in dem singulären Punkt zu durchlaufen sind. Nach dem bloßen Ansehen der Fig. 60 könnte man ja auch glauben, es stießen von rechts und links je eine Spitze zusammen. Aber es ist offenbar, daß dann die Kurve mindestens von der 6. Ordnung sein müßte. In der Tat hat eine Kurve mit der Gleichung  $y^4 = x^6 + y^6$ , die im übrigen ganz ähnlich verläuft, wie die der Big. 60, eine solche Singularität im Ursprung. In der Nähe der Punkte  $x = 0$ ,  $y = +1$  ist diese neue Kurve noch flacher als die vorige, da die Tangente dort 6 punktig berührt. Auch könnte man etwa meinen, in Fig. 60 hingen die beiden Blätter durch zweiWendepunkte zusammen. Aber auch dann müßte die Kurve mindestens 6. Ordnung sein. Eine solche Singularität besitzt die Kurve  $y^2 = x^6 + y^6$  im Anfangspunkt. Im übrigen verläuft sie ganz ähnlich, wie die Kurve  $y^4 = x^6 + y^6$ . Der Leser möge für diese beiden Sextiken die Näherungskurven des Anfangspunktes selbst aufstellen.

Bem. Zur genaueren Bestimmung der Borm einer Kurve ist häufig auch der Krümmungskreis von Nutzen. Die Näherungsparabeln nun lassen diesen viel leichter bestimmen, als die Kurvengleichung selbst. Ihr Krümmungskreis ist ja wegen der innigen Berührung mit dem der Kurve identisch. Nach der Eormel der Differentialrechnung  $R = (1 + y'^2)^{\frac{3}{2}}/y''$  erhält man für  $y = x^{\frac{4}{3}}$ , also für den Spitzpunkt, den Krümmungsradius *R* = 0, für  $y = x^i$  (Flachpunkt)  $R = \infty$ , für die Parabel  $y = x^2$ , also für die Kurve der Figur 60  $R = \frac{1}{2}$ .

#### 110 IV. Höhere Singularitäten. Näherungskurven. 53.54.

Schreibt man übrigens die Gleichungdes Krümmungskreises einer Kurve für den Anfangspunkt, wo die Tangente *y* = 0 sei, in der Form  $x^2 + y^2 - 2R\bar{y} = 0$ , so erhält man für diesen Kreis nach dem eben dargelegten Verfahren die Näherungsparabel  $x^2 - 2Ry = 0$ , die eben den Krümmungsradius *R* hat, da all ihre Schnittpunkte mit dem Kreis in den Anfangspunkt fallen. Für alle Punkte dieser Parabel ist  $1/2R = y/x^2$ . Insbesondere ist dies auch für  $x \to 0$ ,  $y \to 0$  der Fall. Im Grenzwert muß aber der Krümmungsradius der vorliegenden Kurve mit dem der Parabel übereinstimmen. Die Formel  $1 \ 2R = y/x^2$  gilt also für jede Kurve, wenn  $x \to 0$ ,  $y \to 0$  genommen wird. Nach dieser Formel läßt sich insbesondere für jede höhere Parabel  $y = \lambda x^{\delta}$  $(\delta$  irgendeine rationale Zahl) der Krümmungsradius des Anfangspunktes sofort angeben.

**54. Die höheren Parabeln und Hyperbeln.** Bevor wir nun dazu übergehen, das praktische Verfahren zu erörtern, das Newton in jenem Briefe von 1676 zum erstenmal zur Sprache brachte, wollen wir ein Wort über die höheren Parabeln sagen, deren Gleichung

(4)  $y = \lambda x^{\delta}$ 

ist. Solche treten ja, soferne man nur eine der Achsen zur Tangente der Kurve im Anfangspunkt macht, immer als erste Näherungskurven auf, ob der Punkt eine Singularität enthält oder nicht. Wir deuteten schon an, daß solche Parabeln, zunächst für ganzzahlige Werte von  $\delta$ , um die Zeit derEinführung derKoordinatenmethode ganz allgemein von den führenden Mathematikern betrachtet wurden, die bestrebt waren, deren Flächen und Schwerpunkte, sowie die Volumina und Schwerpunkte ihrer Rotationskörper zu berechnen. Fermät spricht schon 1636 in einem Briefe an Roberval von der "kubischen" und der "quadratokubischen" Parabel, welch letztere später von Wallis die "semikubische" genannt wurde. Ursprünglich kümmerte man sich um die Gestalt der Kurven nicht; aber schon 1656 gab Wallis richtig an, daß bei geradem ganzzahligen  $\delta$  die

Kurven (4) den Typus der gewöhnlichen Parabel, bei ungeradem  $\delta$  jedoch den der kubischen Parabel haben. Daneben wurden auch bald die allgemeineren Kurven für rationales  $\delta$  in bezug auf die erwähnten Verhältnisse untersucht und *<sup>Ö</sup>* dabei auch negativ angenommen, was zu den .,höheren Hyperbeln" führte. Wir schließen negative 6 zunächst aus und setzen  $\delta = \mu/\nu(>1)$ . Dann können wir sagen, wenn  $u$  und  $v$  als teilerfremd angenommen werden, daß die Kurven für ungerade *u* und ungerade *v* vom Typus der kubischen Parabel sind, für gerade  $\mu$  und ungerade  $\nu$  vom Typus der gewöhnlichen Parabel und für ungerade  $\mu$  und gerade  $\nu$ vom Typus der semikubischen Parabel. Der Anfangspunkt ist eine Singularität von der Ordnung  $\nu$ , und zwar in der eben beobachteten Reihenfolge vom Typus des Wendepunkts, des gewöhnlichen Punktes und der Spitze. Der unendlich ferne Punkt der y-Achse ist eine Singularität von der Ord- $\text{numg}(u - v)$ , und zwar in derselben Reihenfolge vom Typus der Spitze, des gewöhnlichen Punktes und des Wendepunktes. Das geht alles aus der Betrachtung der Vorzeichen hervor. Für  $\delta$  < 1 vertauschen sich nur die Achsen.

Transformiert man (4) zu Linienkoordinaten, so erhält man (5)  $w^{\delta-1}v = Au^{\delta}$ ,

wenn

 $A = (-1)^{\delta} \lambda^{1-\delta} (\delta - 1)^{\delta - 1} / \delta^{\delta}$ 

gesetzt wird. Da die Gleichung (4) in homogener Form lautet  $z^{\delta-1}y = \lambda x^{\delta}$ , so sieht man, daß jede dieser "binomischen Parabeln", wie man sie auch nennt, zu sich selbst reziprok ist, und zwar sind eben immer die beiden Singularitäten zueinander dualistisch. An der kubischen und semikubischen, der Spitz- und Flachpunktsparabel haben wir das ja schon deutlich gesehen.

Für den Krümmungsradius der Kurve (4) erhält man

# 112 IV- Höhere Singularitäten. Näherungskmven. 54.

nach der Bemerkung von S. 109 einfach  $2\lambda R = x^{2-\delta}$  für  $x \rightarrow 0$ . Die rechte Seite ist gleich 1 für  $\delta = 2$  (gewöhnliche Parabel), gleich 0 für  $\delta < 2$  und gleich  $\infty$  für  $\delta > 2$ . In der Tat sind die Parabeln für  $\delta > 3$  entweder Flachpunktsparabeln ( $\delta$  gerade) oder "Wendeflachparabeln" ( $\delta$  ungerade) von immer höherer Ordnung. In Fig. 64 ist noch die erste

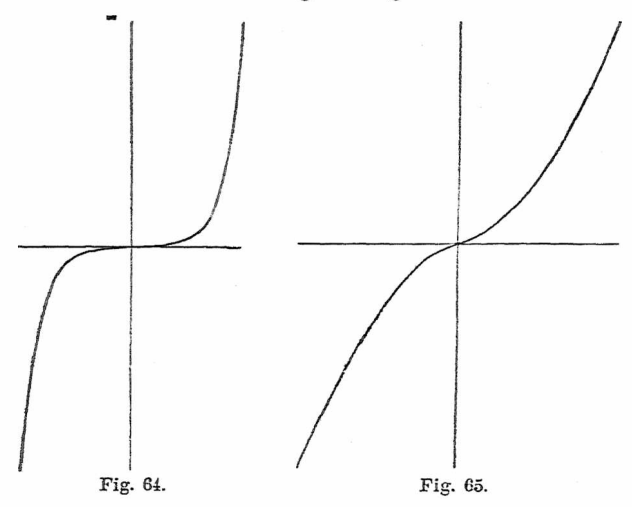

Wendeflachparabel mit der Gleichung  $y = x^5$  dargestellt. Wenn 6 aber ein Bruch ist, so kann die Kurve vom Typus der kubischen Parabel im Wendepunkt den Krümmungsradius 0 oder oo haben. Das nämliche gilt von den Kurven vom Typus der gewöhnlichen und der semikubischen Parabel. Es kommt nur darauf an, ob  $\delta \leq 2$  ist. Während z. B. bei der Spitzpunktsparabel  $y^3 = x^4$  der Krümmungsradius im Ursprung Null ist, ist er bei der Parabel  $y^3 = x^8$  wieder  $\infty$ . Der Spitzpunkt ist hier durch die Vielfachheit der Tangente schon überdeckt. Hingegen hat  $y^5 = x^6$  einen eigentlichen Spitzpunkt höherer Ordnung.

Von den Wendeparabeln haben wir die Formen  $y = x^3$ und  $y=x^5$  mit  $R=\infty$  schon kennen gelernt. Die ..Wendespitzparabel<sup>"</sup>  $y^3 = x^5$  macht hingegen eine sehr scharfe Wendung im Anfangspunkt, wo  $R = 0$  ist (Fig. 65). Bei<br>  $y^3 = x^7$  überwiegt schon /

 $y^3 = x^7$  überwiegt schon<br>wieder die vielfache Tanwieder die vielfache Tangente. Hingegen ist  $y^5 = x^7$ wieder die Vielder ranger eine Wendespitz-<br>
wieder eine Wendespitzparabel höherer Ordnung.<br>
The Vendespitz-<br>
The Semikubischen / Von der semikubischen / Von der semikubischen / Von 1999 / Von 1999 / Von 1999 / Von 199 parabel nonerer Ordnung.<br>
Von der semikubischen<br>
Parabel  $y^2 = x^3$  wissen<br>
wir schon, daß der Krüm-<br>
mungeredius der Spitze Null mungsradius derSpitzeNull ist (S. 12), bei der "Rückmungsradius der Spitze Null<br>ist (S. 12), bei der "Rück-<br>kehrflachparabel"  $y^2 = x^5$ <br>horrecht die Eleckheit von kehrflachparabel"  $y^2 = x^5$ <br>herrscht die Flachheit vor Formal expansion  $y^2 = x^3$ <br>herrscht die Flachheit vor<br> $(R = \infty)$ ,  $y^4 = x^5$  ist hin- $(R = \infty)$ ,  $y^4 = x^5$  ist hin-<br>gegen die erste "Rückkehr- $(a = \infty)$ ,  $y^2 = x^2$  ist improped the erste , Rückkehr-<br>spitzparabel" (s. Fig. 66)  $(R = 0)$ .

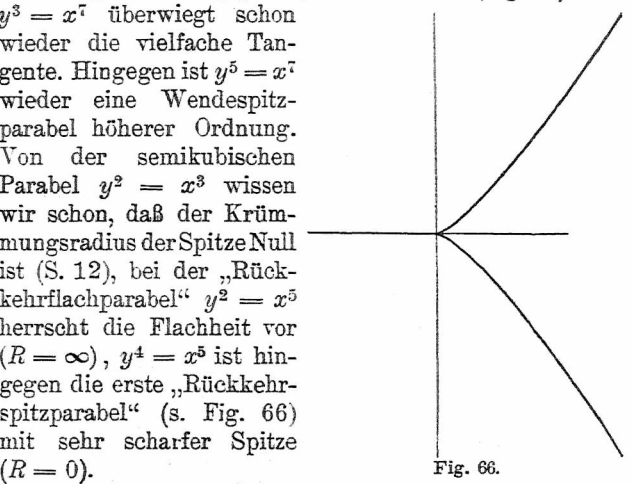

Die unendlichen Äste dieser Parabeln entfernen sich desto mehr von der *y*-Achse, je mehr im Punkte  $x = 0$ ,  $y = \infty$  die Flachheit überwiegt (Fig. 61 u. 66) sie nähern sich ihr um so mehr, als dort derCharakter des Spitzpunktes oder der scharfen Spitze vorherrscht (Fig. 62 u. 64).

Die höheren Hyperbeln  $(\delta < 0)$  haben nur zwei Erscheinungsformen. Sie sehen entweder aus wie die gewöhnliche Hyperbel oder wie die kubische Hyperbel (Fig. 23 auf S. 49). Die Achsen sind ja hier zugleich die Asymptoten, und daWendepunkt und Spitze immer gleich-

Wieleitner, Algebraische Kurven, I. 8

## 114 IV. Höhere Singularitäten. Näherungskurven. 54.55.

zeitig bei derselben Kurve auftreten, fallen diese beiden Typen in einen zusammen. Je schärfer Wendepunkt oder Spitze sind, desto mehr Abstand haben die Zweige von den Achsen, je flacher Wendung oder Spitze, desto näher verlaufen sie an den Achsen. Dasselbe gilt für die unend-

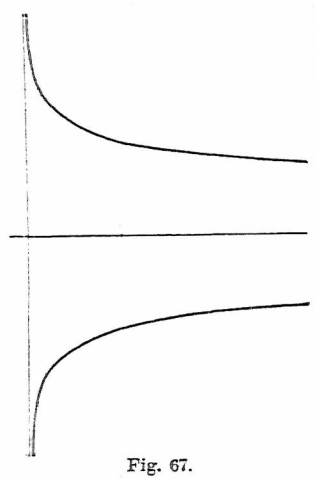

lich fernen Flach- oder Spitzpunkte. Die Figur 63 (S. 107) für die Kurve  $xy^3 = 1$  und<br>die Fig. 67 für  $xy^4 = 1$  illustrieren das Gesagte.

**——-—- 55. Das analytische Dreieck.** Nun kommen wir zu jener praktischen Methode Newtons, die in der Cra-: merschen Verfeinerung so fort gestattet, die ersten Glie der der überhaupt möglichen reellen Entwicklungen für alle drei Koordinatenecken • mit einem Male abzulesen. Newton schrieb die Glieder Fig. 67. einer Gleichung ohne die

Koeffizienten nach derArt der Fig. 68 in ein Rechteck, das, wenn die Gleichung in y bis zum  $\mu^{\text{ten}}$ , in x bis zum  $\nu^{\text{ten}}$  Grad

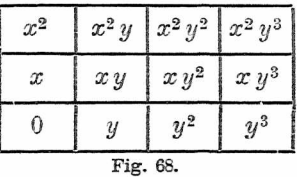

ging,  $(\mu+1)$  Felder in horizontaler,  $(\nu+1)$  Felder in vertikalerRichtung hatte, und bezeichnete dann diejenigen Felder. die ein Glied enthielten, das in der Gleichung wirklich vorkam. mit einem Stern. Man spricht deshalb von dem .NewtonsehenParallelogramm". DiesesParaUelogrammenthält aber offenbarnichtalle Glieder, die inder Gleichung $(\mu + \nu)$ <sup>ten</sup> Grades verkommen könnten. Newton kam es eben nurauf eine Entwicklung für den Anfangspunkt an. Schon de Gu a berücksichtigte auch die unendlichen Zweige und erweiterte das Parallelogramm zu einemDreieck. In der Fig. 68 wären

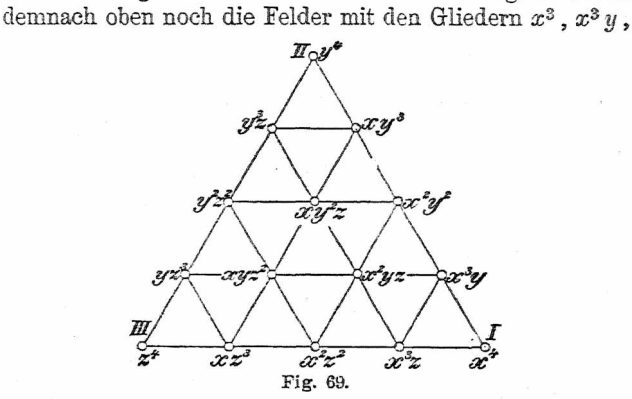

*x*<sup>3</sup>*y*<sup>2</sup>;  $x^4$ *,*  $x^4$ *y*;  $x^5$ *,* rechts die mit den Gliedern  $y^4$ *,*  $xy^4$ ; *y<sup>3</sup>* anzufügen. Wirkönnen, damit die gleichmäßige Berücksichtigung aller Ecken in Erscheinung tritt, die Gleichung zuerst homogenisieren, dann, wie es schon Cramer tat, nur die Mittelpunkte der Felder mit Punkten bezeichnen, diese alsRepräsentanten der Gleichungsglieder nehmenund miteinander verbinden. Auch werden wir die Glieder ohne *y* auf der unteren, die ohne *x* auf der linken Dreiecksseite annehmen. Dann erhält das Dreieck, das de Gua "algebraisches", Cramer "analytisches Dreieck" nannte, die Form der Fig. 69, wenn wir uns auf die Glieder bis zur

**8\***

4. Ordnung beschränken. Bei den gewöhnlichen Anwendungen werden wir in der Ecke *UI* einen rechten Winkel zeichnen und diejenigen Glieder, die in der Gleichung wirklich vorkommen, durch Ringelchen hervorheben. Auch werden wir je nach Bedarf irgendeine der drei homogenen Koordinaten gleich 1 setzen.

Ist mm eines der in der Gleichung verkommenden Glieder  $x^{\xi} y^{\eta}$ , so kann man in dem analytischen Dreieck £ und *y* als Koordinaten (in bezug auf die Ecke *LU)* des dem betreffenden Gliede entsprechenden Punktes betrachten. Setzen wir dann in der ganzen Gleichung  $y = \lambda x^{\delta}$ , so wird aus unserem Gliede  $\lambda x^{\frac{1}{2}} x^{\delta \eta} = \lambda x^{\frac{1}{2}+\delta \eta}$ . Wollen wir eine Annäherung für den Anfangspunkt, der als auf der Kurve liegend gedacht ist, so müssen wir, wie oben ausgeführt, ö einen solchen Wert erteilen, daß mindestens zwei der Exponenten  $\xi + \delta \eta$  den gleichen Wert  $\gamma$  erhalten und  $\gamma$  dann zugleich der kleinste Exponent der Gleichung ist. Wenn man nun  $\xi$ ,  $\eta$  als Koordinaten auffaßt, ergibt sich ohne weiteres, daß alle Punkte, für die  $\xi + \delta \eta = \gamma$ ist, auch wenn deren mehr sind als zwei, auf einer Geraden mit dieser Gleichung liegen. Je nach den verschiedenen Werten von  $\gamma$  ordnen sich also alle Glieder in parallelen Geraden an, deren Abstand vom Anfangspunkt  $\gamma/\sqrt{1+\delta^2}$  ist. Wir finden also diejenigen Glieder, denen das kleinste 7 entspricht, wenn wir zwei(odermehr) Punkte wählen, deren Verbindungslinie dem Anfangspunkt näher ist, als irgendeine Parallele zu ihr durch einen anderen einem Gleichungsglied entsprechenden Punkt. Wenn wir, wie Newton das ausdrückte, etwa von dem niedrigsten Glied in *y* allein ausgingen, an dieses ein Lineal (längs der *y-*Achse) anlegten und dieses so lange umdiesen Punkt dem Uhrzeiger entgegen drehten, bis es auf einen oder mehrere weitere Kurvenpunkte stieße, so hätten wir eben nur eine

Entwicklung, mit der Newton sich begnügte. Wir müßten, wennnichtderletztevondem.LinealberührtePunktein Glied in *x* allein wäre, das Lineal um diesen letzten Punkt in demselben Sinne weiter drehen, bis es auf weitere Punkte träfe und dies so lange fortsetzen, bis das Lineal bei seiner Drehung einenPunkt der z-Seite des analytischenDreiecks berühren würde.

Der Leser wird bemerken, daß unsere obige Regel alle diese so erhaltenen Entwicklungen umfaßt. Ganz entsprechende Regeln gelten für die beiden anderen Koordinatenecken. Indem wir alledrei gleichzeitig berücksichtigen, können wir auch folgendermaßen sagen: Man schließe alle Kurvenpunkte in ein überall konvexes Polygon ein, dessen Ecken sämtliche selbst Kurvenpunkten entsprechen, dann geben die einzelnen Polygonseiten, mit Ausnahme derjenigen. die etwaaufden Seitendes analytischenDreiecksliegen. Näherungskurven für die ihnen gegenüberliegenden Ecken.

Selbstverständlich ist das analytische Dreieck auch für gewöhnliche Kurvenpunkte, sofern diese nur in irgend, einer Koordinatenecke liegen, brauchbar. Das erste Glied der Entwicklung gibt dann freilich nur die Tangente in dem betreffenden Punkt. Man bestimmt aber sofort ein zweites Glied mit einem neuen analytischen Dreieck. Hat die erste Annäherung  $y = \lambda x^{\delta}$  ergeben, so setzt man  $y = \lambda x^{\delta} + y_1$  in die Kurvengleichung ein und bestimmt  $y_1 = Ax^4$  aus dem neuen analytischen Dreieck. Man hat dann nur zu beachten, daß  $\Delta > \delta$  werden muß. Denn  $\Delta = \delta$  würde die Entwicklung nicht vorwärts bringen und  $\Delta < \delta$  könnte schließlich zu negativen Exponenten führen, was dem Punkt  $x = 0$ ,  $y = 0$  nicht mehr entspräche. Übrigens kann der Fall  $\Delta < \delta$  ohnehin nicht eintreten, da das analytische Dreieck schon immer den jeweils kleinsten Wert von 6 ergibt.

**56. Beispiele zum analytischen Dreieck.** Wir nehmen jetzt gleich die oben behandelten Beispiele wieder vor, um den Nutzen des analytischen Dreiecks deutlich zu machen.

Beisp. 1. Für die Kurve  $y^3 = x^4 + y^4$  (vgl. S. 99) ist das bestimmende Polygon in Fig. 70 wiedergegeben. Die auf den Seiten des Dreiecks liegenden Polygonseiten entsprechen offenbar den Schnittpunkten mit den Achsen unter Einschluß der unendlich fernen Geraden. Denn sie ergeben die Gleichungen  $y^3 = y^4$  und  $x^4 + y^4 = 0$ . Es gibt demnach nur eine eigentliche

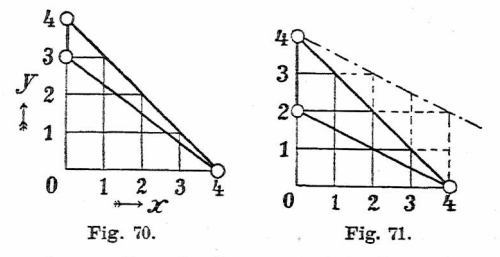

Näherungskurve  $y^3 = x^4$ . Das analytische Dreieck ergibt also sofort den Exponenten und den Koeffizienten  $\lambda$  des ersten Gliedes  $y = \lambda x^{\delta}$  der Entwickelung. Der Nenner 3 des Bruches  $\delta = \frac{4}{3}$ zeigt die Ordnung der Superlinearität an, deren Partialzweige man erhält, wenn man alle drei Werte 1,  $\varepsilon$ ,  $\varepsilon^2$  von  $\widehat{V}$  berücksichtigt. Es gibt also drei Entwickelungen für den Punkt (darunter zwei imaginäre), die durch Vertauschung der dreiWerte von  $\widehat{V1}$  ineinander übergehen. Im übrigen vgl. Beisp. 1 v. Nr. 49.

Beisp. 2. Die zweite, oben betrachtete Kurve (vgl. S. 101/2) war  $y^2 = x^4 + y^4$ . Das analytische Dreieck (Fig. 71) ergibt sofort die Näherung  $y^2 = x^4$ , also einen einzigen superlinearen Zweig im Anfangspunkt, der sieh diesmal in zwei reelle Partialzweige  $y = \pm x^2$  spaltet, die hier durch Vertauschung der beiden Werte von  $\overline{V_1}$  entstehen. Setzen wir nun  $y = x^2 + y_1$  in die Gleichung ein, so ergibt sich  $(x^2 + y_1)^2 = x^4 + (x^2 + y_1)^4$ . Man sieht auch ohne Auspotenzieren, daß das Glied  $x^4$  wegfällt, so daß sich das in Fig. 72 dargestellte bestimmende Polygon ergibt. Es ist nicht ohne Nutzen, die Entstehung dieses zweiten

Polygons aus dem ersten noch etwas näher zu betrachten. Durch die Substitution hatsich die Dimension der Glieder der ursprünglichen Gleichung nicht geändert. Auch im neuen Polygon liegen also die Glieder auf den nämlichen zwei Parallelen, deren eine in Fig. 71 strichpunktierte nur ein Glied enthielt. In Fig. 72 sind aber diese Parallelen ganz mit Gliedern ausgefüllt, nur daß selbstverständlich das Glied

 $x^4$  fehlt. Es scheint nun, als  $4\text{C}$ ob es jetzt zwei Fortsetzungen der Reihe gäbe, da jetzt zwei Seiten des Polygons dem Anfangspunkt gegenüber liegen. Aber die eine Seite ist die alte Bestimmungslinie. Sie gibt a  $y_1^2 + 2x_2^2y_1 = 0$ , also ent $y_1 + 2x - y_1 = 0$ , also ent-<br>wedery, = 0 oder  $y_1 = -2x^2$ . Fig. 72.

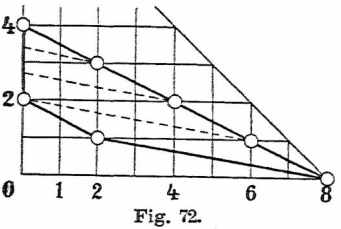

Wir bleiben demnach mit ihr ganz im Bereiche der ersten Annäherung. Vielmehr müssen wir das Lineal um den auf dieser Geraden dem weggefallenen Glied zunächst liegenden Punkt (x<sup>2</sup> y<sub>i</sub>) drehen, bis es den nächsten Punkt der x-Achse trifft. Dieser ist hier  $(x^s)$  und wir erhalten aus der obigen Gleichung  $2x^2y_1 = x^8$  oder  $y_1 = \frac{1}{2}x^6$ . Hätten wir  $y = -x^2 + y'$ . gesetzt, so hätte sich  $y_i' = -\frac{1}{2}x^6$  ergeben. Demnach haben wir die zwei Entwickelungen, die beginnen:  $y = \pm (x^2 + \frac{1}{2}x^6)$ .

Parallel zurneuenBestimmungslinieordnen sichnun die Glieder desPolygonsderFig. 72in 5 Parallelenan, diedenDimensionen  $x^3$ ,  $x^{12}$ ,  $x^{16}$ ,  $x^{20}$ ,  $x^{24}$  entsprechen. Die Parallelen sind in der Figur gestrichelt. Aufsie verteilen sich die Glieder eines dritten analytischen Dreiecks, wenn man  $y = x^2 + \frac{1}{2}x^6 + y_0$  in die ursprüngliche Gleichung einsetzt, wobei zugleich das Glied  $x^s$  wegfällt. Der nächste Punkt der z-Seite des analytischen Dreiecks ist aber offenbar der durch die zweite Parallele getroffene Punkt  $(x^{12})$ . Unser Lineal muß also durch die Punkte  $(x^2, y_0)$  und  $(x^{12})$ gelegt werden. Aus der Gleichung

 $(x^{2} + 1/x^{6} + y_{3})^{2} = x^{4} + (x^{2} + 1/x^{6} + y_{3})^{4}$ 

findet man, ohne daß man alles zu entwickeln braucht, als zugehörige Glieder  $2x^2 y_2 + \frac{1}{4}x^{12} = 4 \cdot \frac{1}{2} \cdot x^{12}$ , demnach  $y_2 = \frac{7}{8}x^{10}$ , so daß die ersten 3 Glieder der beiden Entwickelungen lauten  $y = +(x^2 + \frac{1}{2}x^6 + \frac{7}{8}x^{10})$ . Aufähnliche Weise kann man weiterfahren, ohne daß die nötigen Rechnungen sich ins Unermeßliche steigern. Auch läßt sich im vorliegenden Beispiel leicht erkennen, daß die bestimmende Gerade sich immer um  $(x^2 y)$  dreht, während der zweite Punkt, durch den sie geht, sich beständig um 4 Einheiten weiter auf der z-Seite des analytischen Dreiecks bewegt. Man kann demnach ganz allgemein anschreiben

 $y = +(x^2 + 3x^6 + 3x^{10} + \alpha x^{14} + \beta x^{18} + \ldots)$ und die Koeffizienten  $\alpha$ ,  $\beta$ , ... durch Einsetzen dieser Reihe in die ursprüngliche Gleichung bestimmen.

Beisp. 3. Legt man die Gleichung des Descartesschen Blattes  $a\hat{x}y = x^3 + y^3$  (vgl. S. 23) auf das analytische Dreieck Ivgl. Fig. 73), so ergeben sich für den Anfangspunkt sofort die beiden Näherungsparabeln  $ax = y^2$  und  $ay = x^2$ , die in Fig. 33 (S. 80) eingezeichnet sind und die Lage der Schleife bestimmen.

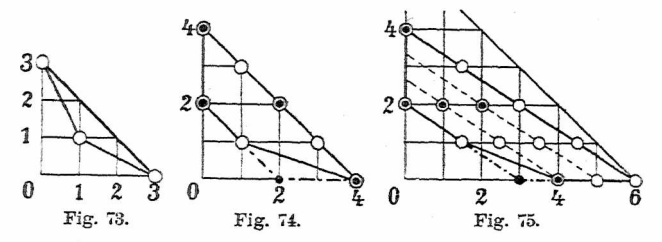

Beisp. 4. Die Gleichung der Bernoullischen Lemniskate ist  $(x^2 + y^2)^3 = x^3 - y^2$  (für  $a = 1$ ; *vgl.* S. 61). Das analytische Dreieck (Fig. 74) gibt natürlich zunächst (schwarze Punkte) nur die beiden Tangenten  $y = +x$  des Anfangspunktes. Setzt man aber  $y = x + y$ *i* in die Gleichung, so werden die beiden Parallelreihen ganz ausgefüllt (geringelte Punkte) mit Ausnahme des Punktes  $(x^2)$ . Aus der Gleichung findet man sofort  $4x^4 = -2xy$ , für die jetzt in Betracht kommende Bestimmungslinie, so daß  $y_1 = -2x^3$  wird. Die beiden Näherungskurven lauten Die beiden Näherungskurven lauten  $y = \pm (x - 2x^2)$ . Der Leser möge sie sich durch Einsetzen einiger Werte selbst zeichnen. Sie haben Wendepunkte mit den Geraden  $y = +x$  als Tangenten und gehen wie die kubischen Parabeln  $y = \pm 2x^3$  ins Unendliche.

Beisp. 5. Um auch ein Beispiel für gebrochene Exponenten zu geben, behandeln wir die Kardioide, deren Gleichung ist (für  $m = a = 1$ ; s. S.62) $y^2 = (x^2 + y^2)^2 - 2x(x^2 + y^2)$ . Hier gibt das analytische Dreieck(Fig. 75; schwarze Punkte) sofort  $y^2 = -2x^3$ .

also die beiden Partialzweige  $y = +i\sqrt{2}x^{\frac{3}{2}}$ . Diese beiden Partialzweige sind, natürlich keineswegs überhauptimaginär, sondern nur auf der Seite der positiven *x.* Das besagt also lediglich, daß die Spitze nach rechts gerichtet ist. Wir wollen ein weiteres Glied der Entwickelung bestimmen. Durch die Punkte, die den Gliedern der Gleichung entsprechen, gehen im ganzen 4 Parallele zur ersten Bestimmungslinie. Auf diese 4 Parallelen werden sich die neuen Glieder verteilen, wenn wir  $y = i\sqrt{2}x^{\frac{3}{2}} + y$ , in die Gleichung einsetzen. Wir erhalten

 $(y_1 + i\sqrt{2}x^{\frac{3}{2}})^2 = [x^2 + (y_1 + i\sqrt{2}x^{\frac{3}{2}})^2]^2 - 2x[x^2 + (y_1 + i\sqrt{2}x^{\frac{3}{2}})^2]$ und damit die in der Figur geringelten Glieder, unter denen natürlich das Glied (z3) fehlt. Dafür ist *xi* noch vorhanden. Die neue Bestimmungslinie geht aber nicht durch den Punkt $(y_i^2)$ , da das neue Glied  $x^{\frac{3}{2}}y_1$  aufgetreten ist. Dieses mit  $(x^4)$  verbunden gibt die Bestimmungslinie. Aus der Gleichung erhält man

$$
2i\sqrt{2}x^{\frac{3}{2}}y_1=x^4+4x^4,
$$

also  $y_1 = -\frac{5}{4}i/\sqrt{2}x^{\frac{3}{2}}$ . Die beiden Partialzweige lauten also  $y = \pm i\sqrt{2}(x^{\frac{1}{2}} - \frac{5}{4}x^{\frac{5}{2}})$ . Beide zusammen geben eine Kurve<br>5. Ordnung mit der Gleichung  $y^2 = -\frac{1}{3}x^3(5x - 4)^2$ , die im Wesen wie eine semikubische Parabel aussieht, aber steiler ins Unendliche geht, wo sie einen Wendespitzpunkt hat.

Beisp. 6. Wenn  $\Phi = 0$  oder  $\Psi = 0$  Gerade bedeuten, die durch denPunkt (a, 6) gehen, *A* und *B* aber beliebige Funktionen in *x*, *y* sind, die nicht verschwinden für  $x = a$ ,  $y = b$ , so stellt die Gleichung

(I)  $A \Phi^{\nu} =$ eine Kurve dar. die im Punkte (a, &) die Näherungskurve  $(II)$ (II)  $\alpha_0 \Phi^{\nu} = \beta_0 \Psi^{\mu}$ <br>hat, wobei  $\alpha_0$  und  $\beta_0$  für die Ausdrücke  $A(a, b)$  und  $B(a, b)$ gesetzt sind.

Verschiebt mannämlich das Koordinatensystemin denPunkt  $(a, b)$ , so werden die Absolutglieder in *A* und *B* gleich  $\alpha_a$  und  $\beta_a$ (vgl. Nr. 17), während die von 0 und Y verschwinden. 0 gehe in  $\Phi_0$ ,  $\Psi$  in  $\Psi_0$  über. Setzt man nun  $\Phi_0 = \xi$ ,  $\Psi_0 = \eta$ , so andern sich  $\alpha_0$ ,  $\beta_0$  nicht und die Gleichung lautet (III)  $[u(\xi, \eta) + \alpha_0]\xi^{\nu} = [v(\xi, \eta) + \beta_0]\eta^{\mu}$ 

die, auf das analytische Dreieck gelegt, offensichtlich die Näherungskurve

(IV)

$$
\alpha_{\rm o}\xi^{\nu}=\beta_{\rm o}\eta^{\mu}
$$

im Anfangspunkt hat. Gleichung (IV) geht aber durch Zurücktransfonnieren in (H) über.

Der bewieseneSatz schließt die derNm. 12,13 zum Teilein. Wie weit er sich aber auf beliebige Funktionen  $\Phi$ ,  $\Psi$  ausdehnen läßt, ist jedesmal durch Betrachtungen am analytischen Dreieck zu entscheiden. Für  $\nu = 1$ ,  $\mu = 3$  wäre er z. B. im allgemeinen unrichtig, für  $\nu = 2$ ,  $\mu = 3$  ist er aber immer richtig.

**57. Näherungskurven für unendlich ferne Punkte.** Wenn wir etwa für die Ecke I  $(y = 0, x = 0)$  des Koordinatensystems (vgl. Fig. 69 auf S. 115). die natürlich dann auf der Kurve liegen soll, eine Näherungskurve suchen, werden wir  $x$  einführen,  $x = 1$  setzen und  $y$  nach  $x$  in eine Beihe entwickeln. Ergibt sich dann

 $y = \lambda x^{\delta} + \lambda_1 x^{\delta + \mu} + \lambda_2 x^{\delta + \mu + \nu} + \ldots$ 

und ersetzt man schließlich wieder *y* durch *ylx, x* durch  $x/x$ , indem man noch  $x = 1$  nimmt, so erhält man eine Entwickelung der Art

 $y = \lambda x^{1-\delta} + \lambda_1 x^{1-\delta-\mu} + \lambda_2 x^{1-\delta-\mu-\nu} + \ldots$ 

Diese Entwicklung ist auf alle Fälle absteigend. Venn aber  $\delta$  < 1 ist, kann es zu Anfang mehrere Glieder mit positiven Exponenten von *x* geben. Es liegen dann parabolische Näherungskurven vor. In der Tat ist für  $\delta$ <1 die unendlich ferne Gerade Tangente, wie man aus der ersten Näherungskurve  $y = \lambda x^{\delta}$  erkennt. Für  $\delta = 1$  (in welchem Falle  $y = \lambda$  die Asymptote gibt) und  $\delta > 1$  werden die Näherungskurven hyperbolisch. Imletzteren Falle berührt die *x*-Achse selbst. Für die Ecke II $(x = 0, x = 0)$ desKoordinatensystemslassen sich natürlichentsprechende Entwickelungen aufstellen. In allen Fällen, in denen Näherungskurven auftreten, die für unendlich ferne Punkte gelten, ist es zweckmäßig, in der Skizze die in Betracht kommenden Zweige etwas zu verdicken, wie dasReuschle vorgeschlagen hat. Sonst kommen leicht Verwechselungen

vor. Im übrigen bedarf das Verfahren keiner weiteren Erläuterung und wir wollen es jetzt an mehreren Beispielen aufzeigen.

Beisp. 1. Für die Kurve mit der Gleichung  $(x^2 - a^2)^2 = 4 a y^3$ (s. S. 24) ergibt sich durch das analytische Dreieck (Fig. 76) sofort die Näherung  $4a y^3 = x^4$  in der Ecke II. Führt man z ein und setzt  $y = 1$ , so lautet die Gleichung  $4az = x^4$ , zeigt also einen Flachpunkt an mit  $z = 0$  als Tangente. Das erste Glied der Entwicklung für die Ecke II lautet demnach  $x = \sqrt{4a} z^{\dagger}$ .<br>Wir wollen auch hier noch ein zweites Glied der Entwicklung<br> $\blacksquare$ 

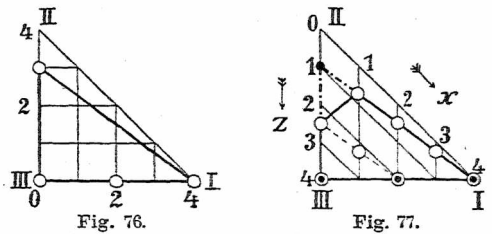

bestimmen. Es ist zu dem Zwecke besser, das analytische Dreieck so zu beziffern, wie in Fig. 77 geschehen ist. Dann führen wir auch in der ursprünglichen Gleichung z ein, setzen  $y = 1$  und  $x = \sqrt[3]{4a}z^{\frac{1}{4}} + x_1$ . Die neuen Glieder liegen entweder auf der ursprünglichen Bestimmungsgeraden oder auf Parallelen dazu (Fig. 77). Die ursprünglichen Glieder sind durch schwarze Punkte bezeichnet. Das Glied (z) fällt nach der Substitution natürlich weg. Sonst treten alle mit Ringelchen versehenen Glieder auf. Wir brauchen aber eigentlich nur festzustellen, daß die zwei Glieder z<sup> $\bar{z}$ </sup> und  $x_i$  z<sup> $\bar{x}$ </sup> vorhanden sind, da diese beiden die nächste Näherung ergeben. Man erhält aus der Gleichung

 $[(\sqrt[4]{4a} z^{\frac{1}{4}} + x_i)^2 - a^2 z^2]^2 = 4az$ 

 $\text{sofort: } -2a^2\sqrt{4a}z^{\frac{5}{2}} + 4\sqrt[3]{(4a)^3}z^{\frac{3}{4}} = 0$ , oder  $x_1 = \frac{1}{4}a\sqrt[3]{4a^3}z^{\frac{7}{4}}$ , so daß die zwei ersten Glieder lauten  $x = \sqrt[3]{4a}z^{\frac{1}{4}} + \frac{1}{4}a\sqrt[3]{4a^3}z^{\frac{1}{4}}$ . Führt man wieder *y* ein, so erhält man

 $x = \sqrt[3]{4a}y^2 + \frac{1}{4}a\sqrt[3]{4a^3}y^{-\frac{3}{4}}$ .

#### 124 IV. Höhere Singularitäten. Näherungskurven. 57.

Von jetzt ab werden natürlich alle Glieder in *y* negative Exponenten haben. Es ist selbstverständlich, daß die Bestimmung des zweiten Gliedes der Entwicklung für die vorliegende Kurve wenig praktischen Wert hat. Denn sie macht kaum weniger Mühe als die Berechnung der wirklichen Koordinatenwerte aus der Gleichung selbst. Von desto größerer Wichtigkeit sind aber genauere Näherungskurven für Kurven höherer Ordnung, bei denen jeder wirkliche Punkt der Kurve nur durch ein längeres Näherungsverfahren errechnet werden könnte.

Da dies schon das dritte Beispiel ist, bei dem wir ein zweites Glied derReihe bestimmen, wollen wir eine Regel andeuten, die zur Bestimmung der höheren Exponenten sehr dienlich ist. Wenn rir hier in die ursprüngliche Gleichung  $x = \lambda z^{\frac{1}{4}}$  einsetzen, so rgeben sich Glieder mitz,  $z^{\frac{5}{2}}$ ,  $z^4$ , wie ja Fig. 77 ganz deutlich eigt. Die Exponenten haben die konstante Differenz &. Die lifferenz der Exponenten in der Reihe für *x* ist  $\frac{3}{4} - (-\frac{3}{4})$ , Jso ebenfalls 4. Ähnliches können wir an den Beisp. 2 u. 5 von Nr. 56 feststellen. In der Tat ist dies kein Zufall und wir wollen versuchen, den Zusammenhang an dem vorliegenden Beispiel klarzumachen. Da die erste Näherung  $x = \lambda z^{\frac{1}{4}}$  ist und durch die Substitution  $x = \lambda z^{\frac{1}{4}} + x_1$  das Glied  $z^1$  verloren geht, muß die neue Bestimmungslinie durch den (z<sup>1</sup>) nächst gelegenen Punkt auf der ersten Bestimmungslinie gehen. Das ist der Punkt  $(x, z^{1-\frac{1}{4}})$ . Dieser Punkt wird mit dem  $(z^1)$  zunächst gelegenen Punkt der Seite II-III verbunden, das ist mit  $(z^{1+\frac{3}{2}})$ . Setzt. man nun  $\alpha x$ ,  $z^{1-\frac{1}{4}} = \beta z^{1+\frac{3}{2}}$ , so erhält man offenbar  $x_i = \gamma z^{1+\frac{3}{2}}$ und man sieht jetzt deutlich, woher diese Vermehrung des Exponenten um  $\frac{3}{4}$  kommt. Genau so verhielt es sich bei den anderen Beispielen. Cramer hat diese Regel allgemein formuliert und auch auf die Fälle ausgedehnt, in denen die Ordnungen der Glieder der Gleichung sich in mehrere arithmetische Reihen sondern. Dann schreiten auch die Exponenten der Entwicklung in mehreren arithmetischen Reihen fort. Die arithmetischen Reihen beginnen aber überhaupt erst dann, wenn schon so weit entwickelt ist, daß keine Gabelungen mehr eintreten, d. h. für diesen Fall, daß das Glied *(x<sup>1</sup> z\*)* wirklich vorhanden ist. Denn würde etwa erst  $x_1^{\sigma}$   $z_1^{\sigma-1}$  ( $\sigma = 2$ , 3) vorhanden sein, so gäbe es noch  $\sigma$  Werte für  $x_1$ . Diese Gabelungen müssen aber nach einer endlichen Anzahl vonGliedern aufhören, einfach deswegen,

#### 57. Näherungskurven für unendlich ferne Punkte. 125

weil es ja für eine Kurve nter Ordnung im ganzen höchstens  $n$ verschiedene Entwicklungen geben kann.

Beisp. 2. Die vorgelegte Kurve sei eine Kubik mit der Gleichung

$$
xy = a x3 + b x2 + c x + d.
$$

Schreibt man die Gleichung homogen, so sieht man gleich, daß die Kurve in der Ecke II einen Doppelpunkt mit den Tangenten  $x = 0$ ,  $z = 0$  hat. Daher ist  $x = 0$  eine AsymptoteunddieKurvegehtaußerdem noch parabolisch durch diesen Punkt. Das analytische

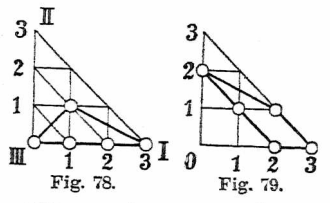

Dreieck (Fig. 78) gibt die beiden Näherungskurven *xy=d,* eine Hyperbel, die zeigt, in welcher Weise sich die Kubik der Asymptote nähert, und  $xy = a x^3$  oder  $y = a x^2$ , eine Näherungsparabel für den parabolischen Zweig. Der Leser hat wohl schon gemerkt, daß er einen Tridens (s. S. 57) vor sich hat, in anderer Lage zum Koordinatensystem.

Wir gaben hier die von Newton in der *Enumeraiio* angenommene Gleichungsform. Das analytische Dreieck zeigtaber, welche Glieder zur Erzeugung der charakteristischen Form der Kurve nötig sind, welche nicht. Man sieht, daß sowohl  $b$  als  $c$ gleich Null sein dürfen, so daß die einfachste Gleichung eines Tridens lautet  $xy = ax^3 + d$ .

Beisp. 3. Für die Kurve

 $x^2(3y-2x)+a(x^2-xy+y^2)=0$ 

(vgl. S. 52) haben wir seinerzeit mit einiger Mühe eine Näherungsparabel gefunden. Das analytische Dreieck läßt diese sofort als  $a y + 3x^2 = 0$  erkennen, nachdem mit *y* dividiert ist. Für den Anfangspunkt ergibt das analytische Dreieck das Aggregat der quadratischen Glieder als die Tangenten des isolierten Punktes.

Beisp. 4. Die Konchoide des Nikomedes entsteht bekanntlich, wenn man eine Gerade um einen Punkt *O* sich drehen läßt (s. Fig. 80), und von ihrem jeweiligen Schnittpunkt *P* mit einer gegebenen festen Geraden G aus nach beiden Seiten eine feste Strecke *PR <sup>=</sup> PP' <sup>=</sup> l* abträgt. Die Punkte *R, R'* beschreiben die Kurve, deren Gleichung, auf *O* bezogen, lautet  $(x^2 + y^2)(y - a)^2 - l^2y^2 = 0$ ,

wenn, *a* den Abstand des Punktes *<sup>O</sup> 0'* von <sup>G</sup> bedeutet. Nach dem analytischen Dreieck hat die Kurve für den Anfangspunkt die Näherung  $(a^2 - l^2)y^2 + a^2 x^2 = 0$ . Diese Gleichung gibt das Tangentenpaar des Doppelpunkts, der im Anfangspunkt liegt. Man sieht, daß für  $l > a$  ein Knoten, für  $l = a$  eine Spitze, für  $l < a$  ein isolierter Punkt entsteht. Dem letzten Falle entspricht unsere Figur. Für dieEcke I zeigt das analytischeDreieck

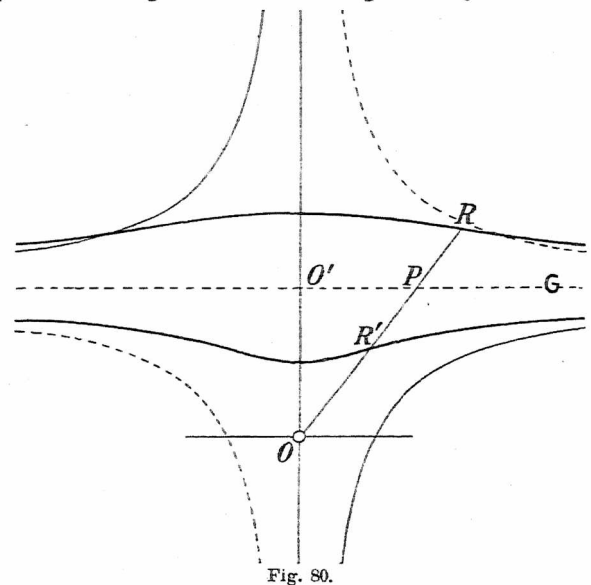

die Näherung an  $a^2 x^2 - 2a x^2 y + x^2 y^2 = 0$ , d. i. nach Abtrennung des hier bedeutungslosen Faktors x<sup>2</sup> die Gleichung  $(y - a)^2 = 0$ , welche die gegebene Gerade G als doppelt zählende Asymptote kennzeichnet. Entwickeln wir weiter, so muß offenbar jetzt eine Gabelung eintreten. In der Tat, schreiben wir die Gleichung in  $y$  ,  $z$  allein (1  $+$   $y^2)$   $(y-a\,z)^2-l^2\,y^2z^2=0$ und setzen  $y = az + y_1$ , so ergibt sich<br>  $[1 + (az + y_1)^2] y_1^2 - l^2 z^2 (az + y_1)^2 = 0$ 

und das analytischeDreieck (Fig. 81) zeigt, daß zwei der (schwarzen) Punkte der ersten Bestimmungslinie weggefallen sind. Die neue Bestimmungslinie geht durch (z<sup>4</sup>) und  $(z^2 y_1^2)$  und ergibt

 $y_1^2 - l^2 a^2 z^4 = 0$ , also  $y_1 = \pm a l z^2$ , dem-<br>nach die Entwicklung  $y = a z \pm a l z^2$  oder  $\frac{d}{dx} = a^2 l^2 z^4$ , was einen Berührungs-<br>
knoten mit der Tangente  $y = a z$  anzeigt.<br>
Kehren wir wieder zu *x*, *y* zurück, so er-<br>
halten wir die beiden Hyperbeln  $x (y - a)$ knoten mit der Tangente  $y = az$  anzeigt,<br>Kehren wir wieder zu x, y zurück, so erhalten wir die beiden Hyperbeln  $x (y - a) = + a l$ .  $= +a \cdot 1$ .

**58. Aufzählung der bei Quartiken möglichen Singularitäten.** 1.Die 43 <sup>2</sup> <sup>1</sup> **<sup>o</sup>** Liniensingularitäten. Wer bishier-  $Z \leftarrow$ <br>her gefelet ist wird weblingtonde zein her gefolgt ist, wird wohl imstande sein,

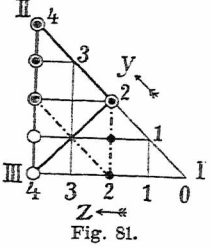

auchkompliziertereKurvengleichungen zu diskutieren. Von großemNutzenistdabeiallerdings, wennmandieFormender Kubiken und Quartiken einigermaßen kennt. Freilich konnte eine vollständigeÜbersichtüber diemöglichenFormen auch nur der Kubiken nicht gegeben werden. Doch ist es, wenn man die Grundformen kennt (vgl. S. 46), nicht besonders schwierig, diesenachArtdesdurehFig. 21 (S.45)erläuterten Verfahrens in verschiedene Lagen zur unendlich fernen Geraden zu bringen. Wennman versucht, sichverschiedene Formen von Kubiken zu skizzieren, darf man nur nie außer acht lassen, daß eine beliebige Tangente, besonders eine Asymptote, die Kurve nur mehr in einem Punkte, eine Wendetangente sie hingegen gar nicht mehr schneiden kann. Schwieriger ist die Sache schon bei Quartiken. Doch ist es immerhin möglich, nach den hier gegebenen Beispielen (vgl. S. 34) von den meisten der singularitätenfreien Formen eine Vorstellung zu gewinnen. Indem man diese in verschiedener Weise projiziert oder indem man statt der von uns immer benützten Ellipsen Hyperbeln, Parabeln oder Geradenpaare zugrunde legt, auch indem man von einer Kubik und einer Geraden ausgeht, kommt

128 IV. Höhere Singularitäten. Näherungskurven. 58,1,2.

man zu den Formen mit ins Unendliche gehenden Ästen.

Um aber eine Übersicht über die Quartiken mit Singularitäten zu gewinnen, wollen wirindiesemletztenAbschnitt noch das analytische Dreieck in systematischer Weise heranziehen. Dabei wollen wir immer voraussetzen, daß die *x-*Achse Tangente der Kurve sei, so daß also in der Gleichung das Absolutglied und das Glied  $(x)$  von vornherein fehlen (Fig. 82). Dann erhält man als erste Näherungs-

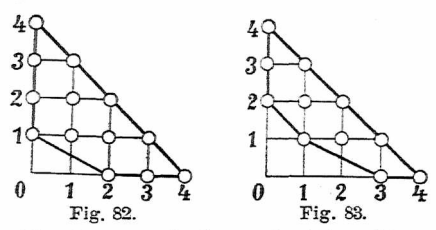

kurve eine Parabel  $y = \lambda x^2$ , wo das Vorzeichen von  $\lambda$  angibt, nach welcher Seite der *x-*Achse die Kurve gekrümmt ist. Nun wollen wir zunächst das Glied *y* festhalten und andere Glieder zum Verschwinden bringen. Wenn *x<sup>2</sup>* fehlt, so existiert die Näherungskurve *y = u x<sup>3</sup>*, die eine Wendetangente anzeigt. Fehlt auch  $x^3$ , so gibt die Näherungskurve  $y = \nu x^4$  das Kennzeichen eines Flachpunktes. All das ist uns bekannt. Das Glied  $x^4$  kann nicht fehlen, weil sonst die Gleichung durch  $y$  teilbar wäre. Demnach sind alle einfachen Liniensingularitäten erschöpft.

2. Doppelpunkt und Spitze. Nun wollen wir das Glied *y* weglassen, das Glied  $x^3$  aber wieder einsetzen. Soll  $y = 0$  Tangente sein, so muß jetzt  $x^2$  fehlen (Fig. 83). Die zwei niedrigsten Glieder derGleichung sind dann *y<sup>2</sup>* und*xy.* Die Kurve hat im Anfangspunkt eine Singularität der Ordnung 2 mit dem Tangentenpaar  $y(y + \alpha x) = 0$ . Für

die a:-Achse ergibt sich sofort eine Näherungsparabel  $y + \beta x^2 = 0$  durch die Verbindungslinie von  $(x, y)$  und *(* $\beta x^3$ *).* Ist der Faktor *y* auch Faktor in  $u_3(x, y)$ , so muß wenigstens das Glied *x<sup>3</sup>* fehlen. Die Näherungskurve lautet dann  $y + yx^3 = 0$ , der eine Zweig hat eine Wendung im Doppelpunkt. Dasselbe kann gleichzeitig für den anderen Zweig eintreten. Denn wir können durch die Substitution  $y + \alpha x = \xi$ ,  $y = \eta$  die andere Tangente zur *y*-Achse machen. Dann wird, während ein Glied  $\xi^2$ oder  $\xi^3$ , sofern es nicht schon vorhanden war, nicht auftreten kann, mit Sicherheit *y<sup>2</sup>* wegfallen, *y<sup>s</sup>* aber wegfallen können. Das

analytische Dreieck sieht dann für den Inflexionsknoten (vgl. S. 56), wenn dessen Tangenten Koordinatenachsen sind. */'i/\* so aus. wie es Fig. 84 zeigt. Der Winkel im Anfangspunkt mag den Winkel der beiden Inflexionstangenten andeuten. Natürlich können die Glieder dritter  $\theta$  1 2<br>Dimansion in *n n* ganz fehlen. Auch  $\rightarrow$ 5 Dimension in *x. y* ganz fehlen. Auch die drei mittleren Glieder von  $u_A(x, y)$  Fig. 84.

sind nicht nötig. So wird die einfachste Gleichung einer lemniskatenähnlichenKurve,dieaußerdemlnflexionsknoten keine weiteren Singularitäten besitzt, lauten  $xy = x^4 + \lambda y^4$ bei positivem *x, 2.* und beliebigem Achsenwinkel.

Bem. Der sog. "isolierte Punkt" ist vorhanden, wenn das Aggregat  $u_2(x, y) = 0$ , das die Doppelpunktstangenten liefert, in zwei konjugiert imaginäre Faktoren  $(y + i\lambda x)(y - i\lambda x) = 0$ zerfällt. Dann kann (bei reeller Gleichung) das Glied *x<sup>2</sup>* nicht fehlen, sondern es fehlt *xy*und die beiden Glieder *x-* und *y-* haben gleiches Vorzeichen. Es ergeben sich zwei konjugiert imaginäre Entwicklungen für den Punkt. Der isolierte Punkt wird zum isolierten Inflexionsknoten, wenn das Aggregat  $u^2$  *u*<sub>2</sub>  $(x, y)$  den Faktor  $y^2 + \lambda^2 x^2$  enthält. Einen isolierten Knoten, bei dem nur einer der Zweige eine Wendung im Doppelpunkt besitzt, kann eine reelle Kurve natürlich nicht haben.

Wieleitner, Algebraische Kurven, I. <sup>9</sup>

130 IV. Höhere Singularitäten. Näherungskurven. 58,2,3.

Beisp. Hier sei noch die Kurve  $x^4 - y^4 + x^2 - 2y^2 = 0$ als sehr spezialisiertes Beispiel einer Kurvenform angegeben, auf die der Leser sonst vielleicht nicht ohne weiteres kommen würde. Eine Quartik kann nämlich, wie die Gestalt dieser Kurve hestehen

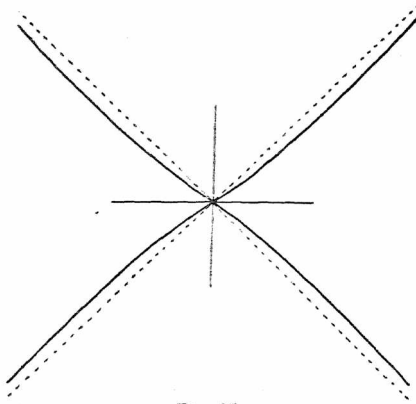

Fig. 85.

Es bleibt uns nun übrig, wenn wir weiterhin wieder von dem analytischen Dreieck der Fig. 83 ausgehen, noch

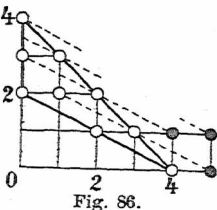

das Glied *x y* wegzulassen. Dann sind die Tangenten der Singularität vereinigt in  $y^2 = 0$ . Die Kurve hat, wenn das Glied  $x^3$ nicht fehlt, in dem Punkte eine Spitze, denn die Näherungskurve lautet  $y^2 + \vartheta x^3 = 0$ . 3. Der Berührungsknoten.

Fehlt nun in der Gleichung das Gliel  $x^3$ , d. h. ist *y* auch Faktor des Aggregates  $u_3(x, y)$ , so kommen die drei Glieder *y2, x2y* und *x<sup>4</sup>* für die erste Näherung in Betracht (Fig. 86). Eine Gleichung

(1)  $y^2 - 2\lambda x^2 y + x^4 = 0$ zerfällt aber in das Produkt

(2)  $[y - (\lambda + \sqrt{\lambda^2 - \varkappa})x^2][y - (\lambda - \sqrt{\lambda^2 - \varkappa})x^2] = 0,$ das zwei sich im Anfangspunkt berührende Parabeln darstellt. Wir haben also zwei lineare Zweige, wie beim gewöhnlichen Knoten, hier aber mit derselben Tangente. Es liegt ein Berührungsknoten vor. Die Zweige sind reell für  $z < \lambda^2$ , konjugiert imaginär für  $z > \lambda^2$ . Im letzteren Falle ist der Berührungsknoten isoliert. Der Fall  $\varkappa = \lambda^2$  erfordert eine gesonderte Betrachtung.

Für  $\sqrt{\lambda^2 - \varkappa} < \lambda$  sind beide Parabeln nach derselben Seite gerichtet, für  $\sqrt{\lambda^2 - x} > \lambda$  nach entgegengesetzter Seite. Der Fall  $\sqrt{\lambda^2 - \varkappa} = \lambda$  ist nur für  $\varkappa = 0$  möglich, was ein Zerfallen der Kurve bewirken würde. Ist aber  $\lambda = 0$ , d. h. fehlt das Glied  $x^2y$ , so ergibt sich lediglich  $(y - \sqrt{-x} x^2)(y + \sqrt{-x} x^2)$ , also für positives z zwei konjugiert imaginäre, für negatives z zwei reelleParabeln derselben Art, wie im allgemeinen Falle. Die Parabeln liegen nur hier symmetrisch zur gemeinsamen Tangente.

Beisp. 1. Um noch ein in bezug auf die Gestalt charakteristisehes Beispiel zu geben (siehe im übrigen S-102), betrachten wir die Kurve  $y^2 = x^4 - x^3y$  (zentrische Symmetrie!). Näherung für  $x = 0$ ,  $z = 0$  ist  $y = -x^3$ , also dort Spitze mit  $z = 0$  also Tangente. Näherung für den Anfangspunkt  $y = +x^2$ . Die Linien  $y = -x^3$  und  $y = +x^2$  schneiden sich in den Pankten  $x = +1$ ,  $y = +1$ . Keine der Näherangskurven trifft aber die gegebene Kurve anderswo als im Anfangspunkt. Die Parabeln  $y = +x^2$  berühren sie dort 5 punktig, also so, daß die Kurve gleichzeitig überschritten wird. Da ferner  $x - y = 0$  einfache Asymptote ist, muß die Kurve laufen, wie in Fig. 87 angegeben.

Beisp. 2. Die Kurve  $y^4 = a^2(y^2 - x^2)$ , für die schon Gregorius a St. Vincentio in seinem *Opus geometricum* (1647) eine Konstruktion angab, wird gerne "Achterkurve" genannt. Diese Kurve hat in  $y = 0$ ,  $z = 0$  eine Singularität mit  $z = 0$  als Tangente, für die sich die Näherung  $-\tilde{a}^2 x^2 = y^4$  ergibt. Die beiden Bestandteile  $y^2 = +i a x$  sind imaginär. Es liegt ein isolierter Berührungsknoten vor.

**Beisp. 3.** Die Kurve  $x^4 + y^4 - 4x^2 y + y^2 = 0$  möge der Leser selbst behandeln *(Theorie d. alg. K.* S. 106).

4. Die Schnabelspitze. Wir haben nun den Fall genauer ins Auge zu fassen, daß die erste Näherung

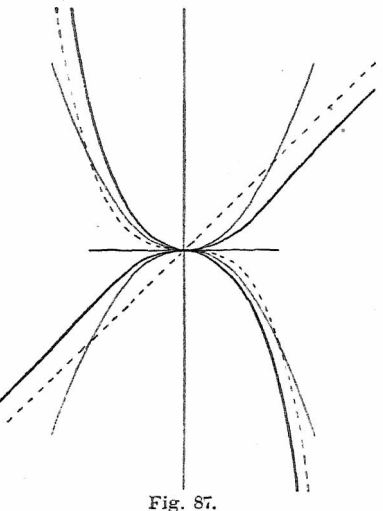

 $y^2-2\lambda x^2y + \varkappa x^2$  ein vollständiges Quadrat bildet, was für  $\varkappa = \lambda^2$  der Fall ist. Die Gleichung der Quartik lautet dann

dann  
(3) 
$$
(y - \lambda x^2)^2 = (\alpha x y^2 + \beta x^3 y) + (\gamma y^3 + \delta x^2 y^2) + \varepsilon xy^3 + \zeta y^4.
$$

Wir haben hier gleich die Glieder derselben Ordnung in Klammern zusammengefaßt. Sie sind auf der rechten Seite der Reihe nach von der 5., 6., 7. und 8. Ordnung für  $y = \lambda x^2$ . Setzt man also, um eine weitere Näherung zu erhalten,  $y = \lambda x^2 + y_1$ , so genügt es fürs erste, nur die Glieder 5. Ordnung ins Auge zu fassen (vgl. Fig. 86). Man erhält

 $u_1^2 = [\lambda(\alpha \lambda + \beta)x^5 + (2 \alpha \lambda + \beta)x^3y_1 + \alpha x y_1^2] + \dots$ 

Da  $\lambda$  auf alle Fälle von Null verschieden ist, brauchen wir nur  $\alpha \lambda + \beta \geq 0$  vorauszusetzen, dann gibt  $y_1^2 = \lambda(\alpha \lambda + \beta)x^5$  die nächste Näherung und wir erhalten die Entwicklung

(5) 
$$
y = \lambda x^2 \pm \sqrt{\lambda (\alpha \lambda + \beta)} x^{\frac{5}{2}}.
$$

Die Kurve  $y = \lambda x^2 + Ax^2$  hat ein ganz charakteristisches

Verhalten. Vor allem zeigt das Glied mit dem Exponenten  $\frac{5}{3}$ , daß sich die Kurve nicht nach / / den negativen Seite der Abszis-<br>sen erstreckt. Der Zweig, der \ dem erstreckt. Der Zweig, der dem Pluszeichen entspricht, geht vom Anfangspunkt aus,<br>wo er die Parabel  $y = \lambda x^2$  berührt, und steigt ohne weitere \ Besonderheiten im Tnnem der \ Parabel steil an (vgl. Fig. 88). Der zweite Zweig muß sich im \ Anfangspunkt ebenfalls der l<br>männlichen Ponthal engelmäs nämlichen Parabel anschmie-

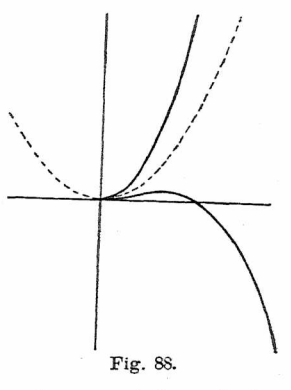

gen. Hieraus allein geht schon hervor, daß auch der zweite Zweig seine hohle Seite zunächst nach oben kehrt. Wir haben eine sog. "Schnabelspitze". Dies wird noch deutlicher, wenn man für den zweiten Zweig die Differentialquotienten *y'* und *y"* bildet. Zunächst sieht man, daß für  $y = 0$   $x_0 = (\lambda/\Lambda)^2$  ist. Ferner gibt  $y' = 0$  die Abszisse für ein Maximum nämlich  $x_1 = (4\lambda/5\Lambda)^2 < x_0$ . Schließlich liefert *y"* = <sup>0</sup> die Abszisse eines Wendepunktes, nämlich  $x_2 = (8\lambda/15\Lambda)^2 < x_1$ . Bringt man die Gleichung in die rationale Form  $(y - \lambda x^2)^2 = \Lambda^2 x^5$ , so ergibt sich für den Punkt  $x = 0$ ,  $x = 0$  als Näherungskurve die Rückkehrflachparabel  $y^2 = A^2 x^5$ , die im Unendlichen einen Wendespitzpnnkt hat und also wie die semikubische Parabel, nur steiler, ins Unendliche geht. Der Charakter der Figur 88 ist damit auch analytisch vollständig geklärt.

 $V$ on Interesse ist noch, daß der Krümmungsradius  $R$ der Schnabelspitze endlich ist. Er ist einfach gleich demienigen  $(R = 1/2\lambda)$  der Näherungsparabel  $y = \lambda x^2$ , wie man mittels der auf S. 110 gegebenen Formel sofort erkennt. Es erscheint uns heute merkwürdig, daß d e Gua die Möglichkeit einer Schnabelspitze noch 1740 leugnete, nachdem schonder Marquis de L'Hospital in seiner *Analyse des infiniment petits* i. J. 1696 ihre Existenz, wenn auch nicht in analytischer Form, nachgewiesen hatte. Cramer folgte de Gua hierin nicht; aber erstEuler stellte 1751 in einer eigenen Abhandlung die bezüglichen Verhältnisse vollständig klar. Daß die Schnabelspitze zu sich selbst dualistisch ist, zeigt eine Skizze der polarisierten Kurve. Auf die analytische Behandlung dieser (vgl. *Theorie d. alg. K.* S. 131) und der folgenden Singularitäten in Linienkoordinaten müssen wir hier verzichten.

Beisp. 1. In ein Quadrat *AOBC* (von der Seitenlänge 2) ist ein Kreis einbeschrieben. Durch einen Punkt*P<sup>Q</sup>* des Kreises werde *P<sup>o</sup> Pt* (P, auf *O C) B 0* gezogen. Der Schnittpunkt *P* von *A*  $P^2$ <sup>*i*</sup> und  $\hat{O}P^2$ <sup>*b*</sup> durchläuft eine Kurve mit der Gleichung  $(4x^2 - 4x^3y + 5x^2y^2 + 2xy^3 + y^4)$ 

$$
4x^4 - 4x^3y + 5x^2y^2 + 2xy^3 + y^4
$$
  
- 4y(2x<sup>2</sup> + xy + y<sup>2</sup>) + 4y<sup>2</sup> = 0,

wenn  $P_0$  auf dem Kreise läuft. Der Leser beweise die aus der Fig. 89 ersichtlichen Eigenschaften der Kurve analytisch (Beisp. von Schonte).

Beisp. 2. Die Kurve

 $(x^4 + xy^3 + 4y^4) - y(2x^2 + xy + 4y^2) + y^2 = 0$ hat wie die vorige eine Schnabelspitze im Ursprung,- besteht aber aus zwei getrennten Teilen. Tangenten vom Anfangspunkt an die Kurve, die anderswo berühren, sind die Geraden mit der Gleichung  $y = \lambda x$  für  $\lambda = \infty$ ,  $\lambda = -4$ ,  $\lambda = -\frac{1}{4}$ . Die Gerade

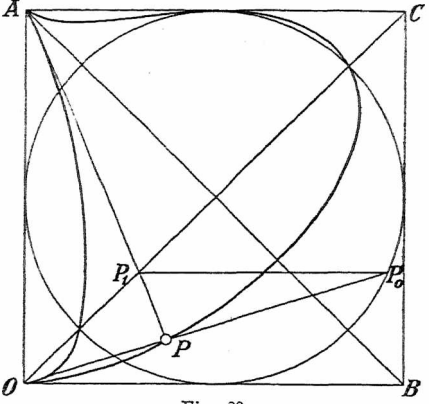

Fig. 89.

 $y = 1$  berührt die Kurve in den Punkten  $x = +1$ . Wenn das freie Unifolium an den Zug mit der Schnabelspitze herantritt, entsteht eine Borm mit Doppelpunkt (vgl. das System in *Theorie d. ah. K.* S. 111), und wenn die Schleife des Doppelpunktes sich zusammenzieht, eine Form mit Spitze wie im vorigen Beispiel.<br>5. Der Oskula-  $k$ 

 $0$ skulationsknoten. Wir nehmen nun an,  $\alpha \lambda + \beta$  sei gleich Null. Dann tritt in der Gleichung (4) kein Glied mit *x<sup>5</sup>* auf und wir müssen das Glied mit  $x^6$ <br>noch berücksichtigen. berücksichtigen. Fig. 90.

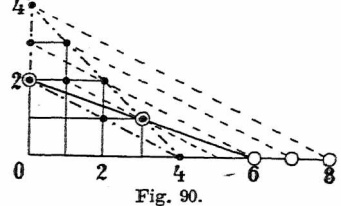

Dieses lautet  $\lambda^2(\gamma \lambda + \delta) x^6$ . Auf der Verbindungslinie von  $(y_1^2)$  mit  $(x^6)$  liegt aber auch das Glied  $x^3y_1$  (s. Fig. 90), dessen Koeffizient  $2 \alpha \lambda + \beta$  jetzt gleich  $\alpha \lambda$  ist. Demnach lautet in diesem Falle die zweite Annäherung<br>
(6)  $u_1^2 = \alpha \lambda x^3 u_1 + \lambda^2 (\gamma \lambda + \delta) x^6$  $y_1^2 = \alpha \lambda x^3 y_1 + \lambda^2 (\gamma \lambda + \delta) x^6$ die zu zwei Zweigen Veranlassung gibt: (7)  $y = \lambda x^2 + (\frac{1}{2}x + \sqrt{\frac{1}{4}x^2 + (\gamma \lambda + \delta)}) \lambda x^3$ . Beide Näherungskurven sind von der Form  $y = \lambda x^2 + \Lambda x^3$ , sie oskulieren die erste Näherungsparabel  $\eta = \lambda x^2$ , weil die Differenz *y — y* den Faktor *x<sup>3</sup>* vortreten läßt, und

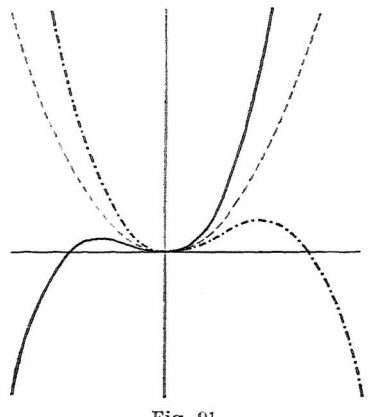

Fig. 91.

sie oskulieren einander aus demselben Grunde. Die genauereUntersuchung(ähnlichwieS.l33/4)läßtdieinFig.91 dargestellte Form erkennen. Diese Figur setzt voraus, daß (wenn  $\alpha > 0$ ) *A* für das Minuszeichen in (7) negativ wird, daß also  $\gamma \lambda + \delta > 0$  ist\*). Der wesentliche Sachverhalt bleibt aber für  $\gamma \lambda + \delta < 0$  $\gamma \lambda + \delta < 0$  $\gamma \lambda + \delta < 0$  durchaus derselbe. Den Fall  $\gamma \lambda + \delta = 0$  wollen wir gesondert betrachten. Es liegt also ein Berührungsknoten vor, bei dem aber die Berührung

<span id="page-139-0"></span><sup>\*)</sup> In Fig. 91 ist  $\lambda = 1$ ; für die ausgezogene Kurve ist ferner  $1 = 1$ , für die strichpunktierte  $A = -\frac{2}{3}$ .

derZweige eskalierend ist. Mannennt die Singularitätdaher ,,Oskulationsknoten';. Die sich, überschneidenden. Zweige, deren gemeinschaftlicher Krümmungskreis den Radius  $R = 1/2 \lambda$  hat, sind notwendig beide nach derselben Seite gewendet. Auch der Oskulationsknoten ist zu sich selbst reziprok.

Wenn  $\gamma \lambda + \delta = 0$  ist, so fehlt das Glied mit  $x^6$  in (6). Die Bestimmungslinie der Fig. 90 gibt also nur die eine Näherung  $y_1 = \alpha \lambda x^3$ . Das analytische Dreieck liefert aber dann einezweite Näherung, wenn man noch das Glied *x<sup>1</sup>* zu Hilfe nimmt. Dieses lautet  $\epsilon \lambda^3 x^7$ und man erhält daher die Näherung  $\alpha \lambda x^3 y_1$  $+ \varepsilon \lambda^3 x^7 = 0$  oder  $y_1$  $=-x^4 \cdot \varepsilon \lambda^2/\alpha$ . Die zwei Entwicklungen beginnen also in diesem Falle so: (8)  $y^I = \lambda x^2 + \alpha \lambda x^3$ ,  $y^{II} = \lambda x^2 - x^4 \cdot \varepsilon \lambda^2/\alpha$ .

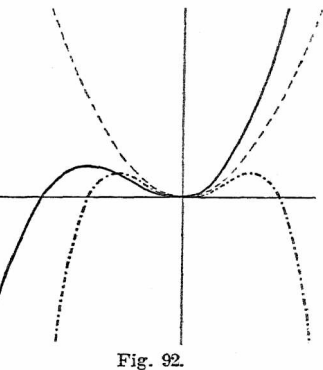

Die Berührung der beiden Näherungskurven ist aber keine andere, als im Hauptfalle. In Fig. 92 ist außer  $\alpha > 0$ auch  $\varepsilon > 0$  angenommen\*). Das Fehlen des Gliedes mit  $x^3$ in der Entwicklung *y<sup>11</sup>* ist also unwesentlich. Ja, es kann sogar das Glied mit  $x^4$  fehlen. Denn wenn  $\varepsilon = 0$  ist, tritt statt des Gliedes *x~* für die zweite Annäherung das Glied  $x^8$  ein. Dieses lautet  $\zeta \lambda^4 x^8$ , die Näherung also  $\alpha \lambda x^3 y_1$  $+ \zeta \lambda^4 x^8 = 0$  oder  $y_1 = -x^5 \cdot \zeta \lambda^3/\alpha$ , so daß die zweite Entwicklung beginnt mit  $y^{II*} = \lambda x^2 - x^5 \cdot \zeta \lambda^3/\alpha$  $y^{II*} = \lambda x^2 - x^5 \cdot \zeta \lambda^3/\alpha$  $y^{II*} = \lambda x^2 - x^5 \cdot \zeta \lambda^3/\alpha$ , und auch  $y^{II*} - y^I$  $y^{II*} - y^I$  $y^{II*} - y^I$  ist mit keiner höheren Potenz als  $x^3$  teilbar.

<span id="page-140-0"></span>\*) Fig. 92 stellt die Kurven  $y^I = x^2 + \frac{2}{3}x^3$  und  $y^{II} = x^2 - x^4$  dar.

## 138 ' IV- Höhere Singularitäten. Näherungskurven. 58,5.

Der Koeffizient £ darf allerdings dann nicht auch noch verschwinden, sonst wäre die ursprüngliche Gleichung durch  $y - \lambda x^2$  teilbar. In allen anderen Fällen des Oskulationsknotens läßt sich die Gleichung in die Form bringen (9)  $(y - \lambda x^2 - \lambda x^2 y^2 = y^2 + x^2 y^2 + \epsilon x y^3 + \zeta y^4$ . wo  $\varkappa = \delta + \frac{1}{4} \alpha^2$  ist.

Der Oskulationsknoten ist isoliert, wenn  $\gamma \lambda + \delta < 0$ und  $|y \lambda + \delta| > \frac{1}{4} \alpha^2$  ist. Wenn  $y \lambda + \delta = -\frac{1}{4} \alpha^2$  ist, so liegt eine neue Singularität vor.

**Bem.** Wir haben bisher immer  $\alpha \geq 0$  vorausgesetzt. Ist nun etwa  $\alpha = 0$ , aber  $\beta \ge 0$ , so handelt es sich um eine Schnabelspitze. Wenn aber auch  $\beta = 0$  ist, so beginnen die beiden Entwicklungen so:  $y = \lambda x^2 + \lambda y \lambda + \delta \cdot x^3$ . Wir haben auch jetzt einen gewöhnlichen Oskulationsknoten. Wird aber nun hier  $\gamma \lambda + \delta = 0$  genommen, so erhält man als zweite Annäherung  $y_i^2 = \varepsilon \lambda^3 x^7$ . Das führt auf den folgenden Fall. Ist aber etwa auch  $\varepsilon = 0$ , so läßt sich die Gleichung

 $(y - \lambda x^2)^2 - y^3 + y^2 x^2 y^2 - z^2 y^4 = 0$ 

zerlegen in ein Produkt

$$
(y - \lambda x^2 + \vartheta y^2)(y - \lambda x^2 + \theta y^2) = 0
$$

zweier sich im Anfangspunkt vierpunktig berührenden Kegelschnitte  $(\vartheta + \theta = -\gamma, \vartheta \theta = -\zeta)$ .

Beisp. 1. Die Kurve

$$
(y-x^2)^2 = y^2(x^2-y^2)
$$

hat das Aussehen der Fig. 93. Die Entwicklungen lauten  $y = x^2 + x^3$ . Durch Einsetzen überzeugt man sich sofort, daß jede dieser Näherungskurven die Kurve im Ursprung in 7 Punkten trifft, d. h. sie schmiegt sich ihrem zugehörigen Zweig 4punktig, dem andern dreipunktig an. Der jeweilige 8te reelle Schnittpunkt ist aus der Figur ersichtlich.

Beisp. 2. Die Kurve

 $(y - x^2 - \frac{1}{2}y^2)(y - x^2 - \frac{1}{2}y^2) = \mu x^2 y^2$ 

besteht für  $\mu > 0$  aus zwei ineinander liegenden durch einen Oskulationsknoten verbundenen Ovalen und zeigt für  $\mu = 0$ , für welchen Wert die Kurve zerfällt, den Übergang zum isolierten Oskulationsknoten bei  $\mu < 0$ . Das äußere Oval hat eine Einbuchtung für  $|\mu| > \frac{1}{6}$ , einen Flachpunkt für  $|\mu| = \frac{1}{6}$  und eine isolierte Doppeltangente für  $|\mu| < \frac{1}{6}$ . Den Formenwechsel möge der Leser selbst verfolgen.

6. Die Oskulationsknotenspitze. Wir setzen nun voraus, daß außer  $\alpha \lambda + \beta = 0$  auch  $\gamma \lambda + \delta = -\frac{1}{3} \lambda^2$ 

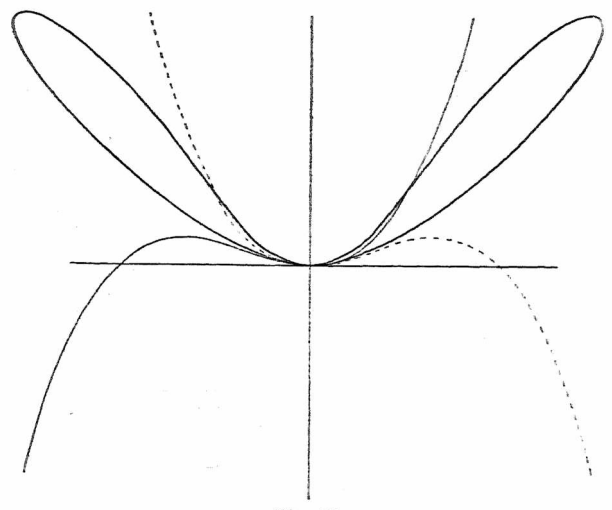

Fig. 93.

sei. Indem wir mit Hilfe dieser Gleichungen *ß* und *ö* aus der Gleichung (3) eliminieren, erhält diese die Form der Gleichung (3) eliminieren, erhält diese die Form<br>
(10)  $(y - \lambda x^2)^2 = (\alpha x y + \gamma y^2)(y - \lambda x^2) - \frac{1}{4} \alpha^2 x^2 y^2$ <br>  $+ \varepsilon x y^3 + \zeta y^4$ .

Man kann sie demnach auch folgendermaßen schreiben Man kann sie demnach auch folgendermaßen schreiben<br>
(11)  $[(y - \lambda x^2) - \frac{1}{2}(\alpha x y + \gamma y^2)]^2 = (\varepsilon + \frac{1}{2}\alpha y)xy^3$ <br>  $+ (\zeta + \frac{1}{4}\gamma^2)y^4$ . In diese Gleichung haben wir einzusetzen  $y = \lambda x^2 + \frac{1}{2} \alpha \lambda x^3 + y_2$ .

DieseSubstitutionwürde, obwohl Gleichung(11)immerhin schon eine bessere Übersicht gewährt als Gleichung (10), doch viele Mühe machen. Wir sehen aber aus  $(6)$ , S. 136, wenn wir dort  $y_1 = \frac{1}{2} \alpha \lambda x^3 + y_2$  setzen, daß die Glieder  $x^3 y_0$  und  $x^6$  in Wegfall kommen, so daß von der ausgezogenen Bestimmungslinie der Fig. 90 nur das Glied  $y_5^2$  übrigbleibt. Ferner wissen wir (vgl. S. 119), daß alle übrigen Glieder sich auf Parallelen zu dieser Bestimmungslinie anordnen. Die nächst gelegene Parallele ist nun die durch den Punkt  $(xy^2)$ , die die x-Seite des analytischen Dreiecks in Punkte  $(x^7)$  trifft und diese Potenz ist es allein, die wir aus der Gleichung (11) nach erfolgter Substitution herauszusuchen haben. Denn (y<sub>3</sub>) mit (x<sup>7</sup>) verbunden, gibt ohne Zweifel die nächste Bestimmungslinie. Es ist nun nicht schwer zu übersehen, daß die Potenz *x"* nur in dem Glied mit *xy<sup>s</sup>* auf der rechten Seite von (11) auftreten kann. Man erhält daher  $y_2^2 = (\epsilon + \frac{1}{2}\alpha \gamma) \lambda^3 x^7$  und damit die beiden Entwicklungen<br>
(12)  $y = \lambda x^2 + \frac{1}{2} \alpha \lambda x$ 

 $y = \lambda x^2 + \frac{1}{2} \alpha \lambda x + \lambda \sqrt{\lambda (\varepsilon + \frac{1}{2} \alpha y) \cdot x^2}.$ 

Der Exponent  $\frac{7}{3}$  zeigt hier wieder an, daß eine Spitze vorliegt, und zwar nennt man diese höhere Singularität ..Oskulationsknotenspitzeri Sie sieht aus wie eine sehr scharfe Schnabelspitze und ist ebenfalls zu sich selbstreziprok. Der Krümmungsradius ist natürlich auch hier  $R = 1/2\lambda$ . Wie die Schnabelspitze und die gewöhnliche Spitze, kann auch die Oskulationsknotenspitze nicht isoliert sein. Wenn nämlich der Ausdruck unter der Wurzel in (12) etwa negativ wäre, so würde das nur besagen, daß die Spitze sich nach der Seite der negativen *x* wendet. Der Ausdruck unter derWurzel kann aber auch nicht Null werden. Denn da  $\lambda \geq 0$  ist (seit S.133), müßte  $\varepsilon + \frac{1}{2}\alpha$   $\gamma = 0$  sein. Dann zerfiele aber die durch Gleichung (11) dargestellte Kurve in zwei Kegelschnitte. Es ist also unmöglich, daß die Ent-
Wicklung sich noch später gabelt als an dieser Stelle, und wir haben damit alle Möglichkeiten der Singularitäten 2. Ordnung (die sämtlich auch 2. Klasse sind) bei Quartiken erschöpft.

Beisp. 1. Als Beispiel für die typische Form einer mit Oskulationsknotenspitze versehenen Quartik nehmen wir die Kurve

$$
(y-x^2)^2 = y^3(x-y) ,
$$

*(y —*  $x^2$ )<sup>2</sup> =  $y^3(x - y)$ ,<br>
die durch Fig. 94 wiedergegeben wird. Die Näherungskurven lauten  $y = x^2 + x^{\frac{1}{2}}$ . Sie kann aus der vorigen Art (Fig. 93) dadurch abgeleitet werden, daß man das linke Blatt in den Oskulationsknoten hineinschlüpfen läßt.

Beisp. 2. Das Beispiel  $(y - x^2)^2 = x y^3$ 

soll zeigen, daß in Gleichung (11) nicht bloß  $\alpha$ . sondern auch und sogar gleichzeitig y Null sein darf. DieEntwicklungenbeginnen auch hier mit  $y = x^2 + x^{\frac{7}{2}}$ . Die Kurve hat die Geraden  $x = 0$  und  $y = x - \frac{2}{3}$  zu Asymptotenund für die erste Asymptote die 5 punktig be- Fig. 94.

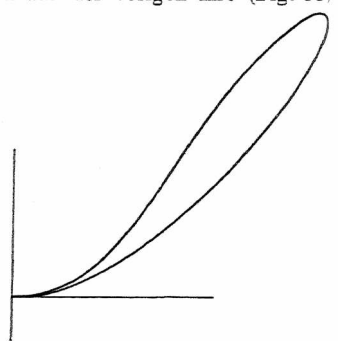

rührende Näherungshyperbel *xy =* 1. Der Leser zeichne die Kurve, die natürlich als Projektion der vorigen Form aufgefaßt werden kann, selbst und lege sich noch die Frage vor, wie die Quartik  $(y - x^2)^2 = x$  aussieht, die aus der obigen durch Vertauschung von *y* und *z* hervorgeht.

7. DieArten des dreifachenPunktes. Wirkommen jetzt zu den Singularitäten dritter Ordnung, die wir zum größten Teilschon kennen und mit Beispielen belegt haben. Wir stellen hier nur die möglichen Fälle noch systematisch zusammen. (I) Das Aggregat derin *x, y* niedrigsten Glieder  $u_3(x, y)$  zerfällt in drei verschiedene Faktoren  $(y - \lambda, x)$  $(y - \lambda, x)$   $(y - \lambda, x)$ ; es gibt drei lineare Zweige mit den

#### 142 IV. Höhere Singularitäten. Näherungskurven. 58,7.

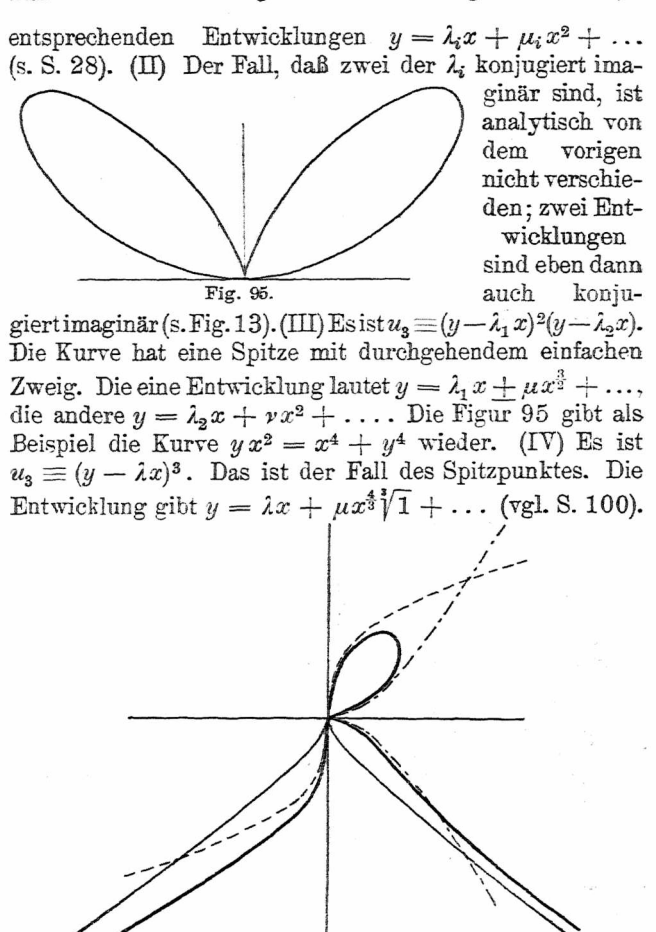

Fig. 9G.

**59. Zwei Beispiele von Quintiken.** Zum Schluß geben wir noch zwei Beispiele von Kurven 5. Ordnung mit einem singulären Punkt der Ordnung 3 im Ursprung.

Beisp. 1. Für die Kurve

 $y^5 + a x^4 - b^2 x y^2 = 0$ 

(Beispiel von Cramer) erhält man im Anfangspunkt die Näherungen  $b^2x = y^3(12 \text{Schnittpunkteim Ursprung})$  und  $b^2y^2 = ax^3$ . also liegt eine Spitze mit der *x-*Achse als Tangente, für a> <sup>Ö</sup> nach links gerichtet, und ein weiterer Zweig mit Wendepunkt im Anfangspunkt und der *y-*Achse als Tangente vor, der vom ersten in den dritten Quadranten geht. Im Punkte  $y = 0$ ,  $z = 0$  gilt die Näherung  $ax^* + y^5 = 0$ , also ist dort ein Wendeflachpunkt mit  $z = 0$  als Tangente (Fig. 96).

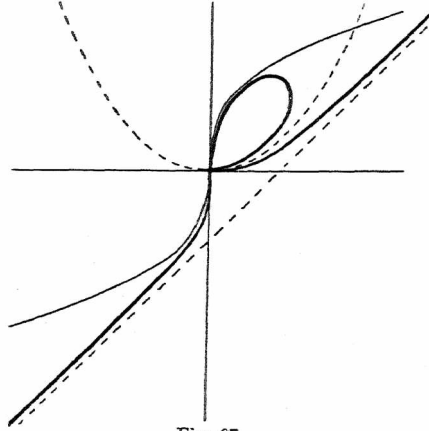

Fig. 97.

Beisp. 2.  $x^5 - y^5 - 2x^3y + x^2y^2 = 0$ . Diese Quintik hat die Asymptote  $x - y = \frac{1}{2}$ . Für den Anfangspunkt hat man zwei Näherungen. Erstens  $x = y^3$ , zweitens  $(y - x^2)^2 = 0$ . Entwickelt man im zweiten Falle weiter, so ergibt sich  $y = x^2 + x^{\frac{3}{2}}$ , also eine Oskulationsknotenspitze höherer Art (Fig. 97).

#### Literatur.

- Clebsch-Lindemann, *Vorlesungen über Geometrie.* I. Band. Leipzig 1S76.
- Dur ege, H., *Die ebenen Cürten dritter Ordnung.* Leipzig 1871.

Ebner, F., *Leitfaden der technisch wichtigen Kurven.* Leipzig 1904.

- Loria, G., *Spezielle algebr. u. transz. ebene Kurten»* 2. Aufl. 2 Bde. Leipzig 1910/11.
- Beuschle, C., *Praxis der Cwrtendiscussion.* Stuttgart 1886.
- *—, Das Signirungsprincip für Liniencoordinaten.* Tagebl. der 62. Vers. Dtscb. Naturf. u. Ärzte. Heidelberg 1889 (veröff. 1890).
- Salmon-Fiedler, *Analytische Geometrie d. höh. ebenen Kurten.* 2. Aufl. Leipzig 18S2.

Wieleitner, H., *Theorie d. eb. alg. Kurten höh. Ordnung.* Leipzig 1905. *—, Spezielle ebene Kurven.* Leipzig 1908.

- Berzolari, L., *Allg. Theorie |d. höh. alg. Kurven.* Enc. math. Wiss. IH C4.
- Brill-Noether, *Die Entwicklungd. Theorie d. alg.Funktionen usw.* Jahresb. Dtscb. Math.-Ver. 3, 1894.
- Kohn, G., u. G. Loria, *Spez. eb. alg. Kurzen.* Enc. math.Wiss. III C5.
- Pascal-Timerding, *Repert. der höh. Geometrie.* 2. Aufl. 1. Hälfte. Leizig 1910.
- <sup>W</sup>'ieleitner, H., *Bibliographie d.höh. alg. K. für d. Zeitabschn. 1S90—1904.* Leipzig 1905.

### Register.

Achterkurve 131. Analytisches Dreieck 114 ff. Astroide 96 Asymptoten 40, 44, 46f., 49, 50, 58. Asymptoten, krummlinige 122ff. Auflösen von Doppelpunkten 31f. - von Doppeltangenten 84f. Bauer 48, 66. Bernoulli, Jak. 61, 62, 95. Berührungsknoten 102, 108, 130f. Berührungspunkt 74. Berzolari 144. Booth 61, 64. Brennpunkte 62. Brill 144. Bullard 95. Büschel 17, 18. Carnot 71. CassinischeLinien 61.62. Clebsch 144. Cramer 5, 6, 24, 31, 104, 114, 115, 124, 134, 142. Descartes 5, 6, 57, 63, 71. Descartessches Blatt 23, 79/80, 82, 120. Diokles 50. Doehlemann 41, 74.<br>Doppelpunkt 20, 21, 24,  $25 - 30, 78/79, 128$ Doppeltangente 78/79, 89, 90. Dreieckskoordinaten 36 ff., 71. Dreifacher Punkt 27/28, 141. Dualitätsprinzip 71. Durège 144.

Ebner 144. Einhüllende 65, 67, 77. Ellipse 13, 15, 40, 61. Euler 6, 75, 76, 134.  $Fermat$  5, 110. Fiedler 66, 77, 144. Flachpunkt 101, 109, 128. Flachpunktsparabel 107. Fußpunktskurven der Kegelschnitte 61 f. - d. Parabel 58/59. Gentry 95. Geradenpaar 68. Gergonne 71. Gregorius a St. Vincentio131. Gua, de 6, 104, 115, 134, Hermann, J. 96. Hesse 36. Homogenisierung von Gleichungen 39, 40. Hyperbel 8, 13, 15, 40, 61. —, kubische 49. Hyperbeln, höhere 113/14. Hypozykloide, dreispitzige 87. Inflexionsknoten 56, 61, 129. Isolierter Punkt 25, 129.  $Junker 10$ Kardioide 63, 86, 120. Kegelschnitte 8, 13, 15, 18, 22, 40, 42, 61, 68, 81. Kissoide des Diokles 50. Klasse e. Kurve 66, 67. - e. Superlinearität 99, 103. Klein, F. 35, 92. Knoten 25. Kohlenspitzenkurve 56, 61, 96.

Kohn 144. Kollineation 41, 73. Konchoide des Nikomedes 125. Koordinaten, homogene 36 ff. Koordinatendreieck 35f. Korrelation 73. Kreis 8, 14, 15, 40, 62, 65/66, 68, Kreispunkte, imaginäre 40, 66, 68, Kreuzkurve 56, 61, 96. Krümmungsradius 109 bis 110, 111. Kubik, Tschirnhausens 11, 25, 30. Kubiken 8, 10, 11, 13, 33, 42, 44, 45. . zirkulare 57f. Kurve gleicher Potenz 14, 15, 59, 63, 87. Kurven 3. Klasse 83 ff.  $-4.$  Klasse  $88ff$ . Leibniz 5. Lemniskaten 61, 62, 64, 95. L'Hospital, de 134. Lindemann 144. Linienkoordinaten 64 ff. Liniensingularität 13. 52, 127. Littrow<sub>96</sub> Longchamps, de 48, 49. Loria 144. Maclaurin 11, 25, 30, 50, 59. Möbius 71. Monge 71. Näherungskurven 104ff. Neil 7. Newton 6, 45, 46, 57, 104, 110, 114, 115, 116, 117, 125.

Wieleitner, Algebraische Kurven, L.

#### 146

#### Register.

gramm 115. Nikomedes 125. Noether 144. Ordnung e. Kurve 8. 9. - e. Superlinearität 99. 103. Oskulationsknoten 135f. Oskulationsknotenspitze 139f., 142. Ovale, Kartesische 63. Parabel 15, 59. -, kubische 6, 7, 9, 10, 12, 15, 42, 43, 44, 68, 77, 111. -, semikubische (=Neilsche Parabel) 6, 7, 9, 10, 12, 13, 16, 17, 42, 43, 44, 68, 77, 111. Parabeln, divergierende 46. -, höhere 105, 110f. Pascal 14, 104, 144. Pascalsche Schnecken 62.63. Perseus 64. Plücker 31, 64, 70, 71, 74, 78/79, 93. Polarreziprozität 72/73. Poncelet 71, 72. Potenz 14, 15, 59, 60, 63, 87. Projektive Eigenschaf $ten$   $42.$ Puiseux 104. Pund 10, 102. Punktepaar 68.

Newtonsches Parallelo- | Punktsingularität 13. **Quartiken 8, 34/35.** -, bizirkulare 60f. m. Singularitäten 127 ff. Quintiken 142. Reuschle 19, 96, 122, 144. Roberval 110. Rückkehrflachparabel 113. Rückkehrspitzparabel 113. Salmon-Fiedler 66, 77, 144. Scheffers 75. Schnabelspitze 132f. Schoute 134. Selbstberührungspunkt 102. Serret-Scheffers 75. Signierung 17f., 32. Singularitäten 13, 78/79, 98 ff. Spirische Linien 64. Spitze 12, 23, 25, 42, 57, 63, 68, 78/79, 128. Spitzpunkt 100, 109, 142 Spitzpunktsparabel 106. Staudt, v. 21. f107. Steiner 14. Steinersche Kurve 87. Stirling 6, 104. Superlinearitäten 98 ff. Symmetrie 7, 8. Tangente 74.

Tangentenpaar e. Doppelpunktes 25, 28f.

Tangentialgleichung 64 ff. d. kub. (semikub.) Parabel 10. Taylor 104. Timerding 144. Tridens 57, 125. Trisektrix v. de Longchamps 48, 49. Maclaurinsche 11, 25. 30, 50, 59. Tschirnhausens Kubik 11. 25, 30, Unendlich ferne Gerade 38, 39, 40, Vielfacher Punkt 27, 54, 55. Wallis 110. Wendeasymptoten 49. Wendeflachparabel 112. Wendepunkt 12, 15. Wendepunkte einer Kubik 59/60. Wendespitzparabel 113. Wendetangente 12, 23, 63, 68, 78/79, 128. Wieleitner 144. Zentralprojektion 40, 41, 45. Zerfallene Kurven 19.

Zeuthen 35, 95. Züge (paare u. unpaare)

21.

## **G. J. Göschen'sche Verlagshandlung G. m. b. H. Berlin W 10 und Leipzig**

Von dem gleichen Verfasser ist ferner erschienen:

## Theorie der ebenen algebraischen Kurven höherer Ordnung

Mit 82 Figuren im Text

(Sammlung Schubert Bd. XLHI)

In Leinwand gebunden M. 10.—

我们的 医阿拉伯氏试验检尿道 医阿拉伯氏试验检尿糖 医阿拉伯氏试验检尿道 医阿拉伯氏试验检尿道 医阿拉伯氏征 医阿拉伯氏征 医阿拉伯氏试验检尿道 医阿拉伯氏试验检尿道检尿道

"我们的时候的复数形式的复数形式的复数形式的过去式和过去分词 医阿斯特氏试验检尿道检查检查检查检查检查 医胆囊直肠神经炎 医皮肤炎 医反应性反应性反应性贫血病 医尿道

Dieses Buch soll seiner ganzen Anlage nach ein einführendes Lehrbuch für Anfänger sein. Beim Lesen wird nur die Kenntnis der Anfangsgründe der Differentialrechnung und Algebra mit Einschluß der Determinanten vorausgesetzt, sowie die Bekanntschaft mit der Theorie der Kegelschnitte.

Was den behandelten Stoff betrifft, so steht das Buch dem von Salmon-Fiedler am nächsten. Doch hat sich der Verfasser bemüht, überall das in den letzten 20 Jahren neu Hinzugekommene mit zu verarbeiten. In dieser Beziehung ist hinzuweisen auf das Czubersche Verfahren zur Enveloppenbestimmung, die Behandlung der Kurvendiskussion und der höheren Singularitäten, sowie auf den Abschnitt über Punktgruppen auf Kurven. Auch der Abschnitt über Kurven dritter Ordnung enthält Eigenartiges. So sind die verwickelt scheinenden Beziehungen zwischen der Grundkurve, der Hesseschen. Cayleyschen und der Fundamentalkurve dritter Klasse mit möglichst einfachen Mitteln präzis dargestellt. Dieser Abschnitt schließt mit der ebenfalls neuen Kölmel-Wienerschen Einteilung der Kubiken.

Dm den Leser direkt mit derLiteratur in Beziehung zu setzen, sind möglichst viele und genaue Literaturangaben gemacht. Besondere Sorgfalt wurde auch den Figuren zugewandt, von denen die allermeisten punktweise gerechnet oder konstruiert sind.

## **G. J. Göschen'sehe Verlagshandlung G. m. b. H Berlin W10 und Leipzig**

Von dem gleichen Verfasser ist ferner erschienen:

# **Spezielle ebene Kuruen**

Mit 189 Figuren im Text

(Sammlung Schubert Bd. LVI)

In Leinwand gebunden M. 12.—

**.a**

Noch bis vor wenigen Jahren gab es weder in Deutschland noch anderswo eine zusammenfassendeDarstellung derunzähligen, zerstreuten Arbeiten über spezielle Kurven. Das Bedürfnis einer solchen veranlaßte die Akademie der Wissenschaften zu Madrid im Jahre 1892 und wiederholt im Jahre 1895, die Herstellung eines Kataloges der speziellen Kurven, mit Angaben über deren Eigenschaften, Entdecker und Bearbeiter, als Preisaufgabe auszuschreiben. Dieser Anregung verdanken die Werke von Gino<br>Loris und von F. Gomes Teixeira ihre Entstehung. Beide sind Loria und von F. Gomes Teixeira ihre Entstehung. in ihrer Anlage ganz verschieden. FürLoria bildet das historische Moment den Hintergrund der Darstellung, Teixeira hält sich mehr an die Forderung eines Kurvenkataloges. Das vorliegende Buch möchte nun einen dritten Standpunkt einnehmen. Es will die Kurven zusammenstellen ohne Bücksicht auf Ordnung und etwaige Transzendenz, nach ihrer Erzeugungsweise oder Definition. Freilich wird niemand annehmen dürfen, daß sich so eine Kette bilden ließe, wo logisch ein Glied aus dem anderen hervorgeht. Es ist ein vielverzweigtes Netzwerk geworden, aus dem nur die Hauptfäden noch deutlich hervortreten. Denn um zusammenhanglose Sonderkapitel zu vermeiden, mußte der Verfasser zu jeder Hauptfamilie diejenigen Kurven hinzunehmen, die sich aus den ursprünglichen durch einfache Ableitungsverfahren (Inversion, Fußpunktskonstruktion usw.) ergaben.

Dabei hat der Verfasser noch zwei Behandlungsmethoden besonderes Augenmerk geschenkt und ihre Theorie von Grund aus, soweit er sienötighatte, entwickelt: der Methode der kinematischen Geometrie und der Methode der natürlichen Koordinaten.

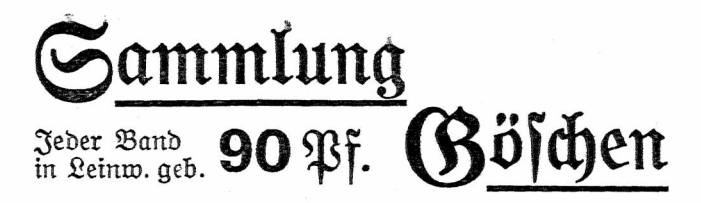

## Berzeichnis der bis jekterschienenen Bände

- Abwässer. Ihre Zusammensetzung, Beurteilung u. Untersuchung von Professor<br>Dr. Emil Hafelhoff, Borsteher der landm. Berjuchsstation in Marbura in Heisen. Nr. 473.
- Aderbau- u. Bflanzenbaulehre b. Dr. Baul Rippert i. Gifen u. Ernst Langenbed, Gr.-Lichterfelbe. Nr. 232.
- Agrarwesen und Agrarpolitik von Prof. Dr. B. Bygodzinski in Bonn. 2 Bändchen. I: Boben u. Unternehmung. Nr. 592.
- II: Kabital u. Arbeit in ber Landwirtschaft. Verwertung ber<br>landwirtschaftl. Produkte. Organifation bes landwirtschaftl. Berufsftanbes. Nr. 593.
- Agrikulturchemie I: Bflauzenernährung b. Dr. Karl Grauer. Nr. 329.
- Agrifulturchemijche Kontrollwefen. Das, v. Dr. Baul Krische in Leopoldshall-Stakfurt. Nr. 304.
- Untersuchungsmethoden von Prof. Dr. Emil Hajelhoff, Vorsteher ber landwirtichaftl. Verluchsitation in Marburg in Hessen. Nr. 470.
- Affumulatoren, Die, für Elektrizität<br>v. Kais. Reg.-Rat Dr.-Jug. Richard Albrecht in Berlin-Rehlenborf. Mit 52 Figuren. Nr. 620.
- Atuftil. Theoret. Physit I: Mecha-Bon Dr. Guitav nit u. Atuitit. Jäger, Prof. an b. Techn. Hochichule in Wien. Mit 19 Abb. Nr. 76.
- Musikalifate, von Professor Dr.<br>Rand L. Schäfer in Berlin. Mit<br>36 Abbild. Nr. 21. Wit
- Arithmetik und Alaebra Algebra. von Dr. H. Schubert, Professor an<br>der Gelehrtenschule des Johanneums in Sambura. Nr. 47.
- Waller und Abwälser. | Algebra. Beispielsammlung z. Arithmetit und Algebra von Dr. Herm. Schubert, Prof. a. d. Gelehrtenschule b. Johanneums i. Hamburg. Nr. 48.
	- Algebraische Kurven. Neue Bearbeitung von Dr. H. Wieleitner, Gymnasialvrof. i. Birmaiens. I: Geitaltliche Verhält= nisse. Mit zahlreichen Fig. Nr. 435.
	- II: Theorie u. Kurven dritte u. vierter Ordnung v. Eugen Beutel. Oberreall, in Vaibingen-Enz. Wit 52 Fig. im Tert. Nr. 436.
	- Algen, Moofe und Farnpflanzen bon Professor Dr. H. Klebahn in Hambura. Mit zahlr. Abbildungen. Nr. 736.
	- Alpen, Die, von Dr. Rob. Sieger, Brofeilor an ber Univeriität Graz. Mit 19 Abb. u. 1 Karte. Nr. 129.
	- Althochdeutiche Grammatik bon Dr. Hans Naumann, Privatbozent an der Universität Straßburg. Nr. 727.
	- Althochdeutsche Literatur mit Grammatil. Überiesuna u. Erläuterungen v. Th. 'Schauffler, Prof. am .<br>Realgymnafium in Ulm. Nr. 28.
	- Althochdeutiches Leiebuch von Dr. Hans Naumann, Privatdozent an der Unibersität Straßburg. Nr. 734.
	- Alttestamentl. Religionsgeschichte von D. Dr. Max Löhr, Professor an ber Universität Königsberg. Nr. 292:
	- Amphibien. Das Tierreich III: Rep= tilien u. Amphibien v. Dr. Franz Werner, Prof. an der Universität<br>Wien. Mit 48 Abbild. Ar. 383.
	- Analyse, Techu.-Chem., von Dr. G. Lunge, Prof. a. b. Eibgen. Polytechnischen Schule in Bürich. Mit 16 21bb. 92r. 195.
- Analniis, höhere, I: Öifferential:<br>rechnung. Bon Dr. Fror. Junter, Mettor des Realapmnafjums u. der Cherrealichule in Göppingen. Mit 67 Figuren. Nr. 87.
- Revetitorium und Aufgabenfammlung zur Differentialrechb. Realatimnai. u. b. Cherrealich. in Gönningen. Mit 46 Fin. Mr. 140
- — II: Integralrechnung. Bon Dr. Friedr. Junker, Rettor des Realgynnai. u. b. Oberrealschule in
- - Repetitorium und Aufgabenfammlung zur Integralrechnung b. Dr. Friedr. Junter, Reft. D. Realanmnas. und der Oberrealschule in Göppingen. Mit 50 Fig. Nr. 147.<br>- Niebere, von Prof. Dr. Benedikt
- Eporer in Ehingen. Mit 5 Fia. 97r. 53.
- Arbeiterfrage, Die gewerbliche, von Werner Sombart, Prof. an der<br>Handelshochschule Berlin. Nr. 209.
- Arbeiterversicherung siehe: Sozialperficheruna.
- Archäologie von Dr. Friedrich Koepp, Prof. an der Universität Münster i. W. 3 Bändchen. M. 28 Abb. im Tert u. 40 Tafeln. Nr. 538/40.
- Arithmetik u. Algebra von Dr. Herm. Schubert, Prof. a. b. Gelehrtenichule des Johanneums in Hamburg. Rr. 47.
- - Beispielsammlung zur Arith= metit und Algebra von Dr. Herm. Schubert, Prof. a. b. Gelehrtenschule des Johanneums in Hamburg. Nr. 48.
- Armeepferd, Das, und die Bersoraung ber modernen Heere mit Pferden v. Relir von Damnit, General der Kavallerie z. D. u. ehemal. Preuß. Remonteinspetteur. Nr. 514.
- Armenweien und Armenfürsorge. Einführung in d. joziale Hilfsarbeit v. Dr. Adolf Weber, Prof. an ber Handelshochschule in Köln. Nr. 346.
- Armeimittel, Neuere, ihre Zusammensetung, Wirkung und Anwen-<br>dung von Dr. med. C. Bachem, Profesior der Pharmatologie an ber Universität Bonn. Nr. 669.
- Anhetit, Allgemeine, von Prof. Dr. Mar Diez, Lehrer a.b. Kgl. Alabemie b. bild. Künste in Stuttgart. Nr. 300.
- Aftronomie. Größe, Bewegung u. Entfernung ber Himmelskörper v. A. F. Möbius, neu bearb. von Dr. Serm. Kobold, Prof. an der Universität Giel. I: Das Blaneteninstem. Mit 33 Abbildungen. Rt. 11.
	- II: Kometen, Meteore u. bas Sterninstem. Mit 15 Figuren und ? Gternfarten. Nr. 529.
- Aftronomische Geographie von Dr. Sieam. Günther, Professor an ber Technischen Hochschule in München. Wit 52 Abbildungen. Nr. 92.
- Aftrophyfik. Die Beschaffenheit der Himmelskörper v. Prof. W. F. Neu bearbeitet von Wislicenus. Dr. H. Lubenborff in Potsbam. Wit 15 Mbbilb. Wr. 91.
- Atherische Ole und Riechstoffe bon Dr. F. Rochussen in Miltity. Mit 9 Abbildungen. Nr. 446.
- Aufsatentwürfe v. Oberstudienrat Dr. L. W. Straub, Reftor bes Eberharb-Lubmias-Gumnai. i. Stutta. Nr. 17.
- Ausgleichungsrechnung nach der Me= thobe ber kleinsten Quabrate von Wilh. Weitbrecht, Prof. ber Geobäsie in Stuttgart. 2 Bändchen. Mit 16 Figuren. Nr. 302 u. 641.
- Außereuropäische Erbteile, Länders funde ber, von Dr. Franz Heiberich, Brofessor an ber Exportatabemie in Wien. Mit 11 Tertkärtchen und Profilen. Nr. 63.
- Landeskunde u. Wirts Australien. ichaftsgeographie des Festlandes Australien von Dr. Kurt Hassert, Prof. b. Geographie an b. Hanbels. Hochschule in Köln. Mit 8 Abb., 6 graph. Tab. u. 1 Karte. Nr. 319.
- Autogenes Schweiß- und Schneib= verfahren von Ingen. Hans Rieje in Kiel. Mit 30 Figuren. Nr. 499.
- Babes u. Schwimmanstalten. Öffents liche, v. Dr. Karl Wolff, Stabtoberbaur., hannover. M.50 Fig. Nr.380.
- Baben. Babische Geschichte von Dr. Karl Brunner, Prof. am Gymnaf. in Pforzheim u. Brivatbozent der Geschichte an der Technischen Hochfchule in Karlsruhe. Nr. 230.
- Landestunde von Baben von Brof Dr. D. Kienis i. Karlsruhe. Mit Brofil., Abb. u. 1 Karte. Rr. 199.
- Bahnhöfe. Hochbauten ber Bahnhöfe ! b. Eisenbahnbauinspett. C. Gamab. Vorstand d. Kal. E.-Hochbausektion Stuttaart II. I: Empfanasaebäude. Webenaebäube. Güterichuppen, Lofomotivichuppen. Wit 91 21bbildungen. Ar. 515.
- Balkanstaaten. Geschichte b. christ= lichen Balkanstaaten (Bulgarien. Gerbien, Rumänien, Montenegro, Griechenland) von Dr. R. Roth in Kempten. Nr. 331.

Baukwesen fiehe: Kredit= und Bankwesen.

- · Bankwesen. Technik bes Bankwesens von Dr. Walter Conrad, stellvert. Vorsteher der statist. Abteilung der Reichsbank in Berlin. Nr. 484.
	- Bauführung. Kurzgefaßtes Handbuch über das Weien der Bauführung v. Archit. Emil Beutinger, Affifient an d. Techn. Sochichule in Darmstadt.
	- M. 35 Fig. u. 11 Tabell. Kr. 399.<br>Baufunft, Die, bes Abenblandes v.<br>Dr. R. Schäfer, Affift. a. Gewerbemuseum. Bremen. Mit 22 Abb. Nr. 74.
	- des Schulhauses v. Prof. Dr.-Ing. Ernst Vetterlein, Darmstadt. I: Das Schulhaus. M. 38 Ubb. Nr. 443.  $-$  II: Die Schultäume  $-$  Die
	- Nebenanlagen. M. 31 Abb. Nr. 444.
	- Die, bon Ingenieur Baumaichinen. Johannes Körting in Düsselborf. Mit 130 Abbildungen. Nr. 702.
	- Bausteine. Die Industrie der künsts lichen Baufteine und des Mörtels bon Dr. G. Rauter in Charlottenburg. Mit 12 Tafeln. Nr. 234.
	- Baustofftunde, Die, b. Brof. H. Haberftroh, Cherl. a. b. Ser3ogl. Bau-**STRit** gewerkschule Holzminden. 36 Abbildungen. Nr. 506.
	- Banerische Geschichte von Banern. Dr. Hans Oceli. Augsburg. Nr.160.
	- Königreichs – Landešťunde des Bauern b. Dr. W. Göt, Prof. a. b. Kgl. Techn. Hochschule München. M. Profil., Abb. u.1 Karte, Nr. 176.
	- Befestiaunasweien. Die geschichtliche Gutwickung des Befestigungs= weiens vom Auftommen der Bulvergeschüte bis zur neuzeit von Reuleaux, Major b. Stabe b.<br>1. Westpreuß Pionierbataill. Kr.17. Mit 30 Bildern. Nr. 569.
- Beichwerberecht. Das Distinlinger u. Beichwerderecht für Heer u. Marine b. Dr. Mar E. Maher, Prof.<br>a. b. Univ. Etraßburg i. E. Nr. 517.
- Betriebstraft, Die zwedmäßigste, von Friedr. Barth, Cheringen. in Nürnbera. 1. Teil: Einleitung. Tampffraftanlagen. Berichied. Kraftmaidinen. W. 27 Whb. Wr. 224.
- II: Ga3-, Bajjer- u. Binb-<br>Kraitanlagen. W. 31 Abb. Nr. 225.
- III: Elektromotoren. Betriebskostentabellen. Graph, Taritell, Wahl b. Betriebsfraft. M. 27 Abb. Nt. 474.
- Bevölkerunaswissenschaft. Cine Gin= führung in die Bevölferungsprobleme der Gegenwart von Dr. Otto Weit,<br>Beigeordneter ber Stadt Düffelbort,<br>Borkand des Städtijchen Statistijden Umts und Dozent an der Afademie für kommunale Verwaltung. Nr. 696.
- Bewegungsspiele v. Dr. G. Coblrauich. Brof. am Kol. Kaiser Wilh.-Gomn. su Hannoper. Mit 15 2166. Nr. 96.
- Bleicherei. Tertil=Audustrie III: Wäscherei, Bleicherei, Färberei<br>und ihre Hilfsftoffe v. Dr. Büh. Maisot, Prof. a. b. Breuß. höh. Fachschule für Tertilindustrie in Streigh. Will 28 Fig. Nr. 186.
- Blütenpflanzen, Das System ber, mit Ausschluß der Gymnospermen von Dr. R. Bilger, Kustos am Kal. Botanischen Garten in Berlin-Dahlem.
- Mit 31 Figuren. Nr. 393.<br>Bobenfunde von Dr. B. Vageler in Königsberg i. Br. 92r. 455.
- Bolivia. Die Cordillerenstaaten von Dr. Bilhelm Sievers, Brof. an ber Universität Gießen. I: Einleitung,<br>Bolivia u. Peru. Mit 16 Tafeln u. 1 lithogr. Karte. Nr. 652.
- Brandenburg. Breußische Geschichte bon Prof. Dr. M. Thamm, Dir. des Kaiser Bilhelms-Gymnasiums in Montabaur. Nr. 600.
- Brasilien. Landeskunde der Revublik Brafilien von Bel Robolpho von Ihering. Mit 12 Abbildungen und 1 *Starte.* 97r 373.
- Brauereiweien I: Mälzerei von Dr. Baul Dreverhoff. Dir. ber Braueru. Mälzerschule zu Grimma. Mit 16 Abbilbungen. Nr. 303.
- II: Brauerei. Mit 35 Abbildungen. Nr. 724.
- non Britisch-Vardamerita p. Brof. Dr. A. Oppel in Bremen. Wit 13 Abb. und 1 Karte. Nr. 284.
- Brüdenbau, Die allgemeinen Grundlagen des, von Prof. Dr. Ing. Ih. Laubsberg, Geh. Baurat in Berlin. Mit 45 Miguren. Nr. 687.
- Buchführung in einfachen u. dobbelten Bosten v. Brof. Rob. Stern, Cherl. b. Offentl. Handelslehranit. u. Doz. b. Handelshochichule zu Leipzig. M. vielen Formul. Nr.115.
	- Bubbha pon Profesior Dr. Edmund Sarbn. Nr. 174.
- Burgenkunde, Abriß der, von Hofrat Dr. Otto Biver in München. Mit 30 Abbildungen. Nr. 119.
- Bürgerliches Gesetzbuch fiehe: Recht bes BGB.
- Byzantinisches Reich. Geschichte des buzantinischen Reiches von Dr. R. Roth in Kempten. Nr. 190.
- Chemie, Allgemeine u. phniifalische, bon Dr. Sugo Kauffmann, Prof. an ber Königl, Techn. Hochschule in Stutt= gart. 2 Teile. Mit 15 Figuren. Nr. 71. 698.
- Analytijane, von Dr. Johannes<br>Hoppe in München. I: Theorie und Gana ber Analnie. Nr. 247.
- — II: Reaftion der Metalloide und Metalle. Nr. 248.
- Anorganische, von Dr. Jos. Klein in Mannheim. Nr. 37.
- Geschichte der, von Dr. Hugo Bauer, Affift. am chemischen Laboratorium ber Kgl. Techn. Hochschule Stuttaart. I: Bon den ältesten Reiten bis 3. Verbrennungstheorie von Lavoisier. Nr. 264.
- Lavoisier bis zur  $\mathbf{II}$ : Bon Gegenwart. Nr. 265.
- der Kohlenstoffverbindungen von Dr. Hugo Bauer, Affistent am chem. Laboratorium b. Kgl. Techn. Hochschule Stuttgart. I. II: Aliphatische Verbindungen. 2 Teile. Nr. 191. 192.
- — III: Karbochtlijche Berbinbunaen. Nr. 143.
- $-$  IV: Seterochiliiche Verbindun. aen. Nr. 194
- Organische, von Dr. Jos. Klein in Mannheim. Nr. 38.
- Britisch-Nordamerila. Landeskunde | Chemie, Bharmazeutische, bon Brivat bozent Dr. E. Mannheim in Bonn. 4 Bänbchen. Nr. 543/44, 588 u. 682.
	- Physiplogiiche, von Dr. med. A. Legahn in Berlin. I: Ajjimilation. Mit 2 Tafeln. Nr. 240.
	- $-$  II: Diffimilation.  $\mathfrak{M}$ . 1 Zafel. Nr. 241.
	- Toxikologische, von Privatbozent Dr. E. Mannheim in Bonn. Mit 6 Abbildungen. Nr. 465.
	- Chemische Industrie, Anorganische. von Dr. Guit. Rauter in Charlots tenburg. I: Die Leblanciodaindustrie und ihre Nebenzweige. Mit 12 Tafeln. Nr. 205.
	- Il: Salinenwesen, Kalisalze, Düngerindustrie und Verwandtes. Mit 6 Lajeln. Ar. 206.
	- III: Anorganijche chemijche<br>Prävarate. M. 6 Taf. Nr. 207.
	- Chemische Technologie, Allgemeine, von Dr. Gust. Rauter in Charlottenburg. Nr. 113.
	- Chemisch-Technische Analyse von Dr. G. Lunge, Prof. an der Eidgen. Polytechnischen Schule in Zürich. Wit 16 Abbild. Nr. 195.
	- Chemisch-technische Rechnungen b. Chem. 5. Deegener. Mit 4 Figuren. Nr. 701.
	- Chile, Landeskunde von (República de Chile) von Prof. Dr. P. Stange in Schlesmia. Mit 3 Profilen. 16 Taf. u. 1 lithogr. Karte. Nr. 743.
	- Christlichen Literaturen des Orients, Die, von Dr. Anton Baumstark. I: Ginleitung. - Das christlicharamäische u. b. foptische Schrifttum. Nr. 527.
	- II: Das chriftL-arab. unb bas äthiop. Schrifttum. - Das chriftL. Schrifttum d. Armenier und Georgier. Nr. 528.
	- Die Corbillerenstaaten Colombia. von Dr. Wilhelm Sievers, Prof. an der Universität Giesen.  $\mathbf{H}$ : Ecuador, Colombia u. Benezuela. Mit 16 Tafeln u. 1 lithogr. Karte. Nr. 653.
	- Cordillerenstaaten, Die, von Dr. Wilhelm Sievers, Prof. an der Uniberjität Gießen. I: Einleituna, Bolivia u. Peru. Mit 16 Tafeln u. 1 lithoar. Karte. Nr. 652.
	- **— II:** Ecuador, Colombia u. Bene**.**<br>311 april Alit 16 Tafeln u. 1 lithogr. Karte. Nr. 653.
- Dampfkeisel, Die. Kurzgefastes Lehrbuch mit Beilpielen für das Gelbitstudium u. ben praftischen Gebrauch uon Oberinaenieur Friedr. Barth in Rürnberg. I: Keiselinsteme unb Keuerungen. Mit 43 Kia. Kr. 9. — II: Bau und Beirieb der
- Dampffessel. M. 57 Fig. Nr. 521. Tampfmaschinen, Die. Kurzgefaßtes<br>Lehrbuch mit Beispielen für das
- Celbitstubium und den praktischen Gebrauch von Friedr. Barth, Oberingenieur in Rürnberg. 2 Bbchn. I: Wärmetheoretische und bambitechn. Grundlag. Mit 64 Fig. Nr. 8.
- II: Bau u. Betrieb ber Dampf-<br>majchinen. Mit 109 Fig. Nr. 572.
- Dampfturbinen. Die. ihre Wirkungsweise u. Konstruktion von Ingen. Herm. Wilba, Prof. a. ftaatl. Tech.<br>nifum in Bremen. 3 Bbchn. Mit zahlr. 2155. Nr. 274, 715 u. 716.
- Desinfektion bon Dr. M. Chriftian Ctabsarzt a. D. in Berlin. **SDRit** 18 Abbildungen. Nr. 546.
- Determinanten von B. B. Fischer, Cherl. a. b. Cherrealich. 3. Groß-Simterielhe. 97r. 402.
- Dentiche Altertümer von Dr. Franz Fuhje, Dir. d. städt. Museums in Braunichweig. M. 70 Abb. Nr. 124.
- Deutsche Fortbildungsschulwefen.Das. nach seiner geschichtlichen Entwicklung u. in seiner gegenwärt. Gestalt von H. Sierds, Revijor gewerbl. Fortbildunasichulen in Schleswia. Nr. 392.
- Deutiches Fremdwörterbuch von Dr. Rub. Kleinpaul in Leipzig. Nr. 273.
- Deutiche Geschichte von Dr. F. Kurze, Prof. a. Kgl. Luisenghmnai. in Berlin. I: Mittelalter (bis 1519). Nr. 33.
- — II: Reitalier ber Reformation und der Religionstriege (1517 bis 1648), Nr. 34.
- III: Bom Westfälischen Frieden bis zur Auflösung des alten Reichs (1648-1806). Nr. 35.
- liebe auch: Quellentunde.
- Leutiche Grammatil und turze Geschichte ber beutschen Sprache von Schultat Prof. Dr. D. Syon in Dresden. Nr. 20.
- · Deutsche Handelskorrespondenz von Prof. Ih. be Beaup, Officier de l'Instruction Publique. Nr. 132.
- Deutsches Handelsrecht von Dr. Karl Lehmann. Brof. an der Universität Göttingen. 2 Bbe. 97r. 457 u. 458.
- Leutsche Helbensage, Die, von Dr.<br>Ctto Luitp. Jiriczet, Prof.a. b. Univ. Würzburg. Mit 5 Taf. 9ir. 32.
- Deutsche Kirchenlieb, Das, in feinen charakteristischen Erscheinungen ausgewählt v. D. Friedrich Spifta. Prof. a. b. Uniperiität in Etropburg i. E. I: Mittelalter u. Reformationsseit. Nr. 602.
- Deutsches Kolonialrecht von Brof. Dr. S. Edler von Hoffmann. Studien-Direttor b. Atabemie f. fommunole Verwaltung in Tüsselborf. Nr. 318.
- Deutiche Kolonien. I: Toos und Kamerun bon Brof. Dr. K. Dove. M.16 Taf. u.1 lithoar Karte, Nr.441.
- II: Das Gübseegebiet und Kiaus tichou von Brof. Dr. K. Dove. Mit 16 Tafeln u. 1 lith. Karte. Nr. 520.
- III: Ostafrika von Prof. Dr. K. Dove. Mit 16 Tafeln u. 1 lithoar. Karte. Nr. 567.
- IV: Sübwestafrika von Prof. Dr. R. Dove. Mit 16 Taf. und<br>1 lithogr. Karte. Nr. 637.
- Deutsche Kulturgeschichte von Dr. Neinh. Günther. Nr. 56.
- Deutsches Leben im 12. u. 13. Jahrs hundert. Realfommentar zu den Bolks- u. Kunstepen u. zum Minnejang. Bon Prof. Dr. Jul. Dieffen. bacher in Freiburg i. B. I: Offent. liches Leben. Mit zahlreichen Ab-
- $\Pi$ : Trivatleben. Wit sahlreichen Abbildungen. Nr. 328.
- Leuische Literatur des 13. Jahrhunberts. Die Epiaonen b. böfischen Epos. Auswahl a. beutschen Dichtungen des 13. Jahrhunderts von Dr. Vikor Junk, Attuarius ber Kaiserlichen Atabemie ber Wissenichaften in Wien. Nr. 289.
- Deutsche Literaturdenkmäler bes 14. u. 15. Jahrhunderts. Ausgewählt und erläutert von Dr. Sermann Janhen, Direktor d. Königin Luise-Cchule in Königsberg i. Pr. Nr. 181. - des 16. Jahrhunderts. I: Mar-<br>tin Luther und Thom. Murner. Ausaewählt und mit Einleitungen und Unmerkungen versehen von Prof. G. Verlit, Oberlehrer am<br>Rikslaighnm zu Seipzig. Nr. 7.
- Deutiche Literaturbenfmäler bes 16. Raurhunderts. II: Sans Cadis. Ausgewählt u. erläut. b. Brof. Dr. 3. Cabr. Nr. 24.
- III: Bon Brant bis Rollen= hagen: Brant, Hutten, Fischart, fowie Tierevos u. Fabel. Ausgew. u. erläut. von Brof. Dr. Julius Gahr. Nr. 36.
- des 17. und 18. Jahrhunderts bis Klovstock. I: Lnrif von Dr. Baul Leghand in Berlin. Nr. 364.
- — II: Broja v. Dr. Hans Legbanb in Kallel. Nr. 365.
- Deutsche Literaturgeschichte von Dr. Max Koch, Prof. an der Universität Rreslau, Nr. 31.
- Deutiche Literaturgeschichte d. Klassiterzeit v. Carl Weitbrecht, durchgesehen u. eraänst v. Karl Beraer. Nr. 161.
- des 19. Jahrhunderts von Carl Weitbrecht, neu bearbeitet von Dr. Rich. Weitbrecht in Wimpfen. I. U. Nr. 134, 135.
- Deutsche Lurik, Geschichte der, von Brof. Dr. Rich. Findeis in Wien. 2 Bbe. Nr. 737/8.
- Deutschen Mundarten, Die, von Prof. Dr. 5. Reis in Mains. Nr. 605.
- Leutsche Minthologie. Germanische Mythologie von Dr. Eugen Mogt, Prof. an ber Universität Leipzig. **Rt. 15.**
- Deutschen Personennamen, Die, v. Dr. Rub. Kleinpaul i. Leipzig. Nr. 422.
- Deutsche Boetik von Dr. K. Borinsti. Prof. a. b. Univ. München. Nr. 40.
- (Deutiche Rechtsaeichichte v. Dr. Richard Schröder, Prof. a. d. Univerf. Heidel-<br>berg. 1: Bis 3. Mittelalter. Nr. 621.
- $-$  II: Die Reuzeit. Rr. 664.
- Deutsche Rebelehre von Sans Brobst. Ghmnasialprof. i. Bamberg. Nr. 61.
- Dentiche Schule, Die, im Auslande bon Hans Amrhein, Seminarober= lehrer in Rhenbt. Nr. 259.
- Denisches Seerecht v. Dr. Otto Brans bis. Oberlandesaerichtsrat in Hamburg. I: Allgem. Lehren: Perjonen u. Cachen b. Ceerechts. Nr. 386.
- II: Die einz. jeerechtl. Schuldverhältnisie: Verträge bes Seerechtsu. auñerbertraaliche Haftuna, Nr. 387.
- Deutsche Stammeskunde v. Dr. Rud. Much, a. o. Brof. a. b. Univ. Wien. Wit 2 Kart. u. 2 Taf. Nr. 126.
- Deutsche Stadt, Die, und ihre Berwaltuna. Eine Einführung i. d. Kommunalpolitif b. Gegenw. Serausgeg. v. Dr. Otto Most, Beigeordn. d. Stadt<br>Düsseldorf. 1: Berfassung u. Ber waltung im allgemeinen: Finanzen und Steuern: Bildunas- und Kunstpflege: Gesundheitspflege. Nr. 617. — II: Wirtichafts- u. Sozialpolitit. Nr. 662.
- III: Technik: Städtebau, Tiefu. Hochbau. Mit 48 Abb. Rt. 663.
- Deutichesllnterrichtsweien. Geichichte bes deutschen Unterrichtsweiens v. Prof. Dr. Friedrich Seiler, Direftor<br>des Kgl. Ghmnajiums zu Luctau. I: Bon Anfang an bis zum Ende bes 18. Jahrhunderts. Nr. 275.
- $-$  II: Vom Beginn b. 19. Jahrh. bis auf die Gegenwart. Nr. 276.
- Leutiche Urheberrecht, Das, an lite= rariichen, fünstleriichen u. gewerblichen Schöpfungen, mit besonberer Berüchichtigung ber internat. Berträge v. Dr. Guit. Rauter, Patentanwalt in Charlottenburg. Nr. 263.
- Deutsche Bolkslied, Das, ausgewählt u. erläutert von Prof. Dr. Jul. Gahr. 2 Bänbchen. Nr. 25 u. 132.
- Deutsche Wehrverfassung von Karl Endres, Geheimer Kriegsrat u. vortragender Rat imÆrieg§miniīterium in München, Nr. 401.
- Deutiches Wörterbuch b. Dr. Richard Loewe. Nr. 64.
- Deutsche Zeitungswefen, Das, v.Dr.R. Brunhuber i. Köln a. Rh. Nr. 400.
- Deutsches Zivilprozesrecht von Prof.<br>Dr. Bilhelm Kisch in Straßburg i. G. 3 Bänbe. Nr. 428-430.
- Deutschland in römischer Reit von Dr. Franz Cramer, Provinsial-Abbildungen. Nr. 633.
- Dichtungen aus mittelbochbeuticher Frühzeit. In Ausm. mit Einltg. u.<br>Wörterb. herausgeg. v. Dr. Herm. Janken, Direftor b. Königin Luife-Schule i. Königsberg i. Pr. Nr. 137.
- Dietricheven. Kubrun und Dietrich= even. Mit Einleitung u. Wörterbuch von Dr. O. L. Niriczek, Brof. a. b. Universität Würzburg. Nr. 10.
- Differentialrechnung von Dr. Friedr.<br>Funter, Rettor d. Realghmnasiums u. der Oberrealschule in Göppingen. Mit 68 Figuren. Nr. 87.
- Differentialrechuuna. Revetitorium u. Aufgabensammlung zur Differentialrechnung v. Dr. Friedr. Junfer. Reftor bes Realanmnajiums u. b. Cherrealichule in Gönningen. Mit. 46 Fig. Nr. 146.
- Lisiplinar u. Beichwerderecht für Heer u. Marine, Das, von Dr. Mar E. Maner, Brofessor a. d. Universität Etrapburg i. G. Nr. 517.
- Drogenfunde von Rich. Dorstewit in Leipzig und Georg Ottersbach in Hamburg. Nr. 413.
- Dructwasser= und Druckluft=Anlagen. Bumpen, Druckvasser- u. Druckluft-Anlagen von Dipl. Ingen. Rudolf Bogdt, Regierungsbaumstr. a. D. in Aachen. Mit 87 Fig. Nr. 290.
- Gruador. Die Cordillerenstaaten von Dr. Wilhelm Sievers, Prof. an ber Univerittät Gießen. II: Gruabor. Colombia u. Benezuela. Mit 16<br>Tafeln u. 1 lithogr. Karte. Nr. 653.
- Edbalieber mit Grammatik, Übersetg. u. Erläuterungen von Dr. Wilhelm Ranisch, Gymnasialoberlehrer in Osnabrück. Nr. 171.
- Eisenbahnbau. Die Entwicklung des modernen Fisenbahnbaues v.Dipl.= Ing. Alfred Birt, o. ö. Prof. a. b. I. k. Deutschen Techn. Hochschule in Braa. Mit 27 Abbild. Nr. 553.
- Gijenbahnbetrieb, Der, v. G. Scheibner, Königl. Oberbaurat a. D. in Berlin. Mit 3 Abbildan. Nr. 676.
- Eijenbahnen, Die Linienführung ber, bon H. Wegele, Professor an der Techn. Hochschule in Darmstadt. Mit 52 Abbildungen. Nr. 623.
- Eisenbahnfahrzeuge von 5. Hinnenthal, Regierungsbaumeister u. Oberingen. in Hannover. I: Die Lofomotiven. Mit 89 Abbild. im Tert unb 2 Tafeln. Nr. 107.
- II: Die Eisenbahnwaaen und Mit Unh.: Die Eisen-Bremien. bahnfahrzeuge im Betrieb. Mit 56 Abb. im Tert u. 3 Taj. Nr. 108.
- Eisenbahnpolitik. Geschichte b. deutichen Eisenbahnpolitik v. Beiriebs. inivettor Dr. Edwin Kech in Karlsrube i. B. Nr. 533.
- Eisenbahnperkehr. Der. b. Kal. Eisenbahn-Rechnungsdirektor Th. Wilbrand in Berlin-Friedenau. Nr.618.
- Gisenbetonbau, Der, b. Reg. Baumstr. Karl Rösle, M. 75 Abbild. Ar. 349.
- Eisenbetonbrücken von Dr. Ina. St. 23. Schaechterle in Stuttgart. Thit 104 Abbildungen. Nr. 627.
- Gifenhüttenkunde von A. Kraug, blpl. Hütteningenieur. I: Das Robeijen. Mit 17 Fig. u. 4 Taf. Nr. 132.
- II: Das Schmiebeisen. M. 25 Fig. n. 5 Taf. Nr. 158.
- Eisenkonstruktionen im Hochbau von Ingen. Karl Schindler in Meißen. Mit 115 Figuren. Ar. 822.<br>Eiszeitalter, Das, v. Dr. Emil Berih
- in Berlin-Wilmersdorf. Mit 17 Abbildungen und 1 Kurte. Dr. 431.
- Elastizitätslehre für Ingenieure 1: Grundlagen und Allgemeines über Zylinder. Spannungszustände, **Gbene** Blatten, Torlion,  $@ce$ frümmte Träger. Bon Dr. Ing. Max Englin, Prof. a. b. Kgl. Baugewerkschule Stuttgart und Privals bozent a. d. Techn. Hochichule Stutt= gart. Mit 60 Ubbild. Nr. 519.
- Elektrischen Mesinstrumente. Die, von J. Herrmann, Prof. an der Techn. Hochschule in Stuttgart. Mit 195 Figuren. Nr. 477.
- Elektrische Öfen von Dr. Hans Goerges in Berlin-Südenbe. Mit 68 Abbildan. Nr. 704.
- Elektrische Schaltapparate von Dr.-Jug. Erich Becimann, Profeffor an der<br>Technifchen Hochfchule Hannober, Mit 54 Fia. u. 107 Abb. auf 16 Tafeln. Nr. 711.
- Elektrische Telegraphie, Die, von Dr. Lub. Rellstab. Mit 19 Fig. Nr. 172,
- Glektrizität. Theoret. Bunfif III: Gleitrizität u. Maanetismus von Dr. Guit. Jäger, Brof. a. b. Techn. Hochfchule in Wien. Wit 33 Abbilban. Nr. 78.
- Elektrochemie von Dr. Heinr. Danneel in Genf. I: Theoretiiche Elektrochemie u.ihre phniifalisch-chemischen Grundlagen. Mit 16 Fig. Nr. 252.
- II: Experiment. Elektrochemie, Meßmethoden, Leitfähigkeit, Löfungen. Mit 26 Fig. Nr. 253.
- Flektromaanet. Lichttheorie. Theoret. Bhnjif IV: (Fleftromaanet, Licht: theorie u. Glektronik von Professor Dr. Gust. Jäger in Wien. Mit 21<br>Figuren. Nr. 374.
- Elektrometalluraie von Dr. Friedrich Regelsberger, Kaiserl. Reg.-Rat in Stealis-Berlin, M. 16 Fia, Rr. 110.
- Glektrotechnik. Ginführung in die Starkstrømtechnik v. J. Herrmann,<br>Brof. d. Elektrotechnik an ber Kal. Techn. Hochichule Stuttgart.  $\mathbb{F}$ : Die physikalischen Grundlagen. Mit 95 Fig. n. 10 Laf. Rz. 196.
- II: Die Gleichstromtechnit. Mit 112 Frig. und 16 Xaf. Mr. 197.
- III: Die Wechselstromtechnik Mit 154 Fig. u. 16 Taf. Nr. 198. . — IV: Die Grzeugung und Ber-
- teilung ber elektrischen Energie. Mit 96 Figuren u. 16 Tafeln. Nr. 857.
- Gleftratechnik. Die Materialien bes Maschinenbaues und ber Gleftratechnik von Jng.Brof. Herm. Wilda i. Bremen. W. 3 2155. Nr. 476.
- Elfağ=Lothringen, Landesfunde von. p. Prof. Dr. R. Langenbed in Ctraßburg i. G. Mit 11 Abbild. u. 1 Karte. Nr. 215.
- Englisch. Neuenglische Laut- u. Formenlehre siehe: Neuenglisch.
- Englisch-beutsches Gesprächsbuch von Brof. Dr. E. Haustnecht in Laufanne. Nr. 424.
- Gualisch für Techniker. Ein Leie= und libungsbuch f. Ing. u. zum Gebrauch an Techn Lehranstalten. Unter Mitarb. n. Mhann Keatherstonbaugh. Dozent a.b. militärtechn. Alfab. i. Charlotten= burg herausgeg. von Ingenieur Carl<br>Volk, Direftor der Beuth=Schule, Perlin, I. Teil. Mit 25 Fig. Nr. 705.
- Englische Geschichte v. Prof. L. Gerber, Oberlehrer in Düsselborf. Nr. 375.
- Englische Handelskorrespondenz von E. E. Whitfield, M. A., Oberlehrer an King Edward VII Grammar School in King's Lynn. Nr. 237. Englische Literaturgeschichte von Dr.
- Karl Weiser in Wien. Nr. 69.
- Eun ische Literaturgeschichte. Grundzüge und Haupttypen d. englischen Literaturgeschichte von Dr. Arnold M. M. Schröer, Professor an der Sanbelshochschule in Köln. 2 Teile. Nr. 286, 287.
- Englische Phonetik mit Lefestücken von Dr. A. C. Dunstan, Lektor an der Univ. Königsberg i. Pr. Nr. 601.
- Entwicklungsgeschichte der Tiere von Dr. Johannes Meisenheimer, Prof. der Soologie an der Universität Jena. I: Furchung, Primitivan-<br>lagen, Larven, Formbildung, Embrhonalhüllen. Mit 48 Fig. Nr. 378.
- Eutwicklungsgeschichte der Tiere von Tif. Joh. Meisenheimer, Prof. der Rool a. b. Univ. Jena. II: Organbilog. Mit 46 Fig. Str. 379.
- Spigonen, Die, des höfischen Coos. Auswahl aus deutschen Dichtungen des 18. Jahrhunderts von Dr. Biltor Sunt, Attuarius b. Kaiferl. Alfab. Der Biffenschaften in Wien. Nr. 289.
- Grurecht. Recht des Bürgerl. Geietbuches. Künftes Buch: Erbrecht von Dr. Wilhelm von Blume, ord. Brof. ber Rechte an ber Univ. Tübingen. I. Abteilung: Einleitung — Die<br>Grundlagen des Erbrechts. II. Abteilung: Die Nachlagbeteiligten. Mit 23 Figuren. Nr. 659/60.
- Grahau von Rea.-Baum. Erwin Link in Stuttgart Mit 72 Abbild. Nr. 630.
- Erdmagnetismus, Erdstrom u. Bolarlicht von Dr. A. Nippoldt, Mitalied bes Königl. Preußischen Meteorologiichen Instituts in Potsbam. Mit 7 Tafeln und 16 Figuren. Nr. 175.
- Erbteile, Länderkunde der außereurns päischen, von Dr. Franz Heiberich, Prof. a.b. Exportatab. in Wien. Odit 11 Tertlärtchen u. Brofilen. Nr. 63.
- Ernährung und Nahrungsmittel von Cheritabsarzt Professor &. Bischoff in Berlin. Mit 4 Abbild. Nr. 464.
- Ethik von Prof. Dr. Thomas Adjelis<br>in Bremen. Nr. 90.
- Europa. Länderkunde bon, bon Dr. Franz Heiberich, Prof. a. b. Ervortafabemie in Wien. Mit 14 Tertfärtchen u. Diagrammen u. einer Karte ber Mpeneinteilung. Nr. 62.
- Erkursionsflora von Deutschland zum Beitimmen b. häufigeren i. Deutsch= land wildwachsenden Pflanzen von Dr. W. Miaula, Brof. an der Forstatabemie Eisenach. 2 Teile Mit je 50 Abbildungen. Rr. 268 und 269.
- Experimentalphyfil b. Brof. R. Langin Ctuttgart. I: Mechanil b.feit., flüss.u. aaligen Körper. M.125Kig. Nr. 611. - II: Wellenlehre u. Atufiil. Mit
- 69 Figuren. Nr. 612.<br>Explosiofioffe. Einführung in d. Che=
- mie der erplosiven Vorgänge von Dr. H. Brunswig in Steglits. Mit 6 Abbild. und 12 Tab. Nr. 333.
- Familienrecht. Recht d. Bürgerlichen Gesetbuches. Biertes Buch: Fa= milienrecht von Dr. Heinrich Tise. Prof. a. b. Univ. Göttingen. Nr. 305.

Färberei. Tertil-Jubuftrie III: 288. icherei. Bleicherei, Färberei und thre Silfsstoffe von Dr. Wilhelm Massot, Prof. an ber Breußlichen höheren Frachschule f. Tertilindustrie in Krefeld. Mit 28 Fig. Nr. 186.

Farnpflanzen siehe: Algen, Moole und Farnpflanzen.

- Feldgeschütz, Das moberne, b. Oberst.<br>leutnant B. Hendenreich, Militär lehrer a. b. Militärtechn. Afabemie in Berlin. I: Die Entwicklung des Felbaeichüges seit Einführung bes gezogenen Infanteriegewehrs bis einschl. ber Erfindung bes rauchl. Wulbers, etwa 1850 bis 1890. With 1 206bilb. Nr. 306.
- — II: Die Gniwiclung b. beutigen Feldaeschützes auf Grund der Erfindung bes rauchlosen Bulbers. etwa 1890 bis zur Gegenwart. Mit 11 M55ilb. 9cr. 307.
- Ferumelbeweien. Das elektrische Fernmeldeweien bei den Gisenbahnen von K. Fink, Geheim. Baurat in Hannover. Mit 50 Figuren. Nr. 707.
- Fernsprechwesen, Das, von Dr. Lub= wig Rellstab in Berlin. Wit 47 Fig. und 1 Tatel. Nr. 155.
- Westiateitslehre b. Brof. 23. Sauber. Divl. Ana. Mit 56 Fig. Kr. 288.
- Aufgabenfammlung zur Feitig-<br>- feitslehre mit Löfungen von R. Haren, Diplom-Ingenieur in Mannheim. Mit 42 Fig. Nr. 491.
- Fette, Die, und Öle fowie die Seifenu. Kerzenfabrikat. u. b. Harze, Lade, Firnisie m. ihren wicht. Hüfsstoffen von Dr. Karl Braun in Berlin. I: Einführung in die Chemie, Beprechung einiger Salze und der Gette und Ole. Rr. 335.
- $-$  II: **Die** Eeifenfabrikation. die Seifenanalpse und die Kerzens jabrifation. Mit 25 Wbbildungen. Nr. 336.
- $-$  III: Harze, Lade, **Firmilie.** Nr. 337.
- Feuerwaffen. Geldichte b. gefamien Feuerwaffen bis 1850. Die Ent widlung der Feuerwaffen b. ihrem eriten Auftreten bis zur Einführung b. gezog. Hinterlaber, unter beiond. Berüdsichtig. b. Heeresbewaffnung von Major a. D. W. Goblte, Steg- $92r.530.$
- Feuerwerkerei, Die, von Direktor Dr. Alfons Bujarb, Vorstand bes Etäbt. Chemischen Laboratoriums in Stuttgart. Mit 6 Fig. Nr 634.<br>Filzfabrikation. Tertil=Anbultrie II:
- Beberei. Wirterei. Bosamentiererei, Spisen- und Gardinenfabri= fation und Filzfabrifation von Brofessor Max Gürtler, Geh. Reaierunast. im Kal. Landesaewerbeamt zu Berlin. Mit 29 Fig. Ar. 185.
- Finanzsysteme ber Großmächte, Die, (Internat. Ctaate- und Gemeinde-Finanzweien) b. O. Schwarz, Geh. Cherfinanzrat in Berlin. 2 Bänbchen. Nr. 450 unb 451.
- Kinanzwissenfchaft von Bräsibent Dr. R. van der Borght in Berlin. I: Allaemeiner Teil. Nr. 148.
- II: Besonderer Teil (Steuerlebre). Nr. 391.
- Finnisch-ugrische Sprachwissenschaft bon Dr. Josef Szinnyei, Prof. au<br>der Universität Budavest. Ar. 463.
- Tiunland. Landeskunde des Guros päischen Rußlands nebst Finnlands von Prof. Dr. A. Bhilippion in Halle a. S. Nr. 359.
- Firnisse. Harze, Lace, Firnisse von Dr. Karl Braun in Berlin. (Fette und Čle III.) Nr. 337.<br>Filche. Das Tierreich IV: Filche von
- Prof. Dr. Mar Rauther in Neapel. Mit 37 Mbbilb. Nr. 356.
- Fischerei und Fischzucht von Dr. Karl Editein, Brof. a. b. Forstalabemie Eberswalde, Ubteilungsbirigent bei der Hauptstation bes forstlichen Beriuchsweiens. Nr. 159.
- Flechten, Die. Eine Übersicht unserer Kenntniffe v. Brof. Dr. G. Linbau. Kustos a. Kal. Boianisch. Museum. Privathození an b. Univeri. Berlin. Mit 55 Figuren. Nr. 683.
- Flara. Grkursinnsflora von Deutschland zum Bestimmen der häufigeren in Deutschland wildwachsenden Bflansen b. Dr. B. Migula, Prof. a. d. Forfiafabemie Gijenach. 2 Teile. Wit je 50 Abbilb. Hr. 268, 269.
- Flußbau von Regierungsbaumeister Otto Rappolo in Chittgart. 28th 103 Wibildungen. Nr. 597.
- Förbermaschinen, Die elektrisch be-<br>triebenen, non A. Kalthaser, Dipl.-Bergingenteur. Mit 62 Figuren. Nr. 678.
- Forenfische Binchiatrie von Professor | Funktionentheorie, Einleitung in die, Dr. B. Wengandt, Dir. b. Jrrenanstalt Friedrichsberg i. Hamburg. 2 Bånbchen. Nr. 410 u. 411.
- Forstwissenschaft v. Dr. Ab. Schwappach, Brof. a. b. Forstalab, Cherewalbe, Abteil. Dirig. b. b. Sauptstat. b. forfil. Verfuchsweiens. Nr. 106.
- Fortbildungsschulwefen, Das deutsche. nach seiner geschichtl. Entwicklung u. i. sein. gegenwärt. Gestalt v. H. Sierds, Revisor gewerbl. Fortbilbunasichulen in Echleswia. Nr. 392.
- Franken. Geschichte Frankens v. Dr. Christ. Meyer, Kgl. preuß. Staatsarchivar a. D., Minchen. Nr. 434.
- Französische Geschichte Franfreich. v. Dr. R. Šternjelb, Broj. an der<br>Univerjität Berlin. Nr. 85.
- Frankreich. Landest. v. Frankreich v. Dr. Rich. Neuje, Direft. b. Ober realschule in Spandau. 1. Bändch. M. 23 Abb. im Text u. 16 Laub-
- — 2. Bändchen. Mit 15 Abb. im Tert. 18 Landichaftsbild. auf 16 Zajeln u. 1 lithogr. Karte. Nr. 467.
- Französisch=deutsches Gesprächsbuch ton C. Francillon, Leftor am orientalisch Seminar u. an d. Har= bolahochichule in Berlin. Nr. 596
- Französische Grammatik von Chprien Francillon, Lehrer am oriental. Se= minar und an der Sandelshochschule in Berlin, Nr. 729.
- Franzu nichte handelskorrespondenz b. Brot. Th. be Beaur. Officier de l'Instruction Publique. Nr. 183.
- Französisches Lesebuch mit Wörter verzeichnis von Chprien Francillon, Lektor a. oriental. Seminar u. a. b. Sandelshochichulei Berlin Nr 643.
- Fremdwort, Das, im Deutichen v. Dr. Rub. Kleinpaul, Leipzig. Nr. 55.
- Fremdwörterbuch, Deutsches, von Dr. Rub. Kleinpaul, Leipzia. Nr. 273.
- Fuge. Erläuterung u. Anleitung zur Komposition derselben v. Prof. Stephan Krehl in Leipzig. Nr. 418.
- Funktionentheorie von Dr. Konrad Knopp, Privatbozent an ber Universität Berlin. I: Grundlagen ber allgemeinen Theorie der analnt.<br>Funktionen. Mit 9 Fig. Nr. 668.
- $\Pi$ : Anwendungen der Theorie zur Unterjuchung ivezieller analntischer Funktionen. Mit 10 Figuren. Nr. 703.
- (Theorie der kompleren Rahlenreihen) von Mar Roje, Oberlehrer<br>an der Goetheschule in Deutsch-Wilmersbort. Mit 10 Fia. Rr. 581.
- Fußartillerie, Die, ihre Organisation. Bewaffnung u. Ausbildg. v. Splett. Oberleutn. im Lehrbat. b. Fußart.= Schießichule u. Biermann, Oberleutn. in der Beruchsbatt. d. Art.-Brüfungstomm. M. 35 Fig. Rr. 560.
- Gardinenfabrikation. Tertilindustrie II: Weberei, Wirkerei, Bosamentiererei. Spisen- u. Garbinenfabrikation u. Filzfabrikation von Prof. Mar Gürtler, Geh. Reg.-Rat im Kgl. Landesgewerbeamt au Berlin. Mit 29 Figuren. Nr. 185.
- Gas- und Basserinstallationen mit Einschluß der Abortanlagen von Prof. Dr. phil. und Dr.-Ingen. Couard Schmitt in Darmstadt. Mit 119 Abbildungen. Nr. 412.
- Gastraftmaschinen. Die. v. Sna. Alfred Girichte in Stel. 2 Bändchen. Wit 116 906, u. 6 Xafelu, Nr. 316 u. 651.
- Gaithäuser und Hotels von Architekt Max Wöhler in Düsselborf. I: Die Bestandteile u. die Einrichtung bes Gajthaujes. Mit 70 Fig. Nr. 525.
- $\Pi$ : Die verichiebenen Arten von Gaithäusern. Mit 82 Fig. Rr. 526.
- Gebirasartillerie. Die Entwicklung ber Gebirgsartillerie von Klußmann, Oberst u. Kommandeur der 1. Felb-Art.-Brigade in Königsbera i. Br. Mii 78 Bilbern und Übersichtstafeln. Nr. 531.
- Das. Genosfenschaftsweien. in Deutschland v. Dr. Otto Lindecte in Düsselborf. Nr. 384.
- Geodäsie von Brof. Dr. C. Reinhert in hannover. Neubearbeitet von Dr. G. Förster, Objervator a. Geobätijch. <u> Jnjt. Potsbam. M. 68 Abb. Nr. 102.</u>
- Vermessungskunde von Diplom.-Ing. B. Berkmeister, Oberlehr. a. d.<br>Kail. Techn Schule i. Straßburg i.C. I: Feldmessen u. Nivellieren. Alit 146 Abb. II: Der Theobolit. Trigonometr. u barometr. Höhenmessg. Tachnmetr. M.1092166. Nr. 468, 469.
- Geographie, Geschichte ber, von Brof. Dr. Konrad Kretjchmer i Charlottenburg. Wit11 Kart. im Tert. Nr. 624.
- Geologie in kurzem Auszug f. Schulen u. zur Selbstbelehrung zusammenseftellt v. Prof. Dr. Eberh. Fraas in Stuttgart. Mit 16 Abbild. u. 4 Tafeln mit 51 Figuren. Nr. 13.
- Geometrie, Analutische, der Gerue<br>v. Prof. Dr. M. Simon in Straß. bura. Mit 52 Figuren. Nr. 65.
- Aufgabensammlung zur Una-Intifden Geometrie der Ebene von O. Th. Bürklen, Professor am Kal. Realanmnaiium in Camäb. Gmünd. Mit 32 Fig. Nr. 256.
- - des Raumes von Prof. Dr. M. Eimon in Etraßburg. Mit 28 Abbildungen. Nr. 89.
- - Aufgabenjammlung zur Anas<br>Ihtifchen Geometrie bes Raumes bon O. Th. Bürklen, Professor am Kal. Realanmnaium in Cchwäb.
- gmänd, Mit 8 Fig. 9dr. 309.<br>- Darstellende, von Dr. Robert<br>Hauguer, Prof. an b. Univ. Jena, I. Mit 110 Figuren. Nr. 142.
- 
- - II. Mit 40 Figuren. Nr. 143.<br>- Gbene, von G. Mahler, Professor am Gymnasium in Ulm.  $$07$ 111 zweifarbigen Figuren. Nr. 41.
- Projektive, in innthet. Behandlung von Dr. Karl Doehlemann, Prof.<br>an der Univerfität München. Mit 91 Figuren. Nr. 72.
- Geometrische Optik, Einführung in bie, bon Dr. W. Hinrichs in Wil-<br>mersborf-Berlin. Nr. 532.
- Geometrisches Zeichnen von H. Beder. Architekt u. Lehrer an der Baugewerkschule in Magdeburg, neubearbeitet von Prof. 3. Bonberlinn in Münster. Mit 290 Figuren und 23 Tafeln im Text. Nr. 58.
- Germanische Muthologie von Dr. E. Mogt, Prof.a.b.Univ. Leipzig. Nr.15.
- Germanische Sprachwissenschaft von Dr. Rich. Loeme. Nr. 238.
- Gefangskunst. Technik ber beutichen Gejangstuust von Ost. Noe u. Dr. Dans Joachim Mojer. Nr. 576.
- Geichäfts. und Barenhäuser v. Sans Schliepmann, Königl. Baurat in Berlin. I: Bom Laben zum "Grand Magasin". Mit 23 Abb. 9tr. 655.
- II: Die weitere Entwickelung b. Omifhäuser. Mit 39 Abb. Nr. 656.
- Geschichtswissenschaft, Ginleitung in die, v. Dr. Ernst Bernheim, Prof. an ber Univ. Greifsmalb. Rr. 270.
- Geichne. Die modernen, der Gusartillerie v. Mummenhoff, Oberitleutnant u. Kommand, d. Thür. Fußartillerie Reats. Nr. 18. 1: Bom Auf= treten d. gezogenen Geschütze bis zur Verwendung des rauchschwachen Bulvers 1850-1890. Mit 50 Tertbilbern. Nr. 334.
- II: Die Entwicklung ber heutigen Geichüke her Sukartillerie jeit Einführung bes raudjichwachen Pulvers 1890 bis zur Gegenwart. Mit 33 Tegtbildern. Nr. 362.
- Geschwindigkeitsregler ber Kraftmaschinen, Die, v. Dr. Ana. H. Kröner in Friedberg. Mit 33 Fig. Nr. 604.
- Gesetzuch. Bürgerliches, fiehe: Recht bes Bürgerlichen Gesehhuches.
- Gesundheitslehre. Der menschliche Körper, fein Bau und feine Zätinfeiten v. E. Rebmann, Cherichulrat in Karlsruhe. Alit Geiundheits. lehre von Dr. med. 5. Geiler. Ait 47 Abbild, u. 1 Tafel. Nr. 18.
- Gewerhehngiene non Dr. G. Hoth in Potsbam. Nr. 350.
- Gewerbewesen von Werner Combart. Profesior an der Handelshochschule Berlin. I. II. Nr. 203, 204.
- Gewerbliche Arbeiterfrage, Die, von Werner Sombart, Prof. a. b. Hanbelshochschule Berlin. Nr. 209.
- Gewerbliche Bauten. **Industrielle** und gewerbliche Bauten (Speicher, Lagerhäuser u. Fabriken) v. Architett Heinr. Salzmann in Düffeldorf. I: Allgemeines über Anlage und Konstruction der industriellen und gewerblichen Bauten. Nr. 511.
- II: Speicher und Lagerhäuser. Mit 123 Figuren. Nr. 512
- Bewichtsweien. Maß-, Münz- u. Ge= wichtsweien b.Dr.Aug.Blind.Brof. a. b. Sandelsichule in Käln. Nr. 283.
- Gießereimaschinen von Dipl.-Ing. Emil Treiber in Heibenheim a. B. Mit 51 Figuren 9tr. 548.
- $G1a3.$ unb feramische Andustrie (Industrie ber Silifate, ber fünftlichen Bausteine und des Mörtels I) v. Dr. Guft. Rauter in Charlottenburg, Mit 12 Tafeln, Kr. 231
- Gleichftrommaschiue, Die, von Jng. Da C. Kinzbrunner in London. W. 81 Figuren, Nr. 257.
- Gletfcherkunde v. Dr. Krit Machacel in Wien. Mit 5 Abbildungen im Tert und 11 Tafeln. Nr. 154.
- Gotifche Gorachdenkmäler mit Gram= matif, übersetzung u. Geläutergn.<br>v. Dr. Herm. Janten, Siteftor b.<br>Königin Luise-Schule in Königsberg i. *Dr. Nr. 79.*
- Gottfried von Giraßburg. Hartmann bon Aue. Wolfram bon Gidenbach und Gottfried von Gtraß= bura. Auswahl a. b. höfisch. Epos m. Numerk. u. Wörterbuch p. Dr. K. Marold, Prof. am Kgl. Friedrichs-Kolleg, zu Königsberg/Pr. Nr. 22.
- -Graphische Darstellung in Bissenschaft und Technik von Dr. Marcello v. Bi= rani. Obering., Privatdozent an der Kal. Techn. Hochichule in Charlotten-
- burg. Mit 58 Fig. Nr. 728.<br>Grapyischen Künste, Die, von Carl Stampmann, f. f. Lehrer an ber f. f. Graphischen Lehr- und Versuchsanstalt in Wien. Mit zahlreichen Abbildungen u. Beilagen. Nr. 75.
- Neuariechisch = deutsches Griechiich. Geiprächsbuch fiehe: Neuariechijch.
- Griechisch. Neugriechisches Leiebuch siehe: Neugriechisch.
- Griemische Altertumstunde b. Brof. Dr. Rich. Maisch, neu bearbeitet v. Rettor Dr. Franz Pohlhammer. Mit 9 Vollbildern. Nr. 16.
- Griechische Geschichte von Dr. Heinrich Swoboba, Professor an b. beutichen Universität Brag. Rr. 49.
- Griechische Literaturgeschichte mit Berüdsichtigung d. Geschichte der Wissenschaften v. Dr. Alfred Gerde Prof. an der Univ. Breslau. 2 Bändchen. Nr. 70 u. 557. Friedischen Bappri, Auswahl aus.
- bon Prof. Dr. Robert Helbing in Karlsruhe i. B. Nr. 625.
- Griedischen Sprache. Geschichte der. I: Bis zum Ausgange b. Hafffichen Reit v. Dr. Otto Soffmann, Brof. an ber Univ. Wünster. Rr. 111.
- Griechische u. römische Muthologie b. Prof. Dr. Herm. Steubing, Reft. b. Gymnai. in Schneeberg. Nr. 27.
- Grundbuchrecht, Das formelle, von Oberlandesgerichtsr. Dr. F. Krasja)= mar in Dresben. Nr. 549.
- \* Hanbelspolitit. Auswärtige, von Dr. Heinr. Gieveking, Professor an ber Universität Zürich. Nr. 245.
- Sandelsrecht, Deutsches, von Dr. Karl Lehmann, Prof. an b. Universität Göttingen. I: Ginleitung. Der Kaufmann u. seine Silfspersonen. Offene Handelsgesellschaft. Kommandit. und stille Gesellichaft. 97r. 457.
- II: Aftiengeiellschaft. Gesellsch. m. b. D. Ging. Gen. Handelsgesch. Nr. 458.
- Handelsschulwesen, Das deutiche. von Direktor Theodor Blum in Dessau. Nr. 558.
- Handelsstand, Der, von Rechtsanwalt Dr. jur. Bruno Epringer in Leipzig (Kaufmänn, Rechtsfunde, Bd. 2). Mr. 545.
- Hanbelswefen, Das, bon Geh. Ober-<br>regierungsrat Dr. Wilh. Lexis, Profeilor an ber Univerlität Göttingen. I: Das Handelspersonal und der Warenhandel. Nr. 296.
- II: Die Gffektenbörie und die innere Hanbelspolitik. Nr. 297.
- Sandfeuerwaffen, Die Entwicklung ber, jeit ber Mitte bes 19. Jahrhunderts u. ihr heutiger Stand von (3). Wraobet, Hauptmann u. Kompagniechef im Juf.-Reg. Freiherr Hiller von Gärtringen (4 Boseniches) Ñr.59 i. Soldau. M. 21 Abb. Nr. 366.
- Harmonielehre von A. Halm.  $$m_{it}$ vielen Notenbeispielen. Nr. 120.
- Hartmann von Aue, Wolfram von Eichenbach und Gottfried von Straßburg. Auswahl aus b. höftichen Epos mit Anmerk. u. Wörterbuch von Dr. K. Marold, Erof. am Königl. Friedrichs-Kollegium zu Königsberg i. Pr. Nr. 22.
- Harze, Lace, Firniffe von Dr. Karl<br>Braun in Berlin. (Die Fette und Ole III). Nr. 337.
- hebezeuge, Die, ihre Konstruktion u. Berechnung von Ing. Prof. Herm. Mit 399 2166. Wilba. Bremen. Nr. 414
- Heeresorganisation, Die Entwicklung ber, jeit Einführung ber stehenben Heere von Otto Neuschler, Haupt-<br>mann und Kompagniechef. I: Geichichtliche Entwicklung bis zum Ausgange b. 19. Jahrh. Nr. 552.  $-$  II: Die Heeresorganisation im 20. Jahrhundert. Nr. 731.
- Heizuna n. Aftftung b. Ing. Johannes Körtina in Düsselbori.  $I: \mathcal{D}$  of Besen u. die Berechnung ber Heizungs- u. Lüftungsanlagen. Silit 34 Figuren. Nr. 342.
- $\Pi$ : Die Ausführung ber Seizunas- u. Lüftunasanlaaen. **SDRit** 191 Figuren. Nr. 343.
- Landeskunde des Groß= heffen. herzogtums heffen, ber Brovinz heisen-naffau und des Fürstentums Balben v. Prof. Dr. Georg<br>Greim in Darmstadt. Mit 13 Abbildungen und 1 Karte. Nr. 376.
- Hieroglyphen von Geh. Regier.-Rat Dr. Ab. Erman, Prof. an Der Univerität Berlin. Nr. 608.
- Hoch ivannungstechnif, Einführ. in die moderne, von Dr. Ing. &. Fischer in Hambura-Bergedorf. Mit 92 Fig. Nr. 609.
- Holz, Das. Aufbau, Eigenschaften u. Verwendung b. Ing. Prof. Herm.<br>Wilda in Bremen. Mit 33 Abb. Nr. 459.
- Sotels. Ganthäuser und Sotels von Archit. Max Wöhler in Düsselborf. I: Die Bestandteile u. d. Einrichtg. bes Gajthaujes. Mit 70 Fig. Nr. 525.
- II: Die verschiedenen Arten von
- Gafthäufern. Mit 82 Fig. 9tr. 526.<br>Hybraulit v. B. Hauber, Dipl. Jng.<br>in Stuttgart. Mit 44 Fig. Nr. 397.
- Hygiene des Städtebaus, Die, von Prof. H. Chr. Nugbaum in Hannover. Mit. 30 Abb. Nr. 348.
- des Wohnungsweiens, Die, von Prof. H. Chr. Rugbaum in San-Mit 20 Ubbild. Nr. 363. nover.
- Iberische Halbinsel. Landeskunde ber Jberiichen Halbiniel von Dr. Fritz<br>Regel, Prof. a. b. Univ. Würzburg. M. 8 Kärtchen u. 8 Abb. im Tert u. 1 Karte in Farbendrud. Nr. 235.
- Indijche Religionsgeschichte von Prof. Dr. Edmund Hardn. Nr. 83
- Indogerman. Sprachwissenschaft von Dr. R. Meringer, Professor an ber Univerj. Graz. M. 1 Zafel. Nr. 59
- Industrielle u. gewerbliche Bauten (Speicher, Lagerhäuser u. Fabriken) bon Architekt Heinr. Salzmann in Düsselborf. I: Allgemeines üb. Unlage u. Konstruktion d. industriellen u. gewerblichen Bauten. Nr. 511.
- II: Speicher und Lagerhäuser. Mit 123 Figuren. Nr. 512.
- Infektionskrankheiten. Die, und ihre Berhütung von Stabsarzt Dr. W. Hoffmann in Berlin. Mit 12 vom Berfasser gezeichneten Abbildungen und einer Fiebertafel. Nr. 327.
- Infetten. Das Tierreich V: Infetten b. Dr. J. Groß in Neapel (Stanone poloc.). Mit 56 Abb. Nr. 594.
- Instrumentenlehre v. Musikbir. Brofessor Franz Maherhoff in Chemnis. I:<br>Tegt. Nr. 437.
- — II: Notenbeispiele. Ar. 438.<br>Integralrechnung von Dr. Friedr.
- Junker, Rett. b. Realanmnasiums u. b. Oberrealichule in Göppingen. Mit 89 Figuren. Nr. 88.
- Integralrechnung. Revetitorium u. Aufgabensammlung zur Integral= rechnung von Dr. Friedr. Junter,<br>Rett. d. Realgymnajiums u. der Cherrealichule in Görpingen. Mit 52 Figuren. Nr. 147.
- Frael. Geschichte Fraels bis auf N. Benzinger. Nr. 231.
- Italienische Handelskorrespondenz v. Brof. Alberto be Beaux, Cherlehrer am Königl. Jnstitut S. G. Annunziata in Florenz. Nr. 219.
- Italienische Literaturgeschichte von Dr. Karl Boßler, Professor an der Universität München. 97r. 125.
- Jugenbpflege I: Männliche Jugenb von H. Siercs. Vorsigender des Vereins für Jugendwohlfahrt in Schleswia-Solstein in Schleswia. Nr. 714.
- Kailmanda, Lie, im masumendan. Ing. H. Bethmann, Doz. . eapait. Altenburg. Mit 13 Mob. Nr. 486.
- Kältemaschinen. Die thermodunas mischen Grundlagen ber Wärmekraft= und Kältemaschinen von U2. Röttinger, Dipl.=Ing. in Mann= heim. Mit 73 Figuren. Nr. 2.
- Die deutschen Kolonien Kamerun. I: Tono und Kamerun von Brof. Dr. Karl Dove. Mit 16 Tafeln und einer lithoar Garte. Pr. 441.
- Kampf um befestigte Stellungen, seine Formen und Grundfäte von Major Tierich. Kommandeur des Kurheffifch. Pionier=Bat. Nr. 11. Nr. 732.
- Kampfesformen u. Kampfe?weise ber In anteris von Soin Oberitientnant beim Stabe des 5. Westpreußischen Infanterie-Regiments Nr. 148 in Bromberg. Mit 15 Abbilogn. Nr. 712.
- Kanal- und Schleufenban von Regierungsbaumeister Otto Rappold in Giuttoart. Mit 78 Ubb. Nr. 585.
- Kant, Immanuel. (Geschichte d. Bhiloforbie Bd. 5) v. Dr. Bruno Bauch, Prof. a. b. Univ. Jena. Nr. 536.
- Kartell u. Trust v. Dr. S. Tichierschty in Düsselborf. Nr. 522.
- Kartenkunde von Dr. M. Groll, Kartograph i. Berlin. 2 Bändchen. I: Die Projektionen. Mit 56 Fia. Nr. 30.
- -II: Der Karteninhalt u. bas Meifen auf Karten. Mit 39 Fig. Nr.599.
- Kartographische Aufnahmen u. geo-<br>graph. Ortsbestimmung auf Reisen bon Dr.-Ina. R. Hugershoff. Krof. an der Forstatademie zu Tharandt. Mit 73 Figuren. Nr 607.
- Katholischen Kirche, Geschichte ber, von ber Mitte des 18. Jahrh. bis zum Batikanijaen Konzil von Geh. Konj.= Nat Brf.D.Mirôt i.Göttingen. Nr.700.
- Kaufmännische Rechtskunde. I: Das Wechselwesen v. Rechtsanwalt Dr. Rud. Mothes in Leipzig. Nr. 103.
- II: Der Handelsstand v. Rechtsanw. Dr.jur.B. Springer. Leipzig. Nr.545.
- Kaufmännisches Rechnen von Prof. Richard Just, Cherlehrer a. d. Offentl. Handelslehranstalt b. Dresbener Kaufmannschaft. I. II. III. Mr. 139, 140, 187.
- Reilichrift, Die, von Dr. Bruno Meinner. o. Professor a. d. Universität Breslau. Mit 6 Abbildungen. Nr. 708.
- Keramische Andustrie. Die Andustrie ber Silifate, ber künstlichen Ban= fieine und des Mörtels von Dr. Gust. Rauter. I: Glass u. feram. Industrie. Mit 12 Taf. Nr. 233.
- Rerzenfabrikation. Die Geifenfabrifation, die Seifenanalnie und die Kerzenfabrikation von Dr. Karl Braun in Berlin. (Die Fette u. Cle II.) Mit 25 Abb. 9tr. 336.
- Kiautichou. Die deutschen Kolonien II: Das Güdsegebiet und Kiautichou v. Prof. Dr. K. Dove. Mit 16 Zaf. u. 1 lithogr. Karte. Rr. 520.
- Kindesrecht u. Kinderschun von Affeffor S. G. Wendel in Grunewald. Nr. 693.
- Kinematik von Dipl.-Ing. Hans Polster, Affift. a. b. Kgl. Techn. Hochfchule Dresben. M. 76 Abb. Rr. 584.
- Kirchenredt v. Dr. E. Sehling, orb. Brof. b.Rechte in Erlangen. Nr.377
- Ålima und Leben (Bioklimatologie) bon Dr. Wilh. R. Edarbt, Affist. an ber öffentl. Weiterbienstitelle in Weilburg. Nr. 629.
- Klimakunde I: Allaemeine Klimalehre non Brof. Dr. W. Können. Meteorologe der Geewarte Hamburg. Mit 7 Taf. u. 2 Figuren. 9tr. 114.
- Kolonialaeschichte von Dr. Dietrich Schäfer, Professor ber Geschichte an ber Universität Berlin. Nr. 156.
- Kolonialrecht, Deutsches, von Prof. Dr. 5. Ebler von Hoffmann, Studiendirektor d. Atademie für tommunale Verwaltung in Düsselborf. Nr. 318.
- Kometen. Aftronomie. Größe, Bemeauna u. Entiernuna d. Simmelsförper b. A. F. Möbius, neu bearb. b. Dr. Herm. Kobold, Prof. an ber Univ. Kiel. II: Kometen, Meteore u. das Sternidstem. Mit 15 Kia. u. 2 Sternfarten. Nr. 529.
- Kommunale Wirtichaftspflege bon Dr. Alfons Rieß, Magistratsasseisor in Berlin. Nr. 534.
- Kompositionslehre. Musikalische Formenlehre v. Steph Arehl. I. II. M. viel. Notenbeispiel. Nr. 149, 150.
- Kontravunkt. Die Lebre von der felbständigen Stimmführung v. Steph. Krehl in Leipzig. Nr. 390.
- Kontrollwejen, Das agrikulturchemische. bon Dr. Baul Kiriche in Leopoldshall-Stagfurt. Nr. 304.
- £oorbinateninfteme b.Baul B Fifcher. Oberl. a. d. Oberrealichule zu Groß-Lichterfelde. Mit 8 Fig. Nr. 507.
- Sörper, Der menschliche, sein Bau und feine Tätigkeiten von E. Rebmann, Obericiulr, i. Karls ube, Mit Gesundheitslehre von Dr. med. 5. Geiler. M. 47 Abb. u. 1 Taj. Nr. 18.
- Insteuanichlag liehe: Veranichlagen. Kredit- und Baufweien von Geb. Oberregierungstat Wilhelm Leris, Brof. an der Univ. Göttingen. Nr. 733.
- Kriegsschiffbau. Die Entwicklung bes Kriegsschiffbaues vom Altertum bis zur Reuzeit. BonTiard Echwarz. Geh. Marinebaurat u. Schiffbau-Direktor. I. Teil: Das Zeitalter der Ruberichiffe u. ber eeaelichiffe f.b. Kriegsführung ur See vom Altertum bis 1840. Nit 32 Abb. Nr. 471. — II.Teil: Das Zeitalt. ber . am: f= ichiffe f. b. Kriegsführ. a. See v. 1840 bis zur Neuzeit. wit 81Abb. Nr. 472-
- Kriecswefens. Geschichte bes, von Dr. | Landwirtschaftliche Betriebslehre u. Umil Daniels in Berlin. I: Das antife Kriegsweien. Nr. 488.
- II: Das mittelalterliche Krieasmeien. Mr. 498.
- - III: Das Kriegsweien der Reuseit. Erfter Teil. Nr. 518.
- — IV: Das Kriegsweien der Neuzeit. Zweiter Teil. Nr. 537.<br>- V: Das Kriegsweien der Reu-
- zeit. Dritter Teil. Nr. 568.
- — VI: Das Kriegsweien der Keuzeit. Bierter Teil. Nr. 670.
- — VII: Das Kriegsweien der Reuzeit. Fünfter Teil. Nr. 671.
- Kriftallographie b. Dr. W. Bruhns. Prof. a. b. Bergatabemie Clausthal. Mit 190 Mbbilb. Nr. 210.
- Kristallobtik, Einführung in die, von Dr. Eberhard Buchwald i. München. Mit 124 Abbildungen. Nr. 619.
- Kubrun und Dietricheven. Mit Ginleitung und Wörterbuch von Dr. O. 2. Niriczek. Professor an ber Uniberittat Würzburg. Nr. 10.
- Kultur. Die. ber Renaissance. Giefittung, Forfchung, Lichtung b. Dr.<br>Mobert F. Arnold, Professor an ber<br>Universität Bien. Nr. 189.
- Kulturgeschichte, Deutsche, von Dr. Reinh. Günther. Nr. 56.
- Kurpenhistuffien. Algebraische Kurben bon E. Beutel, Oberreallehrer in Raihingen-Enz. I: Kurpendistuifion. Mit 57 Fia. im Tert. Nr. 435.
- Kurzschrift siehe: Stenographie.
- Küstenartillerie. Die Entwicklung der Schiffs. und Küstenartillerie bis zur Gegenwart v. Korvettentapitän Šunina. Mit Abb. u. Tab. Nr. 606.
- Lade. Harze, Lade, Firnisse von Dr. Karl Braun in Berlin. (Die Fette und Cle III.) Nr. 337.
- Lagerhäuser. Industrielle und gewerbliche Bauten. (Speicher, Lagerhäuser u. Fabriken) von Architett S. Salamann, Düsselhars. I: Allgem. über Anlage u.Konstruft.d. inbuitr. u. gewerbl. Bauten. Nr. 511.
- -' II: Speicher u. Laaerhaujer. Mit 123 Fig. Nr. 512.
- Länders und Bölkernamen von Dr. Rub. Kleinpaul in Leipzig. Nr. 478.
- Landftraßenbau von Kgl. Oberlehrer A. Liebmann, Betriebsdirekt. a. D. t. Magbeburg. Mit 44 Fig. Nr. 598.
- E. Langenbed in Groß-Lichterfelbe. Rr. 227
- Landwirtschaftlichen Maschinen, Die, von Karl Walther, Tiplom. Ann. in Mannheim. 3 Bändchen. Mit vielen Abbildgn. Nr. 407-409
- Lateinische Grammatik, Grundrik ber latein. Sprachlehre b. Brof. Dr. W. Botich in Magdeburg. Nr. 82.
- Sprache. Geschichte der lateinis fchen Sprache v. Dr. Friedr. Stoly. Brof. an b. Univ. Annsbrud. Nr. 492.
- Lateinisches Lesebuch für Oberrealschulen und zum Selbststuhium enthaltend: Cäjars Kämpfe mit den Germanen und ben zweiten Bunischen Krieg von Professor Lic. theol. Johannes Hillmann, Oberlehrer en der Klinger-Oberrealschule in Franklurt a. 902. Wit Volabular. Nr. 713.
- Laubhölzer, Die. Kurzgefaßte Beschreibung der in Mitteleuropa einheimifchen Bäume und Sträucher, fowie der wichtigeren in Gärten gezogenen<br>Laubholzpflanzen von Dr. F. B. Neger, Professor an der Kal. Forstakabemie Tharandt. Mit 74 Tertabbildan. und 6 Tabellen. Nr. 718.
- Leuchtgasfabrikation, Die Rebenprobufte ber, bon Dr. phil. R. R. Lange. Diplom-Ingenieur. Wit 13 Figuren Mr. 661.
- Theoretische Bunfil II. Teil: Limt. Licht und Wärme. Ron Dr. Guit. Käger, Brof. an der Techn. Hochfclule in Wien. M. 47 Abb. Nr. 77.
- Logarithmen. Bierstellige Tafeln und Gegentafeln für logarithmisches u. trigonometrisches Rechnen in zwei Farben zusammengestellt von Dr. Herm. Schubert, Prof. an der Gelehrtenschule des Johanneums in Hamburg. Reue Ausgabe v. Dr. Aobert Haußner, Brof. an der Universität Jena. Nr. 81.
- Füufstellige, von Professor August Adler, Direftor der f. f. Staatsoberrealschule in Wien. Nr. 423.
- Logik. Biychologie und Logik zur Cinführung in die Philpsophie von Professor Dr. Th. Clienhans. Mit 13 Figuren.  $x$   $14$
- Lolomotiven. *<u>Cifenbahnfahrzeuge</u>* von H. Hinnenthal. I: Die Lofomotiven Wit 89 Abb. im Text u. 2 Tafeln. Nr. 107.
- bon Dr. Herm. Derichsweiler, Geh. Regierungsrat in Straßburg. Nr. 6.
- Landestunde v. Elfaß-Lothringen b. Brof. Dr. R. Langenbed in Ctraßburg i. E. Wit 11 Abb. u.<br>1 Karte. Nr. 215. 1 Karte.
- Lätrohrprobierkunde. **Cualitative** Analyse mit Silfe bes Lötrohrs von Dr. Mart. Henglein in Freiberg i. Ga. Mit 10 Fiauren. Nr. 483.
- Lübed. Landestunde b. Grosherzogtümer Medlenburg u. ber Freien u. Hausestadt Lübeck v. Dr. Sebald Echivarz, Direktor ber Realschule sum Dom in Lübeck. Mit 17 Abbildungen und Karten im Text und 1 lithographischen Karte. Nr. 487.
- Luftelettrizität pon Dr. Karl Rähler. wissenichaftlichem Silfsarbeiter am Meteorologijci-Königl. Breuß. Maanetischen Obiervatorium in Potsbam. Mit 18 Abb. Nr. 649.
- Luftfalveter. Seine Gewinnung burch ben elektrischen Flammenbogen von Dr. G. Brion, Prof. an der Kgl.<br>Bergałademie in Freiberg. Wit 50 Figuren. Nr. 616.
- Luft- und Meeresströmungen von Dr. Franz Echulze, Direftor ber Navigationsschule zu Lübeck. Mit 27 Ubbildungen und Tafeln. Nr. 551.
- Lüftung. Heizung und Lüftung bon Ing. Johannes Körting in Düsselborf. I: Das Weien und die Berechnung b. Heizungs- u. Lüftungsanlagen. Mit 34 Fig. Nr. 342.
- Die Ausführung II: ber Heizungs- und Lüftungsanlagen. Mit 191 Figuren. Nr. 343.
- Luther, Martin, und Thom. Murner. Ausgewählt und mit Einleitungen u. Anmerkungen bersehen v. Prof. G. Berlit, Cherlehrer am Nifolaigimmasium zu Leipzig. Nr. 7.
	- aanetismus. Theoretische Physik III. Zeil: Glektrizität u. Magnetismus. Bon Dr. Gustav Jäger, Brof. an der Technischen Hochschule Wien. Mit 33 Abbildungen. Nr. 78.
- Mälzerei. Brauereiweien I: Mälzerei bon Dr. B. Dreverhoff, Direftor b. Öffentlichen und 1. Sachi. Berjuchs. ftation für Brauerei und Mälzerei. fowie der Brauer- und Mälzerschule zu Grimma. Nr. 303.
- Lothringen. Geschichte Lothringens | Märkte und Markthallen für Lebens. mittel von Richard Schachner. Städt. Baurat in München. I: 3med und Be= beut, von Märften u. Martthallen, ihre Anlage u.Ausgestalt. II: Markthallenbauten. Mit zahlr. 2166. Nr. 719 u.720.
	- Maichinenbau, Die Kalkulation in. b. Ing. S. Bethmann. Doz. a. Techn. Altenburg. Mit 63 Abb. Nr. 486.<br>Die Materialien des Malchinen-
	- baues und der Elektrotechnik von **Ingenieur Brof. Hermann Wilba.**
	- Mit 3 Abbühungen. Kr. 476.<br>Maßnienelemente, Die. Kurzgefaße<br>tes Lehrbuch mit Beilpielen für das Celbitstubium u. b. prattischen Gebrauch von Fr. Barth, Cheringen.<br>in Rürnberg. Mit 86 Fig. Nr. 3.
	- Maichinenzeichnen. Praktisches. pon Chering. Rich. Schiffner in Warmbrunn. I: Grundbeariffe, Einfache Maschinenteile bis zu den Kuppelungen. Mit 60 Tafeln. 9tr. 589.
	- II: Laaer, Riem. u. Seils icheiben, Zahnräber, Kolbenpumpe.
	- Makanalpie von Dr. Otto Röhm in Darmstadt. Mit 14 Fig. Nr. 221.
	- Mağı, Münz= und Gewichtswefen von Dr. August Blind, Brofessor an ber handelsichule in Köln. Nr. 283.
	- Materialprüfungsweien. Einführung in die moderne Technik d. Material. prüfung b. &. Memmler, Dipl. - Ina.. ftänd. Mitarbeiter a. Kgl. Material-Prüfungsamte zu Gr.-Lichterfelbe. I: Materialeigenschaften. — Festigfeitsversuche. - Silfsmittel f. seftigfeitsverjuche. Mit 58 Fig. Nr. 311.
	- II: Metallprüfung und Brüfung v. Hilfsmaterialien des Maschinenbaues. - Baumaterialprüfung. -Papierprüfung. — Schmiermittelprüfung. - Einiges über Metallographie. Mit 31 Fig. Nr. 312.
	- Mathematische Formelfammlung und Repetitorium der Mathematif. enthaltend die wichtigsten Formeln u. Lehrsätze b. Arithmetif, Algebra, algebraischen Analnis, ebenen Geometrie, Stereometrie, ebenen und sphärischen Trigonometrie, math. Geographie, analyt. Geometrie ber Ebene und des Raumes, der Differential-u. Integralrechnungv. D. Th. Bürklen, Prof. am Kal. Realanmn. in Schw. Gmünd. M.18 Fig. Nr. 51.

Mathemati?. Geschichte ber, bon Dr. | A. Sturm, Prof. am Oberanmnasium in Seitenstetten. Nr. 226.

- Maurer- und Steinhauerarbeiten von Prof. Dr. phil. und Dr.-Jng. Ed.<br>Schmitt in Darmstabt. 3 Bandchen. Mit vielen Ubbild. Nr. 419-421.
- Mechanik. Theoret. Bhusit I. Teil: Mechanik und Akustik. Bon Dr. Gust. Jäger, Prof. an der Technischen Hochichule in Wien. Wit 19 Abbildungen. Nr. 76.
- Mechanische Technologie von Geb. Hofrat Professor A. Lüdicke in Braunichweia. 2 Bändchen. Nr. 340, 341.
- Medlenburg. Lanvesfunde b. Groß= herzogtümer Mecklenburg u. der Freien u. Hansestadt Lübed von Dr. Sebald Schwarz, Direttor ber Realichule zum Dom in Lübec. Mit 17 Abbild. im Tert, 16 Taf. unb 1 Karte in Lithographie. Nr. 487.
- Medlenburgische Geschichte von Oberlehrer Otto Bitenje in Reubrandenbura i. M. Rr. 610.
- Medizin, Geschichte ber, von Dr. med. et phil. Baul Diepgen, Privatbozent für Geschichte ber Medizin in Freiburg i. Br. I: Altertum. Nr. 679.
- Meereskunde, Phylifche, von Prof.<br>Dr. Gerhard Schott, Abteilungsvorsteher bei b. Deutschen Geewarte in Hamburg. Mit 39 Abbildungen im Text und 8 Tafeln. Nr. 112.
- Meeresströmungen. Luft- u. Meeresftrömungen b. Dr. Franz Schulze, Dir. d. Navigationsschule zu Lübeck. Mit 27 Ubb. u. Tafeln. Nr. 551.
- Meliorationen v. Baurat Otto Fauler in Ellmangen. 2 Bochen. Mit vielen Fig. Nr. 691/92.
- Menschliche Körper, Der, fein Bau u. feine Tätigkeiten von E. Rebmann, Oberschulrat in Karlsruhe. Mit Gejunbheitslehre p. Dr. med. D. Geiler. Mit 47 Abb. u. 1 Tafel. Hr. 18.
- Metallographie. Kurze, gemeinfaßliche Darstellung der Lehre von den Metallen u.ihren Legierungen unter besond. Berüchichtigung ber Metallmikroskopie b. Prof. E. Hennu. Prof. D. Bauera. Kgl. Materialprüfungs. amt (Gr.=Lichterfelbe) b. K. Techn. Hochschule zu Berlin. I: Allgem. Teil. Mit 45 Abb. im Tert und 5 Lichtbilbern auf 3 Tafeln. Nr. 432.
- Metallographie. II: Spez. Teil. Mit 49 Ubb. im Tert unb 37 Pichthilbern auf 19 Tafeln. Nr. 433.
- Metallurgie von Dr. August Geit in Kristianssand (Norwegen), I. II. Mit 21 Figuren. Nr. 313. 314.
- Meteore. Aftronomie. Größe, Bewegung u. Entfernung ber Himmelsförper von A. F. Wöbius, neu bearbeitet von Dr. Serm. Kobolb. Brof. a. b. Univ. Kiel. II: Kometen Meteore u. bas Sterneninstem. Mit 15 Fia. u. 2 Sternfarten. Nr. 529.
- Meteorologie v. Dr. W. Trabert. Prof. an der Universität Wien. Mit 49 Abbild. u. 7 Tafeln. Kr. 54.
- Militärische Bauten p. Ka.-Baumstr. W. Lana i. Stuttgart. M.59 Abb. Nr. 626.
- Militärstrafrecht, Deutsches, b. Dr. Max<br>Ernst Mayer, Prof. an b. Univ. Straßburg i. G. 2 Bbe. Nr. 371, 372.
- Mineralogie von Geheimer Bergrat Dr. R. Brauns, Brof. an 5. Univ. Bonn. Mit 132 Abbild. Rr. 29.
- Minnefano und Spruchhichtung. Walther von der Bogelweide mit Auswahl aus Minnesang und Spruchdichtung. Mit Anmerkungen u. einem Wörterb. von O. Güntter, Brof. an b. Oberrealichule u. an b. Techn. Hochschule i. Stuttgart. Nr.23.
- Mittelhochdeutsche Dichtungen aus mittelhochdeutscher Frühzeit. In Auswahl mit Einleitg. u. Wörterbuch herausgeg. bon Dr. Hermann Jangen, Dir. b. Königin Luise Schule i. Köniasbera i.Br. Nr. 137.
- Mittelhochdeutsche Grammatik. Der<br>Ribelunge Nôt in Auswahl und mittelhochdeutsche Grammatik mit furz. Wörterb. p. Dr. W. Golther. Brof. a. b. Univ. Roftod. Nr. 1.
- Moose siehe: Algen, Moose und Farn= pflanzen.
- Morgenland. Geschichte des alten Morgenlandes v. Dr. Fr. Hommel, Prof. an b. Universität München. Mit 9 Bildern u. 1 Karte. Nr. 43.
- Morvhologie und Organographie der Pflanzen v. Prof. Dr. M. Norbhausen in Kiel. M.123 Abb. Rr.141.
- Mörtel. Die Industrie d. künstlichen Baustrine und des Mörtels von Dr. G. Rauter in Charlottenburg. Mit 12 Tajeln. Nr. 234.
- Mundarten, Die beutschen, von Brof. Dr. S. Reis in Mains. Nr. 605.
- Subert Grimme. Professor an ber Univeri. Münster i. B. Nr. 461.
- Münzwesen. Mag=, Münz= und Ge= wichtsweien von Dr. Aug. Blind, Prof. a. d. Handelsschule in Köln. Nr. 283.
- Murner, Thomas. Martin Luther u. Thomas Murner. Ausgewählt u. m. Einleitungen u. Anmerk, verfehen von Brof. G. Berlit, Cherlehrer am Nikolaigymnaj. zu Leipzig. Nr. 7.
- Mujif, weimichte der alten und mittel= alterlichen, v. Dr. A. Möhler m Steinhaußen. 2 Bbch. Mit zahlt. Abb. u. Musikbeil. Nr. 121 u. 347.
- Mufifalische Afustik von Professor Dr. Karl 2. Schäfer in Berlin. Mit 36 Abbildungen. Nr. 21.
- Mufifal, sepemenlehre (Kompofition8= lehre) von Stephan Krehl. I. II. Mit viel. Notenbeijp. Nr. 149. 150.
- Mufifästhetif von Dr. Karl Grunsky in Stutigart. Nr. 344.
- Musikgeschichte des 17. Jahrhunderts v. Dr. Karl Grunsty i. Stuttgart. Rr.239.
- Musikgeschichte des 18. Jahrhunderts bon Dr. Karl Grunsty in Stuttgart. I. II. Nr. 710, 725.
- Musikgeschichte feit Beginn des 19. Jahrhunderts v. Dr. R. Grunsth in Stuttgart. I. II. Nr. 164, 165.
- Musiklehre, Allgemeine, von Stephan Strehl in Leipzig. Nr. 220.
- Radelhölzer, Die, von Dr. F. W. Reger. Brof. an ber Königl. Forstatabemie zu Tharandt. Mit 85 Abbildungen. 5 Tabellen und 3 Karten. Nr. 355.
- Nahrungsmittel. Ernährung 11. Nah. rungsmittel v. Oberstabsarzt Brof. H. Bischoff in Berlin. Mit 4 Abbildungen. Nr. 464.
- Nautik. Kurzer Abrig d. täglich an Bord von Handelsschiffen angem. Teils d. Schiffahrtsfunde. Bon Dr. Franz Schulze, Dir. b. Navigations. fchule zu Lübeck. Mit 56 Abbilban. Nr. 84.
- Neuenalische Laut- und Formenlehre von Dr. Eilert Efwall, Prof. an ber Univ. Lund. Nr. 735.
- Reugriechisches Leicbuch (Schrift- und Bolfsiprache) mit Glofiar, gejammelt und erläutert von Dr. Johannes E. Ralitfunatis, Dozent am Crient. Cem. ber Univ. in Berlin. Nr. 726.
- Mundarten, Blattheutiche, von Dr. | Neugriechisch beutsches Gesprächs= buch mit besond. Berüchsichtigung d. Umgangsiprache p. Dr. Nobannes Kalihunatis, Doz. am Seminar für orient. Evrache in Berlin. Nr. 587.
	- Neunzehntes Jahrhundert. Geschichte bes 19. Jahrhunderts von Osfar Jäger, o. Honorarprof. a. b. Ilnib. Bonn. 1. Bbch.: 1800-1852. 9tr. 216. - 2. Bändchen: 1853 bis Ende bes
	- Jahrhunderts. Nr. 217.
	- Neutestamentliche Zeitgeschichte von Lic. Dr. 23. Staert, Brof. a. ber Univ. in Jena. I: Der historische u. fulturaeiciichil. Sinterarund b. Urchristentums. M. 3 Karten. Nr. 325.
	- II: Die Religion b. Jubentums im Reitalter bes Sellenismus und ber Römerherrichaft. Mit 1 Blan= Hiase. Nr. 326.
	- Ribelunge Not, Der, in Auswahl und mittelhochdeutiche Grammatik mit hırzem Wörterb. b. Dr. W. Golther. Brof. an der Univ. Rostoc. Nr. 1.
	- Nordamerifaniiche Literatur, Geichichte ber, von Dr. Leon Kellner, Prof. an ber Univ. Czernowit. 2 Bochen. Nr. 685/86.
	- Nordische Literaturgeschichte I: Die isländ. u. norweg Literatur bes Mittelalters v. Dr. Wolfg. Golther, Prof. an der Universität Rostoc. Nr 254.
	- Ruspflanzen von Prof. Dr. 3. Behrens. Borit. b. Grokherzoal. lanbwirtichaftl. Berfuchsanst Augustenbera. Mit 53 Figuren. Nr. 123.
	- Öle. Die Fette u. Öle jowie d. Seifenu. Kerzenfabrikation u. b. Harze, Lade, Firnisse mit ihren wichtigsten Hilisitoffen von Dr. Karl Braun in Berlin. I: Ginführung in b. Chemie. Beiprechung einiger Salze u. der<br>Fette und Die. Nr. 335.
	- Dle und Riechstiffe, Atherische, bon Dr. §. Rochussen in Miltin. Mit 9 Abbildungen. Nr. 446.
	- Optit. Einführung in d. geometrische Optil bon Dr. B. Hinrichs in Wilmersborf-Berlin. Nr. 532.
	- Orientalische Literaturen. Die Hauptliteraturen des Orients von Dr. M. Haberlandt, Privatboz. an b. Uniberfität Wien. I: Die Literaturen Oftasiens und Indiens. Nr. 162. II: Die Literaturen ber Perjer, Semiten und Türken. Nr. 163.
- Örientalische Literaturen. Die christlichen Literaturen des Crients von Dr. Ant. Baumstarf. I: Gin= leituna. — Das chriftl-gramäische u. b. fopt. Schrifttum. Nr. 527.
- II: Das chriftlich-arabiiche unb bas äthiopische Schrifttum. - Das chriftliche Schrifttum der Armenier und Georgier. Nr. 528.
- Ortsnamen im Deutschen, Die, ihre Entwicklung u. ihre Hertunit pon Dr. Rubolf Kleinpaul in Leipzig-Gohlis. Nr. 573.
- Die deutschen Kolonien Ostairifa. III: Oftafrika von Brof. Dr. R. Mit 16 Taf. u. 1 lithoar. Dove. Karte. Nr. 567
- Öfterreich. Österreichische Geschichte bon Brof. Dr. Franz v. Krones, neubearb. von Dr. Karl Uhlirz, Prof.<br>a. b. Univ. Graz. I: Bon b. Urzeit b. a. Tobe Sönia Albrechts II. (1439). Mit 11 Stammtaf. Nr. 104.
- II: Bom Tobe König AlbrechtsII. bis 3. Weitf. Frieden (1440-1648). Mit 3 Stammtafeln. 97r. 105.
- Landestunde v. Öfterreich=Ungarn bon Dr. Alfred Grund. Brof. an b. Universität Prag. Mit 10 Tert= illustrationen u. 1 Karte. Nr. 244.
- Opibius Najo, Die Metamorphofen bes. In Auswahl mit einer Einleit. u. Anmert. herausgeg. v. Dr. Jul. Riehen in Frankfurt a. M. Nr. 442.
- Bäbaapait im Grundrik von Brotessor Dr W. Rein, Direktor b. Bäbagog. Ceminars a. b. Univ. Jena. Nr. 12. — Geschichte ber, von Oberlehrer Dr.
- 5. Weimer in Wiesbaden. Nr. 145.
- Paläogeographie. Geolog. Geschichte ber Meere und Festländer von Dr. Franz Kojimat in Wien. Mit 6 Narten. Nr. 406.
- Baläokimatologie von Dr. Wilh. R. Edarbt i. Weilburg (Lahn). Nr. 482.
- Baläontologie von Dr. Rub. Hoernes, Professor an ber Universität Graz Mit 87 Abbildungen. Nr. 95.
- Balänntologie und Abstammungslehre von Dr. Karl Diener, Prof. an ber Univeri. Wien. Mit 9 Abbildungen. 97r. 460.
- Paläftina. Lanbes. und Bolkstunde Balästinas von Lic. Dr. Gustav Hölscher in Halle. Att 8 Bollbilbern und 1 Karte. Nr. 345.
- Barallelverspektive. Rechtwinklige u. schiefwinklige Aronometrie v. Prof. 3. Vonderlinn in Münster. Mit 121 Figuren. Nr. 260.
- Berlonennamen, Die deutichen, b. Dr. Kub. Kleinvaul in Leipzig. Nr. 422.
- Die Cordillerensigaten von Beru. Dr. Wilhelm Sievers, Prof. an<br>ber Universität Gießen. 1: Einleitung, Bolivia und Beru. Mit 16 Tafeln u. 1 lith. Karte. Kr. 652.
- Betrographie v. Dr. W. Bruhns. Krof. an der Bergakabemie Clausthal.<br>Wit 15 Abbildungen. Nr. 173.
- Pflanze, Die, ihr Bau und ihr Leben bon Prof. Dr. E. Dennert. Mit 96 Abbildungen. Nr. 44.
- bon Geh. Hoft. Brof. Dr. Abolf Sanien in Gießen. Mit zahlt. Ubb. Nr. 742.
- Pflanzenbaulehre. Aderhaus und Bilanzenbaulehre von Dr. Baul Rippert in Gjen u. Ernst Langenbed in Groß-Lichterfelbe. Nr. 232.
- Bflanzenbislogie v. Dr. W. Migula. Professor an b. Forstatabemie Gisenach. I: Allgemeine Biologie. Mit 43 Abbildungen. Nr. 127.
- Pflanzenernährung. Agrifulturchemie I: Bflanzenernährung v. Dr. Karl Grauer. Nr. 329.
- Pflanzengeographie v.Brof.Dr. Lubw. Diels in Marburg (Hejjen). Nr.389.
- Pflanzenkrankheiten von Dr. Werner Friedr. Brud, Privatdoz. i. Giezen. Wit 1 farb. Taf. u. 45 Abb. Nr. 310.
- Pflanzenmorphologie. Morphologie u. Organographie b. Bflanzen von Prof. Dr. M. Nordhausen in Kiel. Wit 123 Abbilbungen. Nr. 141.
- Pflanzenphysiologie von Dr. Abolf hansen, Prof. an der Universität Gießen. Mit 43 Abbild. Nr. 591.
- Pflanzenreichs, Die Stämme bes, von Privathoz. Dr. Rob. Bilger, Anitos am Kgl. Botan. Garten in Berlin-Dahlem. Wit 22 Abb. Nr. 485.
- Pflanzenwelt, Die, ber Gewässer von Dr. W. Migula, Brof. a. b. Forstaf. Gijenach. Mit 50 Abb. Nr. 158.
- Pflanzenzellenlehre. Zelleulehre und Anatomie ber Bflanzen von Prof. Dr. S. Miehe in Leipzia. Mit 79 Abbildungen. Nr. 556.
- Pharmakognosie. Bon Apotheter F. Schmitthenner, Affift, a. Botan. Institut d. Techn. Hochschule Kailsrube. Nr. 251.
- *<u>Bharmazeutilche (Themie non Brivat-</u>* dosent Dr. E. Mannheim in Bonn. 4 Bönbchen, Nr. 543/44, 588, 682.
- Philologie, Geschichte b. Haffifchen. b. Dr. Wilh. Kroll. orb. Erof. a. b. Univ. Münster in Westf. Nr. 367.
- Bhilosophie, Ginführung in die, von Dr. Max Wentscher, Professor an ber Universität Bonn. Nr. 281.
- Bhilosophie. Geschichte b., IV: Reuere Bhilofonhie bis Kant von Dr. B. Bauch, Professor an ber Universität<br>Jena. Nr. 394.

- V: Ammanuel Kant von Dr. Bruno Bauch, Professor an b. Uniberittät Nena. Nr. 536.

VI: Die Bhilosophie im ersten Drittel bes 19. Jahrhunderts von Arthur Drews, Prof. ber Philos fophie an der Techn. Hochschule in Karlsruhe. Mr. 571.

- VII: Die Bhilosophie im zweiten Drittel bes 19. Jahrhunderts von<br>Arthur Drews, Prof. der Philos sonhie an der Techn. Hochschule in Karlsrube, Nr. 709.
- hauptprobleme ber, b. Dr. Georg Simmel, Professor an der Univerfität Berlin. Nr. 500.
- Pfinhologie und Logik zur Einf. in b. Philosophie von Prof. Dr. Th.<br>Eljenhans. Mit 13 Fig. Nr. 14.
- Bhotogrammetrie und Etereophainarammetrie von Professor Dr. Haus Dock in Mähr.=Weißfirchen. **Smit** 59 Abbildan. Nr. 699.
- Photographie, Die. Bon H. Keßler,<br>Prof. an b. f. f. Graphischen Lehrund Berjuchsanstalt in Wien. Mit 3 Taj. unb 42 Abbild. Nr. 94.
- Bhufik, Theoretische, von Dr. Gustav Jäger, Prof. der Phylita. b. Techn. Hochschule i. Wien. I. Leil: Mechanit unb Afustit. Mit 24 Ubb. 9tr. 76.
- — II. Teil: Licht u. Bärme. Mit 47 Abbildungen. Nr. 77.
- — III. Teil: Elektrizität u. Magne= tismus. Mit 33 T. 78.  $\overline{\phantom{a}}$
- — IV. Teil: Cleftromagnet. Lichttheorie und Elektronik. Mi. 21 Fig. Nt. 374.
- Phylit, Geschichte, der, von Prof. A. Kijmer in Wertheim a. M. I: Die Physit bis Newton. Mit 13 Fig. Nr. 293.
- Binfit. Geichichte, der, von Brof. A. Kistner in Wertheim a. M. II: Tie *Ehniit von Remton bis 3. Gegen* wart. Mit 3 Fia. Nr. 294.
- Physikalisch = Chemische Rechenauf= gaben von Prof. Dr. R. Abeaa und Priratbozent Dr. O. Cadur, beide an ber Univ. Breslau. Nr. 445.
- Bhufitalifche Aufa abeufammlung pon G. Mahler, Prof. ber Mathematik u. Bhniit am Gomnafium in Ulm. Mit den Rejultaten. Nr. 243.
- Sormelfammlung von G. Mahler, <u> Exofellor am Ghmnaiium in Ulm.</u> Mit 65 Figuren. Nr. 136.
- Meilungsmethoden von Dr. Wilh. Bahrdt, Oberlehrer an der Oberrealichule in Groß-Lichterfelde. Mit 49 Figuren. Nr. 301.
- Tabellen v. Dr. A. Leic. Oberlehrer an ber Comeniusschule zu Berline Echönebera. Nr. 650.
- Bhysiologische Chemie bon Dr. med. A. Legahn in Berlin. I: Aliimilation. Mit 2 Tafeln. Nr. 240.
- $-$  II: Diffimilation. Mit 1 Taf. Nr. 241.
- Phylische Geographie von Dr. Siegm. Günther, Brof. an ber Kal. Techn. Sociichule in München. Mit 37 Abbildungen. Nr. 26.
- Bhulische Meereskunde von Brof. Dr. Gerh. Schott, Abteilungsvorst. b. b. Deutich. Seewarte in Sambura. M. 39 Ubb. im Text u. 8 Taf. 9tr. 112.
- Bilze. Die. Eine Einführung in die Kenntnis ihrer Formenreihen von Prof. Dr. G. Lindau in Berlin, Mit 10 Figurengruppen i. Tert. Nr. 574.
- Bionierdienst. Der. von Major Reichardt. Bataillonstomm. im Infant.-Regnit. "Kronprinz" (Nr. 4) in Chemnis. Mit<br>150 Abb. Nr. 730.
- Planetensystem. Aftronomie (Größe, Bewegung u. Entfernung b. Simmelsförper) von A. F. Möbius, neu bearb. von Dr. Herm. Kobold, Erof. a. b. Univ. Kiel. I: Das Blaneteninitem. Mit 33 Abbild. Nr. 11.
- Plankton, Das, des Meeres von Dr. G. Stiasnn in Wien. Mit 83 Ubbilbungen. Nr. 675.
- Plastik, Die, des Abendlandes von Dr. Hans Stegmann, Direftor bes Bayer. Nationalmuseums in München. Mit 23 Tafeln. Nr. 116.
- Blaitt. Die, feit Beainn des 19. Jahr. | hunderts von A.Heilmeyer in München. Wit 41 Bollbilbern. Nr. 321.
- Blattbeutiche Mundarten von Dr.Hub. Grimme. Professor an der Univerfität Münster i. W. Nr. 461.
- Boetil. Deutsche, b. Dr. K. Borinski. Broi. a. b. Univ. München. Hr. 40.
- Bolarlicht. (Fromagnetismus. Erb: ftrom u. Bolarlicht von Dr. A. Nivooldt, Mitglied des Kgl. Preuß. Meteorolog. Instituts zu Potsbam. Mit 7 Tai. u. 16 Figuren. Nr. 175.
- Bolniiche Geichichte von Dr. Clemens Brandenburaer in Bosen. Nr. 338.
- Bommern. Landeskunde von Bommern von Dr. W. Deede, Prof. an ber Univerjität Freiburg i. B. Mit 10 Abb. und Karten im Tert und 1 Karte in Lithoaraphie. Nr. 575.
- Portugiesische Geschichte v. Dr. Gustav Dierds in Berlin-Steglit. Nr. 622.
- Bortugielische Literaturgeschichte von Dr. Karl von Reinhardstoettner, Profesior an ber Kal. Techn. Hochschule München. Nr. 213.
- Bosamentiererei Tertil: Industrie II: Weberei, Wirkerei, Bosamentiererei. Spisen- und Gardinenfabrifation und Filzfabrifation v. Prof. Mar Gürtler, Geh. Regierungsrat im Kal. Landesgewerbeamt zu Berlin. Mit 29 Fig. Nr. 185.
- Baitrecht von Dr. Alfred Wolcke, Boitinivektor in Bonn. Nr. 425.
- Presluftwerkzeuge, Die, von Diplom-Şng. P Şitis, Oberlehrer an der<br>Kail. Techn. Schule in Straßburg. Mit 82 Figuren. Nr. 493.
- Breußische Geschichte. Brandenburgisch-Breußische Geschichte v. Brof. Dr. M. Thamm, Direftor b. Kaijer Wilhelms-Gymnasiums in Montabaur. Nr. 600.
- <u> Breukijāes Staatsredīt von Dr. Krit</u> Stier-Somlo, Prof. an ber Univ. Bonn. 2 Teile. Nr. 298, 299.
- Binciatrie. Forenfifche, von Professor Dr. W. Weygandt, Dir. der Irrenanstalt Friedrichsberg in Hamburg. e Bändchen. Nr. 410 und 411.
- Binchologie und Logik zur Einführung in b. Philosophie v. Prof. Dr. Th. Glenhans. Mit 13 Fig. Nr. 14.
- Binchophyfit, Grundrig der, b. Brof. Dr. G. F. Linps in Bürich. Mit 3 Figuren. Nr. 98.
- Bumven. Dructwassers und Drucklufts Anlagen. Ein furzer überblick von Dipl. 3ng. Rubolf Bogbt, Regierungsbaumeister a. D. in Aachen. Mit 87 Abbildungen. Nr. 290.
- Quellentunde d. deutichen Geichichte bon Dr. Carl Jacob, Prof. an Der Universität Tübingen. 1. Banb. Nr. 279.
- Radioaktivität von Divl.-Ina. Wilh. Frommel. Mit 21 Abh. Nr. 317.
- Rechnen, Das, in der Technik u. jeine Hilfsmittel (Rechenichieber, Rechentafeln, Rechenmaschinen usw.) von Ing. Joh. Eug. Mayer in Freiburg t. Br. Mit 30 Abbild. Nr. 405.
- Kaufmännisches, non Professor Richard Just, Oberlehrer an ber Öffentlichen Handelslehranstalt der Dresdener Kaufmannschaft. I. II. III. Nr. 139, 140, 187.
- Recht bes Bürgerlichen Gefetbuchs. Crites Buch: Alla, Teil. I: Ginleituna — Lehre v. d. Personen u. b. b. Cachen b. Dr. B. Oertmann, Brof. a. b. Univ. Erlangen. Nr. 447.
- II: Erwerb u. Berlust, Geltends machung u. Schutz der Rechte von Dr. Baul Oertmann, Brofessor an ber Universität Erlangen. Nr. 448.
- Rweites Buch: Schuldrecht. I. Abteilung: Allgemeine Lehren von Dr. Baul Oertmann, Brofessor an ber Univeriität Erlangen. Nr. 323.
- $\Pi$  Abt.: Die einzelnen Schuldberhältnisse b. Dr. Baul Dertmann, Prof. an der Universität Erlangen. Nr. 324.
- Drittes Buch: Cachenrecht von Dr. §. Kretzichmar, Oberlandesgerichtsrat in Dresden. I: Allgem. Lehren. Besit und Eigentum. Nr. 480.
- II: Bearenate Rechte. Nr. 481. - Biertes Buch: Familienrecht von Dr. Seinrich Tike, Brofessor an ber Univeriität Göttingen. Nr. 305.
- Fünftes Buch: Erbrecht von Dr. Wilhelm von Blume, ord. Prof. der Rechte an ber Universität Tübingen. I. Abteilung: Einleitung. — Die Grundlagen bes Erbrechts. Nr 659. - II. Abteilung: Die Nachlaßs
	- beteiligten. Mit 23 Figuren. Nr. 660.
- Recht der Bersicherungsunternehs ! mungen. Das, von Regierungsrat a. D. Dr. jur. R. Leibl, erstem Direktor der Nürnberger Lebens= versicherungsbank, früher Mitglied<br>bes Kaiserlichen Auffichtsamts für Brivatveriicherung. Nr. 635.
- Rechtsschus, Der internationale aewerbliche, von J. Neuberg, Kaiserl.<br>Regierungsrat, Mitglied d. Kaiserl. Patentamts zu Berlin. Nr. 271.
- Rechtswiffenschaft, Einführung in die, von Dr. Theodor Sternberg<br>in Berlin, I: Wethoden- und Quellenlehre. Nr. 169.
	- II: Las Snitem. Nr. 170.
- Rebelehre, Deutsche, v. Hans Probit, Gymnasialvrof.in Banibera, Nr.61. Rebeschrift siehe: Stenographie.
- Reichsfinanzen, Die Eutwicklung der. von Präsibent Dr. R. van der Boraht in Berlin. Nr. 427.
- Religion, Die Entwickung der chrise lichen, innerhalb des Neuen Tester ments von Professor Dr. Lic. Carl Clemen. Nr. 388.
- Religion, Die, des Zubentums in:<br>Zeitalter ber Hellenismus u. ber<br>Mömerherrichaft von Lic. Dr. W. Ctaert (Neutestamentliche Reitgeschichte II.) Mit einer Blanitizze. Nr. 326.
- Religionen der Naturbölker, Die. von Dr. Th. Achelis, Profesior in Bremen. Nr. 449.
- Religionswiffenschaft, Abris ber bergleichenden, von Professor Dr. Th. Achelis in Bremen. Nr. 208.
- Renaissance. Die Kultur ber Renaiffance. Gefittung, Forschung<br>Dichtung v. Dr. Robert F. Arnold Prof. an der Universität Wien. Nr. 189.
- Rebtilien. Das Tierreich III: Rep. tilien und Amphibien. Bon Dr. Franz Werner, Prof. a. b. Univeri. Wien. Mit 48 20bb. Nr. 383.
- Rheinbrovinz, Landesfunde der, von Dr. R. Steinede. Direftor b. Real guninasiums in Gien. Mit 9 Abb., 3 Kärtchen und 1 Karte. Nr. 308.
- Atherijae Dle u. b Riechstoffe. Riechstoffe von Dr. F. Rochussen in Militis. Mit 9 Abb. Nr. 446.
- Koman. Geschichte des deutschen Romans von Dr. Hellm. Mielte. Nr. 229.
- Romanische Sprachwissenschaft von<br>Dr. Adolf Zauner, Prof. a. b. Univ.  $65763$ 2 Bänbe. Nr. 128, 250.
- Römifche Altertumstunde von Dr. Leo Bloch in Wien. Wit 8 Rollbilhern  $x.45.$
- Römische Geschichte von Realatimnasial-Direktor Dr. Jul. Koch in Grunewald, 2 Bbchn. (I: Königs.<br>zeit und Republik. II: Die Kaiser. zeit bis zum Untergang des Weis römischen Reiches.) Nr. 19 u. 677.
- Römische Literaturgeschichte von Dr. Herm. Joachim in Hamburg. Nr.59.
- Römijche und griechijche Muthologie bon Professor Dr. Hermann Eteudina. Reftor des Chmnasiums in Echneeberg. Nr. 27.
- Römische Rechtsgeschichte von Dr. Robert von Mayr, Prof. an ber<br>Deutschen Univers. Prag. 1. Buch: Die Beit b. Volksrechtes. 1. Hälfte: Das öffentliche Recht. Nr. 577.
- —— 2.Sälfte: DašBrivatrecht. Nr. 578.
- 2. Buch: Die Zeit des Amts-1. Sälfte: Das öffentliche Recht. Nr. 645.
- 2. Hälfte: Das Privatrecht I Nr. 646.
- — 2. Hälfte: Das Privatrecht II. Nr. 647.
- 3. Buch: Die Zeit des Reichs- und Wolfsrechtes. Nr. 648.
- 4. Buch: Die Zeit ber Orientalisierung bes römischen Rechtes. Nr. 697.
- Rusland. Ruffliche Geschichte von Brof. Dr. W. Reeb, Oberlehrer am Neuen Ghmnasium in Mainz. Nr. 4.
- Landestunde des Curopäischen Rußlands nebft Finnlands von Professor Dr. A. Bhilippion in Salle a. S. Nr. 359.
- Rujsijch=deutiches Gesprächsbuch von Dr. Erich Berneker, Professor an ber Universität München. Nr. 68.
- Ruffliche Grammatik von Dr. Erich Bernefer, Professor an der Univerfität München. Nr. 66.
- Ruffische Handelskorrespondenz von Dr. Theodor von Kawransky in Leipzig. Nr. 315.
- Ruffisches Leiebuch mit Glossar von Dr. Erich Berneker, Professor au ber Universität München. Nr. 67.
- Ruffische Literatur von Dr. Erich Schiffs. und Küstenartillerie bis zur Boehme, Lektor a. b. Sandelshoch. fchule Berlin. I. Teil: Auswahl moberner Broja u. Boesie mit ausführlichen Unmerkungen u. Akente bezeichnung. Nr. 403.
- - П. Тей: Всеволодъ Гаршинъ. Разсказы. Mit Unmerfungen und Alzentbezeichnungen. Nr. 404.
- Ruffische Literaturgeschichte von Dr. Georg Polonstii in München. Nr. 166.
- Ruffifches Bolabelbuch, Kleines, von Dr. Erich Boehme. Leftor an ber Handelshochichule Berlin, Ar. 475.
- Ruffisches Börterbuch. Deutsch-russiiches kaufmännisches Wörterbuch von Michael Kulhánel in Dresden, Nr. 717.
- Mutheniiche Grammatik von Dr. Stephan bon Smal-Stockoj, o. 5. Broj. an b. Univ. Czernowis. Nr. 680.
- Ruthenisch-dentiches Gesprächsbuch von Dr. Stephan von Smal-Stochi, p. ö. Brof.an d.Univ.Czernowitz. Vr. 681.
- Sachenrecht. Recht d. Bürgerl. Ge= fesbuches. Drittes Buch: Sachenrecht von Dr. F. Krekichmar, Oberlandesgerichistat i. Dresden. I: Allgemeine Lehren. Beits u.Cigentum, — II: Begrenzte Rechte. Nr. 480. 481.
- Sachs, Hans. Ausgewählt u. erläut.<br>v. Prof. Dr. Julius Sahr. Nr. 24.
- Sachlen. Sächsische Geschichte v. Brof. Ctto Kaemmel, Reftor b. Nifolaighmnasiums zu Leipzig. Nr. 100.
- Landesfunde Königreichs deŝ Gachien v. Dr. J. Zemmrich, Oberlehrer am Realanmnai. in Blauen. Mit 12 Abb. u. 1 Karte. Nr. 258.
- Säugetiere. Das Tierreich I: Säuge= tiere von Oberstudienrat Prof. Dr. Kurt Lampert, Borsteher des Kal. Naturalientabinetts in Stuttgart. Mit 15 Abbildungen. Nr. 282.
- Schaltapparate siehe: Cleftrische Schalt= apparate.
- Cchaitenfonstruktionen von Professor S. Bonderlinn in Münster. Mit 114 Kiguren. Nr. 236.
- Echleswig-Holstein, Landeskunde bon Echleswig-Holstein, Helgoland u. der freien und Hansestadt Hamburg von Dr. Baul Hambruch, Abteilungsvorsteher am Museum für Böllerkunde in Hamburg. Mit Abb., Plänen, Profilen und 1 Karte in Lithearaphie. Nr. 563.
- Gegenwart. Die Gutwicklung der. bon Korvettenfavitän Hunina. Mii Abbild, und Tabellen. Nr. 606.
- Schleusenbau. Kanal- u. Schleusenbau pon Regierungsbaumeister Otto Rappold in Stuttgart. Ait 78 Abbilbungen. Nr. 585.
- Schmalspurbahnen (Klein-, Arbeitsu. Feldbahnen) v. Dipl -Ing. Aug. Boshart in Nürnberg. Mit 99 Ubbildungen. Nr. 524.
- Echmarsser und Schmarssertum in ber Tierwelt. Erste Ginführung in bie tierische Schmarogertunde von Dr. Franz v. Wagner, a. o. Prof. a. b. Univ. Graz. Mit 67 Abb. Nr. 151.
- Edreiner=Arbeiten. Tischler= (Sapri= ner=) Arbeiten I: Materialien, Handwerkszeuge, Maschinen, Einzelverbindungen, Fußböden, Fenfter. Fensterladen, Treppen, Aborte bon Prof. E. Siehweger, Architeft in Köln. Wit 628 Fig. auf 75 Tafeln. Nr. 502.
- Schuldrecht. Recht bes Bürgerl. Ge=<br>• fetbuches. Zweites Buch: Schuld= recht. I. Abteilung: Allgemeine<br>Lehren von Dr. Paul Dertmann, recht. Prof. a. b. Univ. Grlangen. Nr. 323.
- II. Abteilung: Die einzelnen Schuldverhältnise von Dr. Baul Certmann, Professor a. b. Universität Erlangen. Nr. 324.
- Schule, die beutsche, im Auslande von Hans Amrhein, Geminar-Oberlehrer in Rhendi. Ar. 259.
- Schulhaus. Die Baukunst des Schulhaufes von Prof. Dr.-Ing. Ernst Betterlein in Darmfiadt. I: Das<br>Echulhaus. Mit 38 Abbild. II: Die Schultäume — Die Nebenanlagen. Mit 31 Abbild. Nr. 443 und 444.
- Schulpraris. Meihobik ber Bolksichule von Dr. R. Senfert, Seminardireltor in Richopau. Nr. 50.
- Schweiß= und Schneidverfahren, Das autogene, von Ingenieur Sans Niefe in Kiel. Mit 80 Fig. Nr. 499.
- Schweiz. Schweizerische Geschichte von Dr. K. Dänbliker, Professor an ber Universität Zürich. Nr. 188.
- Landeskunde der Schweiz von Prof. Dr. H. Waller in Bern. Mit 16 Mbb. unb 1 Karte. Nr. 398.
- Schwimmanstalien. Öffenfl. Babe= ! Slapische Literaturgeschichte b. Dr. S. und Schwimmanstalten von Dr. Karl Wolff, Ctabt-Oberbaurat in<br>Hannover. Mit 50 Fig. Nr. 380.
- Seemacht. Die. in der beutschen Geididite von Wirfl. Abmiralitätsrat Dr. Ernst von Halle, Professor an
- Ceerecht. Das beutiche, bon Dr. Otto Brandis, Oberlandesgerichtsrat in Sambura. I: Allgemeine Lehren: Berionen und Sachen bes Geerechts. 97r 386.
- - II: Die einzelnen feerechtlichen Schuldverhältnisse: Verträge bes Geerechts unb außervertragliche Sattung. Nr. 387.
- Eeifenfabrikation, Die, die Seifens<br>analyse und d. Kerzenfabrikation b. Dr. Karl Braun in Berlin. (Die Kette u. Ole II.) Mit 25 Abbildan. Nr. 336.
- Semitische Sprachwissenschaft von Dr. C. Brodelmann, Professor an ber Unfbers. Königsberg. Nr. 291.
- Cerbokroatische Grammatik bon Dr. Bladimir Corović, Bibliothekar des bosn.-herzegow. Landesmuseums in Carajevo (Bosnien). Nr. 638.
- Serbokroatisches Lesebuch mit Glossar bon Dr. Blabimir Corović, Bibliothefar des bosn. herzegow. Landesniujeums i. Sarajevo (Bosn.), Nr.639.
- Cerbokroatiich-deutiches Geibrächsbuch bon Dr. Bladimir Čorović, Biblionufeums i. Carajevo (Bosn.), Nr.640.
- Cilifate. Industrie ber Gilifate, ber künstlichen Bausteine und bes Wörtels von Dr. Guitav Rauter in Charlottenburg. I: Glas u. teramiiche Industrie. M. 12 Taf. Nr. 233.
- — II: Die Industrie ber fünftlichen Bausteine und des Mörtels. Mit 12 Tafeln. Nr. 234.
- Simplicius Simpliciffimus von Sans Jakob Christoffel v. Grimmelshausen. In Auswahl herausgeg. von Brof. Dr. F. Bobertag, Dozent an ber Universität Breslau. Nr. 138.
- Efandinavien, Landesfunde bon. (Schweben, Norwegen u. Dänemark) bon Heinrich Kerp. Kreisschulinspektor in Kreuzburg. Mit 11 21bb. und 1 Karte. Nr. 202.
- Karájet in Bien. I: Altere Literat. bis zur Wiedergeburt. Nr. 277. - — II: Las 19. Jahrh. Nr. 278.
- Soziale Frage. Die Entwicklung der fozialen Frage von Professor Dr. Nr. 353. Gerbin, Tönnies.
- Sozialversicherung von Prof. Dr. Alfred Manes in Berlin. Nr. 267
- Soxiologie von Prof. Dr. Thomas Achelis in Bremen. Nr. 101.
- Evalts und Schleimpilze. Eine Einführung in ihre Kenntnis von Brof. Dr. Guliav Lindau, Kuitos am Kal. Botanischen Museum und Brivatbozent ber Botanik an ber Univ. Berlin. Mit 11 266. Nr. 642.
- Spanien. Spanische Geschichte von Dr. Gustav Dierds. Nr. 266.
- Landestunde der Iberischen halbinfel v. Dr. Frit Reael, Brof. an ber Univ. Würzburg. Mit 8 Kärtchen unb 8 Abbild. im Text und 1 Karte in Farbendruck. Nr. 235.
- Spanische Handelskorrespondenz von Dr. Alfredo Nabal de Mariescure rena. Nr. 295.<br>Spanische Literaturgeschichte v. Dr.
- Rub. Beer, Bien. I. II. Nr. 167, 168.
- Speicher, Industrielle und gewerb.<br>liche Bauten (Speicher, Lagerhäus fer u. Kabriken) v. Architett Seinr. Salzmann in Düffeldorf. II: Speicher u. Lagerhäuser. Mit 123 Fig. Nt. 512.
- Spinnerei. Tertilinduftrie I: Spins nerei und Zwirnerei von Brof. Maz Gürtler, Geh. Regierungsrat im Königl. Landesgewerbeamt zu Berlin. Mit 39 Figuren. Nr. 184.
- Tertilinduftrie Spisenfabrifation. II: Weberei, Wirkerei, Posamentiererei, Spiten- und Gardinenfabritat. u. Filzfabritation von Prof. May Gürtler, Geh. Regies nungstat im Rgl. Landesgewerbeamt zu Berlin. Mit 29 Fig. Nr.185.
- Sbortanlagen von Dr. pi:il. u. Dr. Jug. Eduard Schmitt in Darmstadt. Mit 78 Abbildungen. Nr. 684.
- öpruchbichtung. Walther von ber Bogelweide mit Ausmahl aus Minnesana und Spruchbichtung. Mit Anmerkan. u. einem Wörterbuch v. Otto Güntter, Prof. a. b. Oberrealichule u. an der Technischen Hochichule in Ctuttaart. Nr. 23.
- · Staatslehre, Allgemeine, pon Dr. 1 hermann Rehm, Brof. a. b. Universität Straßburg i. E. Nr. 358.
- "Charlent Milgemeines, pon Dr.<br>Sulius Sarichet, Pier, b. Rechte<br>an ber Universität Göttingen.<br>3 Bänbchen. Nr. 415-417.
- Etaatsrecht, Preußisches, von Dr. Fris Chier-Somio, Port. a. b. University of a control and the Sonn. 2 Teile. Rr. 298, 299.
- in Berlin. Mit 50 21bb. Nr. 740. ta amestunde, Deutsche, don Dr.<br>Rudolf Much, a. o. Prof. a. d. Univ. Bien. M. 2 Kart. u. 2 Taf. Rr. 126.
- Statik bon W. Hauber, Dipl.-Ing. 1. Teil: Die Grundlehren der Sta. tit starrer Rörper. Mit 82 Fia. Ar. 178.
- — II. Teil: Angewanbie Statik.
- Mit 61 Figuren. Nr. 179.<br>— Graphische, mit bejond. Berücsichtig. der Einflußlinien bon Kal. Oberlehrer Divi. Ana. Otto Sentel in Rendsburg. 2 Teile. Mit 207 Fig. Nr. 603, 695.
- Steinhauerarpeiten. Maurer: unb Steinhauerarbeiten von Brof. Dr. phil. und Dr. Ing. Eduard Schmitt in Darmstadt. 3 Bändchen. Mit bielen Abbildungen. Nr. 419-421.
- Stellwerke. Die Kraftstellwerke der Eisenbahnen von S. Scheibner, Kgl. Oberbaurat a. D. in Berlin. 2 Bändфеп. *Wit 72 Wbbilb. Wr. 689/90.*
- Die mechanischen Stellwerke der Oberbaurat a. D. in Berlin. 2 Bändchen. Mit 79 Ubbild. Nr. 674 u. 688.
- Stenographie. Geschichte ber Stenographie von Dr. Arthur Ment in Königsberg i. Pr. Nr. 501.
- Stenographie n. b. Suitem p. R. X. Gabelsberger von Dr. Albert Schramm, Lanbesamtsassessor in<br>Dresden. Nr. 246.
- Die Rebeschrift des Gabelsberger: ichen Systems von Dr. Albert Schramm, Landesamtsaffessor in
- Stenographie. Lehrbuch d. Bereinfachten Deutschen Stenographie (Ginig. - Chitem Stolze - Schren) nebst Schlüssel, Lesestücken u. einem Anhang von Professor Dr. Amsel, Oberlehrer bes Kabettentorps in Lichterfelbe, Nr. 86.
- Stenoarabhie, Rebeschrift. Lehrbuch b. mederchritt D. Chile Stolae-Schren. nebit Kürzungsbeisp., Lejestücken, Schlüssel und einer Anleitung aur Steigerung ber ftenographischen Fertiakeit von Heinrich Dröse. amtl. bab. Lanbtagsstenparaph in Karlsruhe (B.). Ar. 494.
- Stereochemie bon Dr. E. Webefind. Brof. an der Universität Tübingen. Mit 34 Abbildunnen. Nr. 201.
- Sterenmetrie pon Dr. R. Glaser in Ctuttaart. **M**it 66 Figuren.  $P_{L}$   $97$ .
- Sternsbliem. Altronomie. Größe, Beweauna u. Entfernung b. Himmels. förper b. A. F. Möbius, neu bearb. b. Dr. Herm. Kobold, Brof. a. b. Univerj. Kiel. II: Kometen, Mexicore u. bas Sternfyftem. Mit 15<br>Fig. u. 2 Sternfarten. Rr. 529.
- Steuerinsteme des Auslandes. Die. p. Geb. Oberfinanzrat O. Gámara in Berlin. Nr. 426.<br>Stilfunde v. Brof. Karl Otto Hart-
- mann in Stuttgart. Mit 7 Bollbild. u. 195 Tertillustrationen. Nr. 80.
- Stöchiometrische Aufgabensammlung von Dr. Wilh. Bahrbt, Oberl. an b. Oberrealichule in Groß-Lichterfelbe. Mit ben Rejultaten. Nr. 452.
- Straßenbahnen von Dipl.-Ing. Aug. Boshart in Rürnberg. Wit 72 Abbilbungen. Nr. 559.
- Strategie von Löffler, Major im Kgl.<br>Eächs. Kriegsmin. i.Dresb Ar.505.
- Ströme und Spannungen in Stark. ftromneten v. Jos. Herzog, Dipl.-<br>Eleftroing. in Budapejt u. Clarence Feldmann, Prof. d. Elektotechnik in Delft. Wit 68 2166. 92r. 456.
- Sübamerika. Geschichte Sübamerikas von Dr. Hermann Lufft I: Das ivanische Südamerika (Chile, Argentinien und die kleineren Staaten). Nr. 632.
- II: Das portugieiijche Gübamerita (Braillien). Nr. 672.
- Südseegebiet. Die deutschen Kolonien II: Das Gübseegebiet und Kiautichou v. Prof. Dr. R. Dove. M. 16 Taf. u. 1 lith. Karte. Nr. 520.<br>Talmud. Die Entstehung bes Tal-
- muds von Dr. S. Funt in Bostomia. Nr. 479.
- Talmudproben von Dr. S. Funk in Bostomia. Nr. 583.
- Technisch-Chemische Analyse von Dr. **(6. Lunge, Brof. a. b. Gibgenöll.** Polntechn. Schule in Zürich. Mit 16 216 бірипаен. № 195.
- Technisch-chemische Rechnungen v. Chem. h. Deegener, Mit 4 Fig. Nr. 701.
- Technische Tabellen und Sormeln von Dr. Ing. B. Müller, Dipl. Ing.<br>am Kgl. Materialprüfungsamt zu Groß-Lichterfelde.  $D$ it  $106$   $\tilde{3}i$ quren. Nr. 579.
- Technisches Wörterbuch, enthaltend die wichtigsten Ausbrücke d. Maschinenbaues, Schiffbaues u. b. Elektrotechnik von Erich Krebs in Berlin. 1. Teil: Dnd. Engl. Nr. 395.<br>II. Teil: Engl. Dtich. Nr. 396.
- - III. Teil: Dtich. Franz. Nr. 453.
- - IV. Teil: Franz. Dtjch. Nr. 454.
- Technologie, Allg.chemisch. v. Dr. Gust. Rauter in Charlottenbura. Nr. 113.
- Mechanische, v. Geh. Hofrat Prof. **21.** Lübide  $irr$ Braunichweig. 2 Bbe. Nr. 340, 341.
- Teerfarbstoffe, Die, mit bei. Berück sichtig, der innthetisch. Methoden p. Dr. Hans Bucherer, Prof. a. b. Kal. Techn. Hochschule, Dresb. Nr. 214.
- Telegraphenrecht v. Postinspettor Dr. jur. Alfred Wolde in Bonn. I: Einleitung. Geschichtliche Entwicklung. Die Stellung b. beutsch. Telegraphenmesens im öffentl. Rechte, allgemeiner Teil. Nr. 509.
- -II: Die Stellung b. beutich.Telearaphenweiens im öffentl. Rechte. besonderer Teil. Das Telegraphen-Ctrafrecht. Rechtsverhältnis b. Telegraphie 3. Publifum. Nr. 510.
- Telegraphie, Die elektrische, v. Dr. Lub. Relljtab. Mit 19 Fig. Nr. 172.
- Testament. Die Entstehung bes Alten<br>Testaments v. Lic. Dr. W. Staert, Prof. a. b. Univ. Jena. Nr. 272.
- Die Entstehung des Neuen<br>Testaments v. Prof Lic. Dr. Carl<br>Clemen in Bonn. Nr. 285.
- Textilinduftrie. I: Spinnerei und Zwirnerei v. Prof. Mar Gürtler,<br>Geh. Reg. Rat im Kgl. Landesgewerbeamt, Berlin. M.9 Fig. Nr.184.
- II: Weberei, Wirkerei, Posamentiererei, Spigens und Garbinens fabrikation und Filzfabrikation b. Brof. M. Gürtler, Geh. Regierungsrat i. Kgl. Lanbesgewerbeamt zu Berlin, M. 29 Fig. Nr. 185.
- Tertilindustrie. III: Wäscherei, Bielcherei, Färberei und ihre hilfs. itoffe v.Dr. Wilh. Majjot, Broj. a. b. Breuß höh Fachschule j. Textilinbuitr. i. grefeld. M. 28 Fig. Nr. 186.
- Tertiltedmische Untersuchungsmethu. ben von Dr. Wilhelm Majot, Brofeisor an der Färbereis u. Appres turichule Krefeld. I: Die Wiitro. ftopie der Textilmaterialien. Mit 92 Figuren. Nr. 673.
- Ther uponnamit (Lechnische Wärmelehre) v. K. Walther u. M. Röttinger, Dipl.-3ng. 21. 54 Fig. Nr. 242.
- Thermodynamit (Technische Wärmelehre). Die thermodunamischen Grundlagen ber Wärmetraft- und Kältemaschinen von M. Röttinger. Dipl. Ing. in Mannheim. Nr. 2.
- Ihüringische Geschichte v. Dr. Ernst Devrient in Leipzig. Nr. 352.
- Cierbiologie. Abrif der Biologie der Tiere v. Dr. Heinrich Simroth, Prof. a. b. Univ. Leipzig. I: Entstebung u. Weiterbildung der Tierwelt. - Beziehungen zur organ. Natur. Mit 34 Abbild. Nr. 131.
- II: Beziehungen der Tiere zur organischen Natur. Mit 35 Abbild. Nr. 654.
- Ziere. Entwicklungsgeschichte ber, bon Dr. Johs. Meisenheimer, Prof. ber Zoologie a. b. Universität Jena. ĭ. Furchung, Primitivanlagen, Larven, Formbilbung, Embryonalhüllen. Mit 48 Fig. Nr. 378.
- II: Organbildung. Mit 46 Fiauren. Nr. 379.
- Cieraeparabhie b. Dr. Arnold Sacohi. Professor der Roologie a. d. Kal Forstatabemie zu Tharandt. Wit 2 Karten. Nr. 218.
- Cierkunde von Dr. Franz v. Waaner. Brof. a. b. Universität Graz. Mit 78 Abbilbungen. Nr. 60.
- Cierreich, Das, I: Säugetiere v. Ober flubienr. Prof. Dr. Kurt Lampert,<br>Borft. b. Kgl. Naturalientabinetts in Ctuttgart. M. 15 2166. Nr. 282.
- III: Revtilien und Amphibien von Dr. Franz Werner, Frof. a. b. Unib.<br>Wien. Wit 48 Abb. Nr. 383.<br>IV: Filaje von Prof. Dr. Mar
- Rauther in Neapel. Nr. 356.
- V: Insekten von Dr. J. Groß in Reavel (Stazione Boologica). Mit 56 Abbilbungen. Nr. 594.
- Tierreich. Das. VI: Die wirbellofen | Ungarifch-beutiches Geinrächstuch bon Tiere von Dr. Lub wirdenbien<br>Piere von Dr. Lubw. Böhmig,<br>Prof. b. Zool. a. b. Univ. Graz. I: Urtiere, Schwämme, Nesseltiere, Rippenquallen und wurmer. Mit 74 Fig. Nr. 439.
- II: Krebje, Spinnentiere, Taufen füßer. Weichtiere. Woostierchen, Armfüßer, Stachelhäuter und Manteltiere. M. 97 Fig. Nr. 440.
- Tierzuchtlehre, Allgemeine und spe=<br>zielle, von Dr. Paul Rippert in Gilen. Nr. 228.
- Tildler- (Schreiner-) Arbeiten I: Materialien, Handwerkszeuge, Ma=<br>fcinen, Einzelverbindungen, Fuß= böden, Fenster, Fensterladen, Treppen, Aborte von Prof. E. Bieh= weger, Architekt in Köln. Mit 628
- Togo. Die beutschen Kolonien I: Togo und Kamerun von Brof. Dr. Karl Dove. Mit 16 Tafeln und einer lithoarabhiichen Karte. Nr. 441.
- Toxikologische Chemie von Privatbozent Dr. E. Mannheim in Bonn. Mit 6 Abbildungen. Nr. 465.
- Triaonometrie, Ebene und sphärische. bon Prof. Dr. Gerh. Hessenberg in Breslau. Mit 70 Fia. Nr. 99.
- Trovenhngiene v. Medizinalrat Prof. Dr. Rocht, Direttor des Instituts für Schiffs- und Tropentrantheiten in Sambura. Ar. 369.
- Truft. Kartell und Truft bon Dr. @ Tichierichth in Düileldorf. Kr. 522.
- Tichechiich-deutiches Gelvrächsbuch v. Dr. Emil Smetanka, ao. Prof. an der böhm, Unib. Erag. Nr. 722.
- Tichechische Grammatit von Dr. Emil Smetanka, av. Prof. an der böhm. Univ. Brag. Nr. 721.
- Tichechisches Lesebuch mit Glossar von Dr. Emil Smetanta, ao Prof. an ber böhm. Unib. Prag. Nr. 723.
- Turnen, Das deunde, v. Dr. Rubolf Gaich. Brof. a. König Georg-Gymn. in Treshen. Mit 87 2165. Nr. 628.
- Turnkunst. Geschichte der, von Dr. Rudolf Gajd, Prof. a. König Geora-Gnmnasium in Dresden. Mit 17 Abbildungen. Nr. 504.
- Ungarn. Landestunde von Österreich= Ungarn von Dr. Alfteb Grund, Prof. an ber Univerlität Prag. Mit 10 Tertillustr. u. 1 Karte. Nr. 244.
- Dr. Wilhelm Tolnai, Prof. an ber<br>ftaatl'ch. Bürgerichullehrerinnen Bilbunašanīt. in Bucapest. Nr. 739.
- Ungartiche Literatur, (heichichte ber. von Brof. Dr. Ludwig Katona und Dr. Franz Szinnhei, beide an her Universität Bubareit. Nr. 550.
- Ungarische Eprachlehre p. Dr. Joief Ezinnhei, o. ö. Prof. an ber Uninewitht Ruboneit, Wr 505.
- Ungariiches Leiebuch mit Gloffar von Dr. Wilhelm Tolnai, Professor an der **ftaatlichen** Bürgerschullehrerinnen-Bildunasanitalt in Budaveit, 97r. 694.
- Unterrichtsweien. wermichte D. ben: ichen Unterrichtsweiens von Brof. Dr. Friedrich Seiler, Direktor des Kal. Gumnajiums zu Ludau. I. Teil: Bon Anfang an bis zum
- Ende b. 18. Jahrh. Nr. 275.<br>— II. Teil: Bom Beginn best 19. Jahrhunderts bis auf bie Gegenwart. Nr. 276.
- Das höhere und mittlere Unterrichtsweien in Deutschland von<br>Schulrat Prof. Dr. Jakob Whcharam in Pilhed. Ht. 644.
- Unterfuchungsmethoden . Aarifulturchemische, von Professor Dr. Emil Hajelhoff, Borsteher der landwirtichaftlichen Versuchsstation in Marbura in Heisen. Nr. 470.
- Urgeschichte ber Menschheit von Dr. Morit Hoernes, Professor an ber Univ. Wien. Wii 85 Abb. Nr. 42.
- Urheberrecht, Das, an Werken ber Literatur und der Tonfunit. das Verlagsrecht und das Urheberrecht an Werken b. bildenden Künste u. Bhotoaraphie v. Staatsanm. Dr. J. Schlittgen in Chemnit. Nr. 361.
- lirheberrecht, Das deutsche, an literarijchen, fünstlerischen u. gewerbl. Schöpfungen, mit besonderer Berüdsichtigung der internationalen Verträge von Dr. Gustav Rauter, Batentanwalt in Charlottenburg. Mr. 263.
- Urzeit. Kultur ber Urzeit von Dr. Morih Hoernes, o. ô. Prof. an ber<br>Univ. Bien. 8 Bänbch. I: Steinzeit. Mit 40 Bilbergrupp. Nr. 564.
- II: Bronzezeit. Mit 36 Bilber gruppen. Nr. 565.
- III: Gijenzeit. Mit 35 Bildergruppen. Nr. 566.
- Bettoranaly fis von Dr. Siegfr. Balentiner, Brof. an ber Bergatabemie in Clausthal. Mit 16 Fig. Nr. 354.
- Benezuela. Die Corbillerenstaaten bon Dr Wilhelm Gievers. Prof. an der Universität Gießen II: Eruador. Colombia u. Benezuela. Mit 16 Taf. u. 1 lithoar. Karte. Nr. 653.
- Beranschlagen, Das, im Hochbau. Kurzaefastes Sanbbuch üb. b. Wefen b. Kostenanschlags v. Architekt Emil Beutinger, Affiftent an der Technischen Hochschule in Darmftabt. Mit vielen Fig. Nr. 385.
- Bereinigte Staaten. Landesfunde der Bereiniaten Staaten von Rordamerika von Professor Heinrich<br>Fischer, Oberlehrer am Luisenstädt. Realanmnasium in Berlin. I. Teil: Mit 22 Karten und Fiauren im Text unb 14 Tafeln. Nr. 381.
	- II. Teil: Mit 3 Karten im Tert. 17 Tafeln u. 1 lith. Karte. Nr. 382.
- ergil. Die Gedichte des B. Bergilius Maro. In Auswahl mit einer Einleitung u. Anmerkungen herausgeg. von Dr. Julius Ziehen. I: Einleitung und Aeneis. Nr. 497.
- Bermessungskunde von Dipl. Ing.<br>P. Werkmeister, Oberlehrer an der Kail. Techn. Schule in Straßburg i. E. I: Feldmessen und Nivellieren. Mit 146 2166. Nr. 468.
- — II: Der Theodolit. Triaonometrische u. barometr. Höhenmesjung. Tachtmetrie. Mit 109 Abbilbungen. Nr. 469.
- Berlicherungsmathematik bon Dr. Alfred Loewn, Professor an ber Universität Freiburg i. B. Nr. 180.
- Berficherungswefen, Das, von Dr. iur. Paul Molbenhauer, Professor der Versicherungswissenschaft an der<br>Handelshochschule Köln. I: Allge= meine Berficherungslehre. Nr. 262.
- $-$  II: Die einzelnen Berficherungs zweige. Nr. 636.
- Berficherungsweien, Technik des, von Dr. hans hilbert in Berlin. Nr. 741.
- Bölkerkunde v. Dr. Michael Haberlandt, f. u. f. Kustos b. ethnogr. Sammlung d. naturhist. Hofmu-Mit 56 Abbild. Wien. Nr. 73.
- Bölfernamen. Länders u. Böllers namen von Dr. Rudolf Kleinpaul in Leipzig. Nr. 478.
- Bolksbibliotheken (Bücher u. Lejes hallen), ihre Einrichtung u. Berwaltung b. Emil Jaeschke, Stabtbibliothetar in Elberfeld. Nr. 332.
- Bollslied. Das deutsche, ausgewählt und erläutert von Prof. Dr. Jul. Gohr. 2 Rändchen. Nr. 25, 132.
- Ralkswirtschaftslehre von Dr. Carl Johs. Fuchs, Profesior an ber Universität Tübingen. Nr. 133.
- Bolkswirtschaftsvolitit v. Bräsibent Dr.R.Dan b. Borght, Berlin Nr.177.
- Waffen. Die blanten, und die Schuts waffen, ihre Entwicklung von der<br>Zeitder Landstnechte biszur Gegenmart m. beionderer Berücklichtigung ber Waffen in Deutschland, Ofterreich-Ungarn und Frankreich von W. Gohlke, Feuerwerts-Major a. D. in Berlin-Stealis. Mit 115 Abbilbungen. Nr. 631.
- Mahrscheinlichkeitsrechnung von Dr. S. Had, Prof. a. Eberh. Ludw. Ghmn. in Chuttaart. M. 15 Fig. Nr. 508.
- *<u>Ralbed. Lanbestunde bes Großhers</u>* zogtums Heffen, der Probinz Hefien-Natiau und bes Fürstentums Walbed von Professor Dr. Georg Greim in Darmstadt. Mit 13 Abbilbungen und 1 Karte. Nr. 376.
- Waltharilieb, Las, im Versmaße ber Urschrift überseht u. erläutert von Prof. Dr. H. Althof, Oberlehrer am Realgymnaj. in Weimar. Nr. 46.
- Walther von der Bogelweide, mit Auswahl a. Minnejang u. Spruchdichtuna. Mit Anmerkan. u. einem Wörterbuch v. Otto Güntter, Prof. a. b. Oberrealichule unb an ber Techn. Hochsch. in Stuttgart. Nr.23.
- Balzwerte. Die, Ginrichtung und Betrieb. Bon Dipl.-Ing. 21. Holbericheid, Cherlehrer a. b. Kal. Maschinenbau- u. Hüttenschule in Duisburg. Mit 151 Abbild. Nr. 580.
- Warenhäuser. Geschäfts= u. Waren= häuser v. H. Schliepmann, Kal Baur. i.Berlin. I: Bom Laden zum. Grand Magasin". Mit 23 21bb. 9tr. 655.
- II: Die weitere Entwickelung der Kaufhäuser. Mit 39 Abb. Nr. 656.
- Warentunde von Dr. Karl Hassad, Prof. u. Leiter der k. k. Handelsalabemie in Graz. I. Teil: Unoraanijche Waren. M. 40 Ubb, Nr. 222.
- II. Teil: Organische Waren. Mit 36 Abbildungen. Nr. 223.
- Warenzeichenrecht, Das. Nach bem | Beberei. Tertilinbustrie II: Beberei. Gesetz 3. Schutz b. Warenbezeichnungen b. 12. Wai 1894. Bon Reg.-Rat J. Neuberg, Mitglied des Kaif.<br>Patentamts zu Berlin. Nr. 360.
- Wärme. Theoretische Bhufit II. Z.: Licht u. Wärme. Bon Dr. Gustav Wien. Mit 47 Abbilogn. Nr. 77.
- Wärmekraftmaschinen. Die thermo= bunamischen Grundlagen der Wärmekraft- u. Kältemaschinen bon M. Röttinger, Tiplom-Ing. in Mannheim. Mit 73 Fig. Nr. 2.
- Wärmelehre, Technische, (Thermobn= namil) b. K. Walther u. M. Röttinger, Dipl - Ing. Mit 54 Fig. Nr. 242
- Wäscherei. Textilinbusirie III: Wäicherei, Bleicherei, Färberei und ihre Hilfsstoffe von Dr. Wilh. Maijot, Brof. an ber Breuk. boh. Sacischule für Tertilindustrie in Krefeld. Mit 28 Figuren. Nr. 186.
- Waffer, Das, und feine Berwendung in Industrie und Gewerbe v. Dr. Ernst Leher, Tipl.-Ing. in Gaalfeld. Mit 15 Abbildungen. Nr. 261.
- Waffer und Abwässer. Ihre Zusammensehung, Beurteilung u. Unterjuchung b. Prof.Dr. Emil Hajelhoff, Norit b. landwirtich. Bersuchsstation in Marbura in Heffen. Nr. 473.
- Wasserinstallationen. Gas= und Wafferinstallationen mitGinfclus der Abortanlagen v. Brof. Dr. phil. u.
	- Dr. -Ing. Eduard Schmitt in Darmftabt. Mit 119 Ubbilb. Nr. 412.
- Waffertraftanlagen von Th. Rümelin, Regierungsbaumeister a. D., Oberingenieur in Dresden. I: Beschreibung. Mit 66 Figuren. Nr. 665.
- — II: Gewinnung der Wasserkraft.
- Mit 35 Figuren. Nr. 666.<br>— III: Bau unb Betrieb.<br>56 Figuren. Nr. 667. Mit
- Wasserturbinen, Die, von Divl.-Ing.<br>B. Holl in Berlin. I: Allgemeines. Die Freistrahlturbinen.  $\mathfrak{W}$ it 113 Abbildungen. Nr. 541.
- п: Die überbruckurbinen. Die Wafferfraftenlagen. Mit 102 Ubbilb. Nr. 542.
- Wasserversorgung ber Ortschaften v. Dr.-Ina. Robert Wenrauch, Prof. an ber Kgl. Technischen Hochschule Etuttgart. Mit 85 Fig. Nr. 5.
- Wirterei, Bosamentiererei, Spitz zen= u. Gardinenfabrikation und Šilsfabritation von Prof. War Gürtler, Geh. Regierungsrat im Könial. Landesgewerbeamt  $311$ Berlin. Mit 29 Figuren. Nr. 185.
- Wechselstromerzeuger von Ing. Karl Pichelmayer, Prof. an der f. t.<br>Technischen Hochschule in Wien. Mit 40 Figuren. Nr. 547.
- Bechselweien, Das, v. Rechtsanw. Dr. Rubolf Mothes in Leipzia. Nr. 103.
- Wehrverfassung, Deutsche, von Geh.<br>Kriegsrat Karl Endres, vortr. Rat i. Kriegsminist. i. München. Nr. 401.
- Berkeugmaschinen für Holzbears<br>beitung, Die, von Ing. Professors<br>hermann Bilba in Bremen. Mit 125 Abbildungen. Nr. 582.
- Berkeuamaschinen für Metallbearbeitung, Die, von Ing. Prof. Hermann Wilda in Bremen. I: Die Mechanismen ber Werkeugmaschinen. Die Drehbänke. Die Fräsmaschinen. Mit 319 Abb. Nr. 561.
- II: Die Bohr- und Schleif- $\sim$ maichinen. Die Sobel-, Shapingu. Stoßmaschinen. Die Sägen Antrieb u. Krafts Echeren. 11. bebarf. Mit 206 Abbild. Nr. 562.
- Weitpreußen. Landeskunde ber Brovinz Westpreußen von Fritz Braun, Oberlehrer am Kal. Gomnasium in Graubens. Mit 16 Tafeln, 7 Tertfarten u. 1 lith. Karte. Nr. 570.
- Wettbewerb, Der unlautere, bon Rechtsanwalt Dr. Martin Waffermann in Hamburg. I: Generalflaujel. Reklameauswüchse, Ausverkaufsmesen, Angestelltenbestechung. Nr. 339.
- II: Krebitichädigung, Firmenund Ramenmißbrauch, Verrat von Geheimnisien, Ausländerschun.  $%535.$
- Birbellose Tiere. Das Tierreich VI: Die wirdenosen Tiere von Dr. Ludwig Böhmig, Prof. d. Joologei an ber Univ. Graz I: Urtiere,<br>Echwämme, Resieltiere, Rippenquallen u. Würmer. Mit 74 Fig. Nr. 439.
- II: Krebje, Spinnentiere, Taufendfürer. Weichtiere, Moostierchen, Armfüßer, Stachelhäuter u. Manteltiere. Mit 97 Fig. Nr. 440.
- Birkerei. Textilindustrie II: Webe= | Zeichnen, Geometrisches, von 8. rei, Wirkerei, Posamentiererei, Spisen- u. Garbinenfabrikation und Filzfabrikation von Brof. Mar Gürtler. Geb. Regierungsrat im Rönial. Landesgewerbeamt  $511$ Berlin. Mit 29 Figuren. Nr. 185
- Wirtichaftlichen Berbände. Die, bon Dr. Leo Müffelmann in Rostoc. Nr. 586.
- Wirtschaftspflege. Kommunale Wirt= ichaftspflege von Dr. Alfons Rieß. Magistratsass. in Berlin. Nr. 534.
- Bohnungsfrage, Die, v. Dr. 2. Pohle, Prof. der Staatswijsenschaften zu Frankfurt a. M. I: Das Wohnungsweien i. b. mobern. Stadt. Rr. 495.
- II: Die städtische Wohnungs= unb Bobenrolitik. Nr. 496
- Wolfram von Eschenbach. Hartmann b. Aue. Wolfram v. Eichenbach und Gottfried von Straßburg. Auswahl aus dem höf. Epos m. Un= merkungen u. Wörterbuch v. Dr K. Marold, Prof. am Kgl. Friedrichs= folleg. zu Königsberg i. Pr. Nr. 22.
- Wärrerbuch nach der neuen dentichen Rechtichreibung von Dr. Heinrich Klenz. Nr. 200.
- Deutsches, von Dr. Richard Loewe in Berlin. Nr. 64.
- Technisches, enthaltend die wichtigsten Ausbrücke des Maichinenbaues. Schiffbaues und der Elektrotechnik bon Erich Krebs in Berlin. I. Teil: Deutsch-Englisch. Nr. 395.
- - II. Teil: Engl.-Dtich. Nr. 396.
- - III. Teil: Dtich.-Franz. Nr. 453.
- — IV. Teil: Franz. Dtich. Nr. 454.
- Württemberg. Württembergische Ge= fdichte v. Dr. Karl Weller, Brof. am Karlsahmnasium in Stuttaari. Kr. 462.
- Bürttemberg. Landeskunde bes Königreichs Bürttemberg  $b$ on Dr. K. Hajsert, Prof. b. Geographie a. d. Handelshochichule in Köln. Mit 16 Sollbildern u. 1 Karte. Nr. 157.
- Zeichenschule von Brof. R. Kimmich in IIm. Mit 18 Tafeln in Ton-, Farben- und Goldbruck und 200 Voll- und Tegtbildern. Nr. 39.
- Beder, Architeft und Lehrer an ber Baugewerfichule in Magbeburg. neu bearbeitet von Prof. J. Bon-<br>berlinn, Direktor ber fönigl. Baugewerkschule zu Münster. Mit 290 sia. u. 23 Taf. im Tert. Nr. 58.
- Zeitungsweien. Das deutiche, von Dr. R. Brunbuber, Köln a. Rh. Nr. 400.
- Zeitungswefen, Das moderne, (Enít. d. Jeitungslehre) von Dr. Robert Brunhuber in Köln a. Rh. Nr. 320.
- Zeitungswesen, Allgemeine Geschichte bes, von Dr. Ludwig Salomon<br>in Jena. Nr. 351.
- Rellenlehre und Anatomie der Bflan= zen von Prof. Dr. H. Miehe in Leivig. Mit 79 Abbild. Nr. 556.
- Entrui=perspettive pon **Urchiteft** Hans Frepberger, neu bearbeitet<br>von Professor, Romberlinn, Die<br>reftor der Königl. Baugewerfschule in Münster i. Westf. Mit 132 Fig. Nr. 57.
- Rimmerarbeiten von Carl Obis. Oberlehrer an der Kais. Techn. Schule in Ctrakbura i. E. I: Allaemeines. Ballenlagen, Zwischendeden und Decenbilbungen, hölz. Fußböben, Fachwerkswände, Hänge- $\mathbf{u}$ nb Wit 169 Sprenawerke.  $%$ bildungen. Nr. 489.
- II: Dächer, Wandbelleibungen, Simsichalungen, Block, Bohlen. und Bretterwände, Zäune, Türen. Tore, Tribünen und Baugerüste, Mit 167 Abbildungen. Nr. 490.
- Zivilprozeğrecht, Deutsches, von Brof. Dr. Wilhelm Kijch in Straßburg<br>i. E. 3 Bänbe. Nr. 428—430. i. E. 3 Bände. Nr. 428-430.<br>Zoologie, Gejäichte der, von Prof.
- Dr. Rub. Burdharbt. Nr. 357.
- Zündwaren von Direktor Dr. Alfons Bujard, Vorft. des Städt. Chem. Laboratoriums Stuttgart. Nr. 109.
- 'Zwangsversteigerung, Die, und die Rwangsverwaltung von Dr. &. Kretschmar, Oberlanbesgerichtsrat in Dresben. Nr. 523.
- Zwirnerei. Textilindustrie I: Spin= nerei und Zwirnerei von Prof. Max Gürtler, Geh. Regierungsrat im Königlichen Landesgewerbeamt zu Berlin. Mit 39 Fig. Kr. 184.

— Weitere Bände find in Borbereitung —

ya

G. J. Gölchen'iche Berlagshandlung G. m. b. h. in Berlin W 10 u. Leivzig

## Allaemeine Verfehrsgeographie.

Von Prof. Dr. Kurt Hassert. Mit 12 Karten und graphischen Darstellungen. Brosch. M. 10.-, in Halbiranz аер. Ш. 12.-.

Geschichte der Aufteilung und Rolo= nisation Afrikas seit dem Zeitalter Der Dr. Baul Darmstaedter. Erfter Band: 1415—1870. Brojch. M. 7.50, in Salbfranz geb. M. 9.50.

Goethes Wilhelm Meister und die Entmodernen Lebensideals. Von Professor Max Wundt. Broich. M. 8.-, geb. M. 8.80.

## Grundriß einer Philosophie des  $\mathfrak{S}$ chaffens als Rulturphilosophie. Einführung in die Philosophie als Weltanschauungslehre.

Von Privatdozent Dr. Otto Braun. Broich. M. 4.50, аеб. Ш. 5.—.

Eine psychologische Untersuchung. Von Das Getühl Professor Dr Theobald Riegler. 5. durchael, u. berb. Aufl. Brofch. M. 4.20, geb. M. 5.20.

Ein Organon geschichtlichen Denkens und Forschens. Sistorit. Von Vrivatdozent Dr. Ludwig Rieß. Erster Band. Brojch. M. 7.50, in Halbfrans geb. M. 9.50.

## Volkspsychologie

## Das Seelenleben im Spiegel der Sprache Von Dr. Rudolf Rleinpaul.

Preis: broschiert M. 4.80, gebunden M. 5.50.

Der Verfasser beginnt in der Einleitung des Werkes mit dem Nachweis, wie überhaupt eine Phone in die Welt gefommen und den Naturkindern der Begriff eines inwendigen Menschen aufgegangen ist und schildert dann in großen Rügen die Schicklale und Die Hauptbegebenheiten, die eine müßige Menge diesem inwendigen Menschen zuschreibt: sein romanhaftes Gemütsleben, sein geplagtes Alltagsleben, sein Naturleben, seine Ersahrungswissenspielen it,<br>Traumleben, seine Effiasen und sein Leben nach dem Tode. iein Œr entwickelt die jenjualistijche Erkenntnistheorie des Volkes. Mit beispielloser Kühnheit wird im Verfolg seiner Anschauungen der Vorhang bon der geheimen Werkstätte des Geistes weggezogen und dem philosophischen Ich auf den Grund gegangen. Zum erftenmal und mit überlegener Kunst wurde hier an die Grundlagen des psychologischen Wissens selbst gerührt und von dem bergebrachten Schematismus an die Worte und ihren sichtbaren Ursprung appelliert. Auf die einfachsten Begriffe der Seelenlehre, der Logik und der Moral fällt dabei plöslich und überraschend ein helles Schlaglicht — man sieht den Frieden und den Kummer, wie er gewesen ist, und den Schmerz, wie in ein Laokoon gefühlt hat, man sieht die Geduld tragen, den Verstand stehen und die Intelligenz lesen - der Grund, ber zureichende Grund, das Wissen selbst erscheint in seiner wahren, unverfälschten und unverkünstelten Gestalt, eine Umwälzung der gejamten philosophischen Terminologie tritt ein, und dennoch ist es keine neue Phantasie, sondern nur eine Wiederherstellung des Alten. Eingebürgerten und männiglich Befannten.

 $\mathcal{L}_{\text{max}}$  and  $\mathcal{L}_{\text{max}}$  . The  $\mathcal{L}_{\text{max}}$  $\mathcal{L}^{\text{max}}_{\text{max}}$  and  $\mathcal{L}^{\text{max}}_{\text{max}}$   $\label{eq:2.1} \begin{array}{c} \mathbf{a} \\ \mathbf{b} \\ \mathbf{c} \end{array}$ 

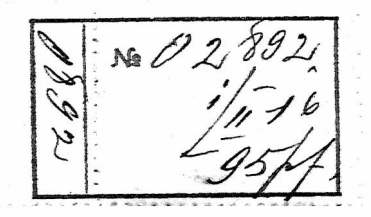

 $\overline{\phantom{a}}$ 

 $\mathcal{L}_{\rm{max}}$ 

 $\sim 10^{-11}$ 

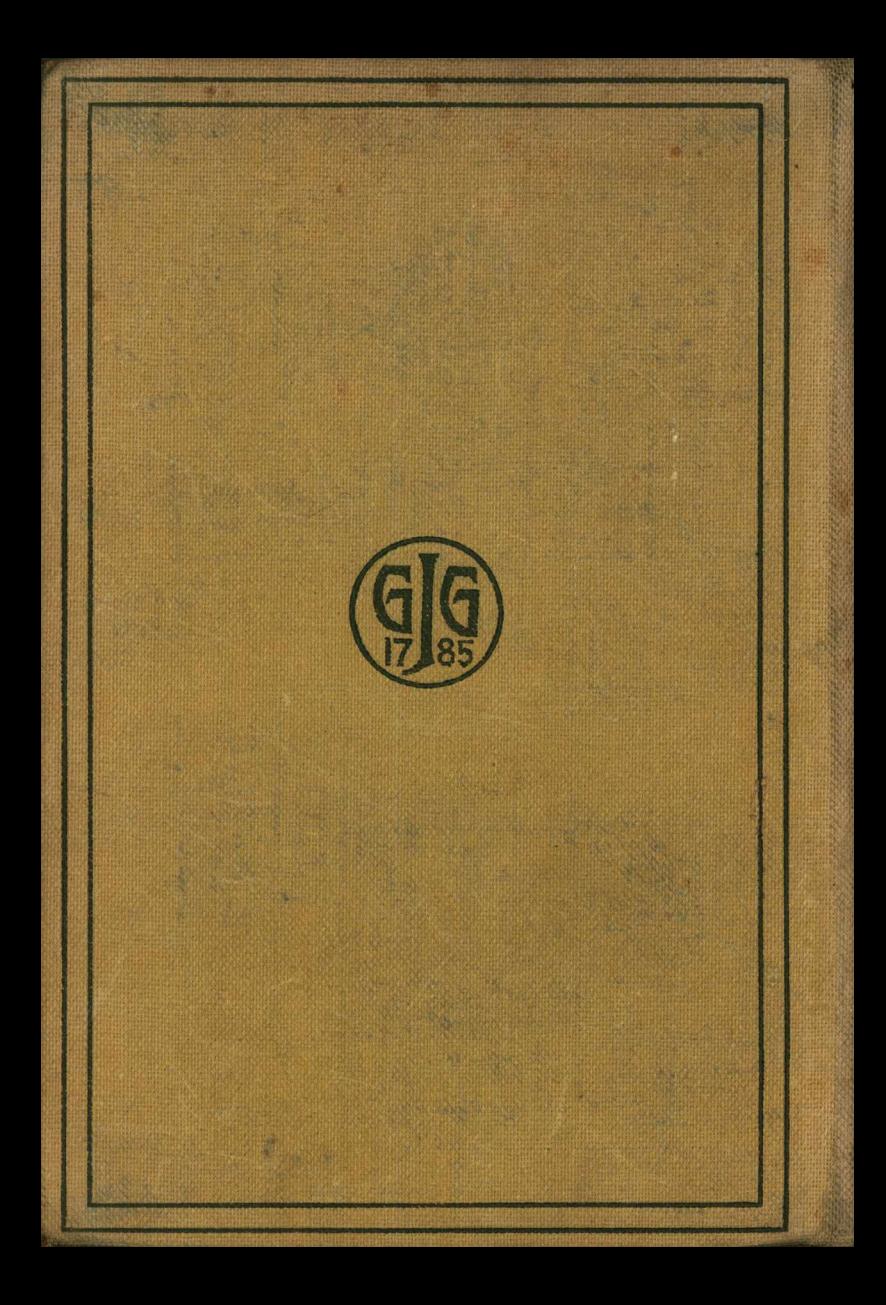